**Technical specification of external interfaces V2.6**

# **CLEARING AGENT INFORMATION SYSTEM XMtrade®/ISZO V2.21**

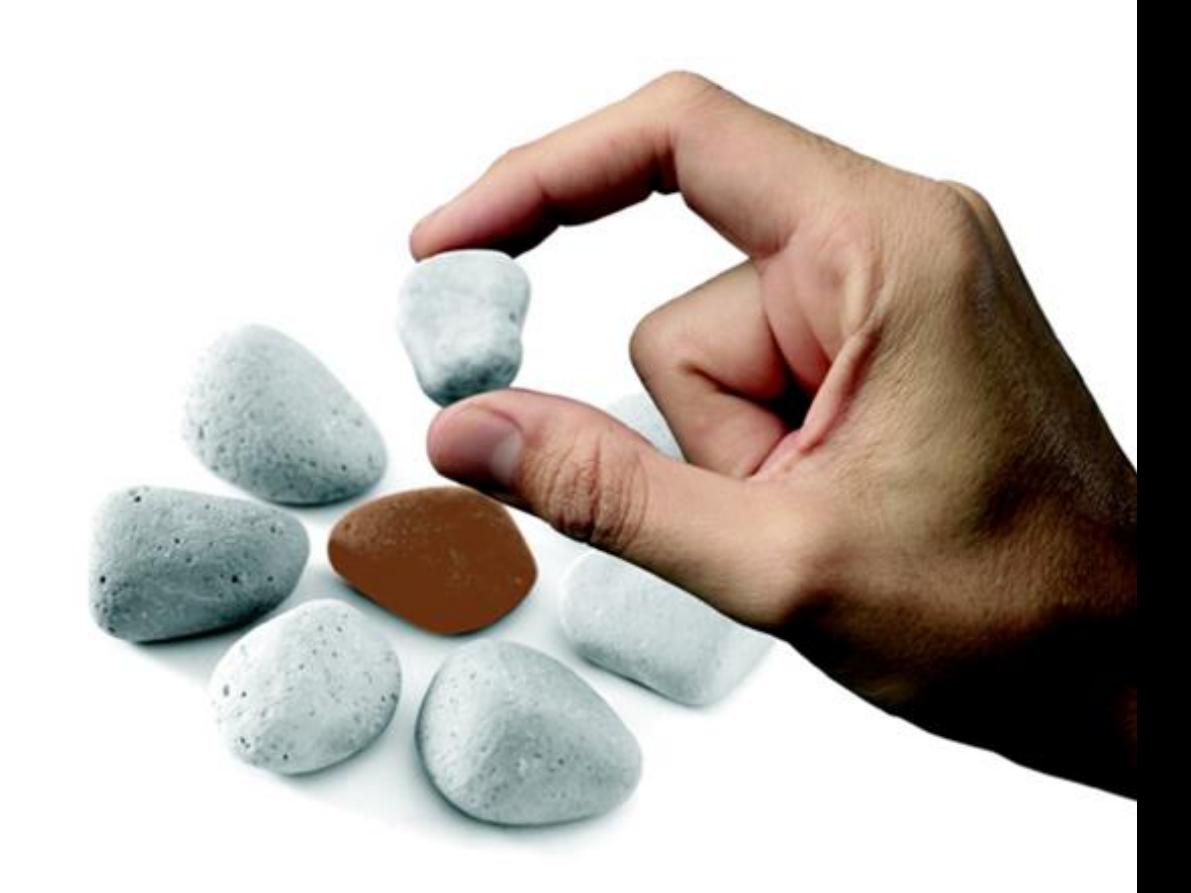

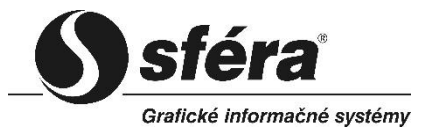

*sféra, a.s.* • Karadžičova 2 • 811 08 Bratislava tel.: +421 2 502 13 142

 **©** *sféra***, a.s.**

Confidential 2

# **TABLE OF CONTENT**

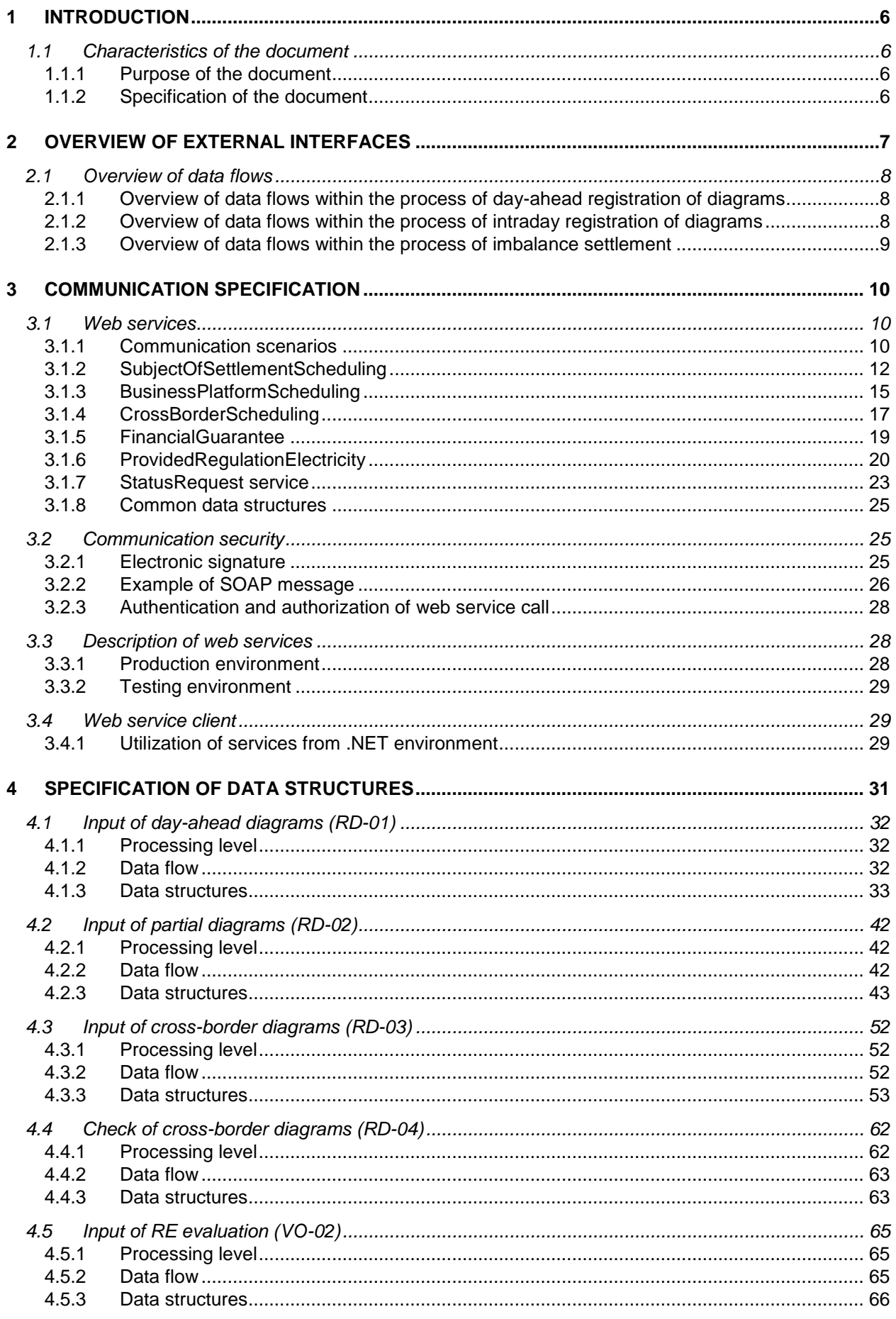

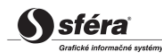

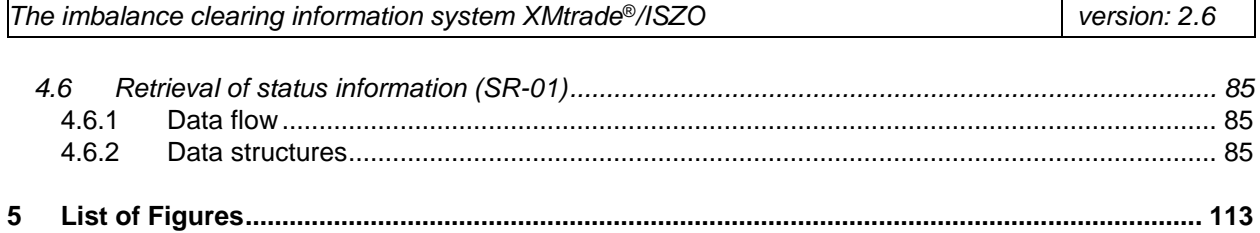

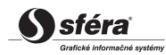

# **History of changes**

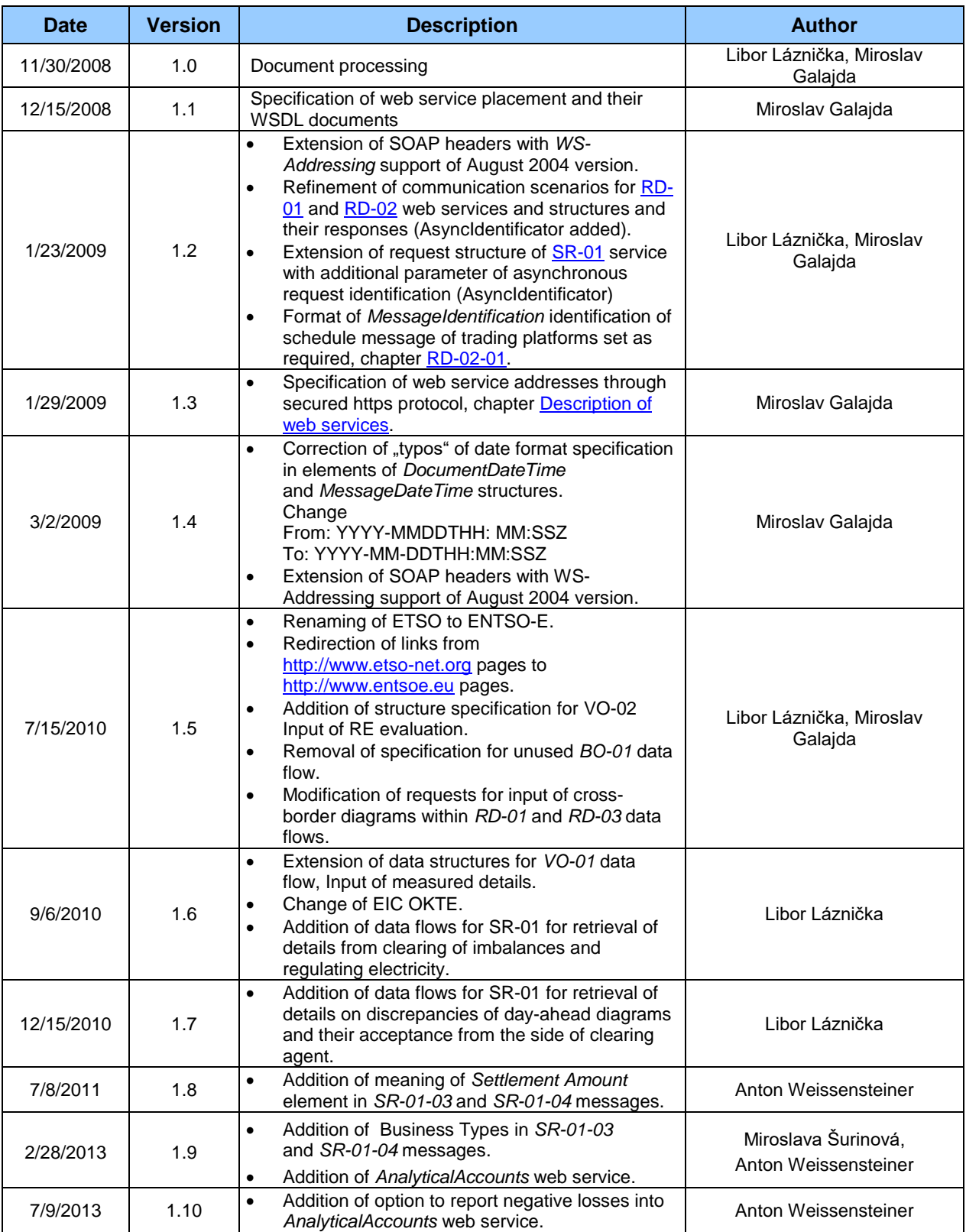

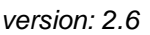

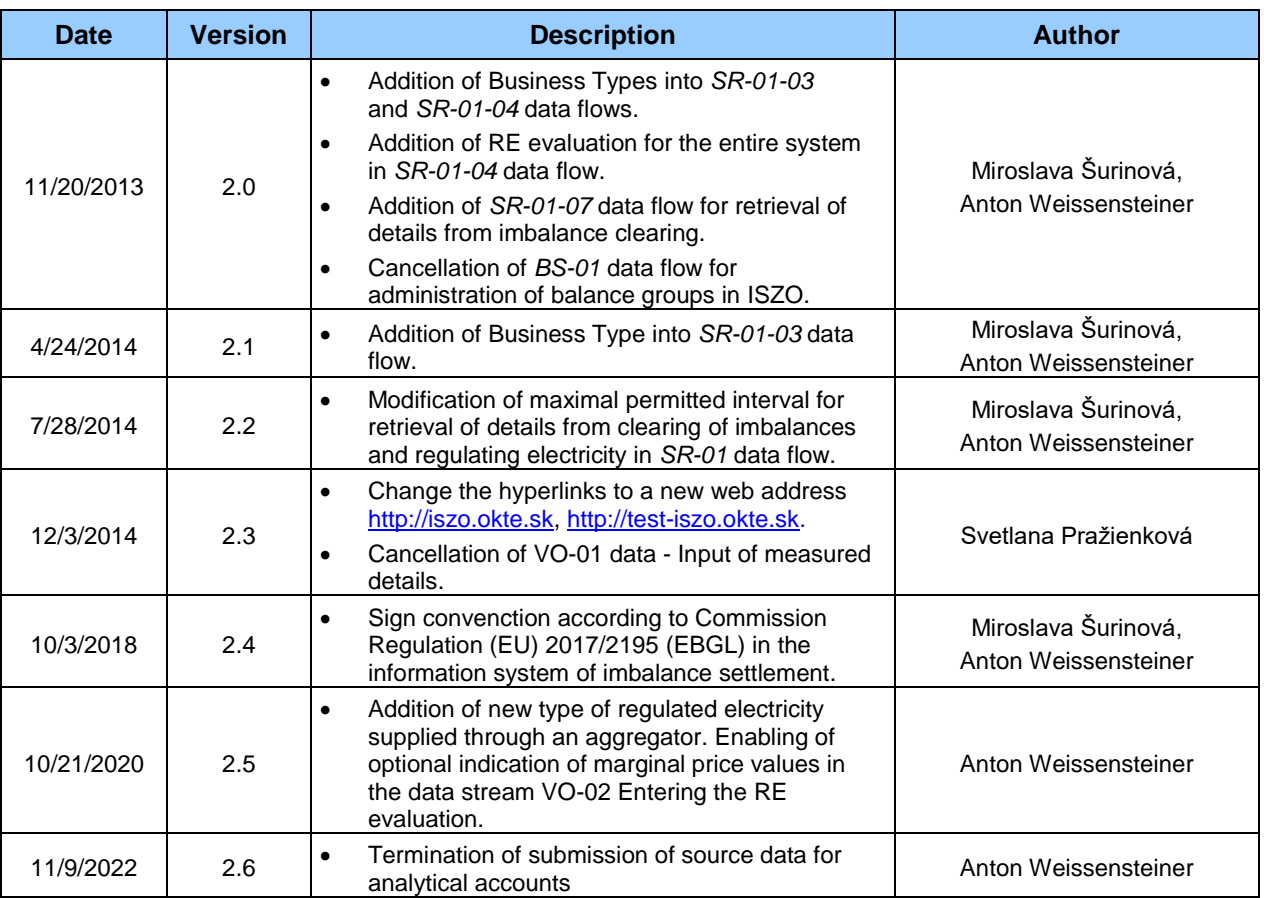

# <span id="page-5-0"></span>**1 INTRODUCTION**

# <span id="page-5-1"></span>**1.1 Characteristics of the document**

## <span id="page-5-2"></span>**1.1.1 Purpose of the document**

The purpose of this document is to provide all necessary technical information for implementation of automated data exchange between an external system and the imbalance clearing information system XMtrade®/ISZO. This document contains specification of means of communication as well as data structures that are used for data exchange.

# <span id="page-5-3"></span>**1.1.2 Specification of the document**

The document is intended for system implementers who are preparing integration with the imbalance clearing information system XMtrade®/ISZO.

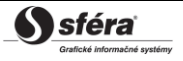

# <span id="page-6-0"></span>**2 OVERVIEW OF EXTERNAL INTERFACES**

The imbalance clearing information system XMtrade®/ISZO provides an automated interface for data exchange within processes of daily and intraday registration of day-ahead diagrams and submission of details for the purpose of imbalance clearing and submission of source data for analytical accounts.

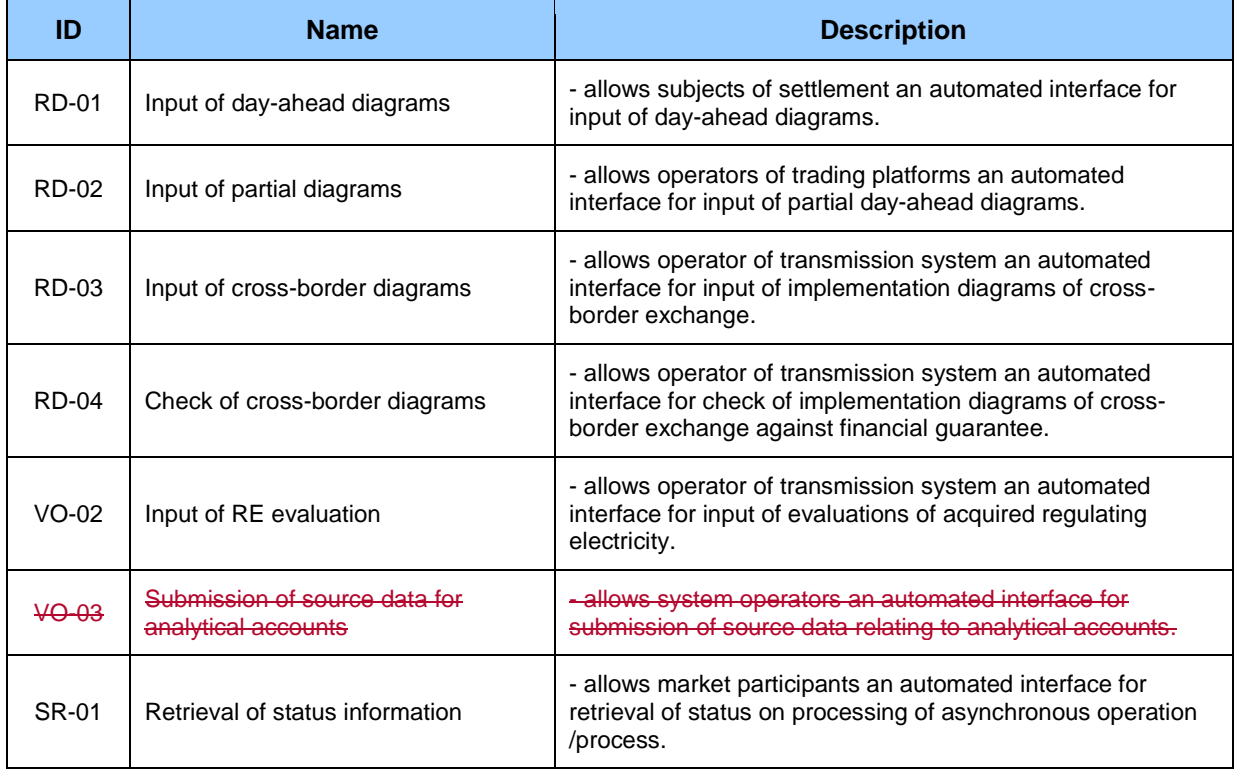

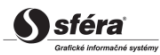

# <span id="page-7-0"></span>**2.1 Overview of data flows**

# <span id="page-7-1"></span>**2.1.1 Overview of data flows within the process of day-ahead registration of diagrams**

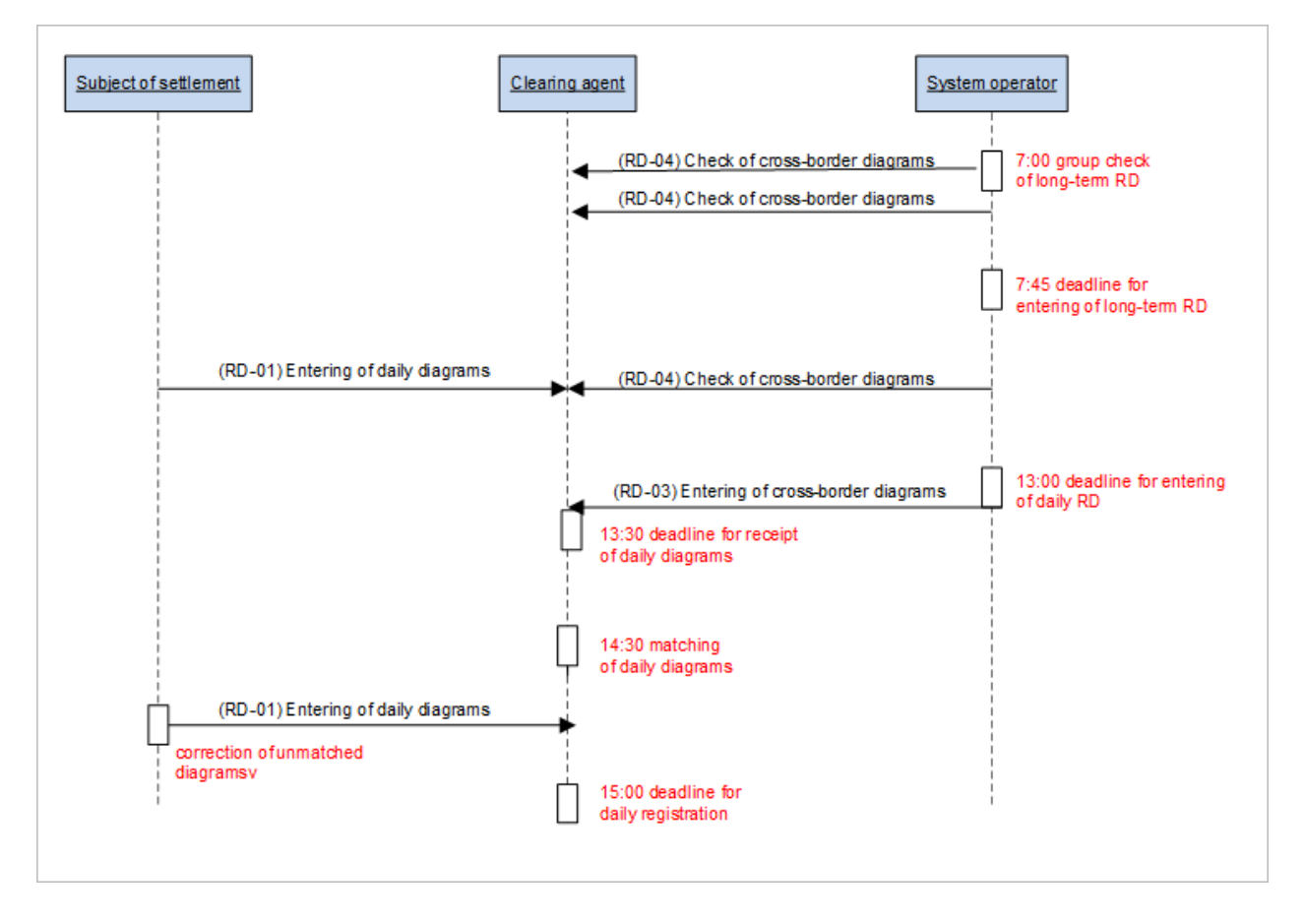

# <span id="page-7-2"></span>**2.1.2 Overview of data flows within the process of intraday registration of diagrams**

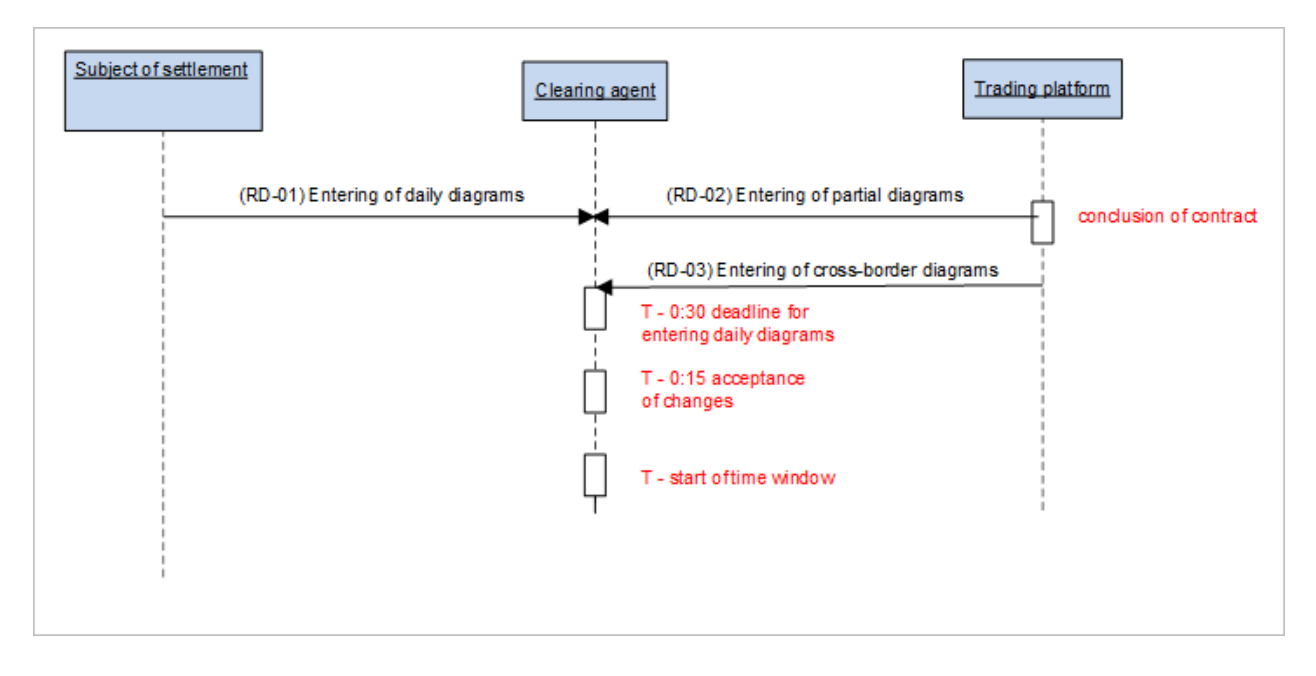

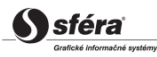

# <span id="page-8-0"></span>**2.1.3 Overview of data flows within the process of imbalance settlement**

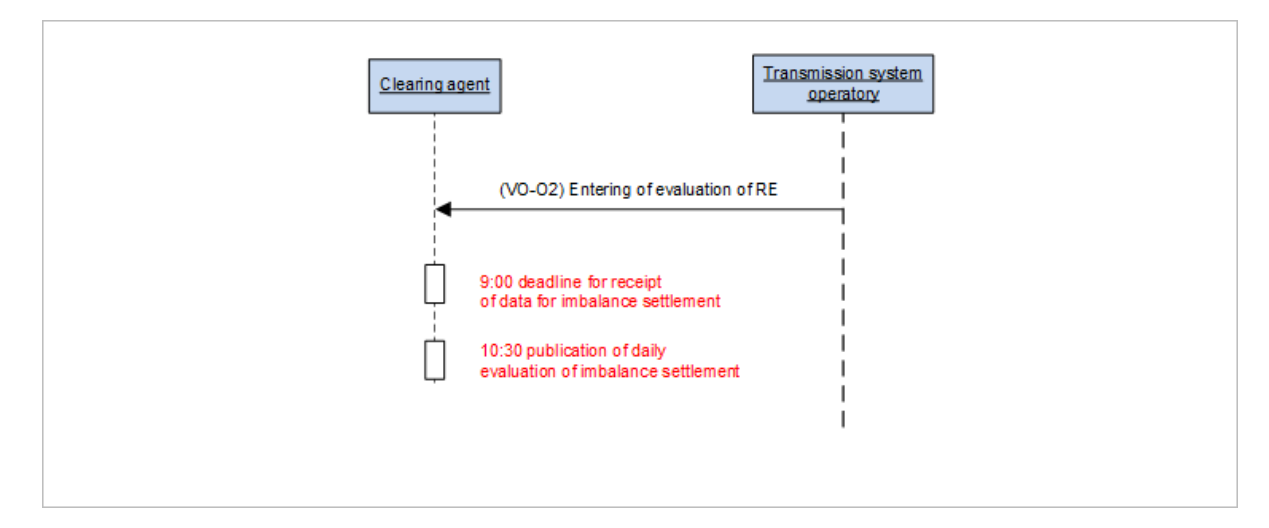

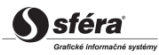

# <span id="page-9-0"></span>**3 COMMUNICATION SPECIFICATION**

# <span id="page-9-1"></span>**3.1 Web services**

The imbalance clearing information system XMtrade®/ISZO covers external interfaces by the following set of web services/web methods.

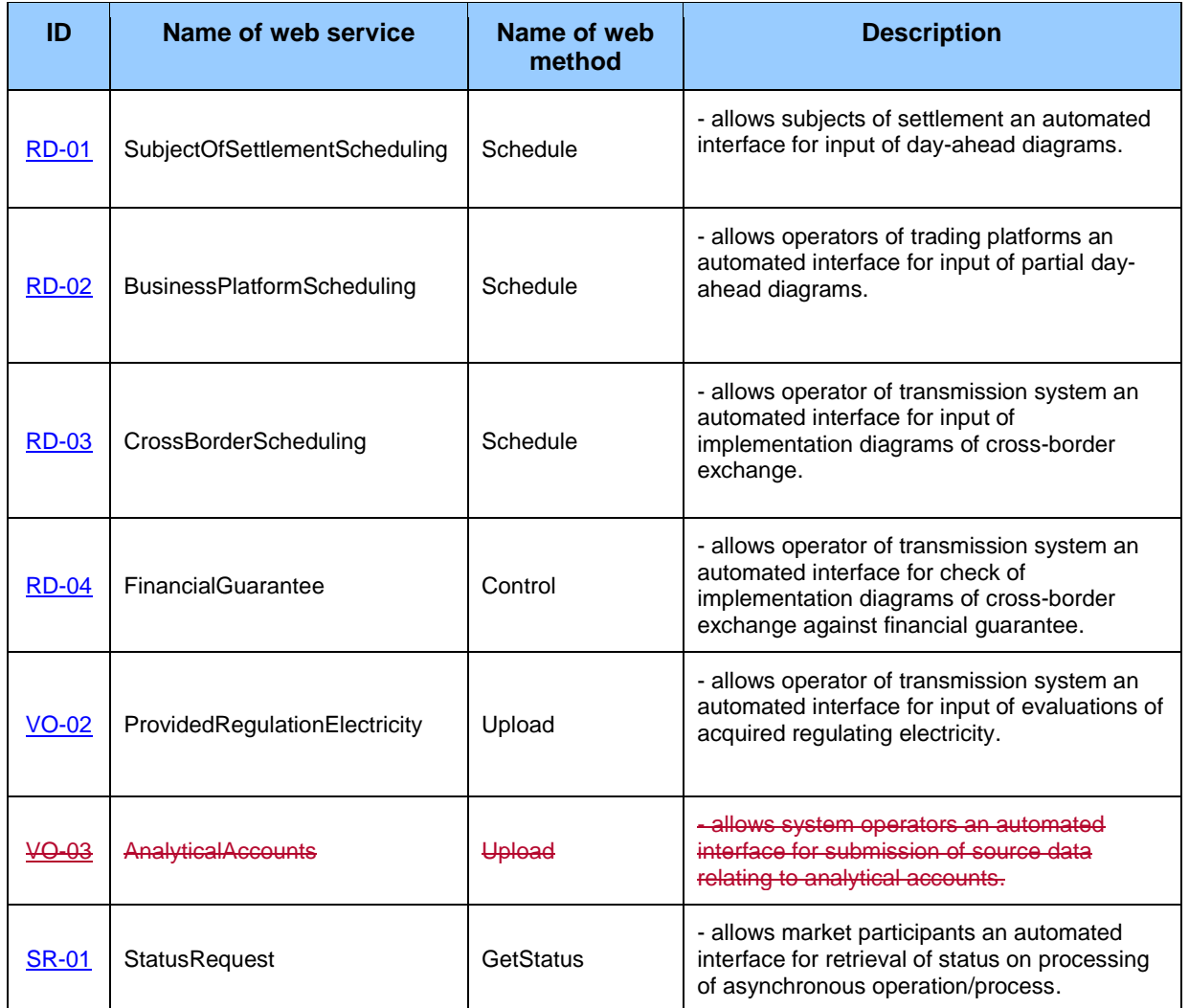

Specified web services communicate in synchronous mode. However, certain types of interfaces allow to process the request in the background. In such case general common *StatusRequest* web service serves for asynchronous retrieval of result according to *ENTSO-E Status Request* standard [\(SR-01\)](#page-84-3).

Communication via web services is a form of precisely defined SOAP messages that are in principle divided into two parts: header and body, whereas message body contains trading data on specific request/result of the web method.

# <span id="page-9-2"></span>**3.1.1 Communication scenarios**

### *Synchronous communication*

Synchronous communication of the majority of the ISZO system web services can be in general depicted as follows:

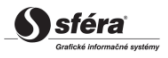

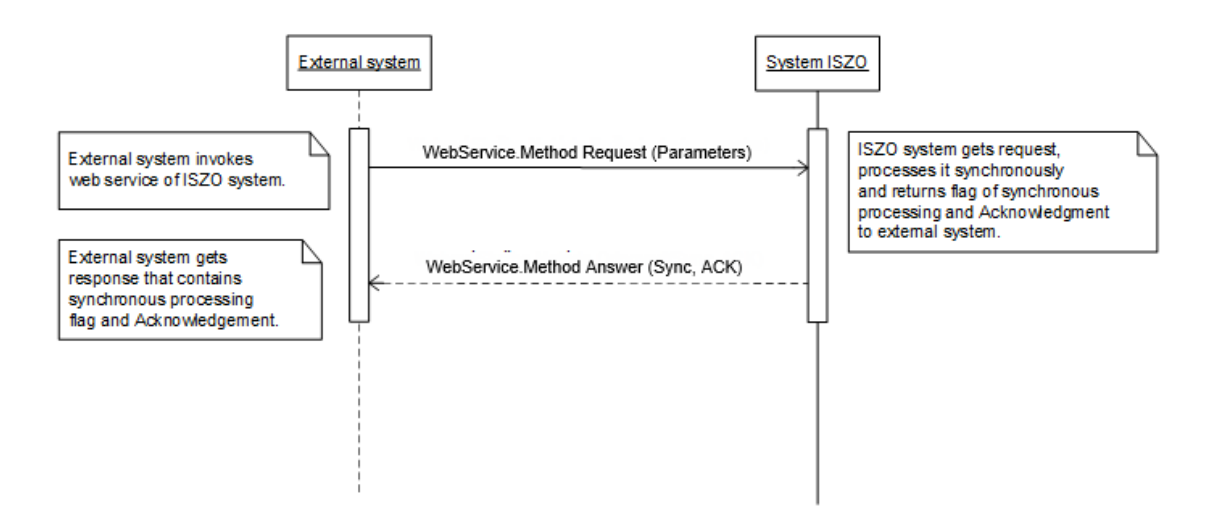

Synchronous call of web method processes the request and returns the corresponding response.

#### *Asynchronous communication*

At asynchronous activity of the web service, the request is registered in the system and an indicator on asynchronous request handling is synchronously returned, or eventually technical acknowledgement is returned. Subsequently, an external system retrieves information on the status of request processing via *StatusRequest* web service according to *ENTSO-E StatusRequest* standard by a synchronous call.

Simplified schema of asynchronous communication:

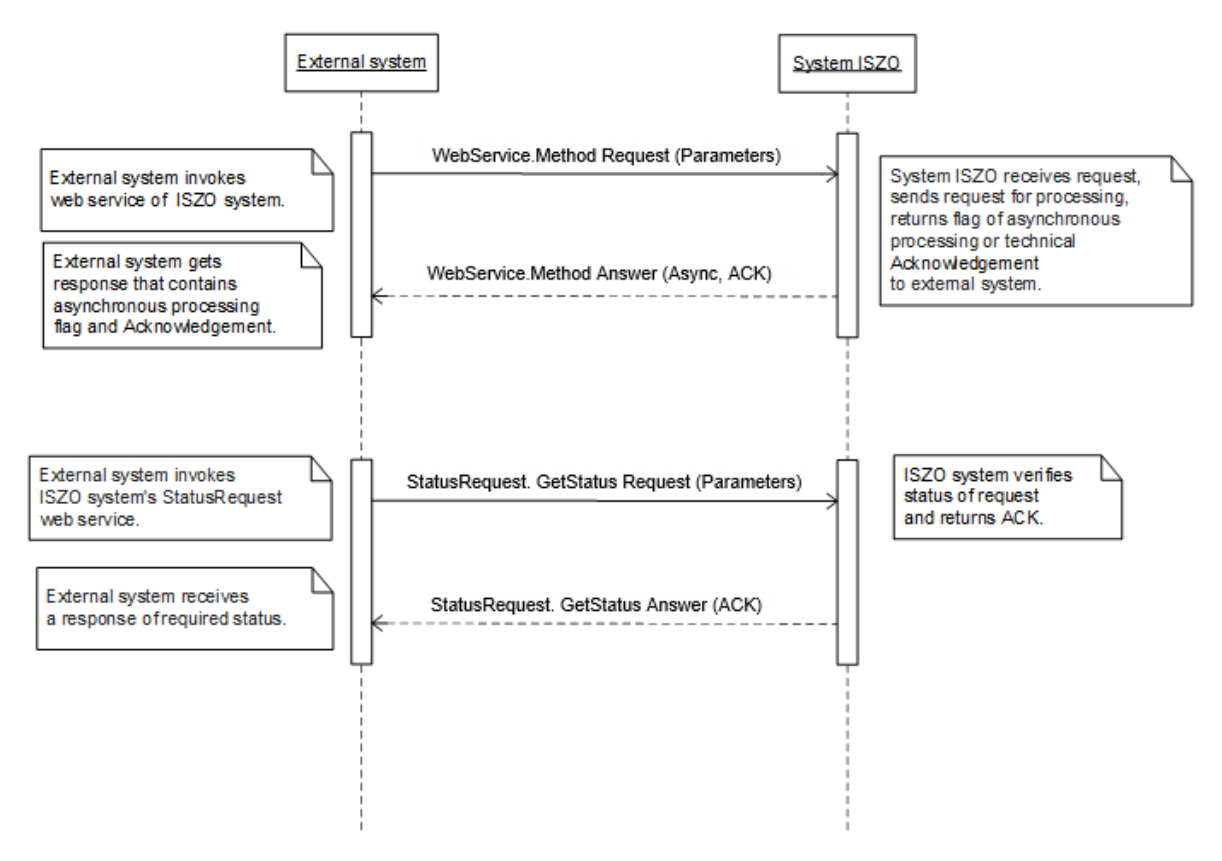

### *SOAP*

The structure of SOAP messages is implemented in the SOAP 1.2 version according to recommendations of W3C consortium [\(http://www.w3.org/TR/soap12\)](http://www.w3.org/TR/soap12) and uses the following extensions:

WS-Security [\(http://www.oasis-open.org/specs/index.php#wssv1.0\)](http://www.oasis-open.org/specs/index.php%23wssv1.0),

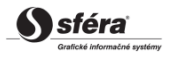

WS-Addressing [\(http://www.w3.org/Submission/2004/SUBM-ws-addressing-20040810\)](http://www.w3.org/Submission/2004/SUBM-ws-addressing-20040810).

In order to shorten the notation of individual SOAP messages, the following namespace aliases are used:

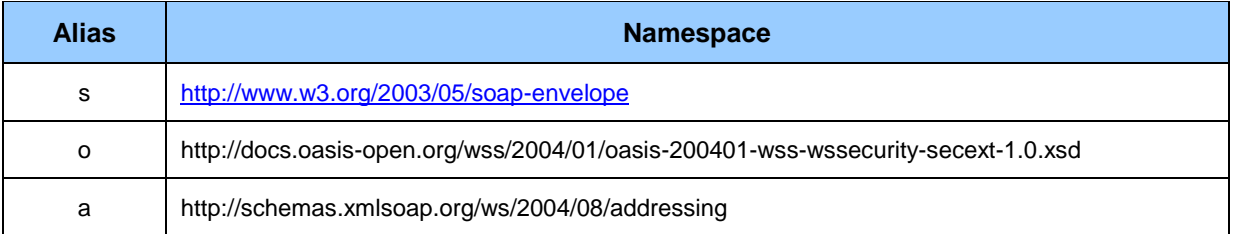

Web services are implemented in namespace of the following format:

- [http://sfera.sk/ws/xmtrade/iszo/](http://sfera.sk/ws/xmtrade/iszo/NameOfService/services/Version)**NameOfService**/services/**Version**.
- For simplicity, the shortcut for prefix of this namespace will be used in the following chapters as follows: http://iszo = http://sfera.sk/ws/xmtrade/iszo/.
- SOAP messages of system web services contain two distinctive parts: header and body, whereas all messages of the ISZO system are encoded in UTF-8.

In addition to controlling data of the protocol, header contains details for authentication and authorization of the calling system (name, password, digital signature if applicable).

```
<s:Header>
 <!-- WS-Addressing -->
 <!-- WS-Security -->
</s:Header>
```
"WS-Security " contains security tokens necessary for authentication of source system and verification of message integrity. It relates to tokens of electronic signature and name and password of a user.

"WS-Addressing " contains details required for secured addressing of SOAP message.

Detailed header structure is to be found in [example.](#page-25-1)

Message body contains class element of the message of specific request. Body structure of messages can be in general defined as follows:

Request:

```
<s:Body>
  <MethodNameRequest xmlns="http://sfera.sk/ws/xmtrade/iszo/NameOfService/services/Version">
       <!-- message document -->
   </MethodNameRequest>
</s:Body>
```
Response:

```
<s:Body>
   <MethodNameResponse xmlns="http://sfera.sk/ws/xmtrade/iszo/NameOfService/services/Version">
     <MethodNameResult>
       \langle!-- message document -->
     </MethodNameResult>
   </MethodNameResponse>
</s:Body>
```
### *SOAP Fault*

*SOAP Fault* element serves for generic transfer of error information, which are transferred within SOAP message in *<s:Fault>* element, in accordance with *SOAP 1.2* specification [\(http://www.w3.org/TR/soap12](http://www.w3.org/TR/soap12-part1/#soapfault) [part1/#soapfault\)](http://www.w3.org/TR/soap12-part1/#soapfault). It mainly relates to handling of system errors and exceptions during communication etc. However, defining custom types of Fault messages could be advantageously used to catch general application errors.

## <span id="page-11-0"></span>**3.1.2 SubjectOfSettlementScheduling**

*SubjectOfSettlementScheduling* web service [\(RD-01\)](#page-31-3) allows subjects of settlement an automated interface for input of day-ahead diagrams.

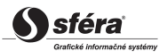

The service implements the following methods:

*Schedule* – method for input of day-ahead diagram

### *SOAP Schedule*

*Schedule* method of *SubjectOfSettlementScheduling* service operates in synchronous and asynchronous mode, whereas mode, in which the result is processed, is returned in response in *ProcessedAs* member (Synchronous/Asynchronous).

Corresponding Acknowledgement is returned in synchronous mode.

In case of asynchronous mode, only processing type or technical acknowledgement, if appropriate, is returned as a result. *[RequestStatus](#page-22-1)* web service implementing *ENTSO-E Status Request* standard can be used for status of asynchronously processed request.

#### *Description of request structure*

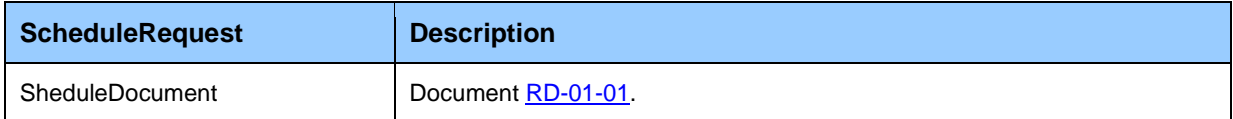

#### *Description of response structure*

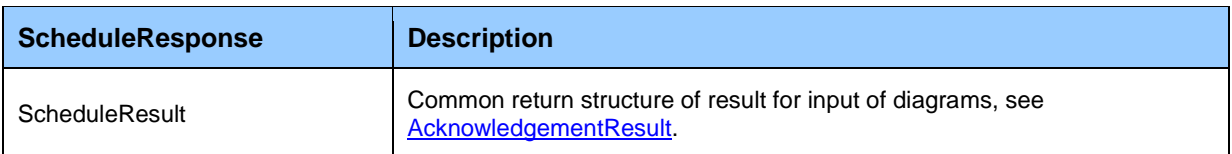

#### *Example of SOAP messages*

#### Request:

```
POST /SOSSchedules.WCF.Host/ServiceReference.svc HTTP/1.1
Content-Type:application/soap+xml; charset=utf-8
Host: ...
Content-Length: ...
Expect: 100-continue
Connection: Keep-Alive
<s:Envelope xmlns:s="http://www.w3.org/2003/05/soap-envelope" xmlns:u="http://docs.oasis-
open.org/wss/2004/01/oasis-200401-wss-wssecurity-utility-1.0.xsd">
   <s:Header>
    <!-- WS-Addressing -->
     <!-- WS-Security -->
   </s:Header>
  \leqs:Body u:Id=" 1">
     <ScheduleRequest
xmlns="http://sfera.sk/ws/xmtrade/iszo/SubjectOfSettlementScheduling/services/2008/11/01">
      <ScheduleDocument 
xmlns="http://sfera.sk/ws/xmtrade/iszo/common/types/essv3r1/2008/11/01">
         <!-- ESS Diagram Document -->
       </ScheduleDocument>
     </ScheduleRequest>
  </s:Body>
</s:Envelope>
```
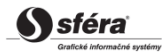

#### Response:

```
HTTP/1.1 200 OK
Server: ASP.NET Development Server/9.0.0.0
Date: Sun, 30 Nov 2008 16:58:25 GMT
X-AspNet-Version: 2.0.50727
Cache-Control: private
Content-Type: application/soap+xml; charset=utf-8
Content-Length: ...
Connection: Close
<s:Envelope xmlns:s="http://www.w3.org/2003/05/soap-envelope" xmlns:u="http://docs.oasis-
open.org/wss/2004/01/oasis-200401-wss-wssecurity-utility-1.0.xsd">
   <s:Header>
    <!-- WS-Addressing -->
     <!-- WS-Security -->
   </s:Header>
  \leqs:Body u:Id=" 1">
     <ScheduleResponse
xmlns="http://sfera.sk/ws/xmtrade/iszo/SubjectOfSettlementScheduling/services/2008/11/01">
      <ScheduleResult xmlns="http://sfera.sk/ws/xmtrade/iszo/common/types/2008/11/01">
         <ProcessedAs>Asynchronous</ProcessedAs>
         <AsyncIdentificator>0680cc43-b545-413a-8bf7-4b0ed6700f48</AsyncIdentificator>
       </ScheduleResult>
     </ScheduleResponse>
   </s:Body>
</s:Envelope>
```
### *Communication scenarios*

#### *Schedule*

Process of day-ahead diagram input operates in two phases.

In the first phase, input itself is carried out by sending of *ScheduleRequest* request with day-ahead diagram. The response is represented by indication of asynchronous processing and assigned identification to be used later for retrieval of request processing status.

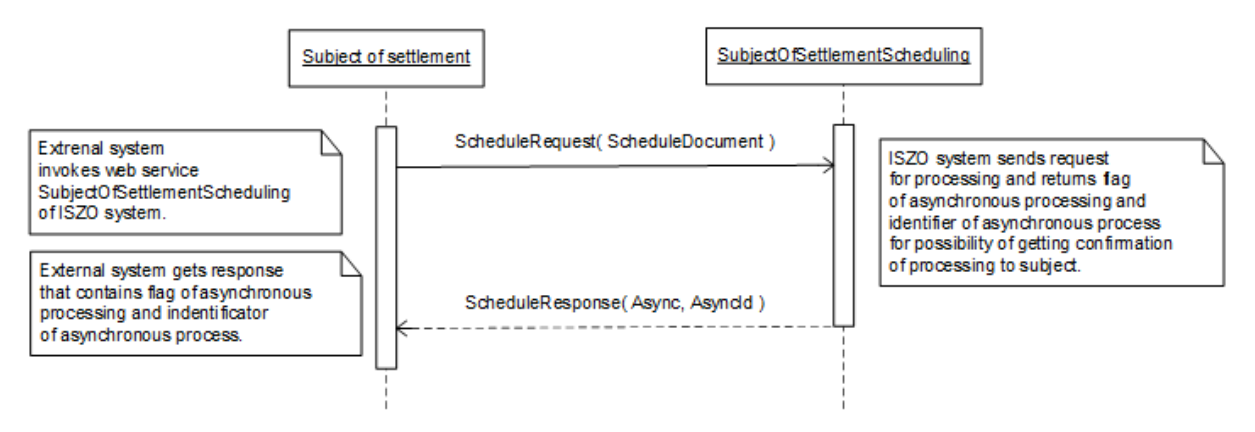

In the second phase, the subject retrieves ACK (acknowledgement) on the principle of repeated calling in regular intervals (polling) of *StatusRequest* service. If *AsyncId* parameter is not entered, ACK is retrieved to the latest processed request.

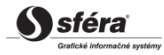

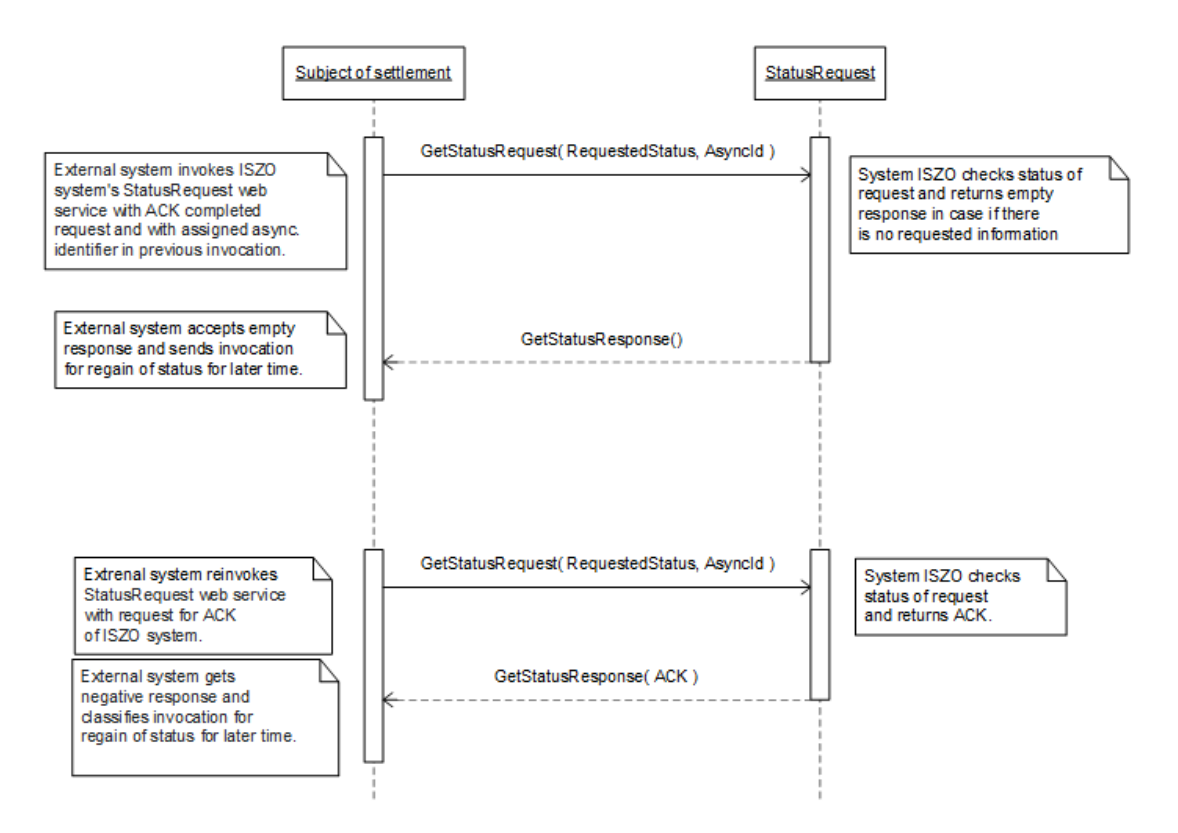

# <span id="page-14-0"></span>**3.1.3 BusinessPlatformScheduling**

*BusinessPlatformScheduling* web service [\(RD-02\)](#page-41-3) allows operators of trading platforms an automated interface for input of partial day-ahead diagrams.

The service implements the following methods:

*Schedule* – method for input of partial day-ahead diagrams.

### *SOAP Schedule*

*Schedule* method of *BusinessPlatformScheduling* service operates in synchronous and asynchronous mode, whereas mode, in which the result is processed, is returned in response in *ProcessedAs* member (Synchronous/Asynchronous).

Corresponding Acknowledgement is returned in synchronous mode.

In case of asynchronous mode, only processing type or technical acknowledgement, if appropriate, is returned as a result. *[RequestStatus](#page-22-1)* web service implementing *ENTSO-E Status Request* standard can be used for status of asynchronously processed request.

*Description request structure*

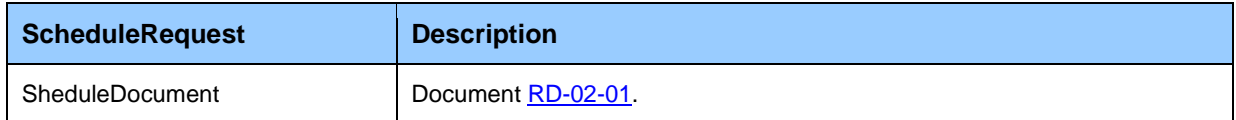

#### *Description of response structure*

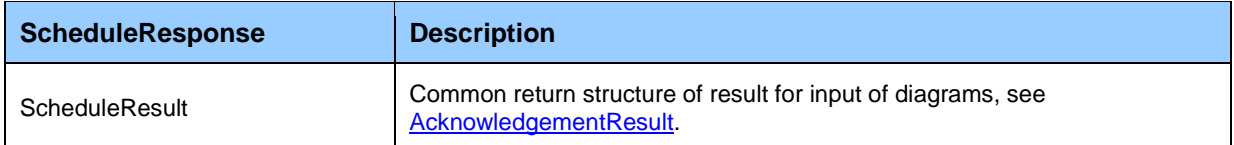

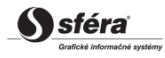

#### *Example of SOAP messages*

#### Request:

```
POST /BusinessPlatformScheduling.WCF.Host/ServiceReference.svc HTTP/1.1
Content-Type:application/soap+xml; charset=utf-8
Host: ...
Content-Length: ...
Expect: 100-continue
Connection: Keep-Alive
<s:Envelope xmlns:s="http://www.w3.org/2003/05/soap-envelope" xmlns:u="http://docs.oasis-
open.org/wss/2004/01/oasis-200401-wss-wssecurity-utility-1.0.xsd">
   <s:Header>
    <!-- WS-Addressing -->
     <!-- WS-Security -->
   </s:Header>
  \leqs:Body u:Id=" 1">
     <ScheduleRequest
xmlns="http://sfera.sk/ws/xmtrade/iszo/BusinessPlatformScheduling/services/2008/11/01">
      <ScheduleDocument 
xmlns="http://sfera.sk/ws/xmtrade/iszo/common/types/essv3r1/2008/11/01">
         <!-- ESS Diagram Document -->
       </ScheduleDocument>
     </ScheduleRequest>
   </s:Body>
</s:Envelope>
```
#### Response:

```
HTTP/1.1 200 OK
Server: ASP.NET Development Server/9.0.0.0
Date: Sun, 30 Nov 2008 16:58:25 GMT
X-AspNet-Version: 2.0.50727
Cache-Control: private
Content-Type: application/soap+xml; charset=utf-8
Content-Length: ...
Connection: Close
<s:Envelope xmlns:s="http://www.w3.org/2003/05/soap-envelope" xmlns:u="http://docs.oasis-
open.org/wss/2004/01/oasis-200401-wss-wssecurity-utility-1.0.xsd">
   <s:Header>
    <!-- WS-Addressing -->
     <!-- WS-Security -->
   </s:Header>
   <s:Body u:Id="_1">
     <ScheduleResponse
xmlns="http://sfera.sk/ws/xmtrade/iszo/BusinessPlatformScheduling/services/2008/11/01">
       <ScheduleResult xmlns="http://sfera.sk/ws/xmtrade/iszo/common/types/2008/11/01">
         <ProcessedAs>Asynchronous</ProcessedAs>
         <AsyncIdentificator>0680cc43-b545-413a-8bf7-4b0ed6700f48</AsyncIdentificator>
       </ScheduleResult>
     </ScheduleResponse>
   </s:Body>
</s:Envelope>
```
#### *Communication scenarios*

#### *Schedule*

Process of day-ahead diagram input operates in two phases.

In the first phase, input itself is carried out by sending of *ScheduleRequest* request with partial day-ahead diagram. The response is represented by indication of asynchronous processing and assigned identification to be used later for retrieval of request processing status.

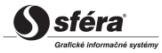

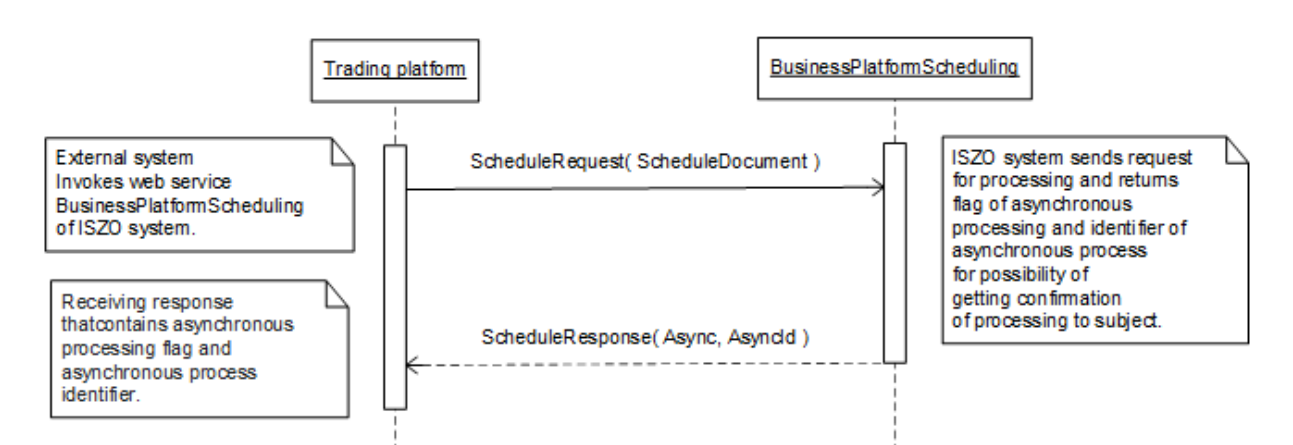

In the second phase, the subject retrieves ACK (acknowledgement) on the principle of repeated calling in regular intervals (polling) of *StatusRequest* service. *AsyncId* parameter is a key to ACK of a specific request and is required in this case.

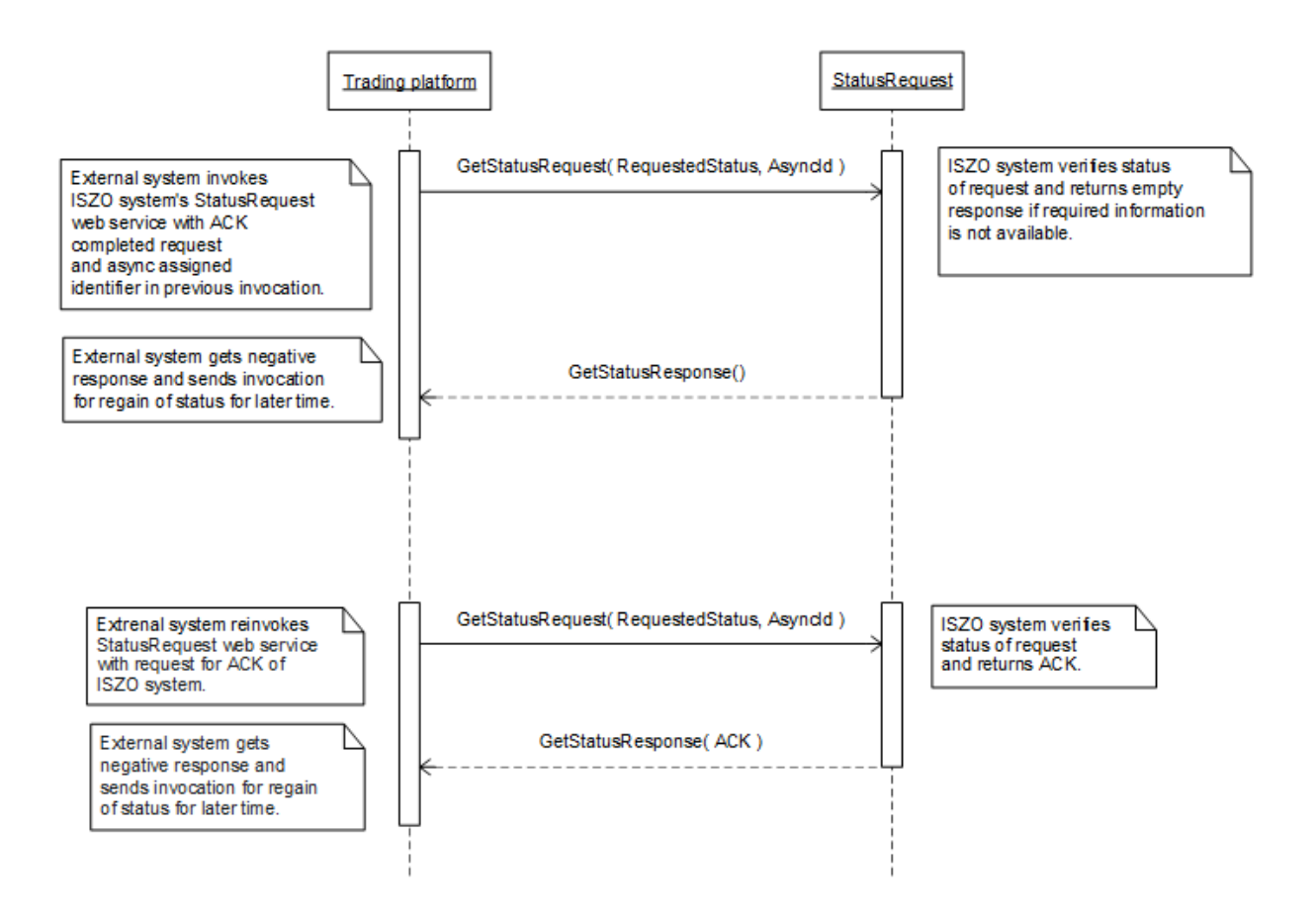

# <span id="page-16-0"></span>**3.1.4 CrossBorderScheduling**

*CrossBorderScheduling* web service [\(RD-03\)](#page-51-3) allows operator of transmission system an automated interface for input of implementation diagrams of cross-border exchange.

The service implements the following methods:

*Schedule* – method for input of implementation diagrams of cross-border exchange.

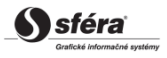

### *SOAP Schedule*

*Schedule* method of *CrossBorderScheduling* service operates in synchronous and asynchronous mode, whereas mode, in which the result was processed, is returned in response in *ProcessedAs* member (Synchronous/Asynchronous). Corresponding Acknowledgement is returned in synchronous mode.

In case of asynchronous mode, only processing type or technical acknowledgement, if appropriate, is returned. *[RequestStatus](#page-22-1)* web service implementing *ENTSO-E Status Request* standard can be used for status of asynchronously processed request.

*Description of request structure*

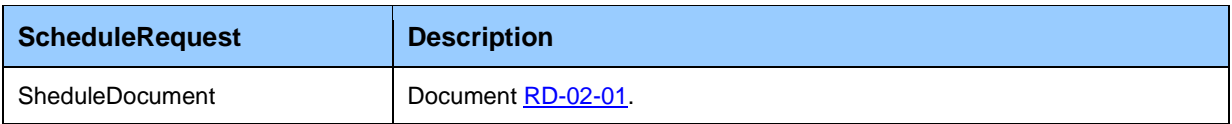

#### *Description of response structure*

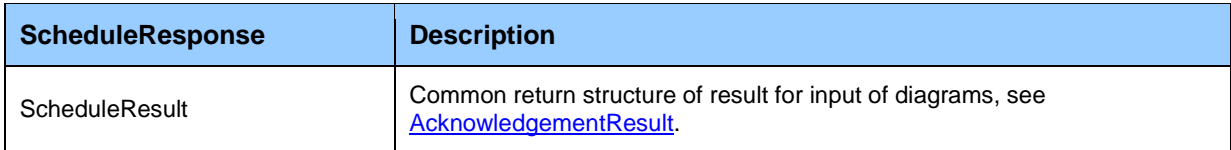

### *Example of SOAP messages*

#### Request:

```
POST /CrossBorderScheduling.WCF.Host/ServiceReference.svc HTTP/1.1
Content-Type:application/soap+xml; charset=utf-8
Host: ...
Content-Length: ...
Expect: 100-continue
Connection: Keep-Alive
<s:Envelope xmlns:s="http://www.w3.org/2003/05/soap-envelope" xmlns:u="http://docs.oasis-
open.org/wss/2004/01/oasis-200401-wss-wssecurity-utility-1.0.xsd">
   <s:Header>
     <!-- WS-Addressing -->
    <!-- WS-Security -->
   </s:Header>
  \leqs:Body u:Id=" 1">
    <ScheduleRequest
xmlns="http://sfera.sk/ws/xmtrade/iszo/CrossBorderScheduling/services/2008/11/01">
       <ScheduleDocument 
xmlns="http://sfera.sk/ws/xmtrade/iszo/common/types/essv3r1/2008/11/01">
         <!-- ESS Diagram Document -->
       </ScheduleDocument>
     </ScheduleRequest>
   </s:Body>
</s:Envelope>
```
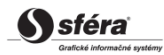

Response:

```
HTTP/1.1 200 OK
Server: ASP.NET Development Server/9.0.0.0
Date: Sun, 30 Nov 2008 16:58:25 GMT
X-AspNet-Version: 2.0.50727
Cache-Control: private
Content-Type: application/soap+xml; charset=utf-8
Content-Length: ...
Connection: Close
<s:Envelope xmlns:s="http://www.w3.org/2003/05/soap-envelope" xmlns:u="http://docs.oasis-
open.org/wss/2004/01/oasis-200401-wss-wssecurity-utility-1.0.xsd">
   <s:Header>
    <!-- WS-Addressing -->
     <!-- WS-Security -->
   </s:Header>
  \leqs:Body u:Id=" 1">
     <ScheduleResponse
xmlns="http://sfera.sk/ws/xmtrade/iszo/CrossBorderScheduling/services/2008/11/01">
      <ScheduleResult xmlns="http://sfera.sk/ws/xmtrade/iszo/common/types/2008/11/01">
         <ProcessedAs>Asynchronous</ProcessedAs>
         <AsyncIdentificator>0680cc43-b545-413a-8bf7-4b0ed6700f48</AsyncIdentificator>
       </ScheduleResult>
     </ScheduleResponse>
   </s:Body>
</s:Envelope>
```
### <span id="page-18-0"></span>**3.1.5 FinancialGuarantee**

*FinancialGuarantee* web service [\(RD-04\)](#page-61-2) allows operator of transmission system an automated interface for check of implementation diagrams of cross-border exchange against financial guarantee.

The service implements the following methods:

*Control* – method for check of implementation diagrams of cross-border exchange against financial guarantee.

#### *SOAP Control*

*Control* method of *FinancialGuarantee* service operates exclusively in synchronous mode, i.e. the request is processed immediately and its result is returned to the caller.

#### *Description of request structure*

Detailed description of elements of *ControlRequest* structure in [RD-04-01.](#page-62-2)

*Description of response structure*

Detailed description of elements of *ControlResponse* structure in [RD-04-02.](#page-63-0)

#### *Example of SOAP messages*

#### Request:

```
POST /FinancialGuarantee.WCF.Host/ServiceReference.svc HTTP/1.1
Content-Type:application/soap+xml; charset=utf-8
Host: ...
Content-Length: ...
Expect: 100-continue
Connection: Keep-Alive
<s:Envelope xmlns:s="http://www.w3.org/2003/05/soap-envelope" xmlns:u="http://docs.oasis-
open.org/wss/2004/01/oasis-200401-wss-wssecurity-utility-1.0.xsd">
   <s:Header>
     <!-- WS-Addressing -->
    <!-- WS-Security -->
   </s:Header>
  \leqs:Body u:Id=" 1">
    <ControlRequest
xmlns="http://sfera.sk/ws/xmtrade/iszo/FinancialGuarantee/services/2008/11/01">
     <!-- details of the check -->
    </ControlRequest>
   </s:Body>
</s:Envelope>
```
#### Response:

```
HTTP/1.1 200 OK
Server: ASP.NET Development Server/9.0.0.0
Date: Sun, 30 Nov 2008 16:58:25 GMT
X-AspNet-Version: 2.0.50727
Cache-Control: private
Content-Type: application/soap+xml; charset=utf-8
Content-Length: ...
Connection: Close
<s:Envelope xmlns:s="http://www.w3.org/2003/05/soap-envelope" xmlns:u="http://docs.oasis-
open.org/wss/2004/01/oasis-200401-wss-wssecurity-utility-1.0.xsd">
   <s:Header>
     <!-- WS-Addressing -->
    <!-- WS-Security -->
   </s:Header>
   <s:Body u:Id="_1">
    <ControlResponse
xmlns="http://sfera.sk/ws/xmtrade/iszo/FinancialGuarantee/services/2008/11/01">
       <!-- result of the check -->
     </ControlResponse>
   </s:Body>
</s:Envelope>
```
### <span id="page-19-0"></span>**3.1.6 ProvidedRegulationElectricity**

*ProvidedRegulationElectricity* web service [\(VO-02\)](#page-64-3) allows operator of transmission system an automated interface for input of evaluations of acquired regulating electricity.

The service implements the following methods:

*Upload* – method for input of evaluations of acquired regulating electricity.

#### *SOAP Upload*

*Upload* method of *ProvidedRegulationElectricity* service operates in synchronous mode, i.e. the request is processed immediately and its result is returned to the caller.

Synchronous mode is returned in *ProcessedAs* member of the response, whereas *Acknowledgement* member informs on success of processing.

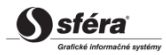

#### *Description of request structure*

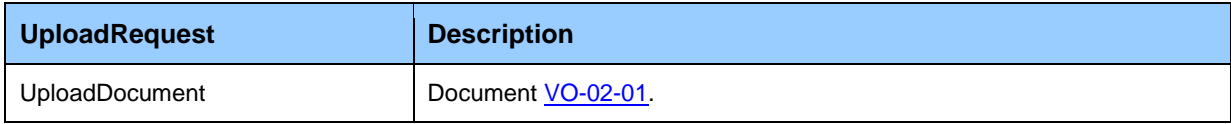

#### *Description of response structure*

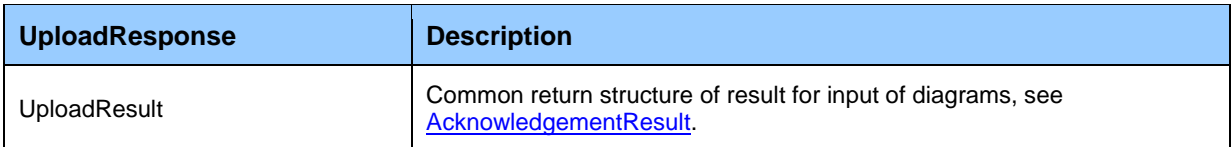

#### *Example of SOAP messages*

#### Request:

```
POST /MeasuredValues.WCF.Host/ServiceReference.svc HTTP/1.1
Content-Type:application/soap+xml; charset=utf-8
Host: ...
Content-Length: ...
Expect: 100-continue
Connection: Keep-Alive
<s:Envelope xmlns:s="http://www.w3.org/2003/05/soap-envelope" xmlns:u="http://docs.oasis-
open.org/wss/2004/01/oasis-200401-wss-wssecurity-utility-1.0.xsd">
   <s:Header>
 <!-- WS-Addressing -->
 <!-- WS-Security -->
   </s:Header>
  \leqs:Body u:Id="_1">
     <UploadRequest 
xmlns="http://sfera.sk/ws/xmtrade/iszo/documentprocessing/reception/services/2008/11/01">
      <UploadDocument>
          <?xml version="1.0" encoding="utf-8"?>
          <TimeSeriesDocument xmlns:xsi="http://www.w3.org/2001/XMLSchema-instance" 
xmlns:xsd="http://www.w3.org/2001/XMLSchema">
         <!-- Time Series Document -->
          </TimeSeriesDocument>
       </UploadDocument>
     </UploadRequest>
  \langle/s:Body>
</s:Envelope>
```
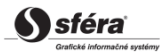

Response:

```
HTTP/1.1 200 OK
Server: ASP.NET Development Server/9.0.0.0
Date: Sun, 30 Nov 2008 16:58:25 GMT
X-AspNet-Version: 2.0.50727
Cache-Control: private
Content-Type: application/soap+xml; charset=utf-8
Content-Length: ...
Connection: Close
<s:Envelope xmlns:s="http://www.w3.org/2003/05/soap-envelope" xmlns:u="http://docs.oasis-
open.org/wss/2004/01/oasis-200401-wss-wssecurity-utility-1.0.xsd">
   <s:Header>
    <!-- WS-Addressing -->
     <!-- WS-Security -->
   </s:Header>
  \leqs:Body u:Id=" 1">
     <UploadResponse 
xmlns="http://sfera.sk/ws/xmtrade/iszo/ProvidedRegulatioElectricity/services/2009/02/01">
      <UploadResult xmlns="http://sfera.sk/ws/xmtrade/iszo/common/types/2008/11/01">
         <ProcessedAs>Synchronous</ProcessedAs>
         <Acknowledgement DtdVersion="5" DtdRelease="0">
           <!-- description of processing success -->
         </Acknowledgement>
         <AsyncIdentificator xsi:nil="true"/>
       </UploadResult>
     </UploadResponse>
   </s:Body>
</s:Envelope>
```
## **3.1.7 AnalyticalAccounts**

*AnalyticalAccounts* web service (VO-03) allows system operators an automated interface for input of source data relating to analytical accounts.

The service implements the following methods:

*Upload* – method for input of source data relating to analytical accounts.

#### *SOAP Upload*

*Upload* method of *AnalyticalAccounts* service operates in synchronous mode, i.e. the request is processed immediately and its result is returned to the caller.

Synchronous mode is returned in *ProcessedAs* member of the response, whereas *Acknowledgement* member informs on success of processing.

*Description of request structure*

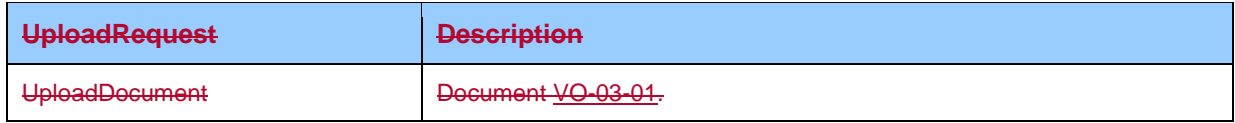

#### *Description of response structure*

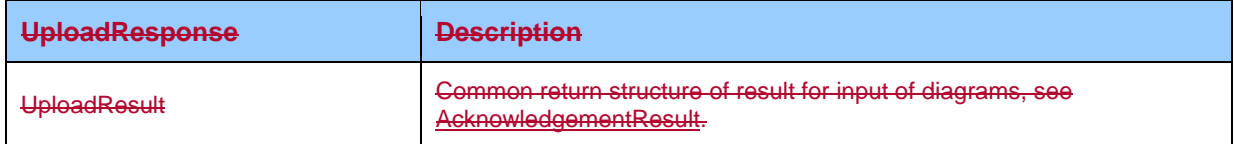

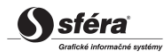

#### *Example of SOAP messages*

#### Request:

```
POST /MeasuredValues.WCF.Host/ServiceReference.svc HTTP/1.1
Content-Type:application/soap+xml; charset=utf-8
Host: ...
Content-Length: ...
Expect: 100-continue
Connection: Keep-Alive
<s:Envelope xmlns:s="http://www.w3.org/2003/05/soap-envelope" xmlns:u="http://docs.oasis-
open.org/wss/2004/01/oasis-200401-wss-wssecurity-utility-1.0.xsd">
   <s:Header>
     <!-- WS-Security -->
  \langle/s·Header>
  \leqs:Body u:Id=" 1">
     <UploadRequest
xmlns="http://sfera.sk/ws/xmtrade/iszo/AnalyticalAccounts/services/2013/03/01">
      <UploadDocument xmlns="http://sfera.sk/ws/xmtrade/iszo/common/types/espv1r1/2008/11/01">
          <!-- EAR Diagram Document -->
       </UploadDocument>
     </UploadRequest>
  \langle/s:Body>
</s:Envelope>
```
#### Response:

```
HTTP/1.1 200 OK
Server: ASP.NET Development Server/9.0.0.0
Date: Sun, 30 Nov 2008 16:58:25 GMT
X-AspNet-Version: 2.0.50727
Cache-Control: private
Content-Type: application/soap+xml; charset=utf-8
Content-Length: ...
Connection: Close
<s:Envelope xmlns:s="http://www.w3.org/2003/05/soap-envelope" xmlns:u="http://docs.oasis-
open.org/wss/2004/01/oasis-200401-wss-wssecurity-utility-1.0.xsd">
   <s:Header>
    <!-- WS-Addressing -->
    <!-- WS-Security -->
   </s:Header>
   <s:Body u:Id="_1">
     <UploadResponse
xmlns="http://sfera.sk/ws/xmtrade/iszo/AnalyticalAccounts/services/2013/03/01">
      <UploadResult xmlns="http://sfera.sk/ws/xmtrade/iszo/common/types/2008/11/01">
         <ProcessedAs>Synchronous</ProcessedAs>
         <Acknowledgement DtdVersion="5" DtdRelease="0">
           <!-- description of processing success -->
         </Acknowledgement>
         <AsyncIdentificator xsi:nil="true"/>
       </UploadResult>
     </UploadResponse>
   </s:Body>
</s:Envelope>
```
### <span id="page-22-1"></span><span id="page-22-0"></span>**3.1.83.1.7 StatusRequest service**

*StatusRequest* service [\(SR-01\)](#page-84-3) according to *ENTSO-E Status Request* standard serves for retrieval of processing status of asynchronous operation/process. Status of asynchronously processed request can be retrieved following this mechanism.

The service implements the following methods:

*GetStatus* –method for retrieval of asynchronous process status.

#### *SOAP GetStatus*

*GetStatus* method of *StatusRequest* service operates exclusively in synchronous mode, i.e. the request is processed immediately and its result is returned to the caller.

#### *Description of request structure*

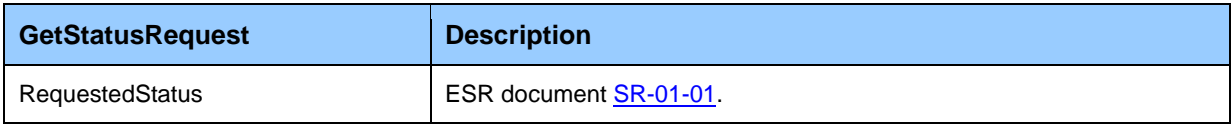

#### *Description of response structure*

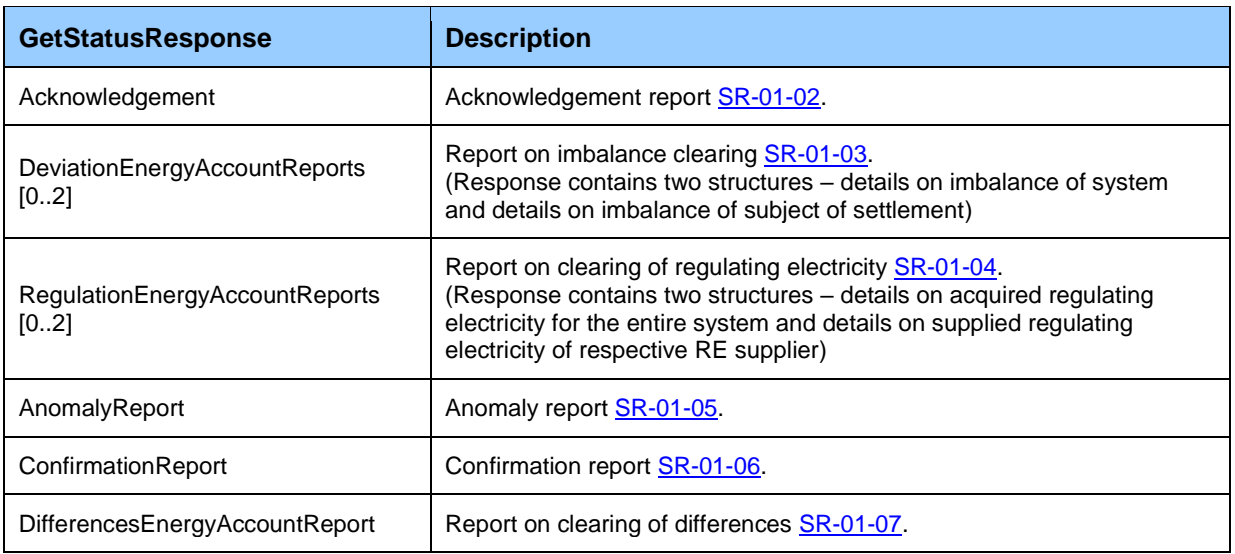

### *Example of SOAP messages*

#### Request:

```
POST /StatusRequest.WCF.Host/ServiceReference.svc HTTP/1.1
Content-Type:application/soap+xml; charset=utf-8
Host: ...
Content-Length: ...
Expect: 100-continue
Connection: Keep-Alive
<s:Envelope xmlns:s="http://www.w3.org/2003/05/soap-envelope" xmlns:u="http://docs.oasis-
open.org/wss/2004/01/oasis-200401-wss-wssecurity-utility-1.0.xsd">
   <s:Header>
 <!-- WS-Addressing -->
 <!-- WS-Security -->
   </s:Header>
  \leqs:Body u:Id=" 1">
     <GetStatusRequest xmlns="http://sfera.sk/ws/xmtrade/iszo/common/services/2008/11/01">
      <RequestedStatus xmlns="http://sfera.sk/ws/xmtrade/iszo/common/types/esrv1r1/2008/11/01">
      \langle!-- ESR document -->
       </RequestedStatus>
       <AsyncIdentificator>0680cc43-b545-413a-8bf7-4b0ed6700f48</AsyncIdentificator>
     </GetStatusRequest>
   </s:Body>
</s:Envelope>
```
Response:

```
HTTP/1.1 200 OK
Server: ASP.NET Development Server/9.0.0.0
Date: Sun, 30 Nov 2008 16:58:25 GMT
X-AspNet-Version: 2.0.50727
Cache-Control: private
Content-Type: application/soap+xml; charset=utf-8
Content-Length: ...
Connection: Close
<s:Envelope xmlns:s="http://www.w3.org/2003/05/soap-envelope" xmlns:u="http://docs.oasis-
open.org/wss/2004/01/oasis-200401-wss-wssecurity-utility-1.0.xsd">
   <s:Header>
    <!-- WS-Addressing -->
     <!-- WS-Security -->
   </s:Header>
  \leqs:Body u:Id=" 1">
     <GetStatusResponse xmlns="http://sfera.sk/ws/xmtrade/iszo/common/services/2008/11/01">
        <Acknowledgement 
xmlns="http://sfera.sk/ws/xmtrade/iszo/common/types/ackv5r0/2008/11/01">
       <!-- Acknowledgement document -->
        </Acknowledgement>
     </GetStatusResponse>
  \langle/s:Body>
</s:Envelope>
```
# <span id="page-24-0"></span>**3.1.93.1.8 Common data structures**

### <span id="page-24-3"></span>*AcknowledgementResult*

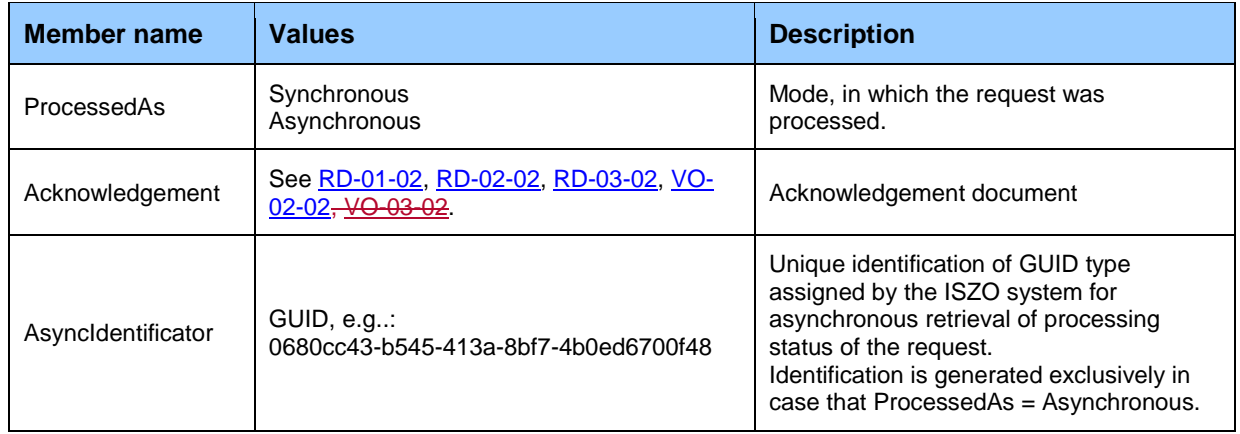

# <span id="page-24-1"></span>**3.2 Communication security**

Web services are available exclusively through secured https protocol that allows encryption of transmitted messages. Therefore, messages at SOAP protocol level are no longer encrypted.

Web service interfaces are secured in accordance with *WS-Security* standard (WSS) version 1.0, pursuant to which the following techniques of security are designed:

- Electronic signature of sent SOAP requests and responses,
- Transmission of authentication details within the SOAP request (username/password, certificate).

### <span id="page-24-2"></span>**3.2.1 Electronic signature**

Electronic signature support of SOAP messages is secured within implementation of *WS-Security* standard, version 1.0.

[\(http://www.oasis-open.org/committees/tc\\_home.php?wg\\_abbrev=wss\)](http://www.oasis-open.org/committees/tc_home.php?wg_abbrev=wss).

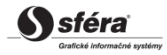

Signature is stored within the header of SOAP message, i.e. separately from the message body transmitting details.

*WSS* standard implements the signature on the basis *xmldsig* standard

[\(http://www.w3.org/TR/xmldsig-core\)](http://www.w3.org/TR/xmldsig-core).

Requested are the following signed elements:

- message body (s:Body),
- token username/password of a user (o:UsernameToken),
- timestamp (u:Timestamp),
- specification of the method name of web service (a:Action),
- sender specification (a:ReplyTo),
- message identification (a:MessageID),
- specification of service target address (a:To).

## <span id="page-25-1"></span><span id="page-25-0"></span>**3.2.2 Example of SOAP message**

The following example demonstrates message structure consisting of elements of SOAP message itself (envelope), header (header), header elements of address and security specification and message body.

#### Beginning

```
<s:Envelope 
  xmlns:s="http://www.w3.org/2003/05/soap-envelope" 
   xmlns:a="http://schemas.xmlsoap.org/ws/2004/08/addressing"
   xmlns:u="http://docs.oasis-open.org/wss/2004/01/oasis-200401-wss-wssecurity-utility-1.0.xsd">
<s:Header>
```
#### WS-Addressing

```
<a:Action s:mustUnderstand="1" u:Id="id-17567474" xmlns:u="http://docs.oasis-
open.org/wss/2004/01/oasis-200401-wss-wssecurity-utility-
1.0.xsd">http://sfera.sk/ws/xmtrade/isot/interfaces/NameOfService/services/2009/04/01/NameOfSer
viceContract/MethodName</a:Action>
<a:ReplyTo s:mustUnderstand="1" u:Id="id-235207" xmlns:u="http://docs.oasis-
open.org/wss/2004/01/oasis-200401-wss-wssecurity-utility-1.0.xsd">
   <a:Address>http://schemas.xmlsoap.org/ws/2004/08/addressing/role/anonymous</a:Address>
</a:ReplyTo>
<a:MessageID s:mustUnderstand="1" u:Id="id-11090325" xmlns:u="http://docs.oasis-
open.org/wss/2004/01/oasis-200401-wss-wssecurity-utility-1.0.xsd">b83ac27b-9a4f-40e3-a782-
96df2cbea73e</a:MessageID>
<a:To s:mustUnderstand="1" u:Id="id-27256294" xmlns:u="http://docs.oasis-
open.org/wss/2004/01/oasis-200401-wss-wssecurity-utility-1.0.xsd">ServiceAddress</a:To>
```
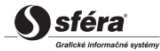

#### WS-Security

```
<o:Security xmlns:o="http://docs.oasis-open.org/wss/2004/01/oasis-200401-wss-wssecurity-secext-
1.0.xsd">
   <o:BinarySecurityToken EncodingType="http://docs.oasis-open.org/wss/2004/01/oasis-200401-wss-s-
message-security-1.0#Base64Binary" ValueType="http://docs.oasis-open.org/wss/2004/01/oasis-200401-
wss-x509-token-profile-1.0#X509v3" u:Id="CertId-17206535" xmlns:u="http://docs.oasis-
open.org/wss/2004/01/oasis-200401-wss-wssecurity-utility-1.0.xsd"><!-- REMOVED --
></o:BinarySecurityToken>
   <d:Signature Id="Signature-190585" xmlns:d="http://www.w3.org/2000/09/xmldig#">
     <d:SignedInfo>
       <d:CanonicalizationMethod Algorithm="http://www.w3.org/2001/10/xml-exc-c14n#"/>
       <d:SignatureMethod Algorithm="http://www.w3.org/2000/09/xmldig#rsa-sha1"/>
       <d:Reference URI="#UsernameToken-13236543">
         <d:Transforms><d:Transform Algorithm="http://www.w3.org/2001/10/xml-exc-c14n#"/>
                </d:Transforms>
         <d:DigestMethod Algorithm="http://www.w3.org/2000/09/xmldig#sha1"/>
         <d:DigestValue>lm0E+rpDJ8oSP8Fh+ZlqZRiMjc8=</d:DigestValue>
       </d:Reference>
       <d:Reference URI="#Timestamp-2175170">
         <d:Transforms><d:Transform Algorithm="http://www.w3.org/2001/10/xml-exc-c14n#"/>
                </d:Transforms>
         <d:DigestMethod Algorithm="http://www.w3.org/2000/09/xmldig#sha1"/>
         <d:DigestValue>02CsUF1As77a6I3+BkQZ22TogWI=</d:DigestValue>
       </d:Reference>
       <d:Reference URI="#id-4652787">
         <d:Transforms><d:Transform Algorithm="http://www.w3.org/2001/10/xml-exc-c14n#"/>
                </d:Transforms>
         <d:DigestMethod Algorithm="http://www.w3.org/2000/09/xmldig#sha1"/>
         <d:DigestValue>ktXRJoijcGSFrHaUKaLXUnH43XU=</d:DigestValue>
       </d:Reference>
       <d:Reference URI="#id-17567474">
         <d:Transforms><d:Transform Algorithm="http://www.w3.org/2001/10/xml-exc-c14n#"/>
                </d:Transforms>
         <d:DigestMethod Algorithm="http://www.w3.org/2000/09/xmldig#sha1"/>
         <d:DigestValue>lLOeuXRDI1Gs5IX+zvaWuFIhVzw=</d:DigestValue>
       </d:Reference>
       <d:Reference URI="#id-11090325">
         <d:Transforms><d:Transform Algorithm="http://www.w3.org/2001/10/xml-exc-c14n#"/>
                </d:Transforms>
         <d:DigestMethod Algorithm="http://www.w3.org/2000/09/xmldig#sha1"/>
         <d:DigestValue>ZsiiDzGRLHuyb8bKASKDo8ryoqc=</d:DigestValue>
       </d:Reference>
       <d:Reference URI="#id-235207">
         <d:Transforms><d:Transform Algorithm="http://www.w3.org/2001/10/xml-exc-c14n#"/>
                </d:Transforms>
         <d:DigestMethod Algorithm="http://www.w3.org/2000/09/xmldig#sha1"/>
         <d:DigestValue>9p44ZJinb/97IPlX0C7yFayRHpc=</d:DigestValue>
       </d:Reference>
       <d:Reference URI="#id-27256294">
         <d:Transforms><d:Transform Algorithm="http://www.w3.org/2001/10/xml-exc-c14n#"/>
                </d:Transforms>
         <d:DigestMethod Algorithm="http://www.w3.org/2000/09/xmldig#sha1"/>
         <d:DigestValue>BCxp9HRQ6cJAykEdliom9mU86vA=</d:DigestValue>
       </d:Reference>
     </d:SignedInfo>
     <d:SignatureValue><!-- REMOVED --></d:SignatureValue>
     <d:KeyInfo Id="KeyId-33119438">
       <o:SecurityTokenReference u:Id="STRId-28732159" xmlns:u="http://docs.oasis-
open.org/wss/2004/01/oasis-200401-wss-wssecurity-utility-1.0.xsd">
         <o:Reference URI="#CertId-17206535" ValueType="http://docs.oasis-open.org/wss/2004/01/oasis-
200401-wss-x509-token-profile-1.0#X509v3"/>
       </o:SecurityTokenReference>
     </d:KeyInfo>
   </d:Signature>
   <o:UsernameToken u:Id="UsernameToken-13236543" xmlns:u="http://docs.oasis-
open.org/wss/2004/01/oasis-200401-wss-wssecurity-utility-1.0.xsd">
     <o:Username><!-- REMOVED --></o:Username>
     <o:Password Type="http://docs.oasis-open.org/wss/2004/01/oasis-200401-wss-username-token-profile-
1.0#PasswordText"><!-- REMOVED --></o:Password>
   </o:UsernameToken>
   <u:Timestamp u:Id="Timestamp-2175170" xmlns:u="http://docs.oasis-open.org/wss/2004/01/oasis-200401-
wss-wssecurity-utility-1.0.xsd">
     <u:Created>2009-07-01T09:24:06.011Z</u:Created>
     <u:Expires>2009-07-01T12:10:46.011Z</u:Expires>
   </u:Timestamp>
</o:Security>
```
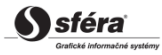

#### Header ending + body + message ending

```
</s:Header>
   <s:Body u:Id="id-4652787">
    <!-- body of the request -->
   </s:Body>
</s:Envelope>
```
## <span id="page-27-0"></span>**3.2.3 Authentication and authorization of web service call**

<span id="page-27-3"></span>Web services are secured against unauthorized use. System user is required to have an assigned user account in the XMtrade®/ISZO system with the client certificate for signing and verification of identity. User is required to have assigned rights for calling of relevant web services.

# <span id="page-27-1"></span>**3.3 Description of web services**

Description of web services of the imbalance clearing information system XMtrade®/ISZO is given in the form of *WSDL* [\(http://www.w3.org/TR/wsdl\)](http://www.w3.org/TR/wsdl) documents on the following addresses.

### <span id="page-27-2"></span>**3.3.1 Production environment**

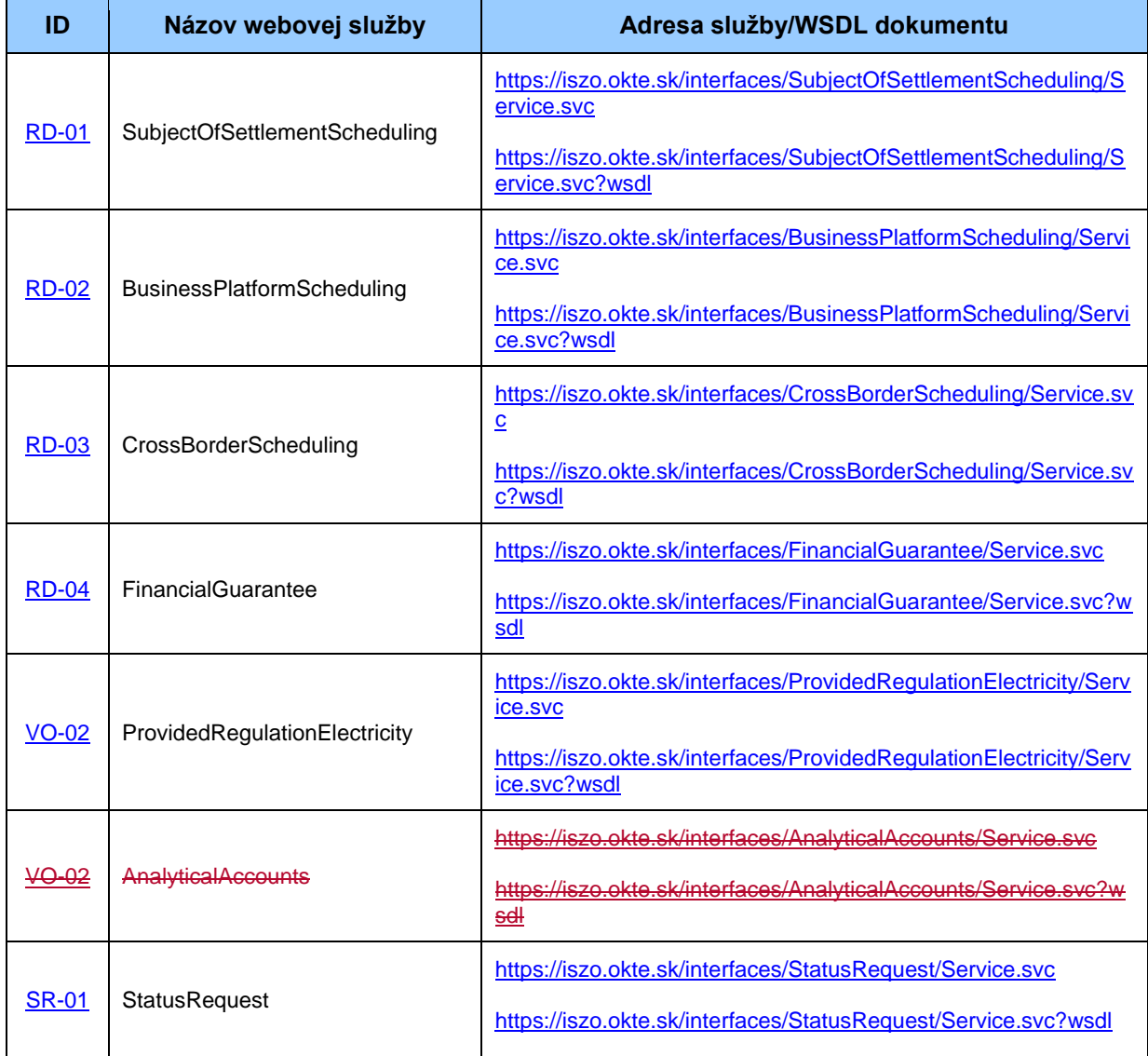

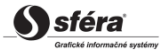

# <span id="page-28-0"></span>**3.3.2 Testing environment**

Service addresses of testing environment are almost identical to production addresses. They solely differ in the domain name of the address: [http://test-iszo.okte.sk](http://test-iszo.okte.sk/) instead of [http://iszo.okte.sk.](http://iszo.okte.sk/)

# <span id="page-28-1"></span>**3.4 Web service client**

Web services of the XMtrade®/ISZO system are natively implemented on the platform of Microsoft .NET Framework 3.5 using *Windows Communication Foundation (WCF)* technology, however, with the respect of interoperability with other platforms, e.g. Java platform.

# <span id="page-28-2"></span>**3.4.1 Utilization of services from .NET environment**

Requirements:

- Microsoft .NET Framework 3.5
- Microsoft Visual Studio 2019

### *Procedure*

1. Proxy class

Generate proxy class on the basis of *WSDL* document of respective web service, e.g. by *wsdl.exe* tool or simply insert reference to web service in Visual Studio 2008 environment (item in the context menu *Add service reference*). Proxy class facilitating communication with web service is generated this way.

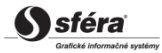

#### 2. Client configuration

*App.config* configuration file of client contains the following specification:

```
<system.serviceModel>
   <behaviors>
     <endpointBehaviors>
       <behavior name="Default">
         <clientCredentials>
 <clientCertificate findValue="[NameOfClientCertificateForMessageSigning]" 
 storeLocation="CurrentUser" storeName="My"
             x509FindType="FindBySubjectName" />
           <serviceCertificate>
             <defaultCertificate findValue="http://iszo.okte.sk" 
               storeLocation="LocalMachine" storeName="My" 
               x509FindType="FindBySubjectName" />
           </serviceCertificate>
         </clientCredentials>
       </behavior>
     </endpointBehaviors>
   </behaviors>
   <bindings>
     <customBinding>
       <binding name="InteropBinding">
         <textMessageEncoding messageVersion="Soap12WSAddressingAugust2004" 
             writeEncoding="utf-8">
           <readerQuotas maxDepth="32" maxStringContentLength="999999999" 
             maxArrayLength="999999999" 
             maxBytesPerRead="4096" maxNameTableCharCount="999999999" />
         </textMessageEncoding>
         <security allowSerializedSigningTokenOnReply="true" 
             authenticationMode="MutualCertificate" 
             requireDerivedKeys="false" securityHeaderLayout="Lax" 
 includeTimestamp="true" 
 keyEntropyMode="CombinedEntropy" 
             messageProtectionOrder="SignBeforeEncrypt" 
messageSecurityVersion="WSSecurity10WSTrustFebruary2005WSSecureConversationFebruary2005WSSecuri
tyPolicy11BasicSecurityProfile10" 
             requireSecurityContextCancellation="false">
           <secureConversationBootstrap />
         </security>
         <httpsTransport />
       </binding>
     </customBinding>
   </bindings>
   <client>
     <endpoint address="http://iszo.okte.sk/interfaces/[NameOfService]/Service.svc" 
      behaviorConfiguration="Default" binding="customBinding" 
bindingConfiguration="InteropBinding" 
       contract="ServiceProxy.[NameOfService]Contract" name="DefaultEndpoint">
     </endpoint>
   </client>
</system.serviceModel>
```
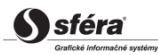

# <span id="page-30-0"></span>**4 SPECIFICATION OF DATA STRUCTURES**

The imbalance clearing information system XMtrade®/ISZO provides interfaces for automated data exchange, which involves use of data structures defined on the basis of XML formats in accordance with *ENTSO-E* standards:

- ENTSO-E Scheduling System (ESS) (Scheduling system),
- ENTSO-E Settlement Process (ESP) (Settlement process),
- ENTSO-E Acknowledgement Process (EAD) (Process for acknowledgement messages),
- ENTSO-E Status Request (ESR) (Request for status information),
- Energy Identification Coding Scheme (EIC) (System of identification in the energy area),
- ENTSO-E General Code List For Data Interchange (ECL) (Code lists used in *ENTSO-E* standards),
- ENTSO-E Harmonised Electricity Market Role Model (Electricity market role model).

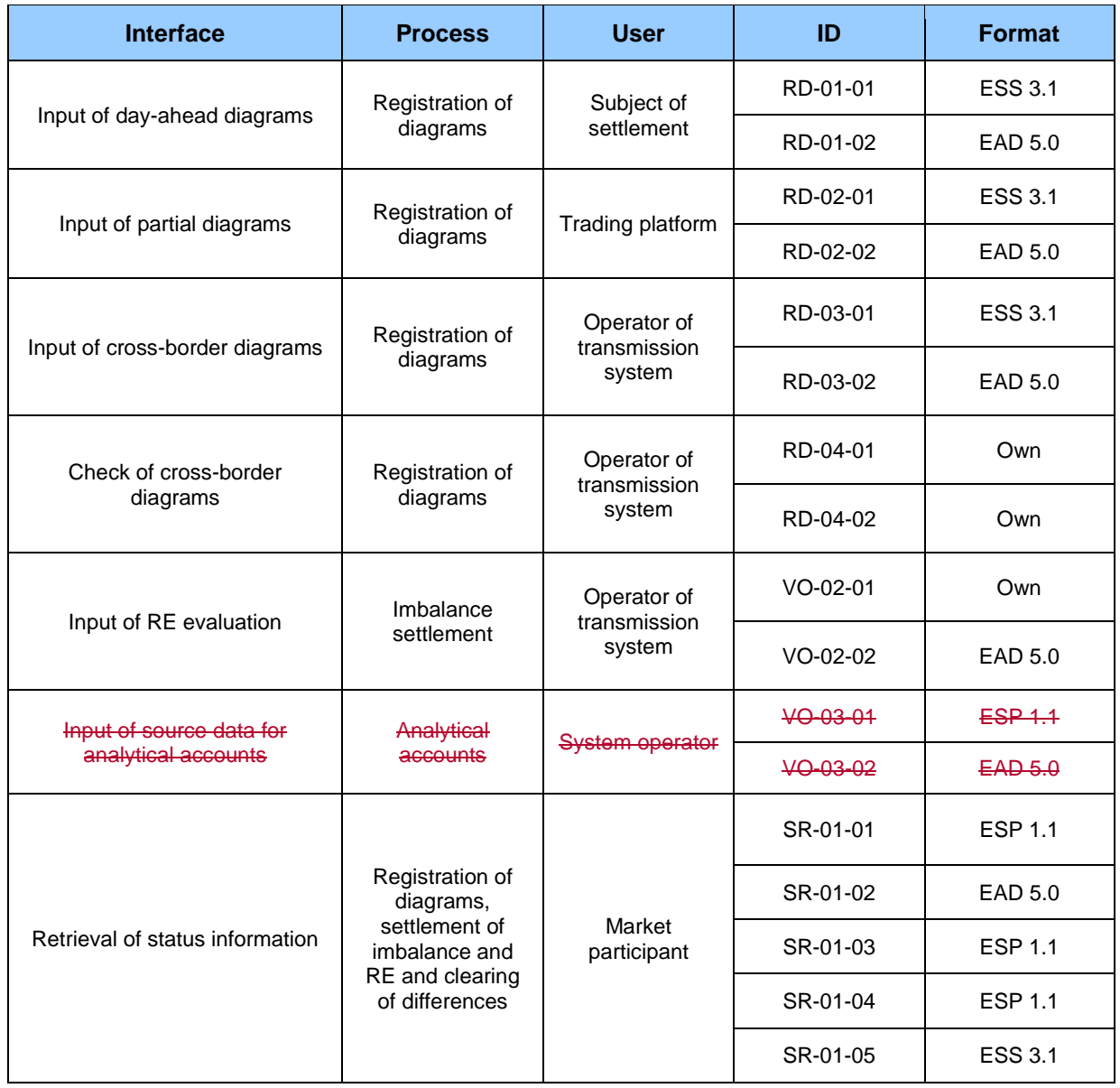

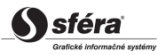

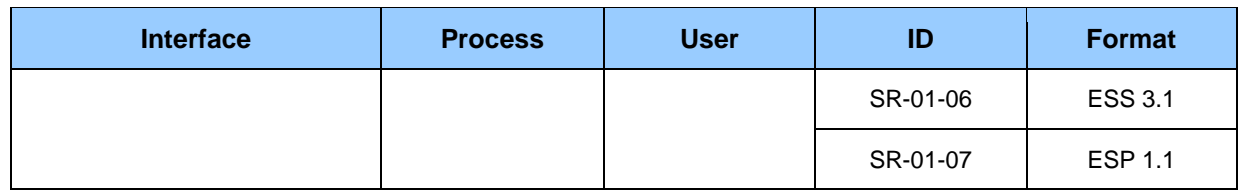

# <span id="page-31-3"></span><span id="page-31-0"></span>**4.1 Input of day-ahead diagrams (RD-01)**

The system of imbalance clearing XMtrade®/ISZO allows subjects of settlement an automated interface (system-system) for input of day-ahead diagrams within day-ahead and intraday registration of diagrams. Day-ahead diagrams are inputted in XML format in accordance with *ENTSO-E Scheduling System (ESS)* standard, version 3.1. Detailed specification of *ESS* standard is publicly available on ENTSO-E web pages [http://www.entsoe.eu/.](http://www.entsoe.eu/)

# <span id="page-31-1"></span>**4.1.1 Processing level**

Subjects of settlement input day-ahead diagrams within processes of day-ahead registration of diagrams and intraday registration of diagrams. Daily diagrams of subjects of settlement contain internal realizations of electricity supply and electricity consumption in defined area. Accepted offers/demands of subject of settlement that is a participant in short-term electricity market, realized through the day-ahead market and planned values of electricity supplies and electricity consumption of subjects of settlement on cross-border profiles provided by the transmission system operator to OKTE, a.s. are automatically included in the system of imbalance settlement and subject of settlement does not enter these values in its daily diagram as part of the diagram registration.

### *Day-ahead registration of diagrams*

Day-ahead registration of diagrams occurs on the day preceding the trading day, for which day-ahead diagrams are registered. Day-ahead diagrams are inputted according to *ESS* standard in the form of schedule message in MW with the precision to 3 decimal places in valid Central European time or Central European Summer time for each clearing period by the deadline for reception of day-ahead diagrams, at the latest. Deadline for reception of day-ahead diagrams for trading day is **1:30 pm**. Subject of settlement is informed on successful acceptance or rejection of day-ahead diagram in accordance with *ESS/EAD* standard via Acknowledgement Report. Subject of settlement is allowed to input multiple versions of schedule message by the deadline for reception of day-ahead diagrams.

Subjects of settlement, whose values in day-ahead diagrams are evaluated by clearing agent as unmatched, are allowed to input modification via further version of the message by the deadline for dayahead registration of diagrams. Modification solely relates to time series, in which clearing agent discovered a difference. Deadline for day-ahead registration of diagrams is set for the preceding day by **4:00 pm**.

### *Intraday registration of diagrams*

Day-ahead diagrams are inputted according to *ESS* standard in the form of schedule message in MW with the precision to 3 decimal places in valid Central European time or Central European Summer time for each clearing period of respective time gate by the deadline for reception of day-ahead diagrams, at the latest. Deadline for reception of day-ahead diagrams from subjects of settlement for respective time gate ends **1/2 hour prior to the start of time gate**, in which realisation of consumption and supply occurs. Subject of settlement is informed on successful acceptance or rejection of day-ahead diagram in accordance with *ESS/EAD* standard via Acknowledgement Report. Subject of settlement is allowed to input multiple versions of schedule message by the deadline for reception of day-ahead diagrams.

# <span id="page-31-2"></span>**4.1.2 Data flow**

Details signed by qualified certificate are transmitted via secured web service directly to the system of imbalance clearing that informs the sender back on successful or failed reception of transmitted data via acknowledgement report ACK in accordance with *ENTSO-E EAD V5R0* standard. This method of communication can be used by all subjects of settlement.

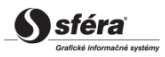

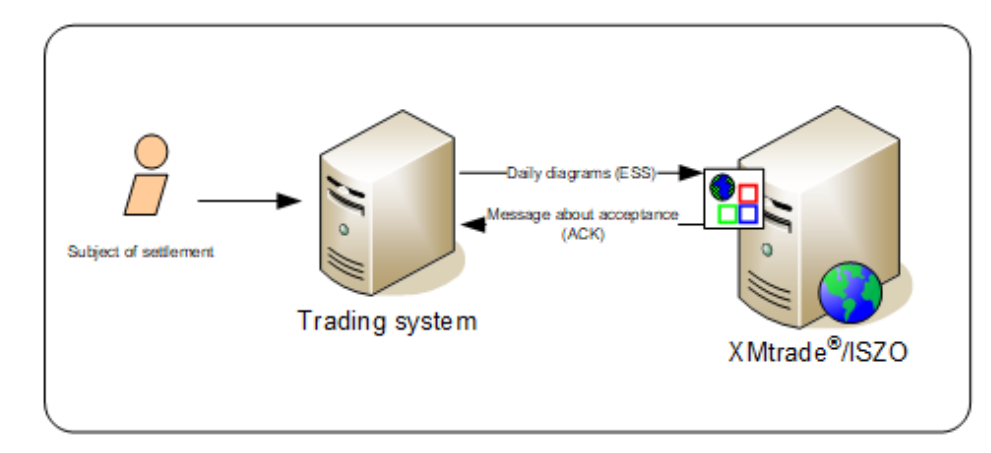

**Figure 1** Interface for day-ahead diagrams

## <span id="page-32-0"></span>**4.1.3 Data structures**

Schedule message is used in accordance with *ESS V3R1* standard for automated input of day-ahead diagrams into the imbalance clearing information system XMtrade®/ISZO. *EIC* standard is used for identification of entities and balance areas. Schedule message uses *ENTSO-E General Code List For Data Interchange* code list that is publicly available on <http://www.entsoe.eu/> web pages. Date and time items are inserted into the message in UTC (Universal Time Coordinated).

### <span id="page-32-1"></span>*Schedule message* **(RD-01-01)**

Schedule message (SM), through which subjects of settlement input day-ahead diagrams, consists of the following parts in accordance with *ESS V3R1* standard:

- *Schedule Message Header* contains general details that relate to the entire message.
- *Schedule Time Series Header* contains details that relate to the respective time series.
- *Period* contains details that relate to the period of respective time series.
- *Interval* contains values of respective time series.

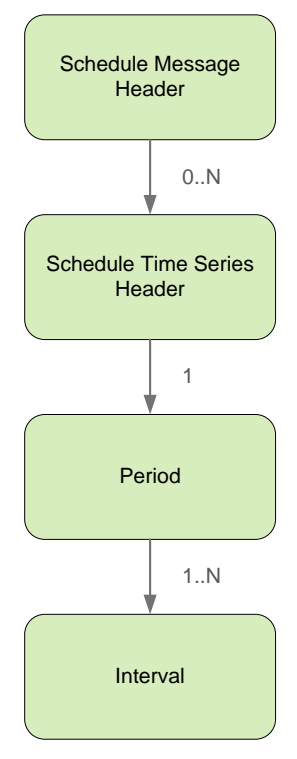

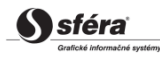

### *Schedule Message Header*

Schedule message header contains values of particular elements according to the following table.

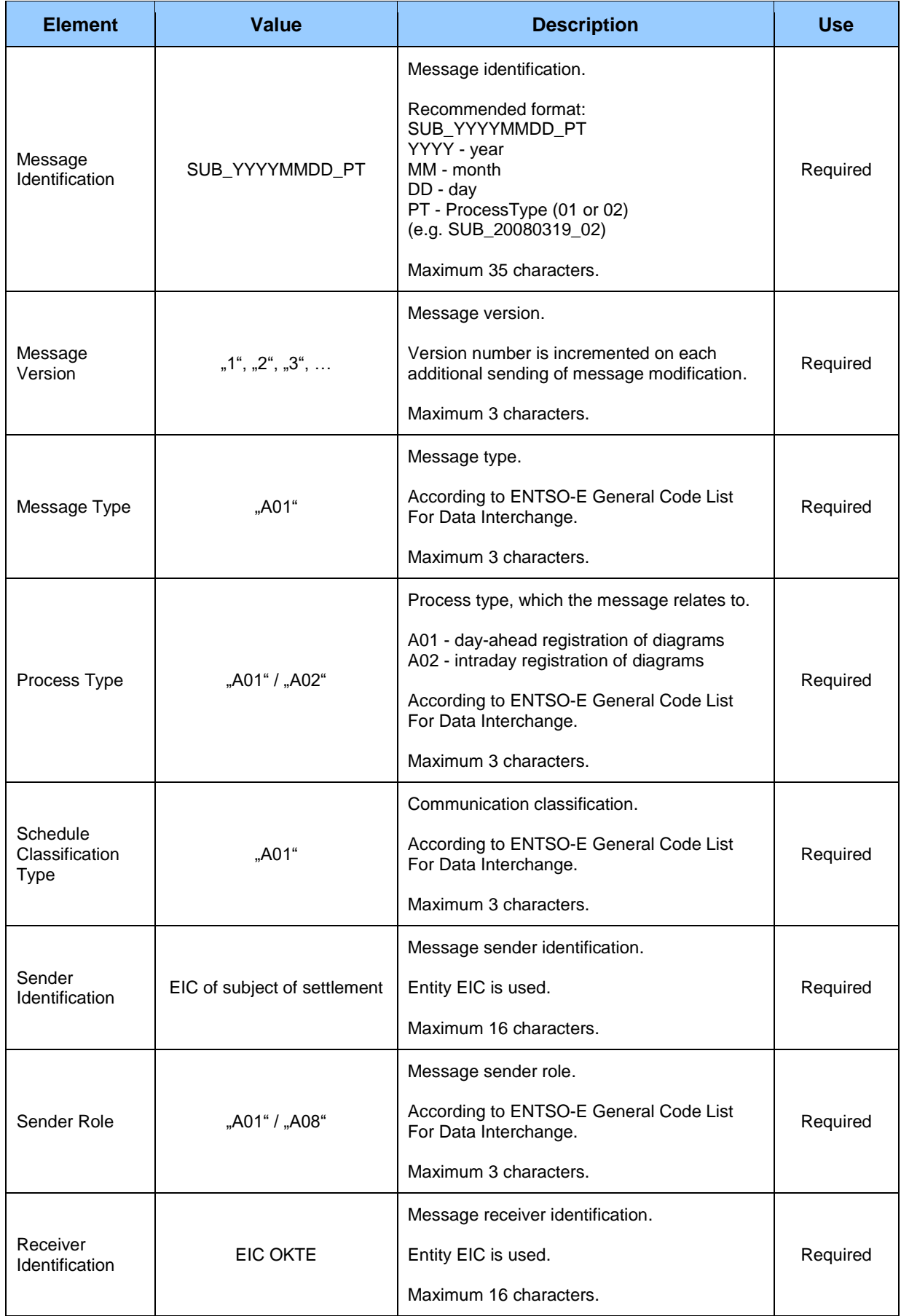

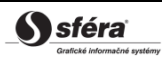

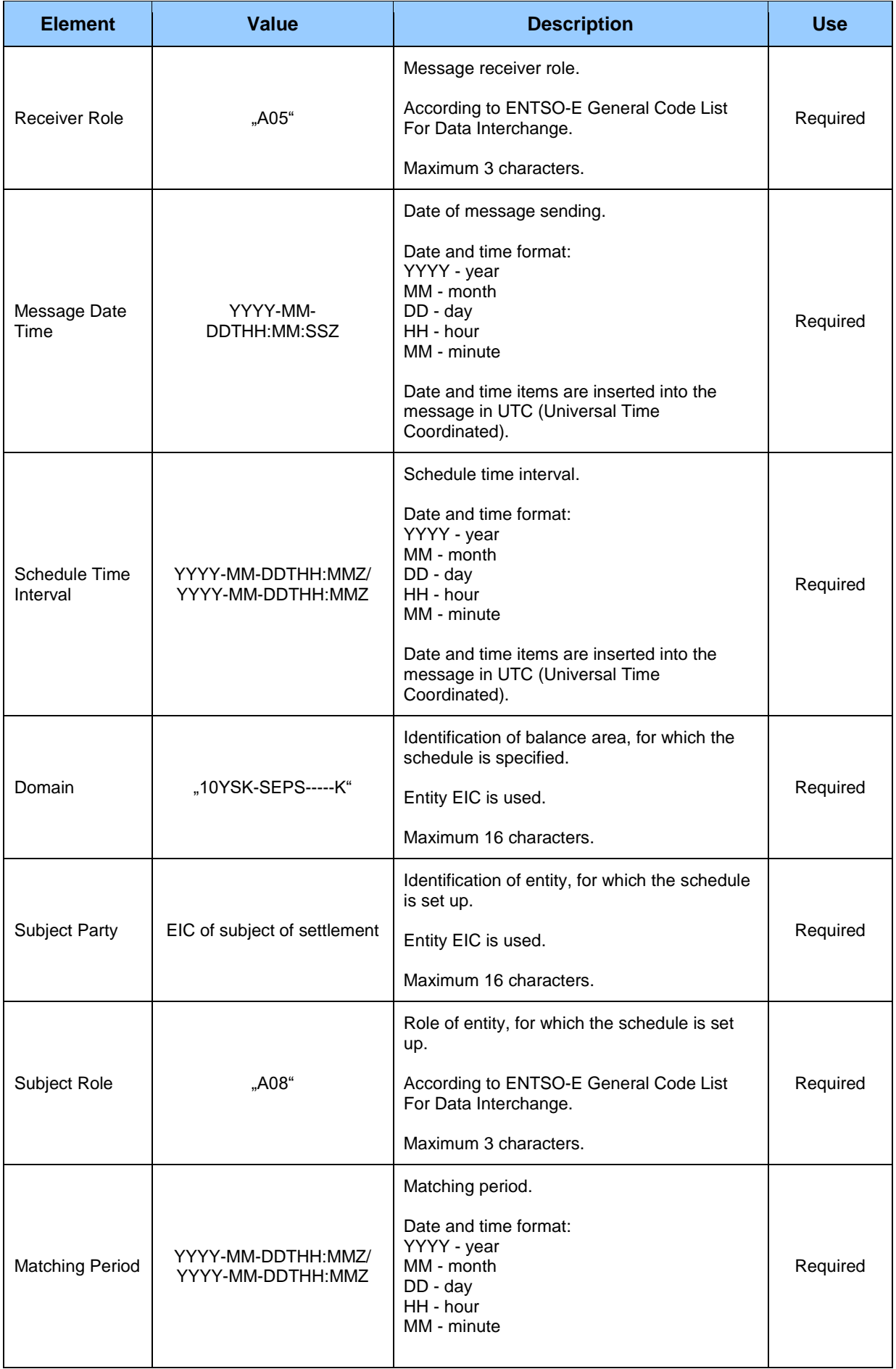

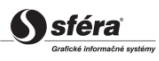

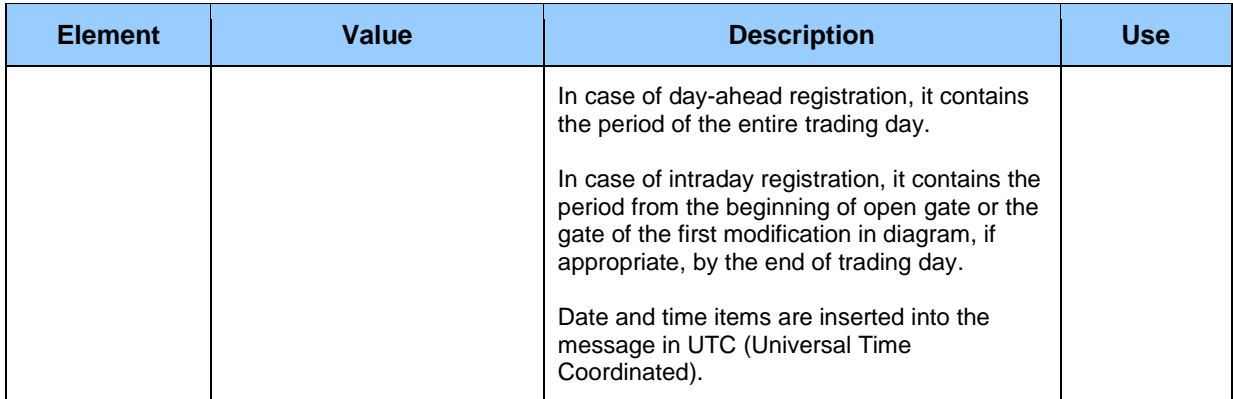

### *Schedule Time Series Header*

Header of time series contains values of particular attributes according to the following table.

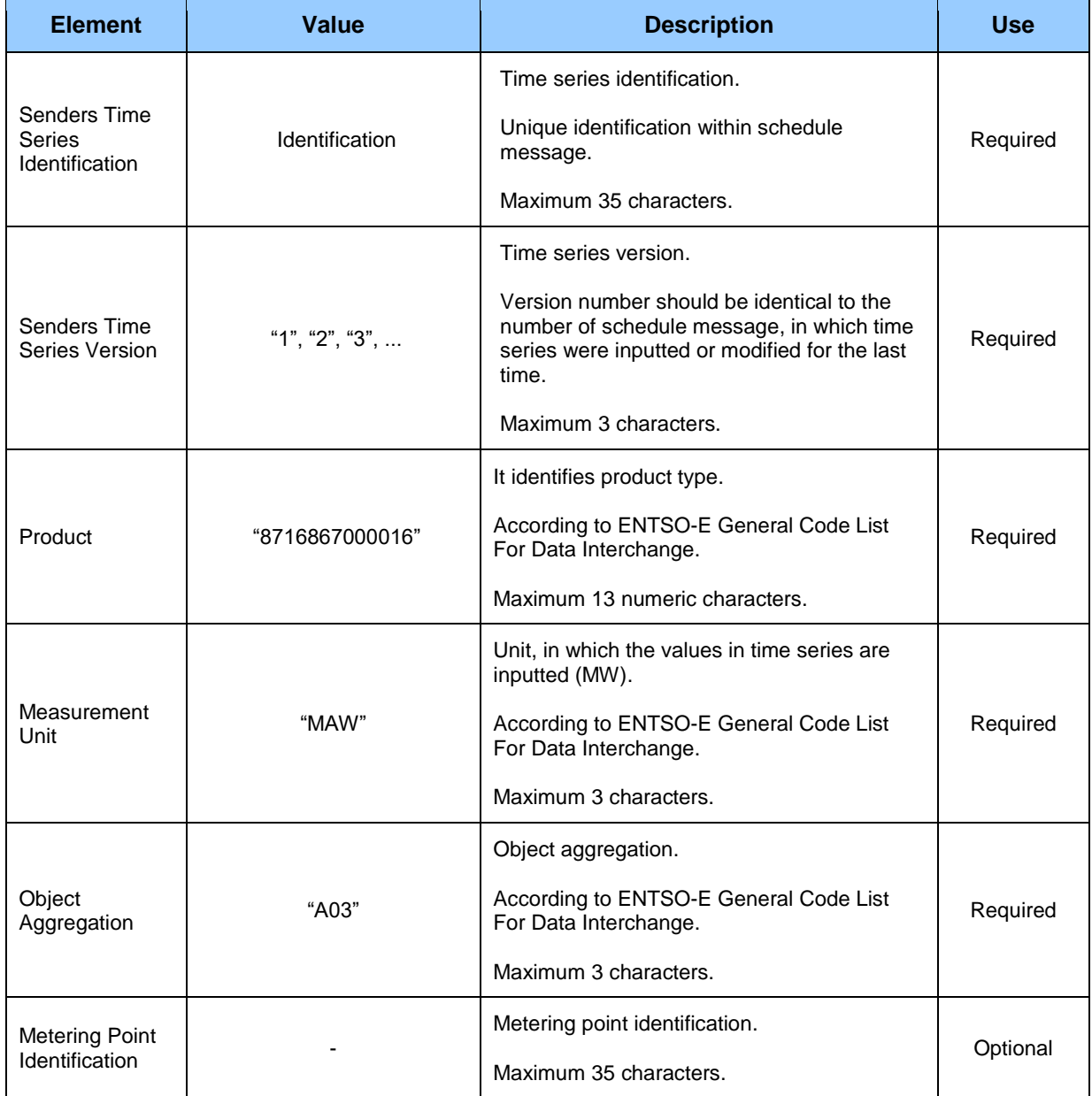

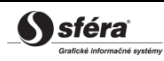
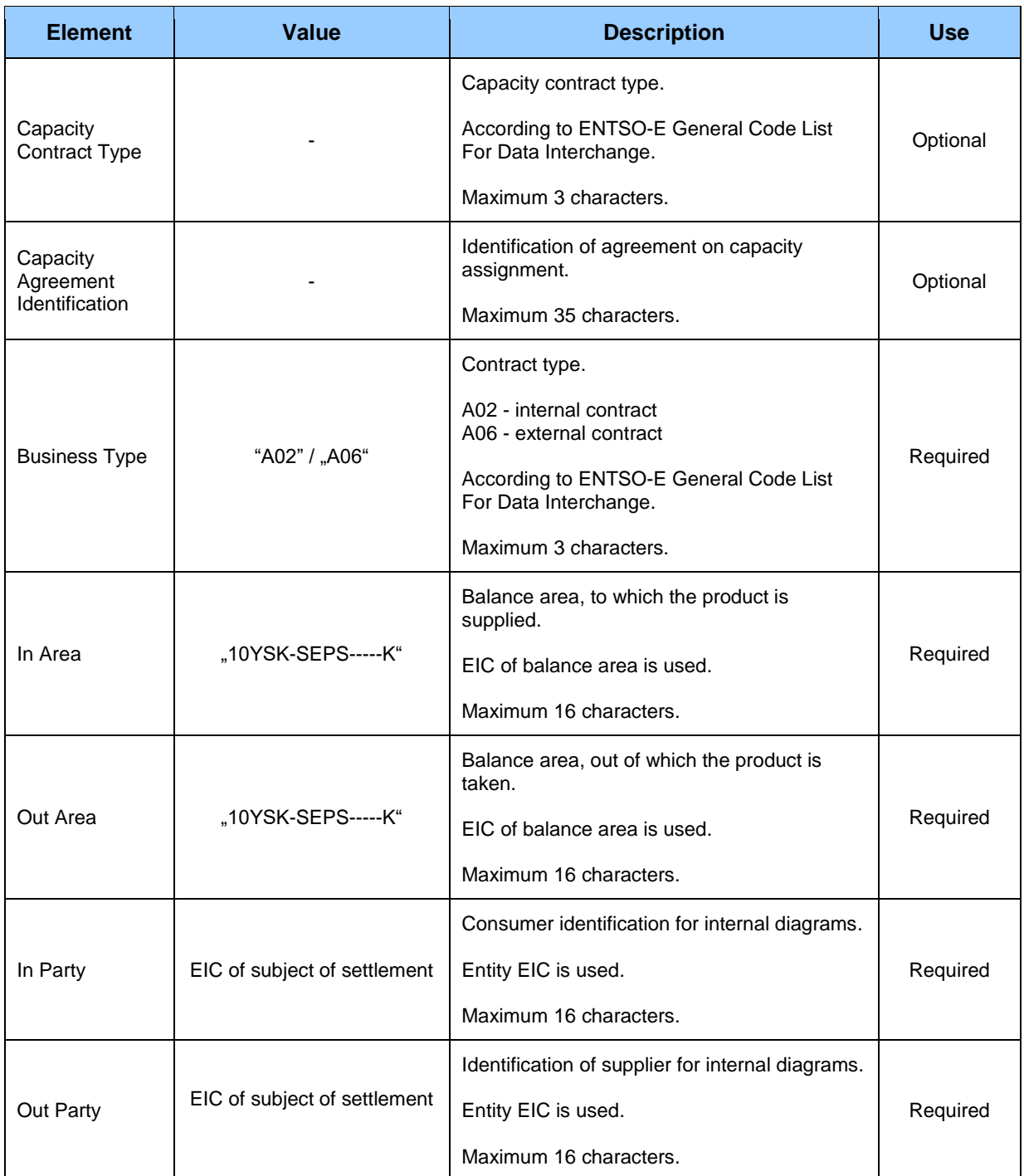

#### *Period*

*Period* header contains values of particular attributes according to the following table.

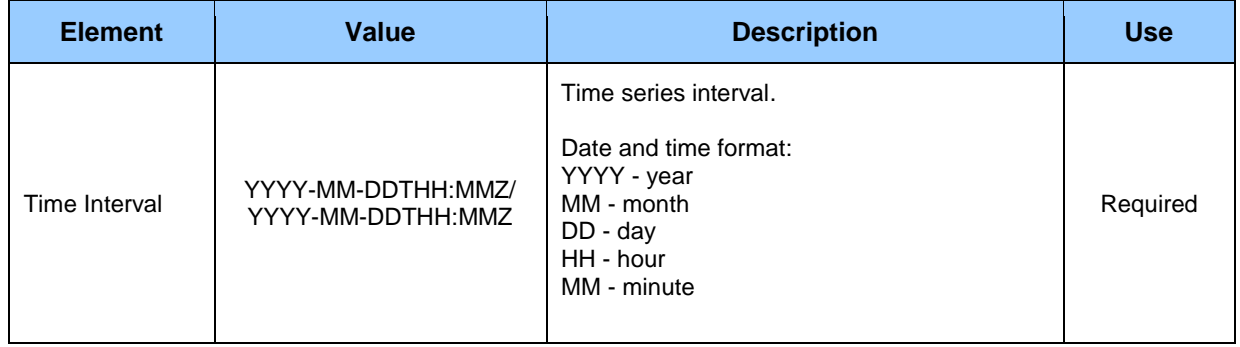

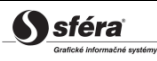

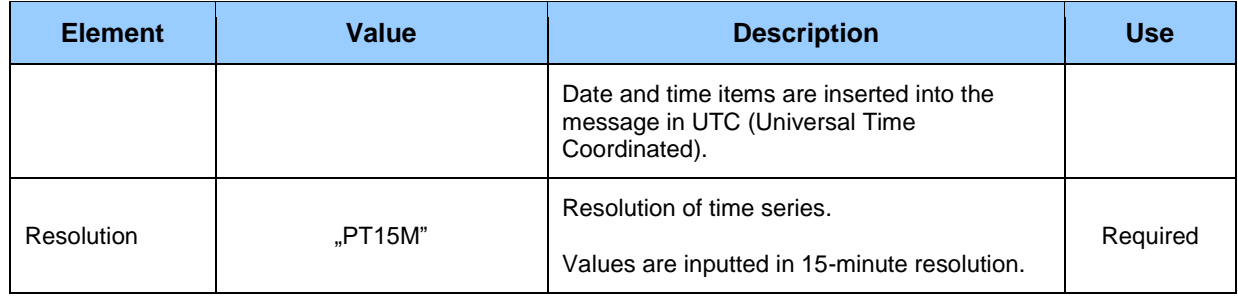

#### *Interval*

Time series contain records for each clearing period of a trading day. Record of time series contains values of particular attributes according to the following table.

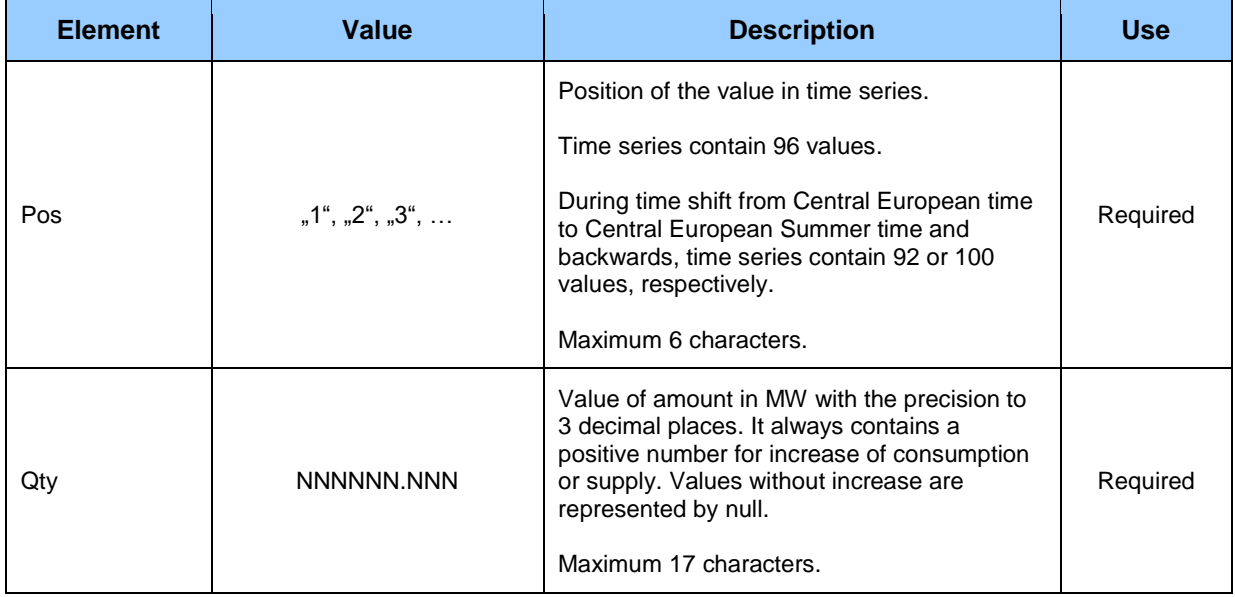

## *Acknowledgement document* **(RD-01-02)**

Acknowledgement document (ACK), through which clearing agent informs on acceptance or rejection of day-ahead diagram, consists of the following parts in accordance with *EAD V5R0* standard:

- *Acknowledgement document* contains details that relate to the entire document.
- *Time Series Rejection* contains identification details of the respective time series.
- *Time Interval Error* contains identification details of the respective value in time series.
- *Reason* contains information on acceptance or rejection of schedule message.

Depending on a specific case, information on acceptance or rejection of schedule message (Reason) relates either to the document as a whole (*Acknowledgement document*), to time series (*Time Series Rejection*), or to respective value of time series (*Time Interval Error*). Use of particular document parts is dependent on a specific case.

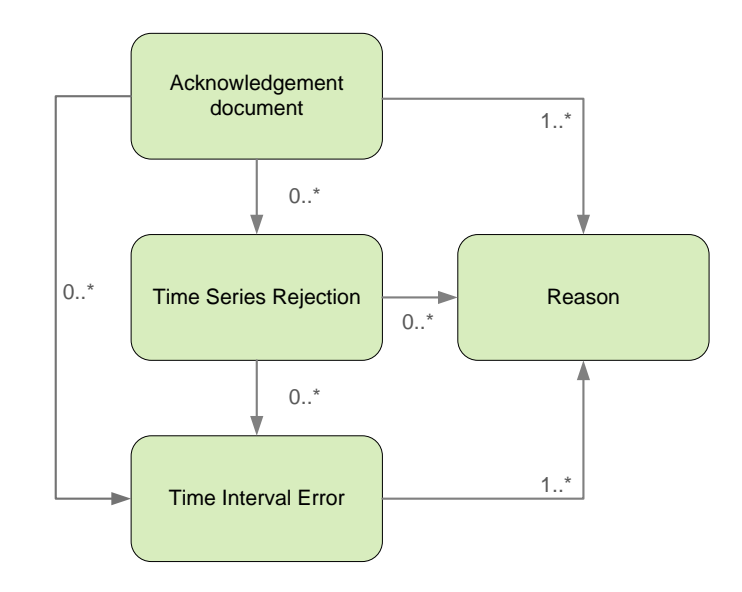

### *Acknowledgement document*

Header of acknowledgement document contains values of particular attributes according to the following table.

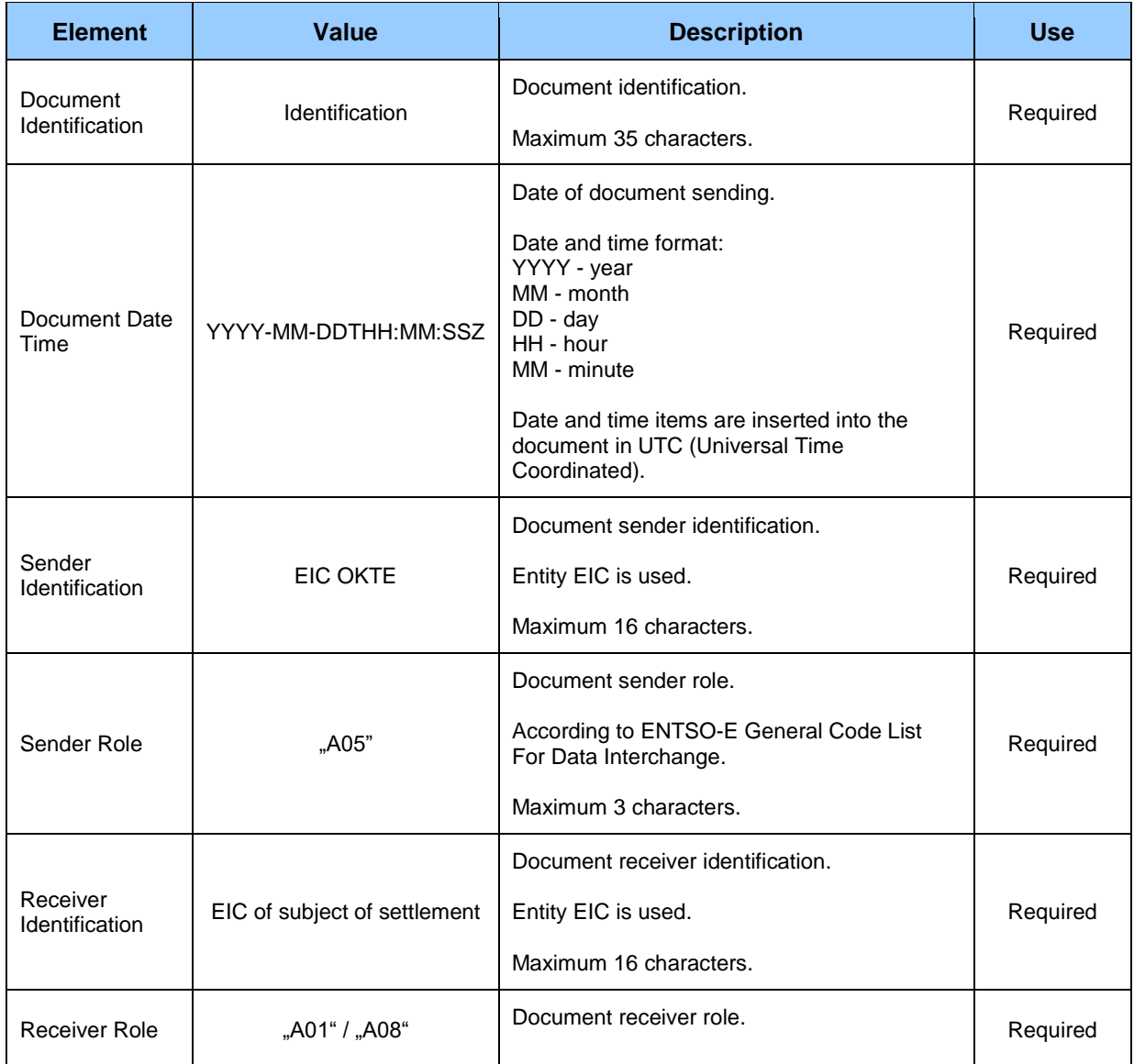

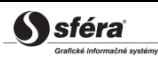

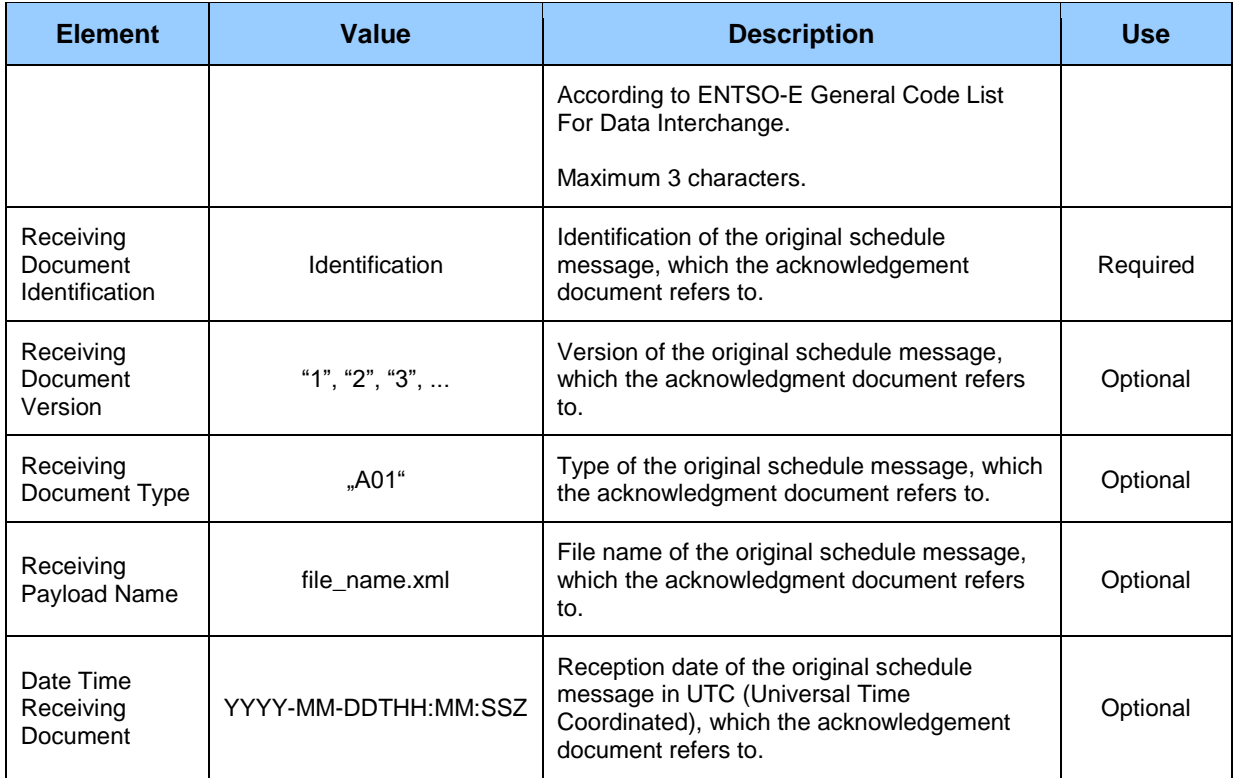

### *Time Series Rejection*

Time series identification in the acknowledgement document contains values of particular attributes according to the following table.

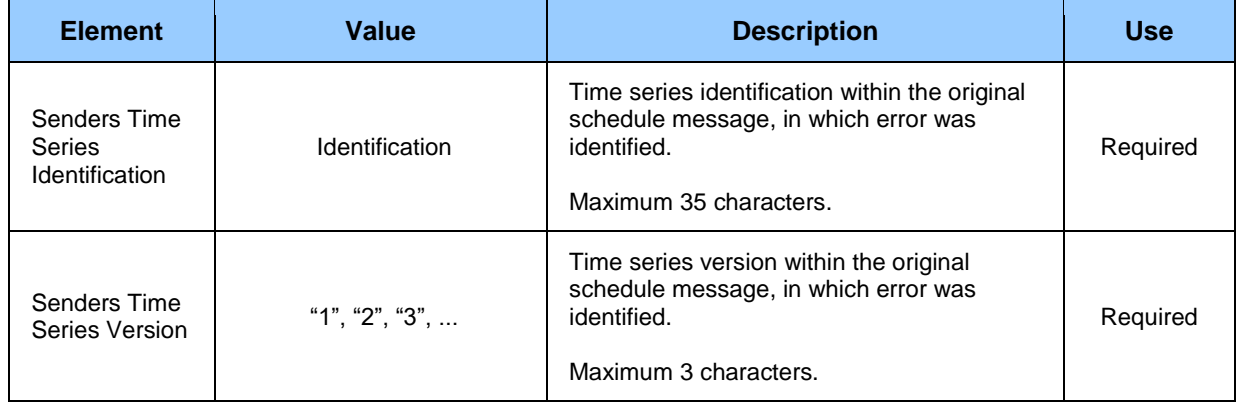

#### *Time Interval Error*

Identification of respective value in time series of the acknowledgement document contains values of particular attributes according the following table.

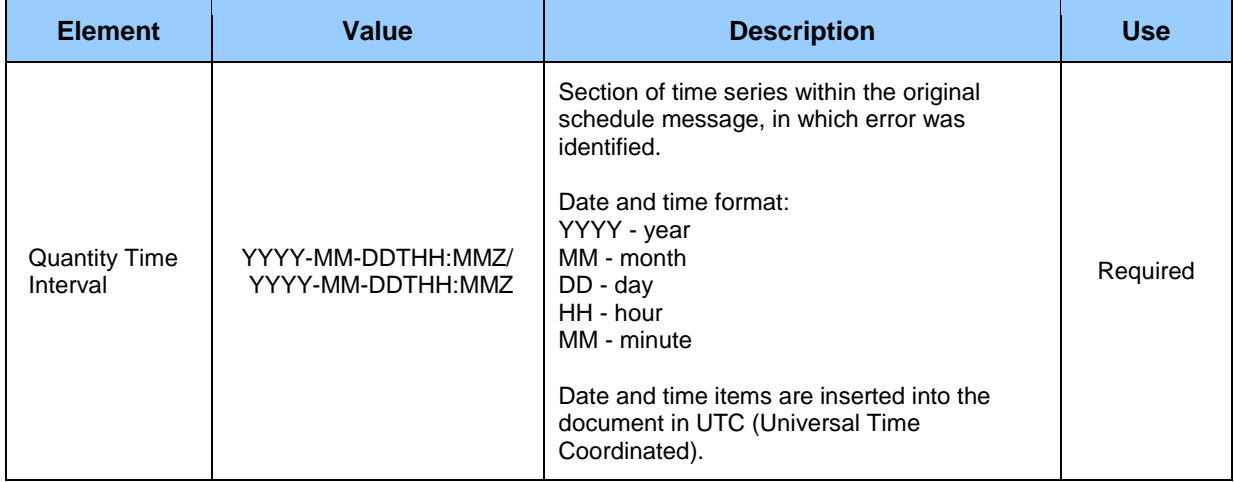

#### *Reason*

Information on acceptance or rejection of the schedule message contains values of particular attributes according to the following table.

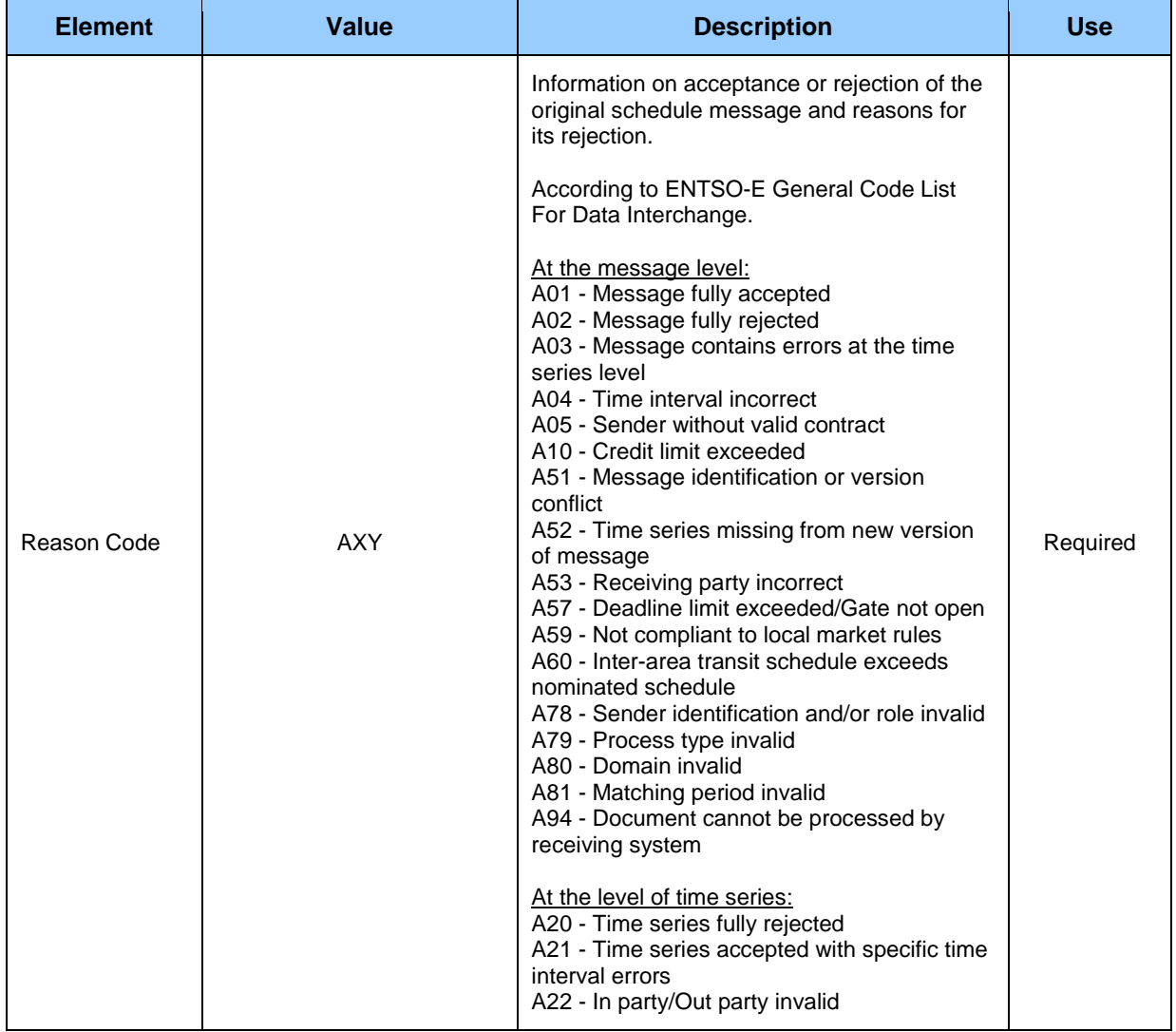

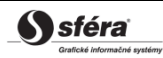

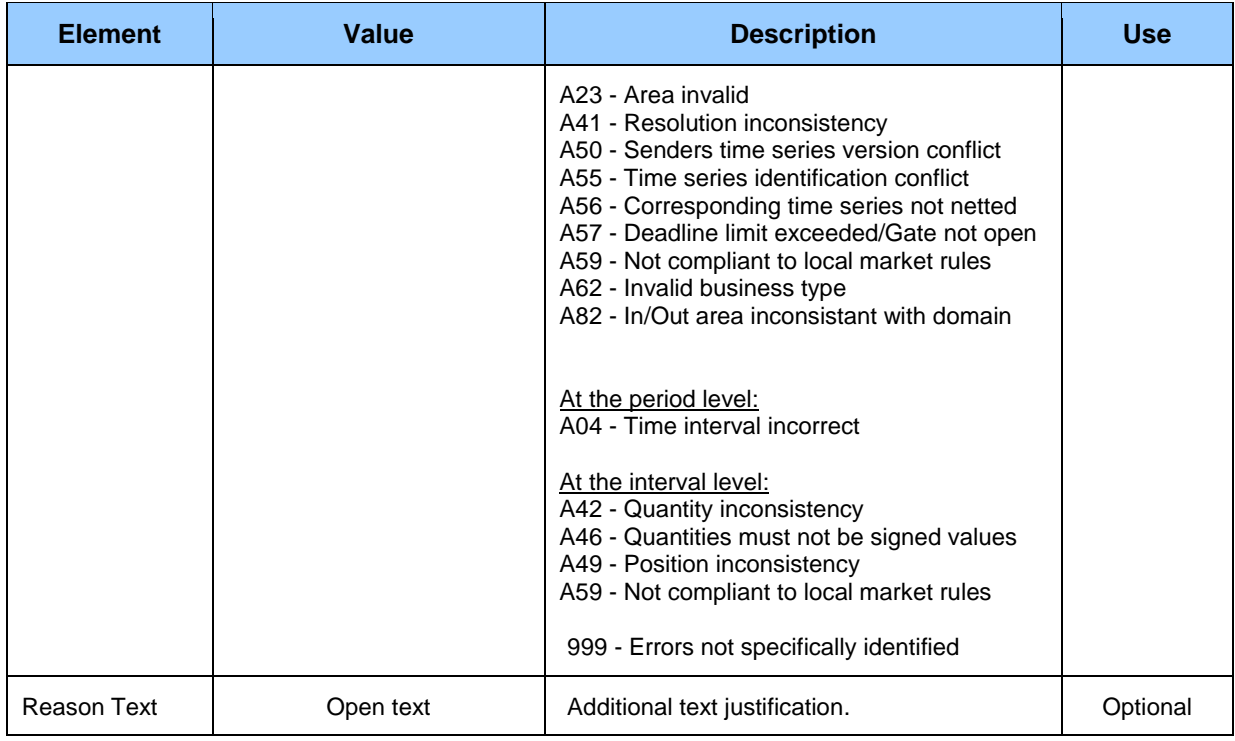

# **4.2 Input of partial diagrams (RD-02)**

The system of imbalance clearing XMtrade®/ISZO allows trading platforms an automated interface (system-system) for input of partial diagrams within intraday registration of diagrams. Partial diagrams are inputted in XML format in accordance with *ENTSO-E Scheduling System (ESS)* standard, version 3.1. Detailed specification of *ESS* standard is publicly available on *ENTSO-E* web pages [http://www.entsoe.eu/.](http://www.entsoe.eu/)

# **4.2.1 Processing level**

Trading platforms input partial diagrams within processes of intraday registration of diagrams.

## *Intraday registration of diagrams*

Partial diagrams are inputted according to *ESS* standard in the form of schedule message in MW with the precision to 3 decimal places in valid Central European time or Central European Summer time for each clearing period of respective time gate by the deadline for reception of day-ahead diagrams, at the latest. Deadline for reception of day-ahead diagrams from subjects of settlement for respective time gate ends **1/2 hour prior to the beginning of the time gate,** in which realisation of consumption and supply occurs. Trading platform and subject of settlement are informed on successful acceptance or rejection of partial diagram in accordance with *ESS/EAD* standard via Acknowledgement Report.

# **4.2.2 Data flow**

Details signed by qualified certificate are transmitted via secured web service directly to the system of imbalance clearing that informs the sender back on successful or failed reception of transmitted data via acknowledgement document ACK in accordance with *ENTSO-E EAD V5R0* standard. This method of communication can be used exclusively by trading platforms.

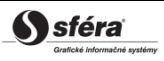

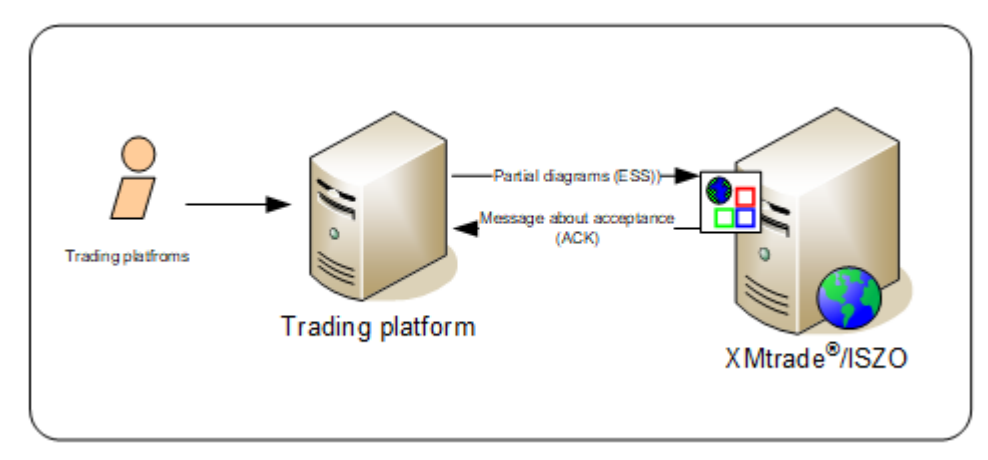

**Figure 2** Interface for partial diagrams

# **4.2.3 Data structures**

Schedule message is used in accordance with *ESS V3R1* standard for automated input of partial diagrams into the imbalance clearing information system XMtrade®/ISZO. *EIC* standard is used for identification of entities and balance areas. Schedule message utilizes *ENTSO-E General Code List For Data Interchange* code list that is publicly available on<http://www.entsoe.eu/> web pages. Date and time items are inserted into the message in UTC (Universal Time Coordinated).

## *Schedule message (RD-02-01)*

Schedule message (SM), through which trading platforms input partial diagrams, consists of the following parts in accordance with *ESS V3R1* standard:

- *Schedule Message Header* contains general details that relate to the entire message.
- *Schedule Time Series Header* contains details that relate to the respective time series.
- *Period* contains details that relate to the period of respective time series.
- *Interval* contains values of respective time series.

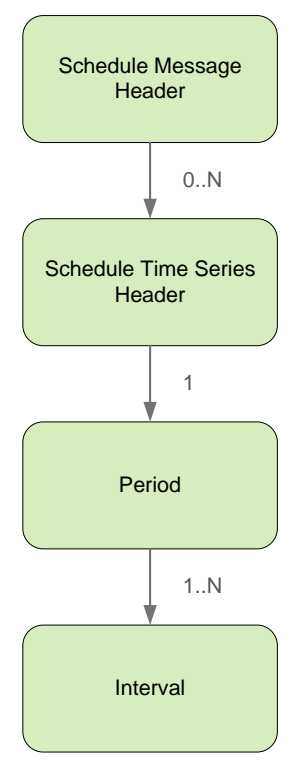

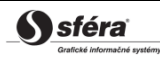

## *Schedule Message Header*

*Schedule message* header contains values of particular elements according to the following table.

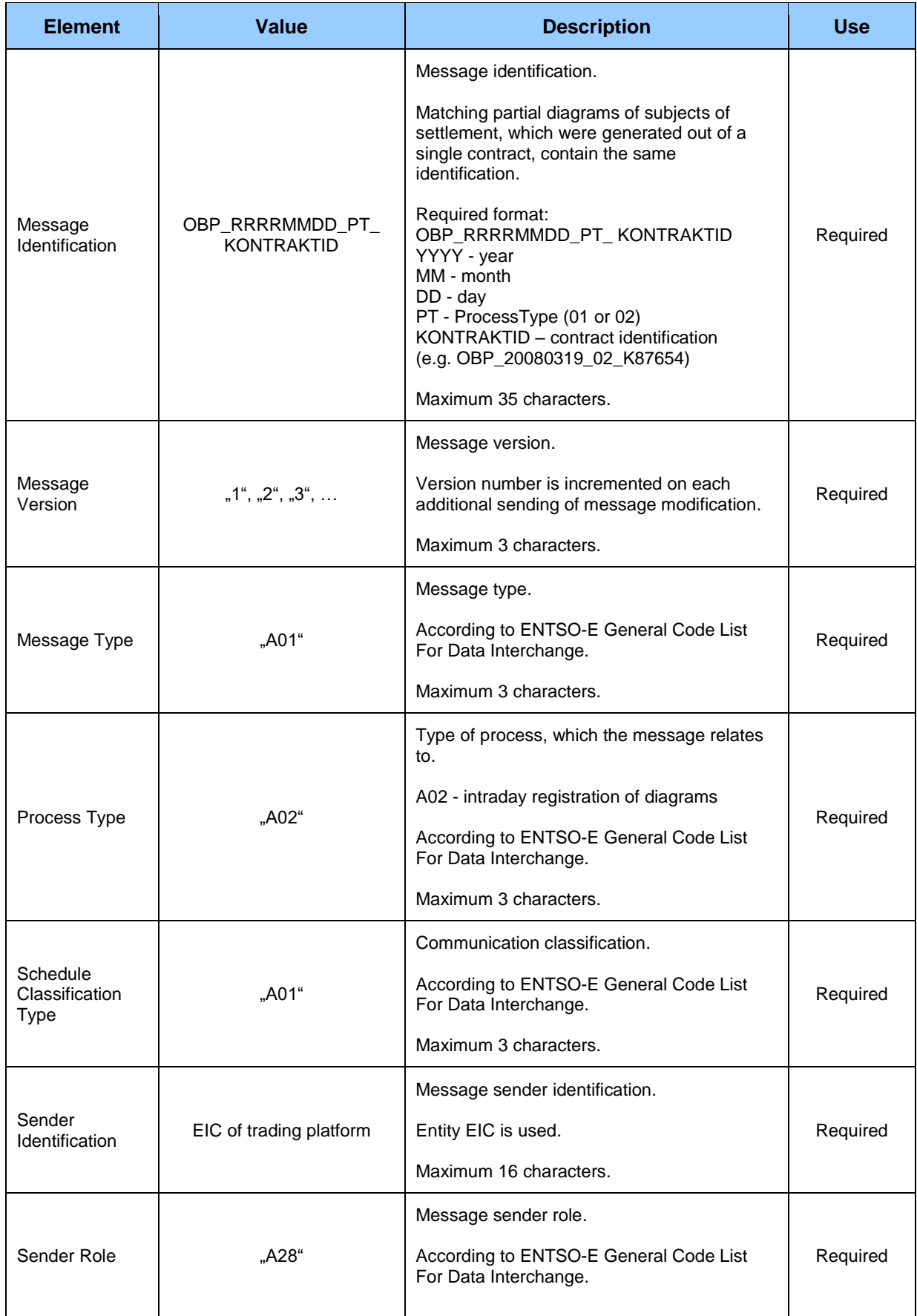

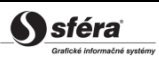

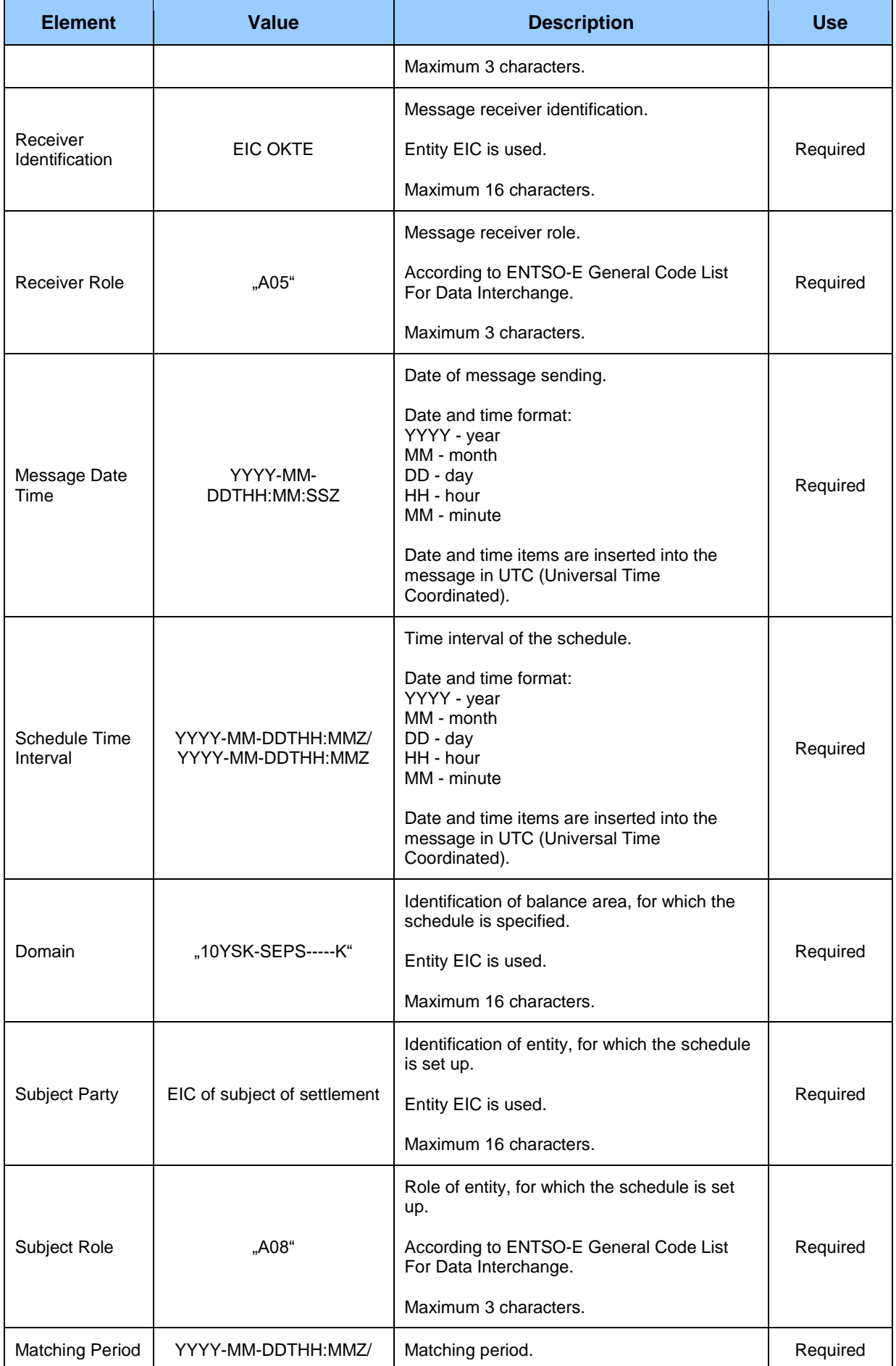

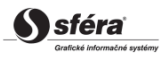

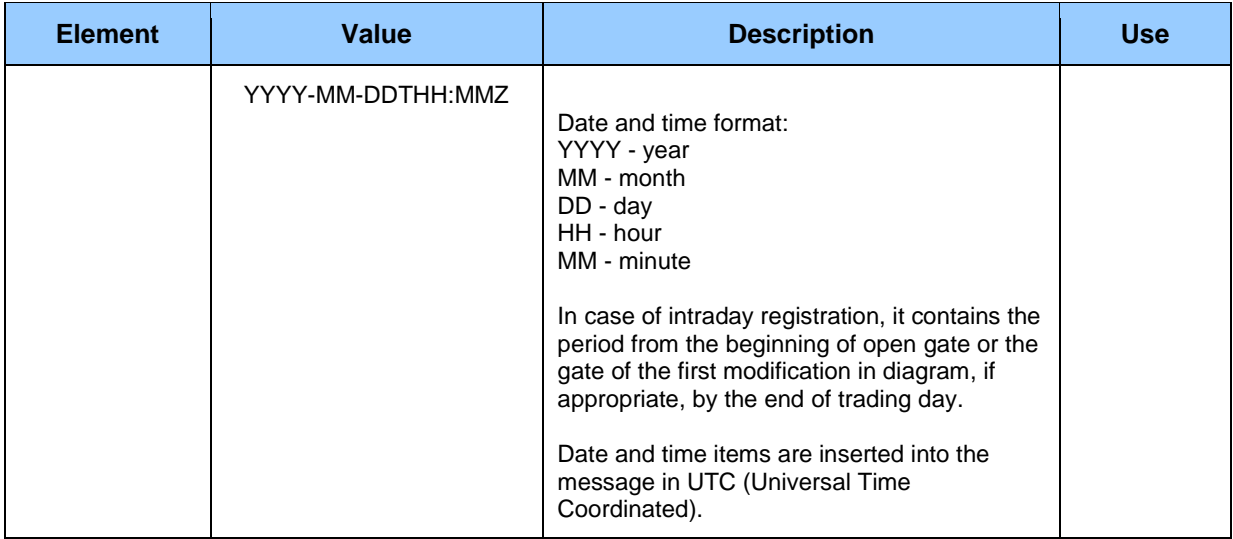

### *Schedule Time Series Header*

Header of time series contains values of particular attributes according to the following table.

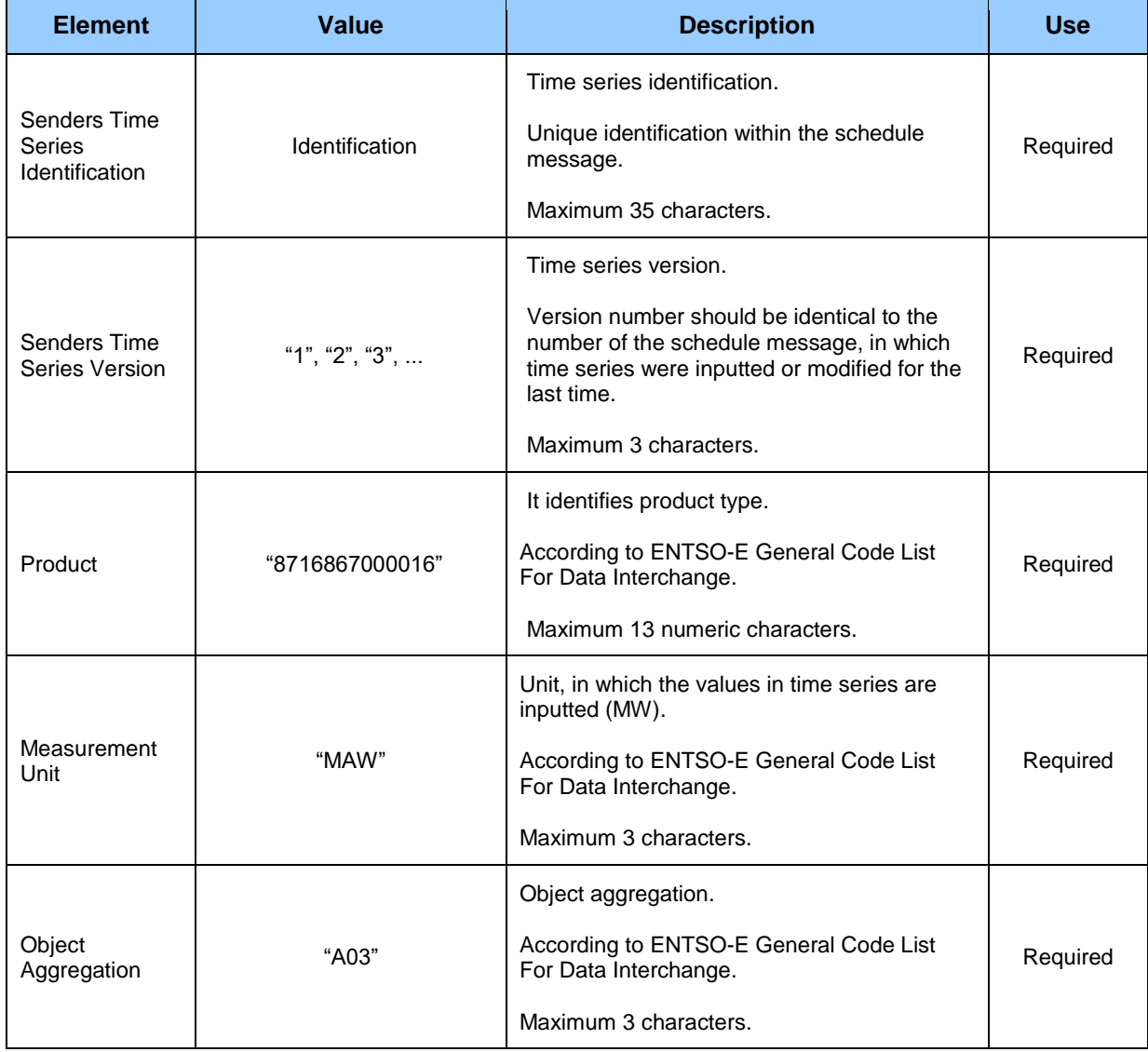

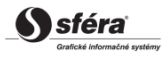

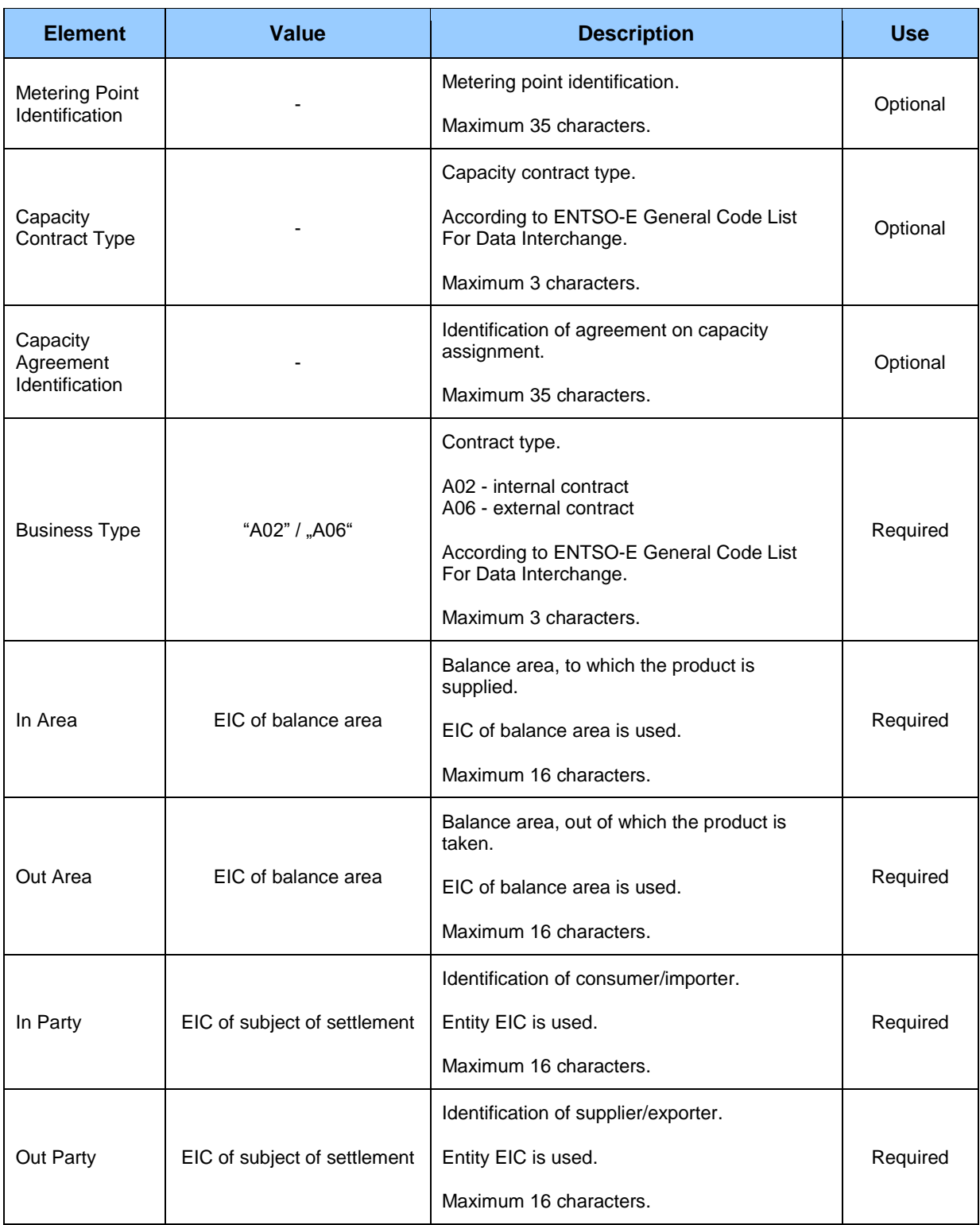

#### *Period*

*Period* header contains values of particular attributes according to the following table.

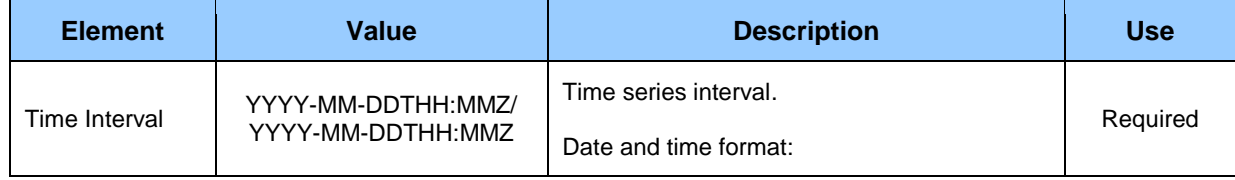

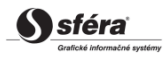

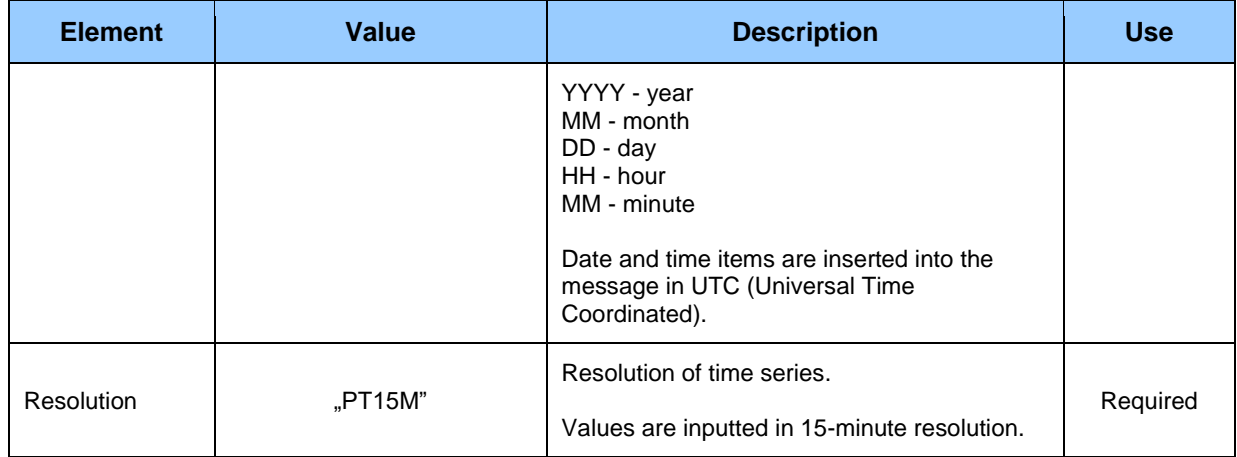

#### *Interval*

Time series contain records for each clearing period of a trading day. Record of time series contains values of particular attributes according to the following table.

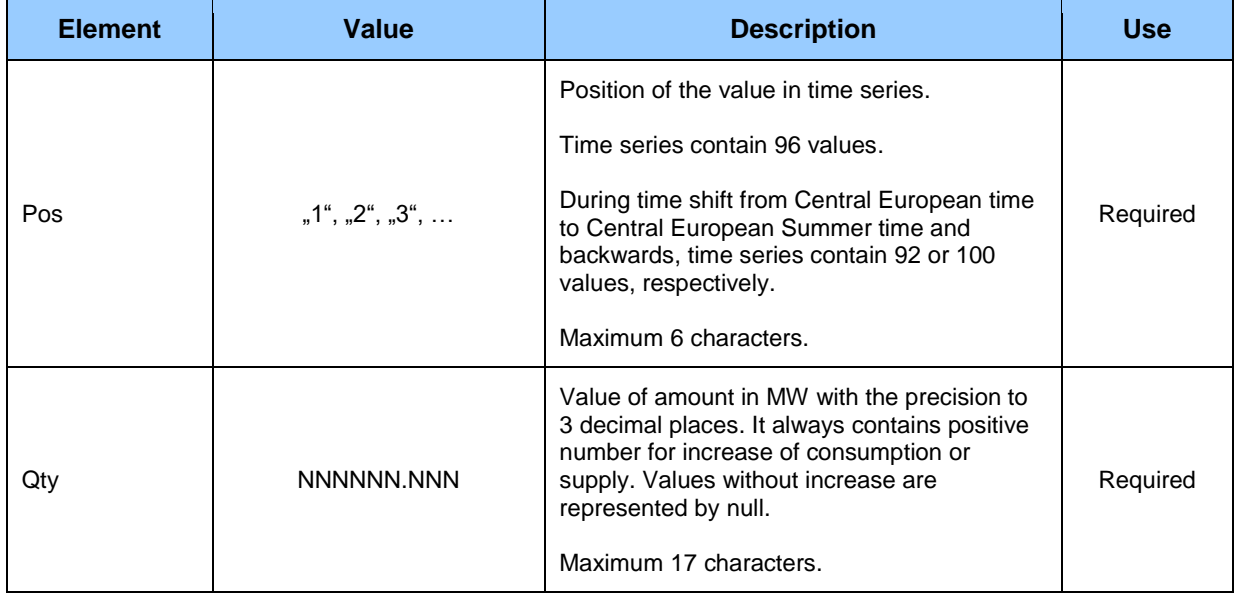

## *Acknowledgement document (RD-02-02)*

Acknowledgement document (ACK), through which clearing agent informs on acceptance or rejection of day-ahead diagram, consists of the following parts in accordance with *EAD V5R0* standard:

- *Acknowledgement document* contains details that relate to the entire document.
- *Time Series Rejection* contains identification details of the respective time series.
- *Time Interval Error* contains identification details of the respective value in time series.
- *Reason* contains information on acceptance or rejection of schedule message.

Depending on a specific case, information on acceptance or rejection of schedule message (Reason) relates either to the document as a whole (*Acknowledgement document*), to time series (*Time Series Rejection*), or to respective value of time series (*Time Interval Error*). Use of particular document parts is dependent on a specific case.

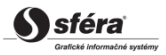

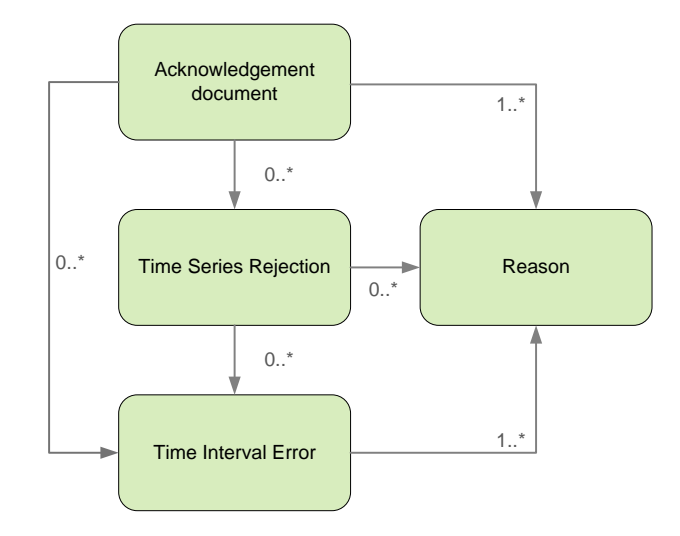

#### *Acknowledgement document*

Header of acknowledgement document contains values of particular attributes according to the following table.

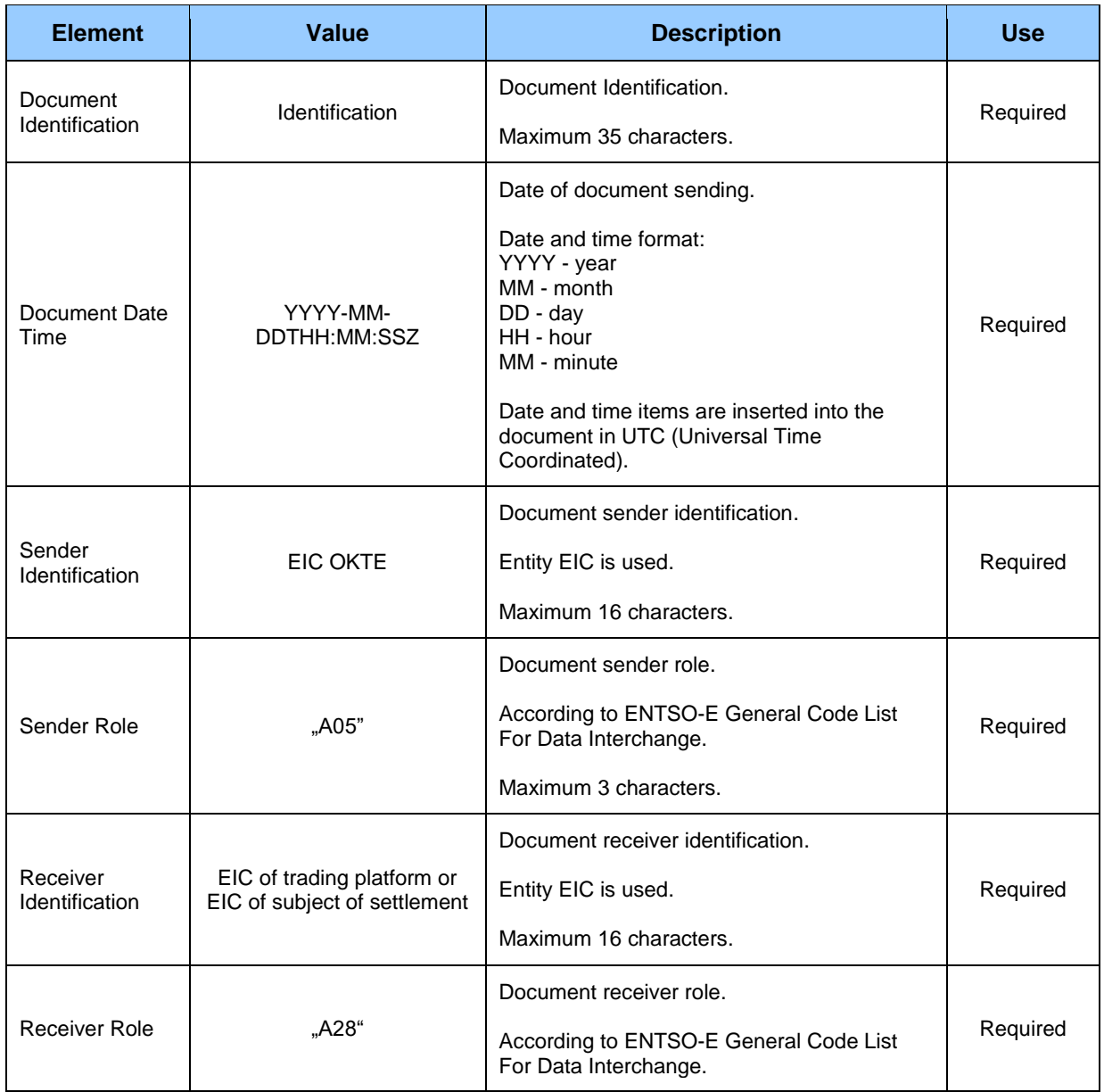

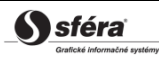

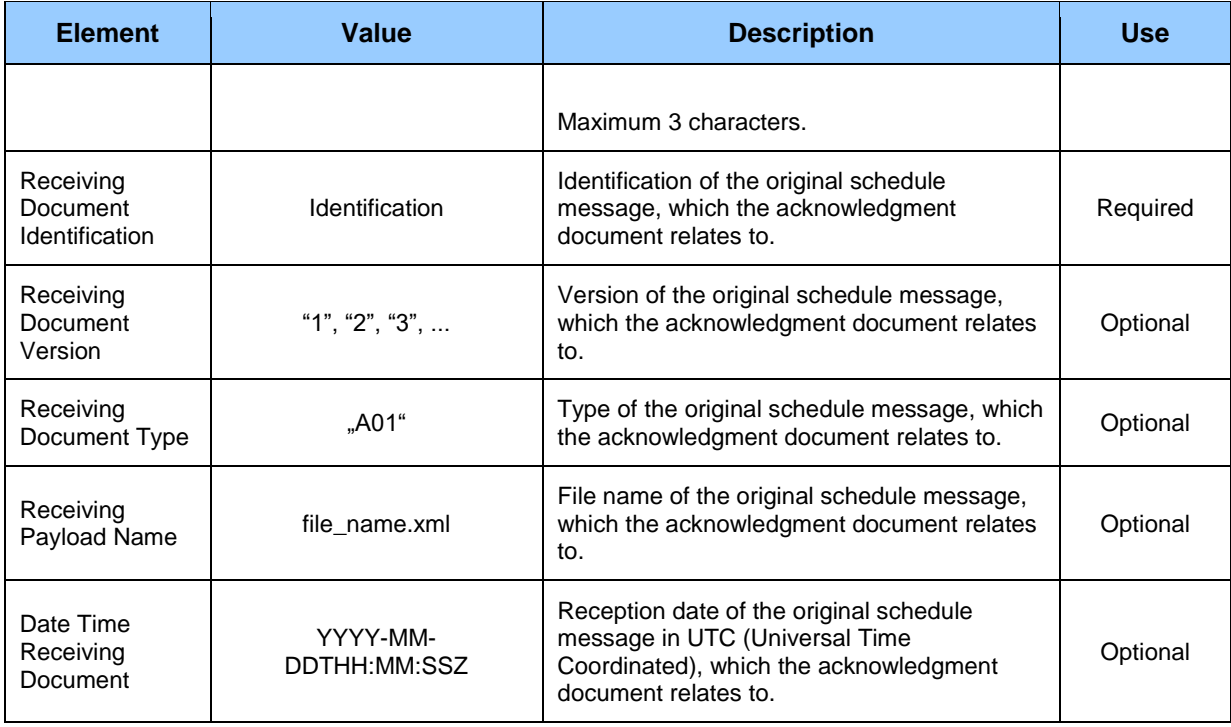

#### *Time Series Rejection*

Time series identification in the acknowledgement document contains values of particular attributes according to the following table.

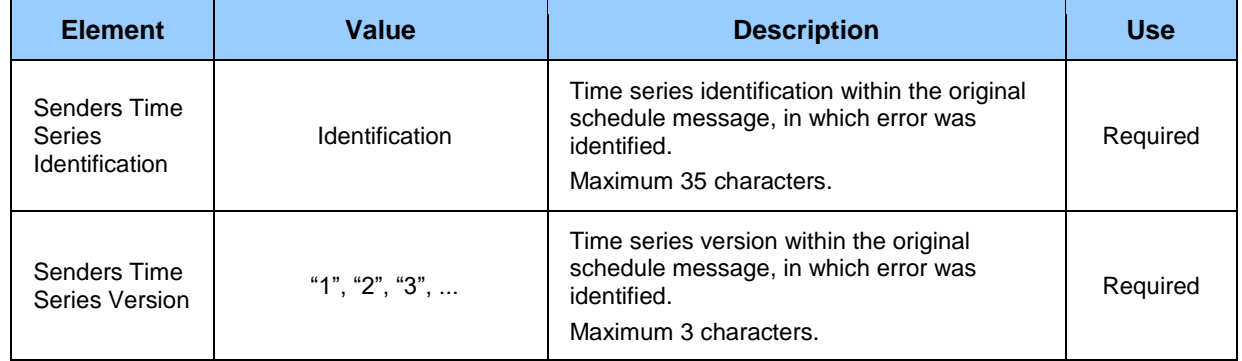

#### *Time Interval Error*

Identification of respective value in time series of the acknowledgement document contains values of particular attributes according to the following table.

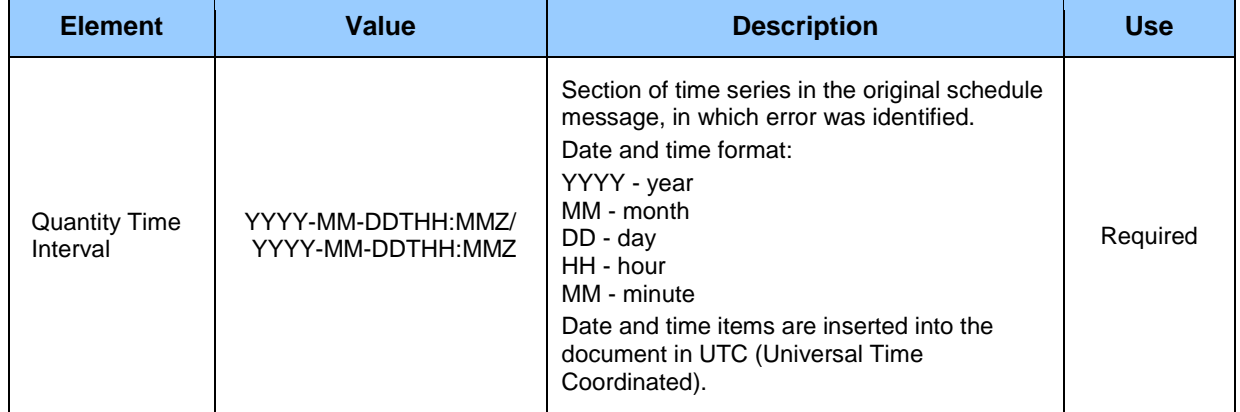

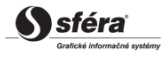

#### *Reason*

Information on acceptance or rejection of the schedule message contains values of particular attributes according to the following table.

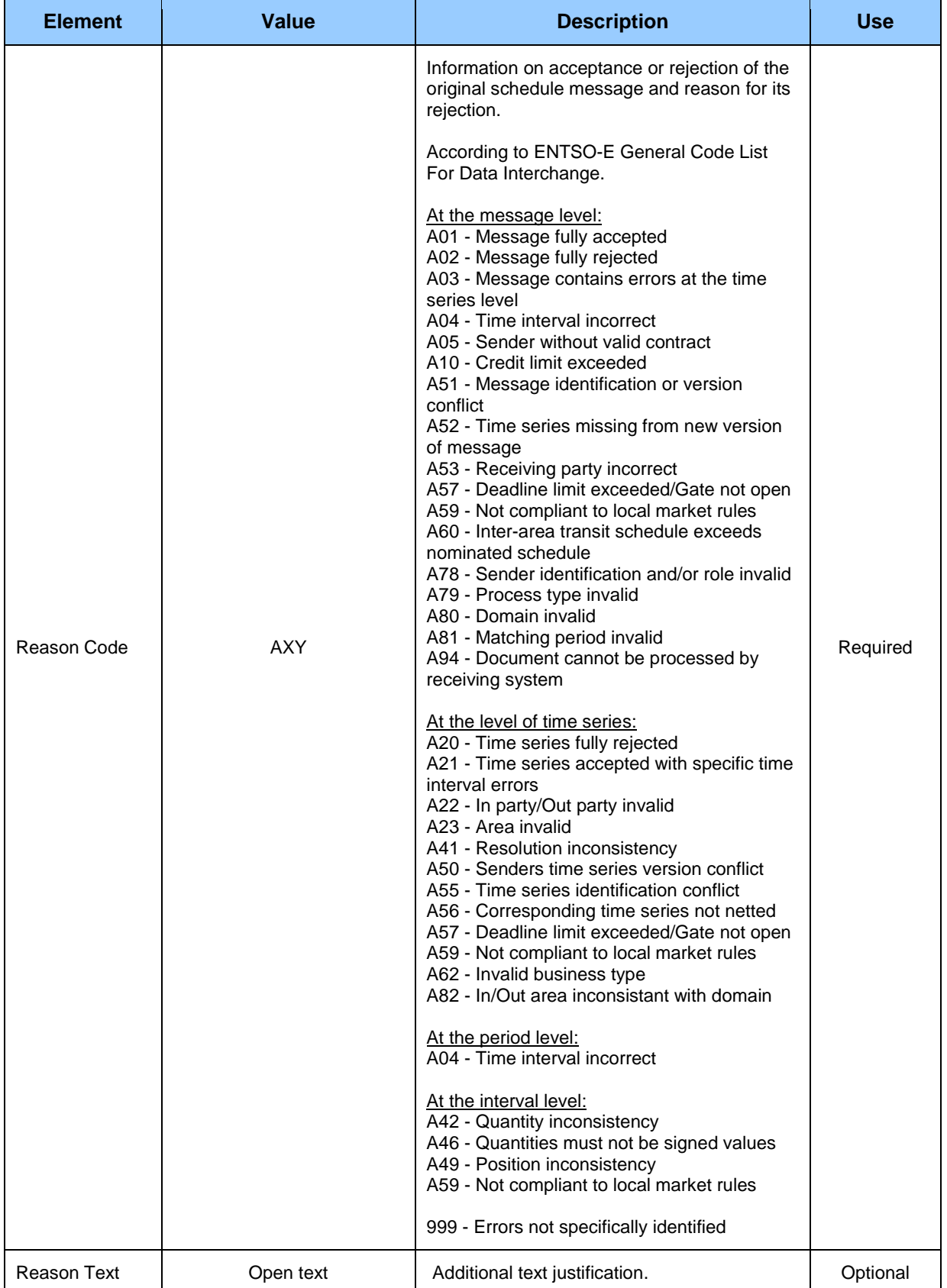

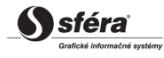

# **4.3 Input of cross-border diagrams (RD-03)**

The system of imbalance clearing XMtrade®/ISZO allows operator of transmission system an automated interface (system-system) for input of cross-border diagrams within day-ahead and intraday registration of diagrams. Day-ahead diagrams are inputted in XML format in accordance with *ENTSO-E Scheduling System (ESS)* standard, version 3.1. Detailed specification of *ESS* standard is publicly available on *ENTSO-E* web pages [http://www.entsoe.eu/.](http://www.entsoe.eu/)

# **4.3.1 Processing level**

Diagrams of supply and consumption of electricity on cross-border profiles, which are inputted by subjects of settlement within day-ahead and intraday registration of diagrams, are matched against values entered into the system of operator of transmission system for scheduling of cross-border exchange. Provided that these values differ, values inputted on cross-border profiles will be used in the imbalance clearing system.

### *Day-ahead registration of diagrams*

Day-ahead registration of diagrams occurs on the day preceding the trading day, for which day-ahead diagrams are registered. Cross-border diagrams, which are entered into the system for scheduling of crossborder exchange, are made available by operator of transmission system to clearing agent according to *ESS* standard in the form of schedule message in MW with the precision to 3 decimal places in valid Central European time or Central European Summer time for each clearing period by the deadline for reception of day-ahead diagrams that occurs at **1:30 pm,** at the latest. Subsequently, the system of imbalance clearing performs matching of diagrams involving comparison of values of cross-border diagrams. Operator of transmission system is notified of successful acceptance or rejection of day-ahead diagram in accordance with *ESS* standard via Acknowledgement Report. In case of rejection of the schedule message, operator of transmission system inputs modified message with a higher version.

### *Intraday registration of diagrams*

Cross-border diagrams entered into the system of scheduling of cross-border exchange are made available by operator of transmission system to clearing agent according to *ESS* standard in the form of schedule message in MW with the precision to 3 decimal places in valid Central European time or Central European Summer time for each clearing period of respective time gate by the deadline for reception of day-ahead diagrams, at the latest. Deadline for reception of day-ahead diagrams from subjects of settlement for respective time gate ends **1/2 hour prior to the start of time gate**, in which realisation of consumption and supply occurs. Subsequently, the system of imbalance clearing performs matching of diagrams involving also comparison of values of cross-border diagrams. Operator of transmission system is notified of successful acceptance or rejection of day-ahead diagram in accordance with *ESS* standard via Acknowledgement Report. In case of rejection of the schedule message, operator of transmission system inputs modified message with a higher version

# **4.3.2 Data flow**

Details signed by qualified certificate are transmitted via secured web service directly to the system of imbalance clearing that informs the sender back on successful or failed reception of transmitted data via acknowledgement document ACK in accordance with *ENTSO-E EAD V5R0* standard. This method of communication can be used exclusively by operator of transmission system.

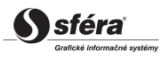

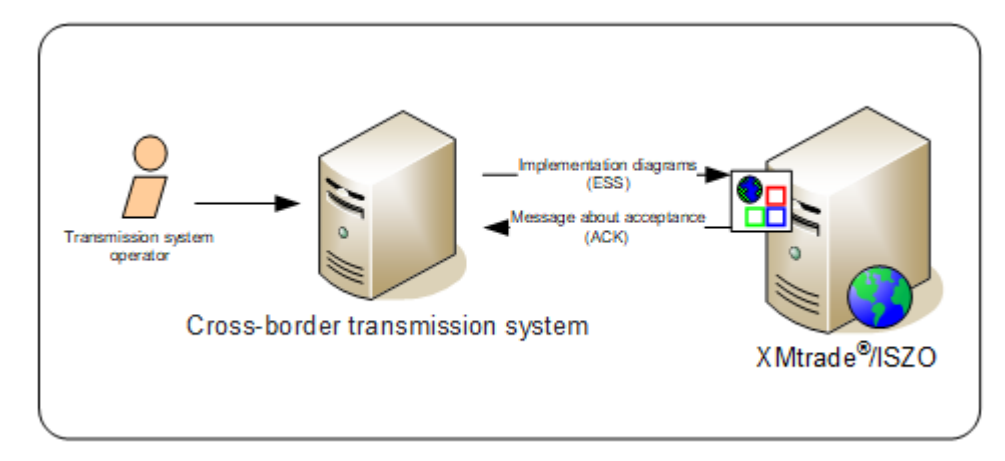

**Figure 3** Interface for cross-border transmission

# **4.3.3 Data structures**

Schedule message is used in accordance with *ESS V3R1* standard for automated input of day-ahead diagrams into the imbalance clearing information system XMtrade®/ISZO. *EIC* standard is used for identification of entities and balance areas. Schedule message utilizes *ENTSO-E General Code List For Data Interchange* code list that is publicly available on <http://www.entsoe.eu/> web pages. Date and time items are inserted into the message in UTC (Universal Time Coordinated).

## *Schedule message (RD-03-01)*

Schedule message (SM), through which operator of transmission system inputs cross-border diagrams, consists of the following parts in accordance with *ESS V3R1* standard:

- *Schedule Message Header* contains general details that relate to the entire message.
- *Schedule Time Series Header* contains details that relate to the respective time series.
- *Period* contains details that relate to the period of the respective time series.
- *Interval* contains values of the respective time series.

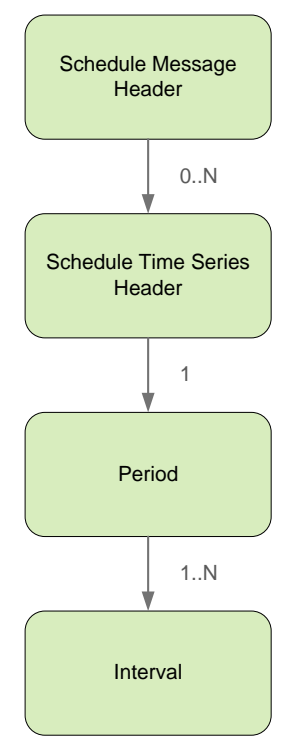

#### *Schedule Message Header*

*Schedule message* header contains values of particular elements according to the following table.

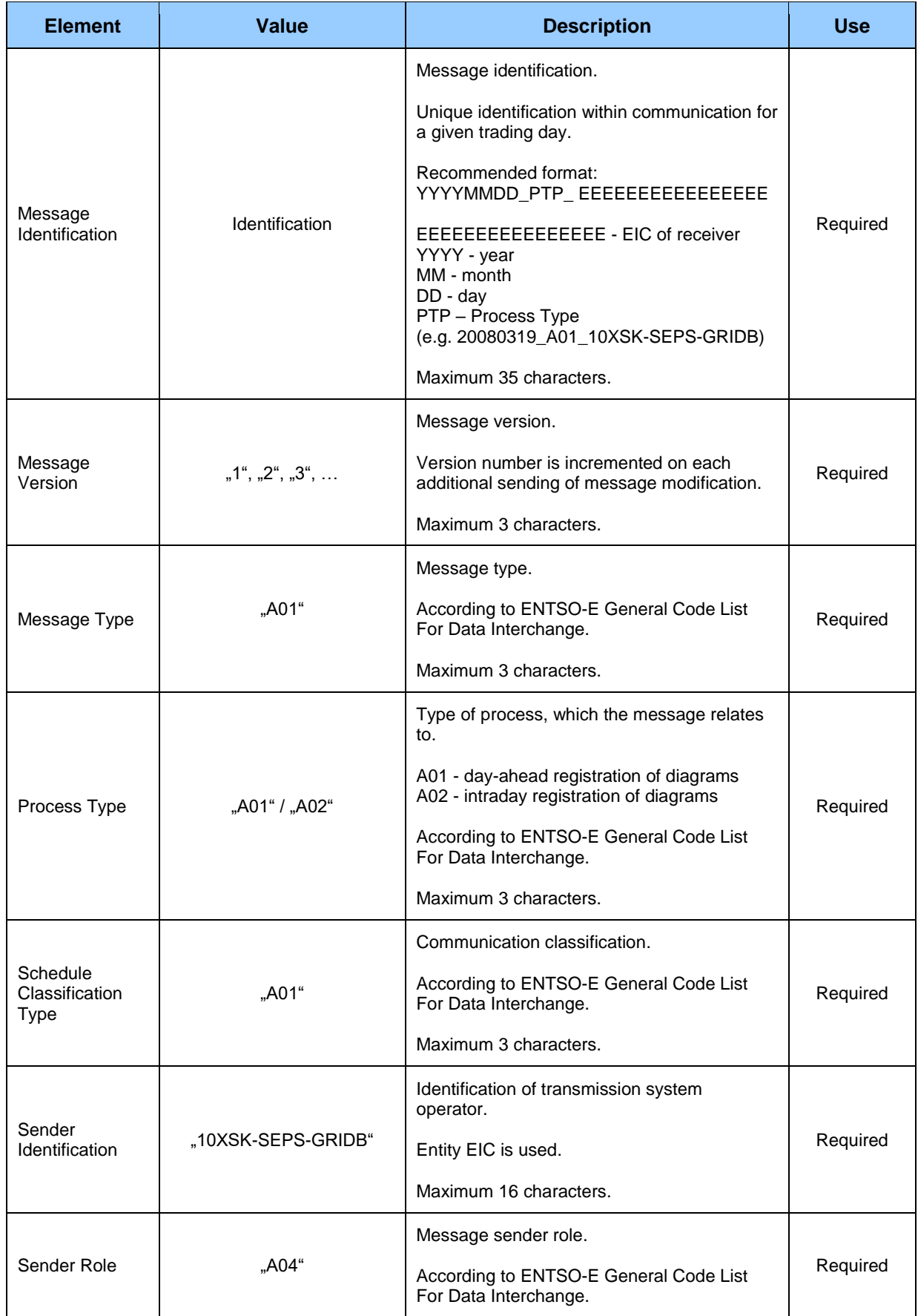

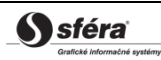

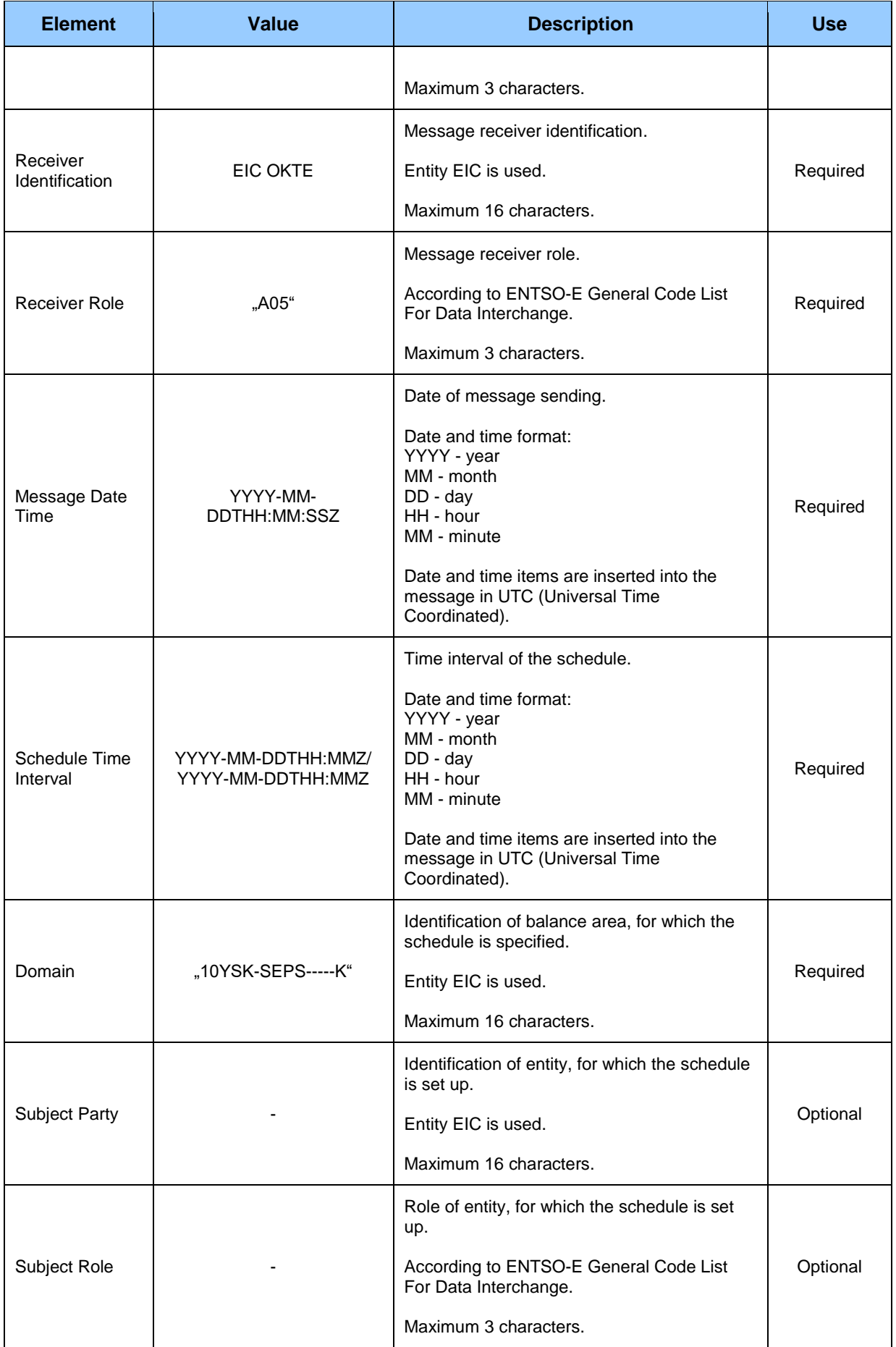

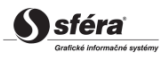

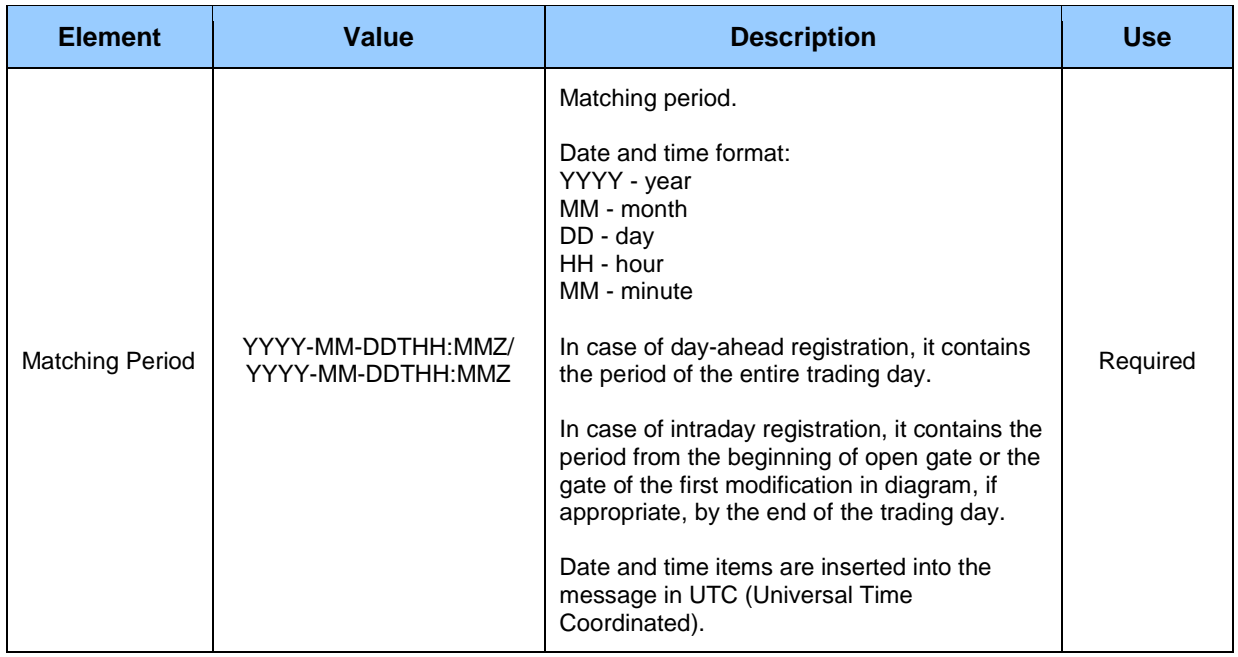

*Schedule Time Series Header*

Diagrams of cross-border exchange are inputted for each entity in aggregate state in the form of overall import and overall export of the entity. Fictitious entity "SEPS zahraničie" is always the counterparty.

*Example of diagram for import:*

InArea = OutArea = SEPS

InParty = Subject of settlement

OutParty = "SEPS Zahraničie"

*Example of diagram for export:*

InArea = OutArea = SEPS

InParty = "SEPS Zahraničie"

OutParty = Subject of settlement

Header of time series contains values of particular attributes according to the following table.

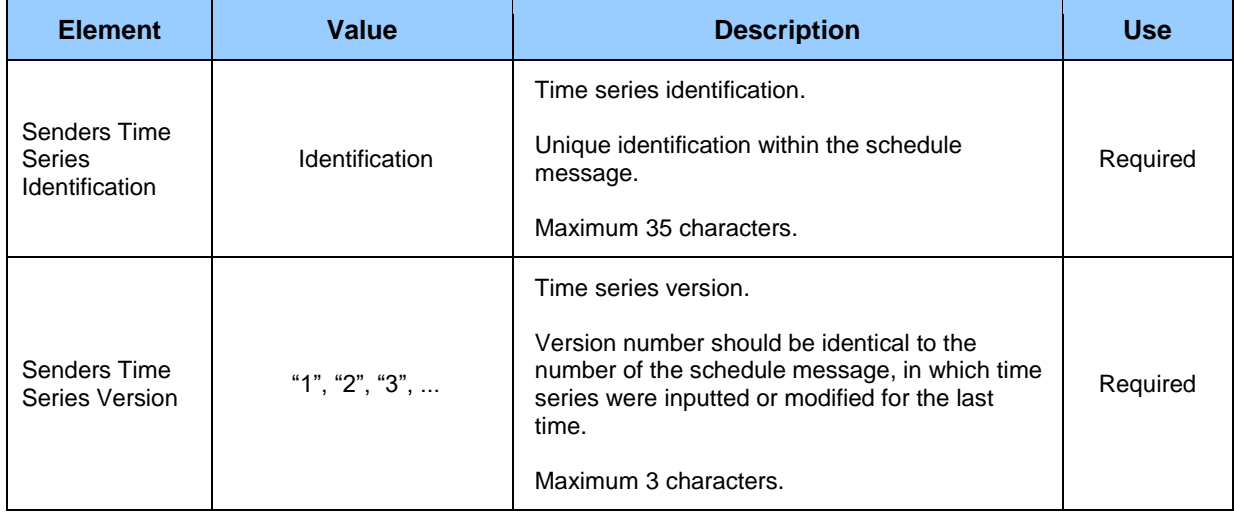

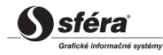

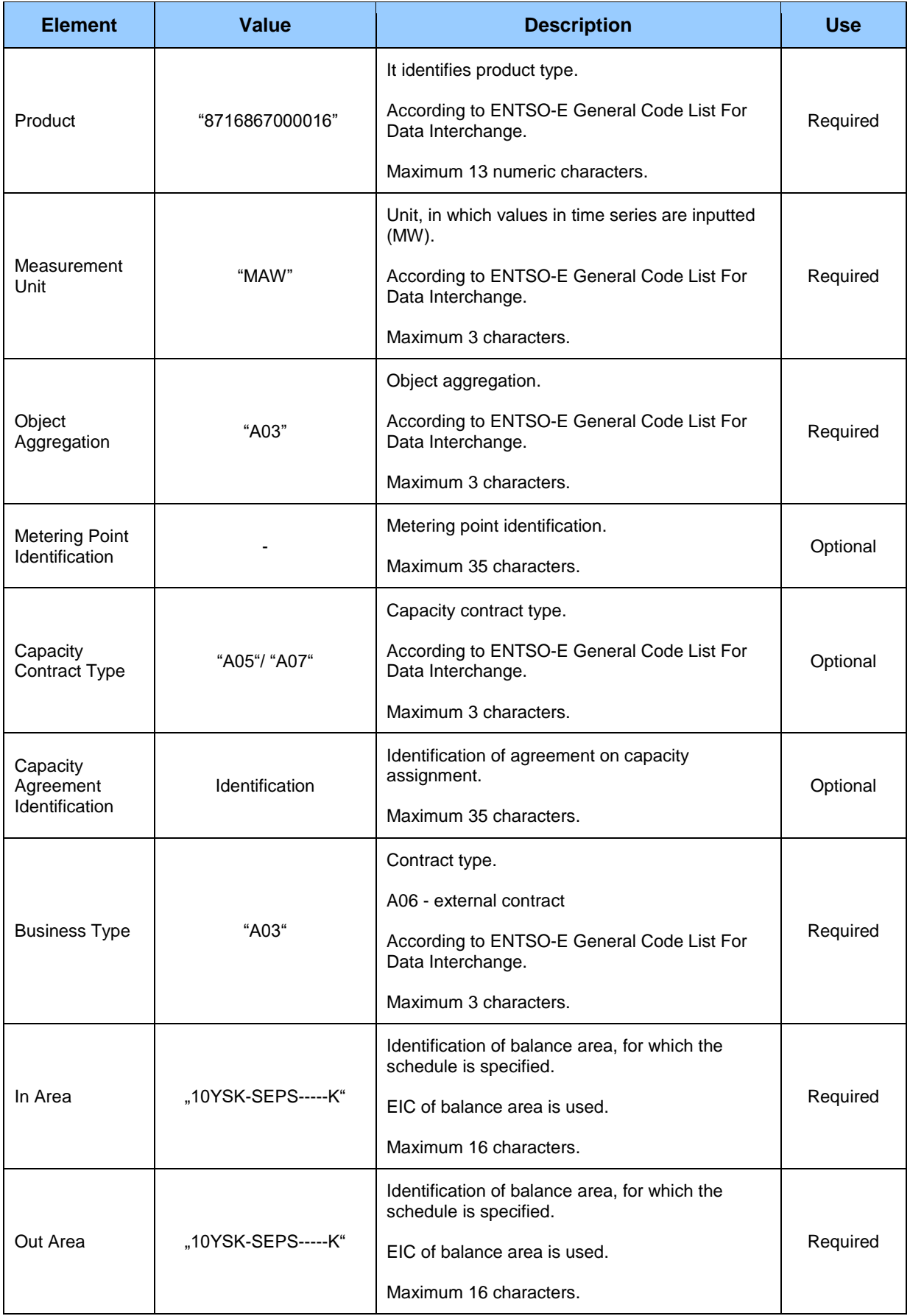

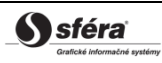

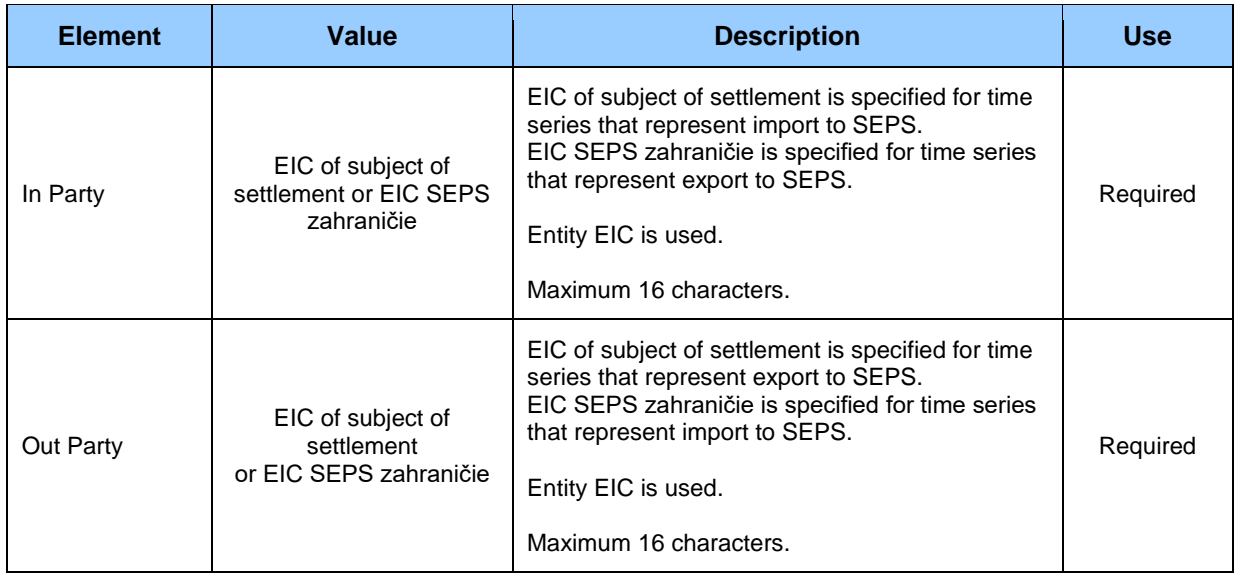

#### *Period*

*Period* header contains values of particular attributes according to the following table.

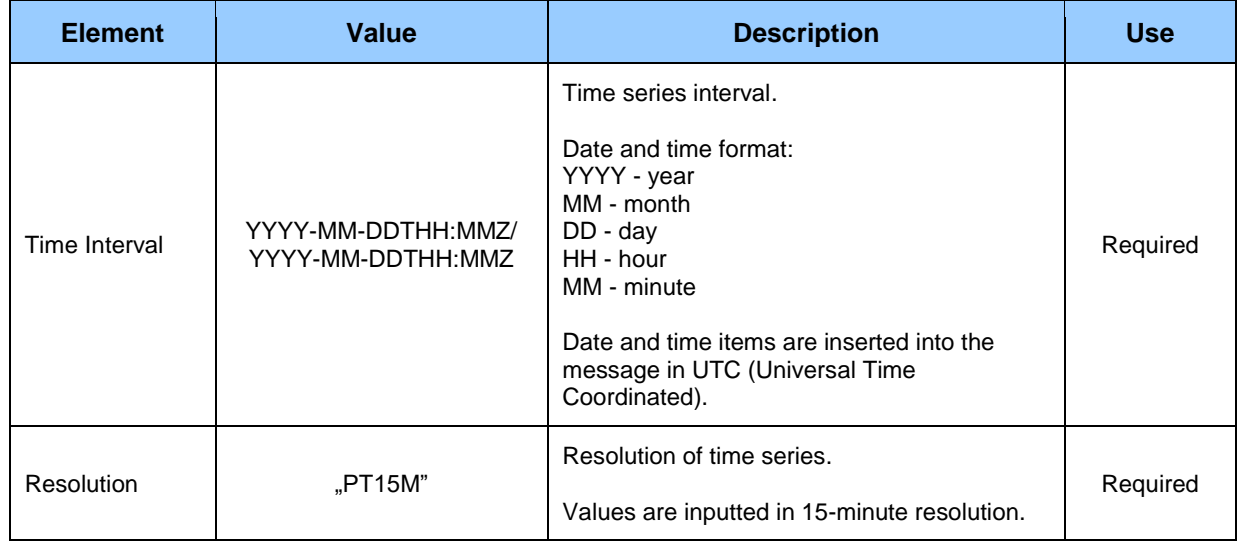

#### *Interval*

Time series contain records for each clearing period of the trading day. Record of time series contains values of particular attributes according to the following table.

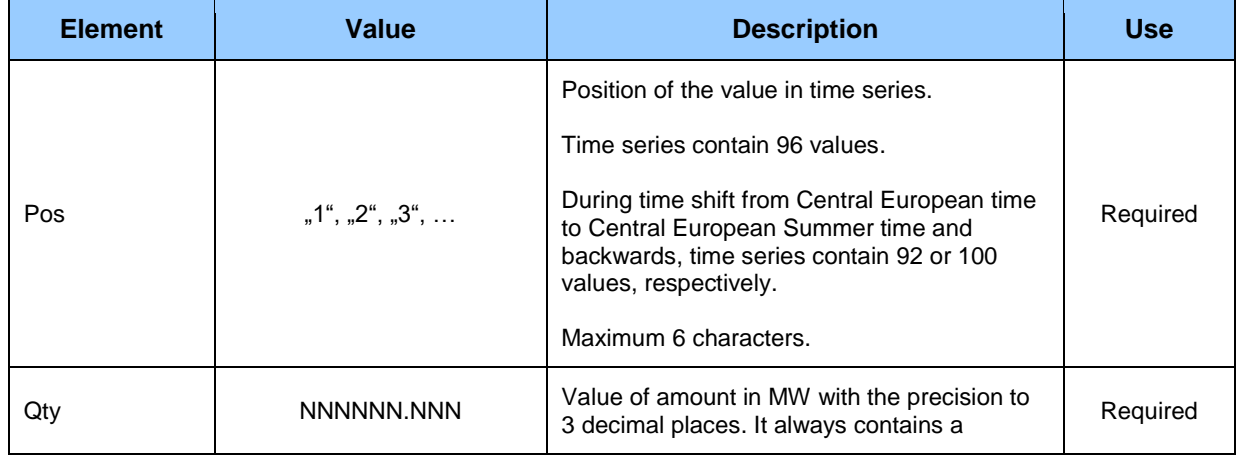

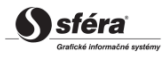

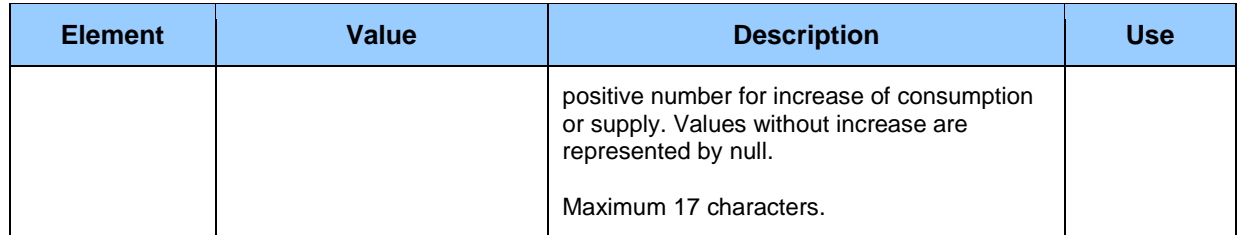

### *Acknowledgement document (RD-03-02)*

Acknowledgement document (ACK), through which clearing agent informs on acceptance or rejection of day-ahead diagram, consists of the following parts in accordance with *EAD V5R0* standard:

- *Acknowledgement document* contains details that relate to the entire document.
- *Time Series Rejection* contains identification details of the respective time series.
- *Time Interval Error* contains identification details of the respective value in time series.
- *Reason* contains information on acceptance or rejection of the schedule message.

Depending on a specific case, information on acceptance or rejection of schedule message (Reason) relates either to the document as a whole (*Acknowledgement document*), to time series (*Time Series Rejection*), or to respective value of time series (*Time Interval Error*). Use of particular document parts is dependent on a specific case.

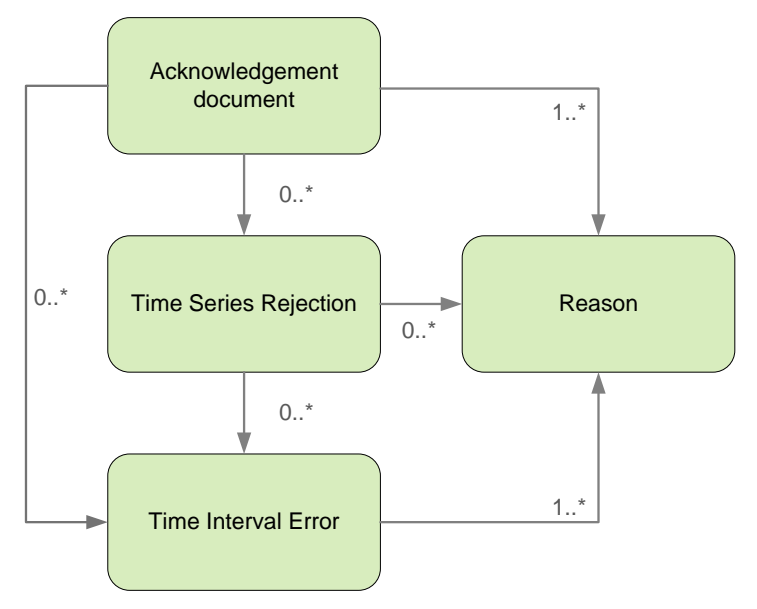

#### *Acknowledgement document*

Header of acknowledgement document contains values of particular attributes according to the following table.

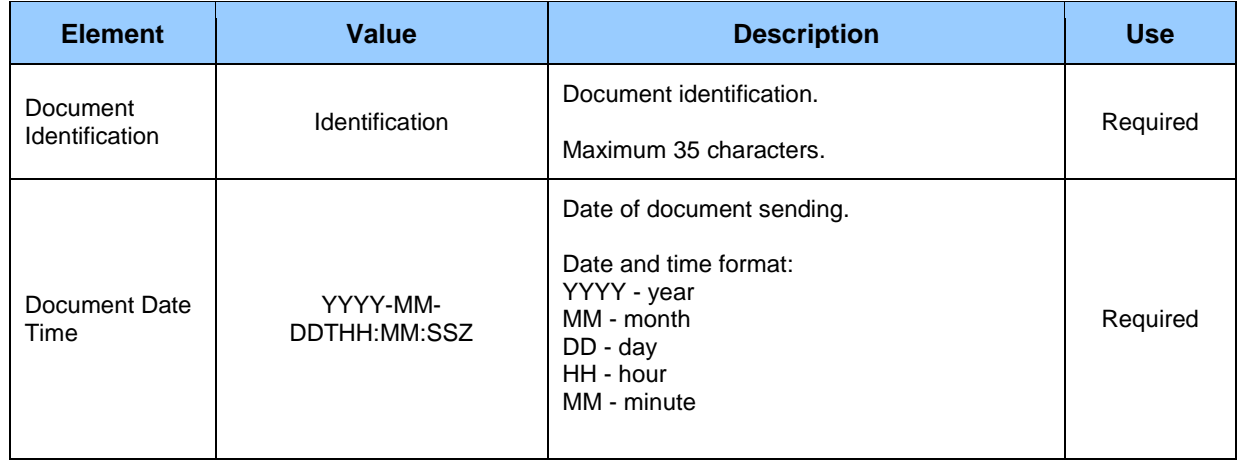

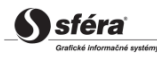

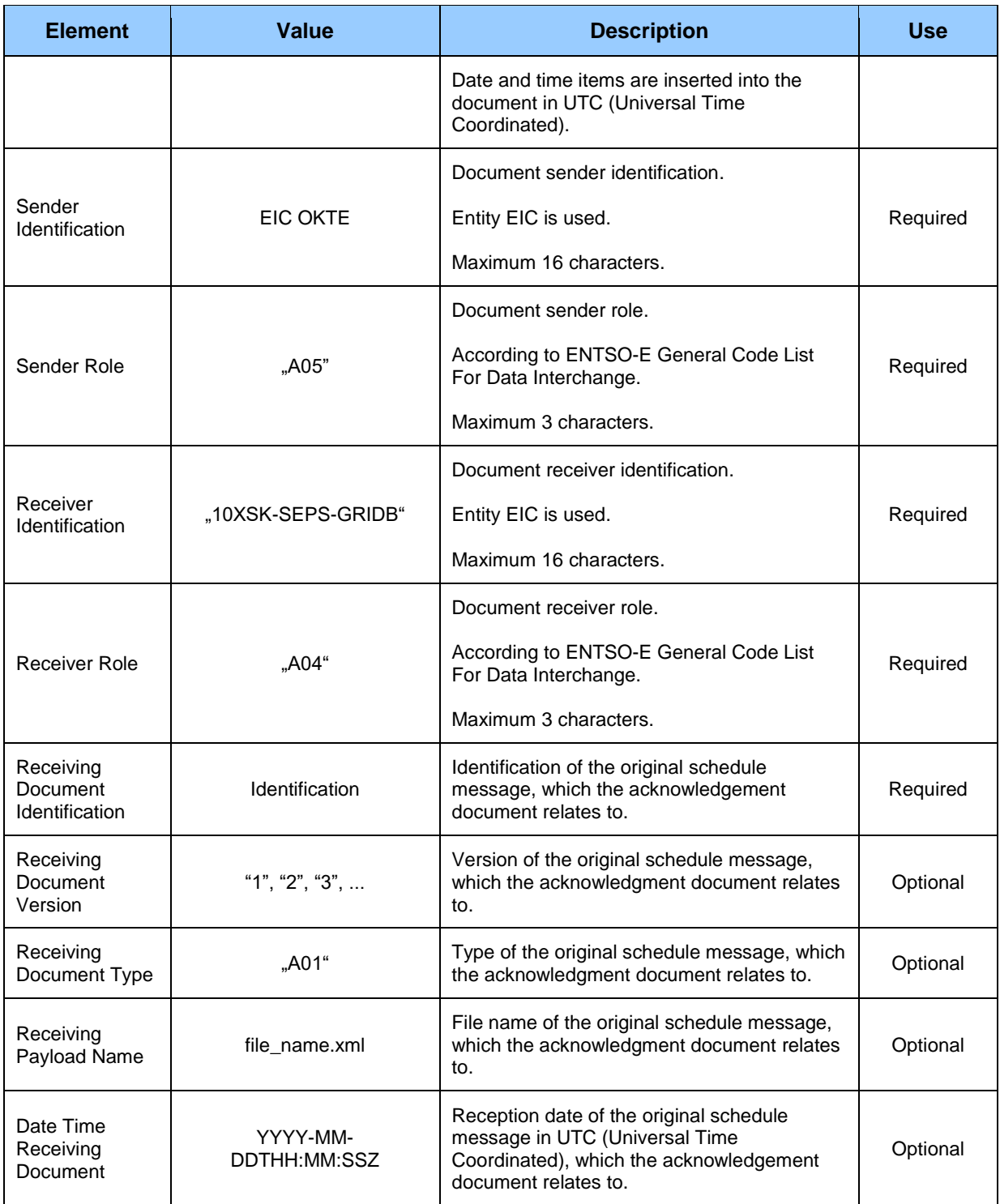

### *Time Series Rejection*

Time series identification in the acknowledgement document contains values of particular attributes according to the following table.

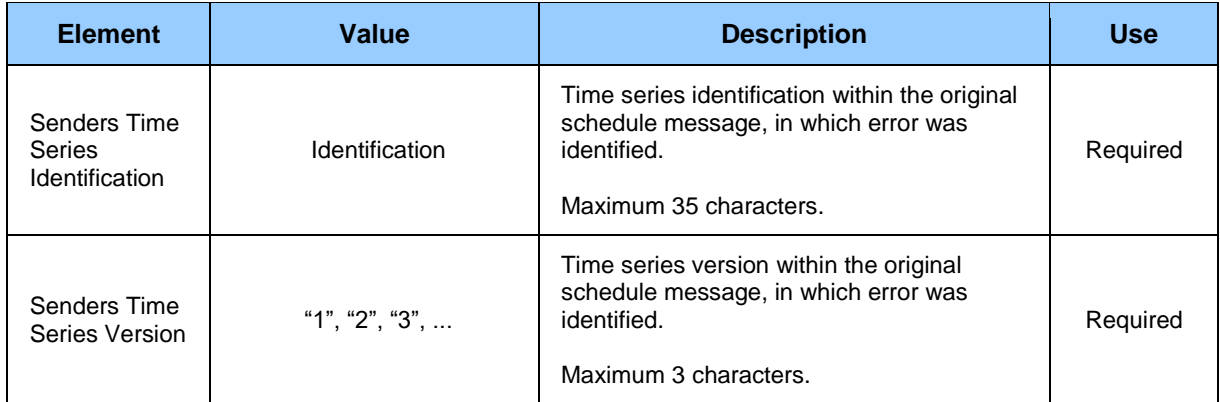

#### *Time Interval Error*

Identification of respective value in time series of acknowledgement document contains values of particular attributes according to the following table.

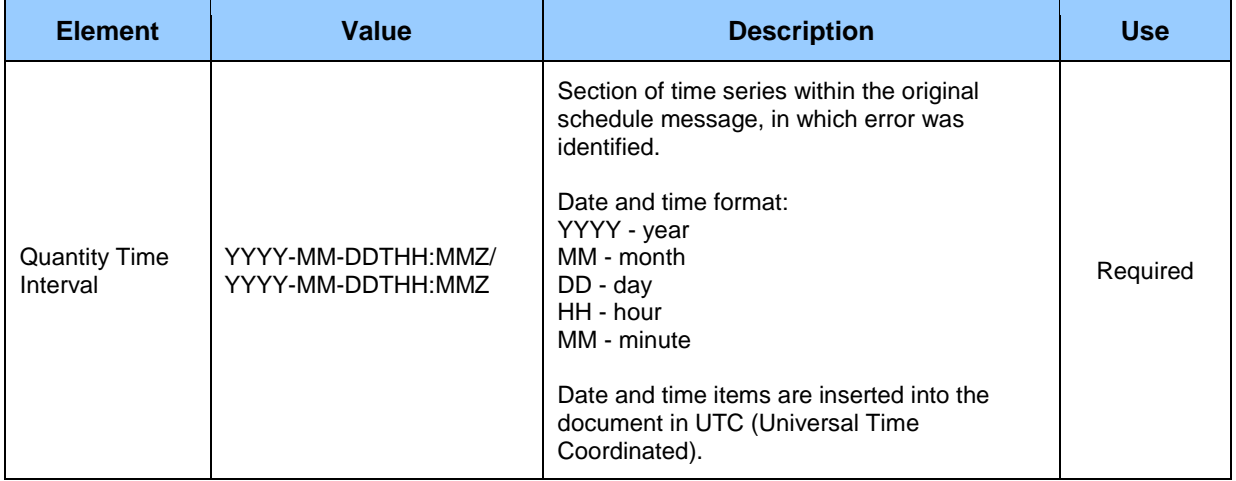

#### *Reason*

Information on acceptance or rejection of the schedule message contains values of particular attributes according to the following table.

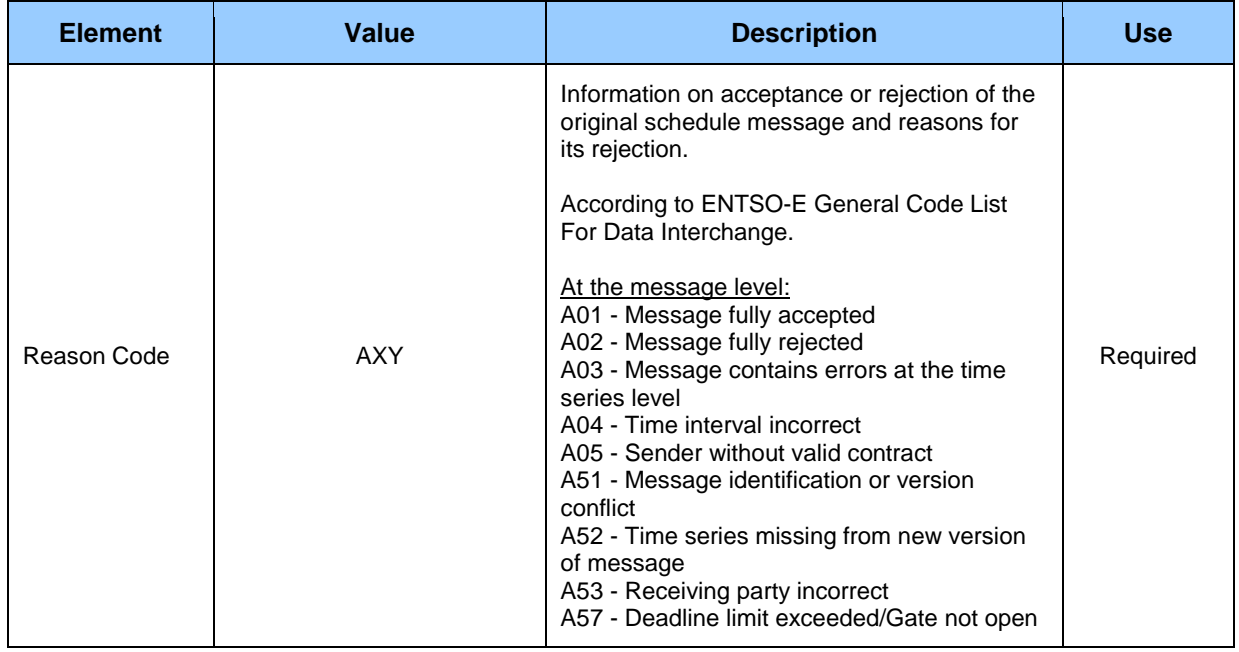

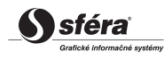

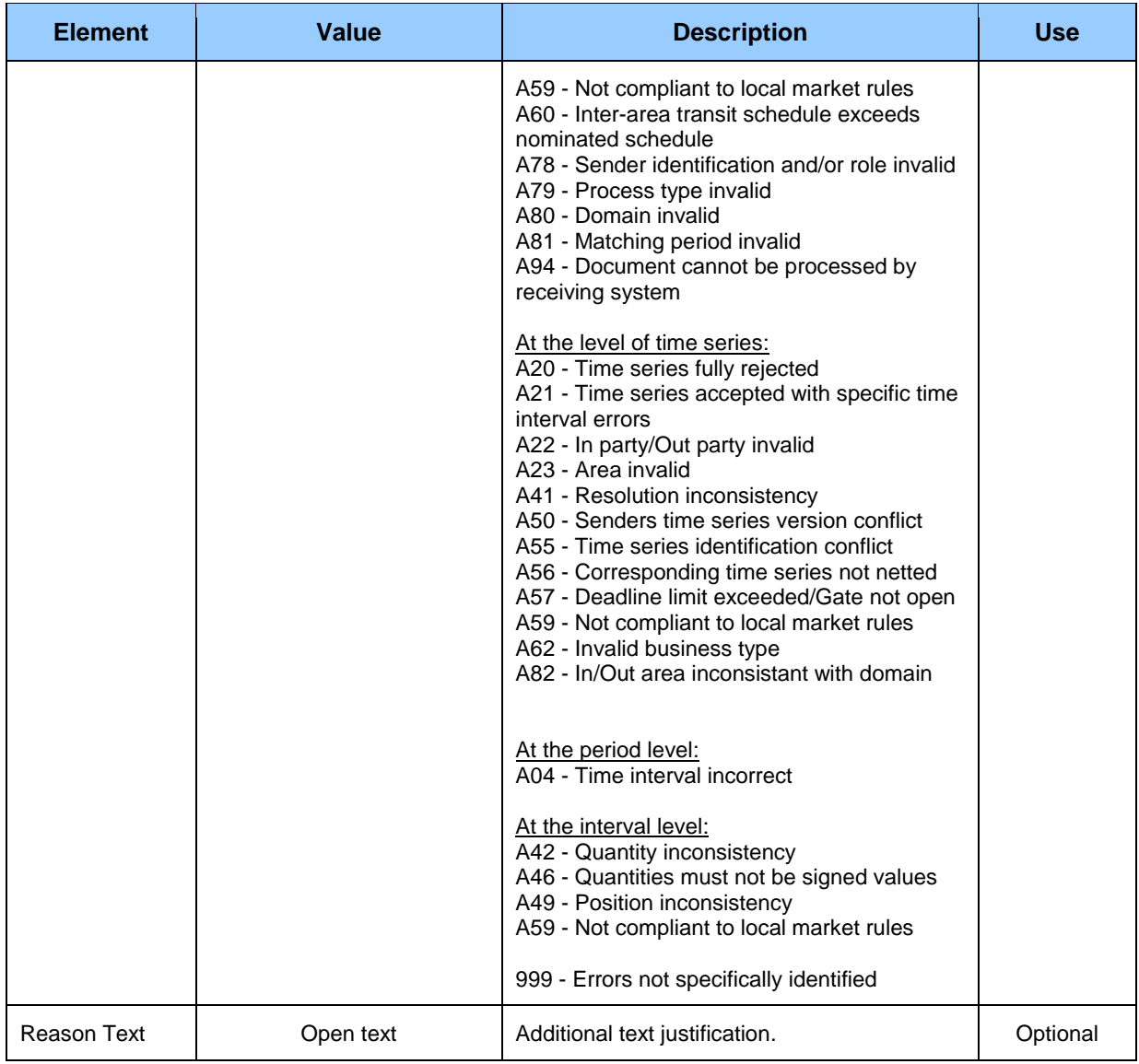

# **4.4 Check of cross-border diagrams (RD-04)**

The system of imbalance clearing XMtrade®/ISZO allows operator of transmission system an automated interface (system-system) for check of cross-border diagrams against the current status of financial guarantee of subjects of settlement within registration of long term and day-ahead implementation diagrams into the system of cross-border transmissions.

# **4.4.1 Processing level**

Check of long term and day-ahead cross-border diagrams against the current status of financial guarantee of subjects occurs at defined times or continuously at diagram registration in the system of crossborder transmissions.

## *Day-ahead registration of cross-border diagrams*

Day-ahead registration of cross-border diagrams occurs on the day preceding the trading day, for which day-ahead diagrams are registered. Check of implementation diagrams against the current status of financial guarantee of subjects occurs at defined times:

• At **7:00 am,** check of long term implementation diagrams occurs. This check is carried out in bulk for those long term diagrams that are already registered in the system. After the end of this check,

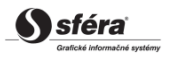

all other diagrams (long term as well as day-ahead diagrams) are being checked immediately after their input.

- At **7:45 am,** deadline for input of long term implementation diagrams occurs. By this deadline, long term implementation diagrams are being continuously checked immediately after their input into the system.
- At **1:00 pm,** deadline for input of day-ahead implementation diagrams occurs. By this deadline, day-ahead implementation diagrams are being continuously checked immediately after their input into the system.

### *Intraday registration of cross-border diagrams*

Check of implementation diagrams against the current status of financial guarantee of subjects can be also used within intraday registration.

# **4.4.2 Data flow**

Applications for check of implementation diagrams signed by qualified certificate are transmitted via secured web service directly to the system of imbalance clearing that immediately performs appropriate check and informs the sender back on the result of check. This method of communication can be used only by operator of transmission system.

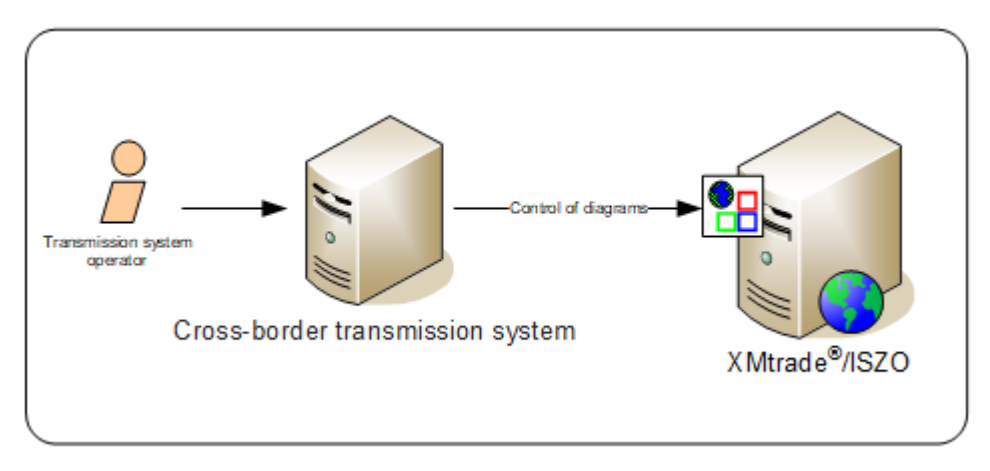

# **4.4.3 Data structures**

Application for check of financial guarantee and Result of financial guarantee check are used for automated check of cross-border diagrams through information system of imbalance clearing XMtrade®/ISZO.

## *Application for check of financial guarantee (RD-04-01)*

Application for check of financial guarantee contains values of particular elements according to the following table.

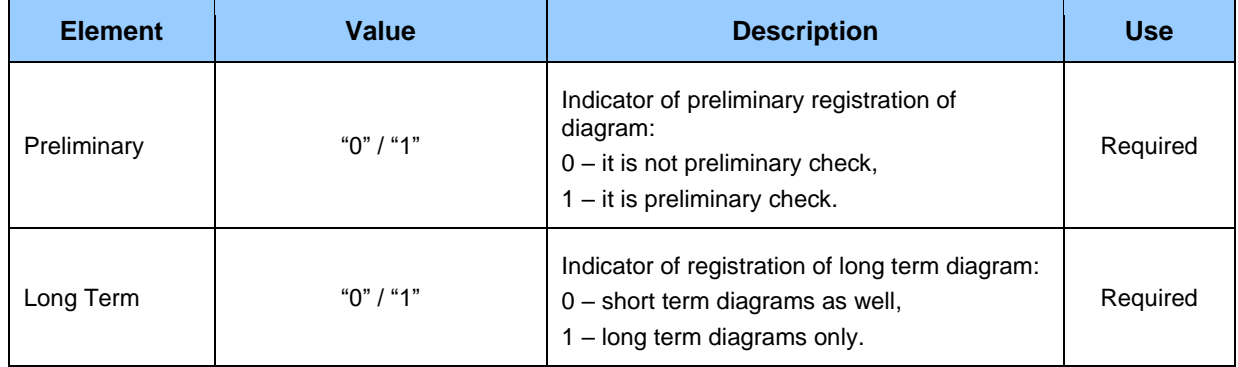

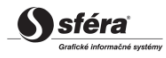

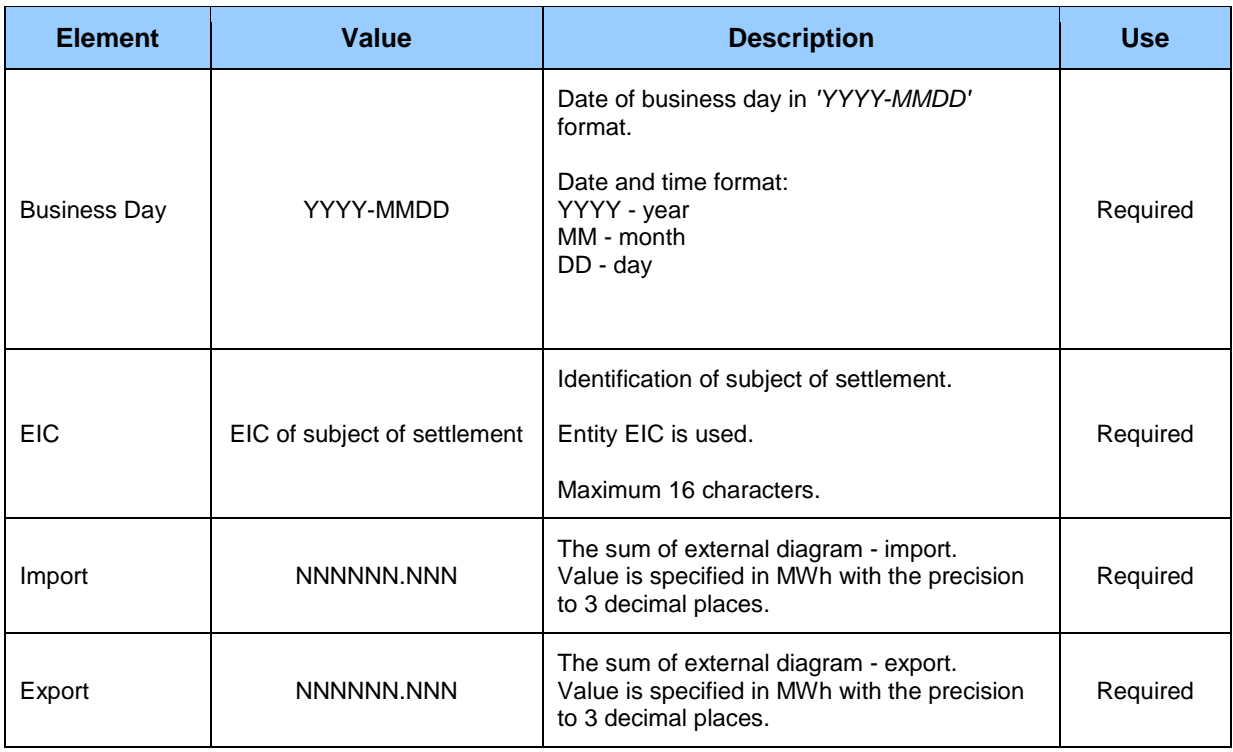

## *Result of financial guarantee check (RD-04-02)*

Result of financial guarantee check contains values of particular elements according to the following table.

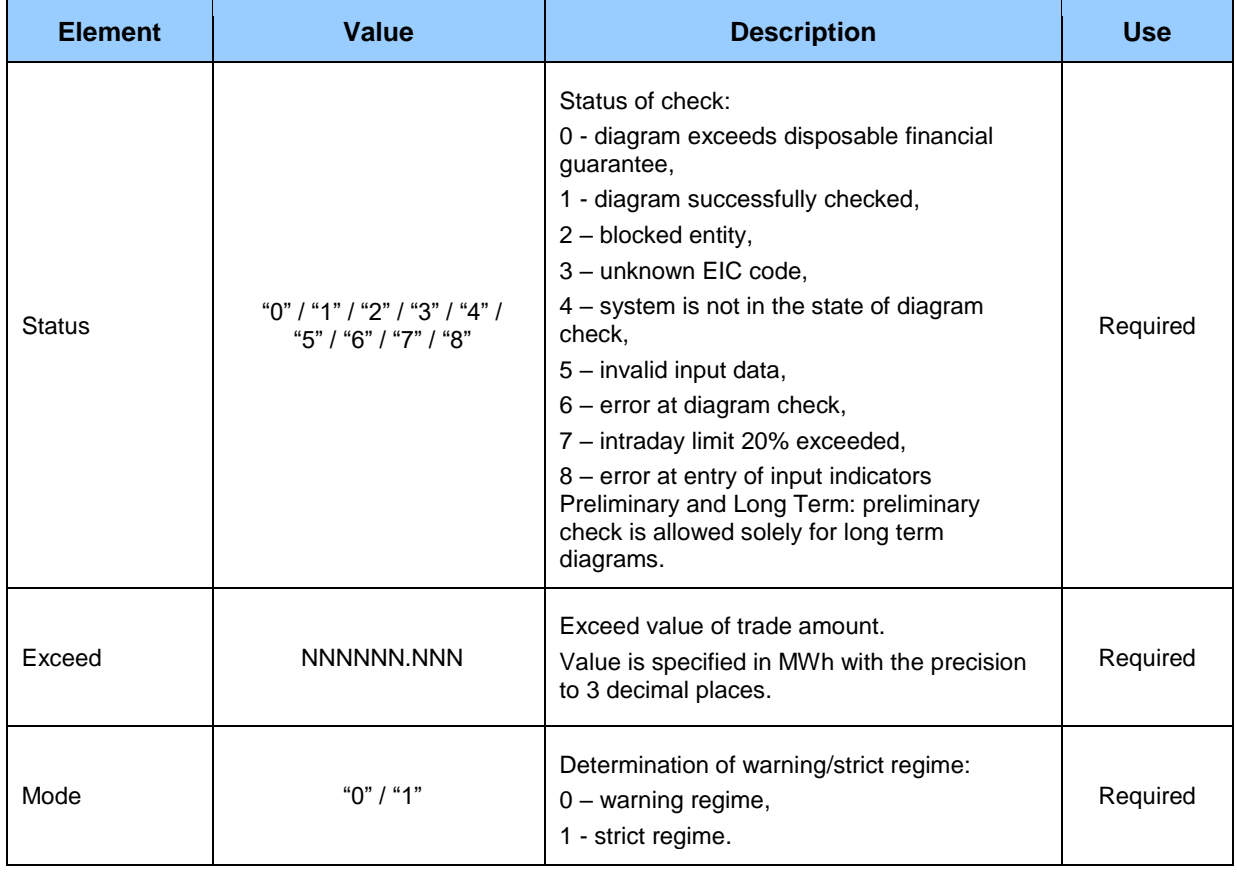

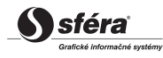

# **4.5 Input of RE evaluation (VO-02)**

The system of imbalance clearing XMtrade®/ISZO allows operator of transmission system an automated interface (system-system) for input of details on regulating electricity for the purpose of imbalance clearing. Details on regulating electricity are inputted in XML format in accordance with the format of *Damas Energy* system.

# **4.5.1 Processing level**

Details on regulating electricity are reported by operator of transmission system to clearing agent within the handover of details for the purpose of imbalance clearing.

### *Daily imbalance settlement*

For the purpose of daily imbalance evaluation, operator of transmission system hands over to clearing agent preliminary details on regulating electricity for each clearing period of the preceding day on a daily basis by **9:00 am**.

Details on regulating electricity are handed over to clearing agent via XML document in the format following the specification of *Damas Energy* system in MW with the precision to three decimal places in valid Central European time or Central European Summer time. Operator of transmission system is informed on successful acceptance or rejection of details via Acknowledgement Report. In case of document rejection, system operator inputs modified document with a higher version.

### *Monthly imbalance settlement*

For the purpose of monthly imbalance evaluation, operator of transmission system hands over to clearing agent final details on regulating electricity for each clearing period of the preceding month **not later than by the 5th calendar day of the month**. Details take into account refined values from evaluation of regulating electricity.

Details on regulating electricity are handed over to clearing agent via *a higher version of final report* in the format according to the specification of *Damas Energy* system in MW with the precision to three decimal places in valid Central European time or Central European Summer time. System operator is informed on successful acceptance or rejection of details via Acknowledgement Report. In case of document rejection, system operator inputs modified document with a higher version.

# **4.5.2 Data flow**

Details signed by qualified certificate are transmitted via secured web service directly to the system of imbalance clearing that informs the sender back on successful or failed reception of transmitted data via acknowledgement report. This method of communication can be used exclusively by operator of transmission system.

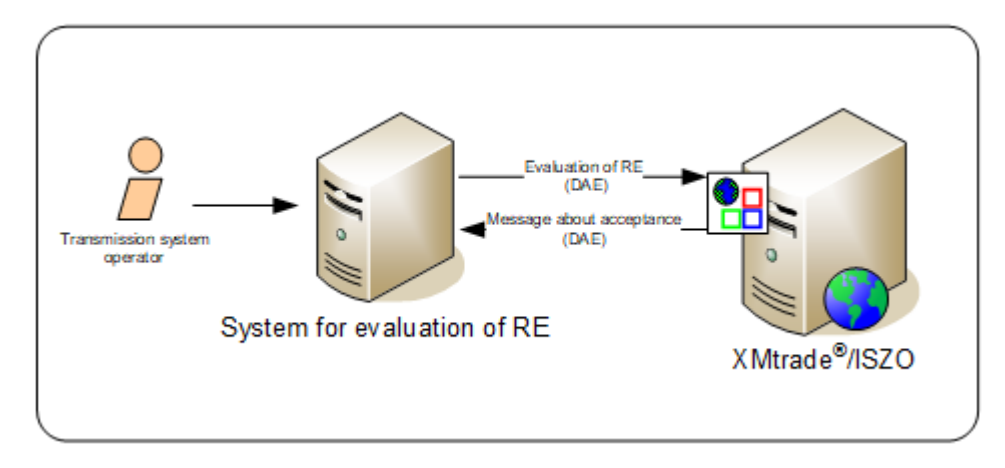

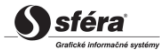

## **4.5.3 Data structures**

Document in accordance with the specification of *Damas Energy* system is used for automated input of details on regulating electricity into the imbalance clearing information system XMtrade®/ISZO. *EIC* standard is used for identification of entities and balance areas.

### *RE Document (VO-02-01)*

RE document, through which operator of transmission system inputs details on regulating electricity, consists of the following parts in accordance with agreed custom format:

- *Time Series Document* contains general details that relate to the entire document.
- *Time Series* contains details that relate to the respective time series.
- *Period* contains details that relate to the period of the respective time series.
- *Interval* contains values of the respective time series.

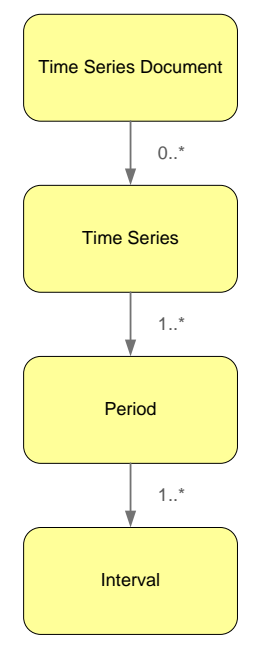

#### *Time Series Document*

Document header contains values of particular elements according to the following table.

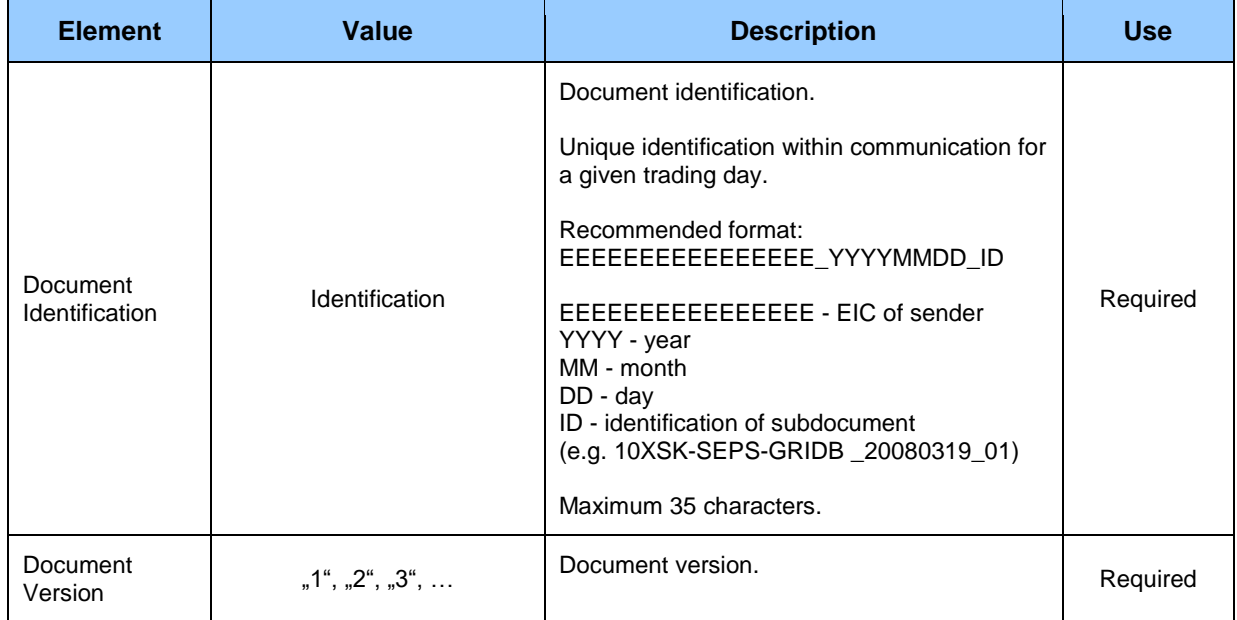

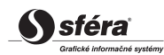

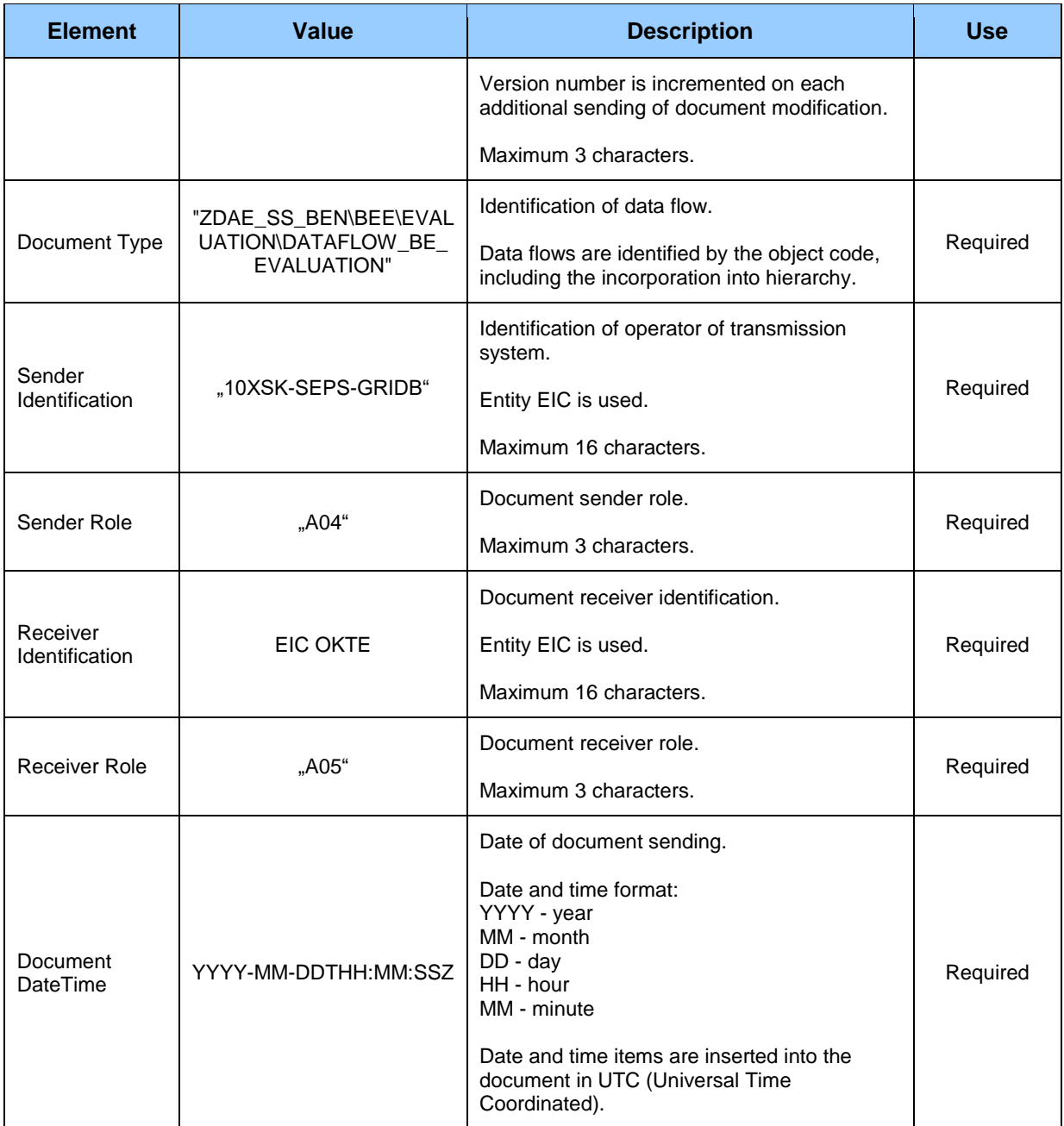

#### *Time Series*

*Time series* header contains values of particular attributes according to the following table.

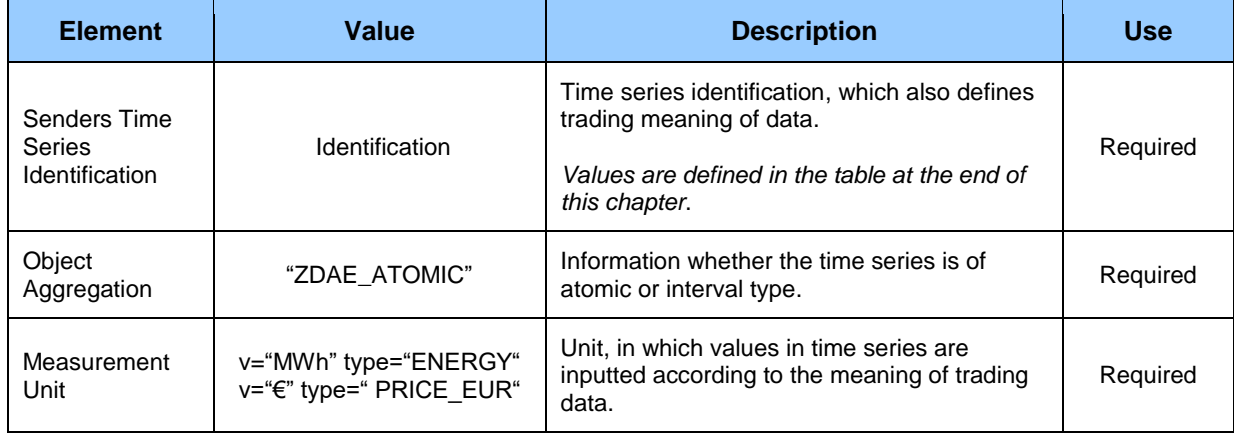

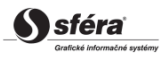

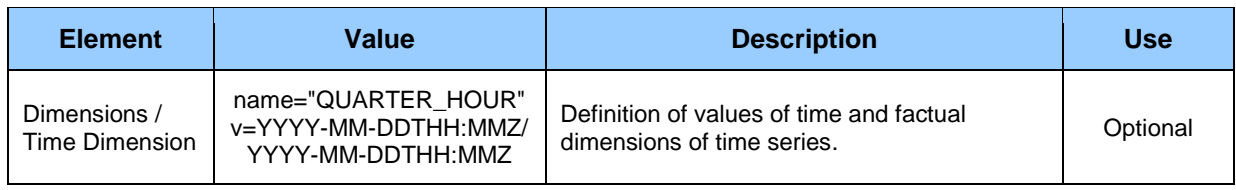

### *Period*

*Period* header contains values of particular attributes according to the following table.

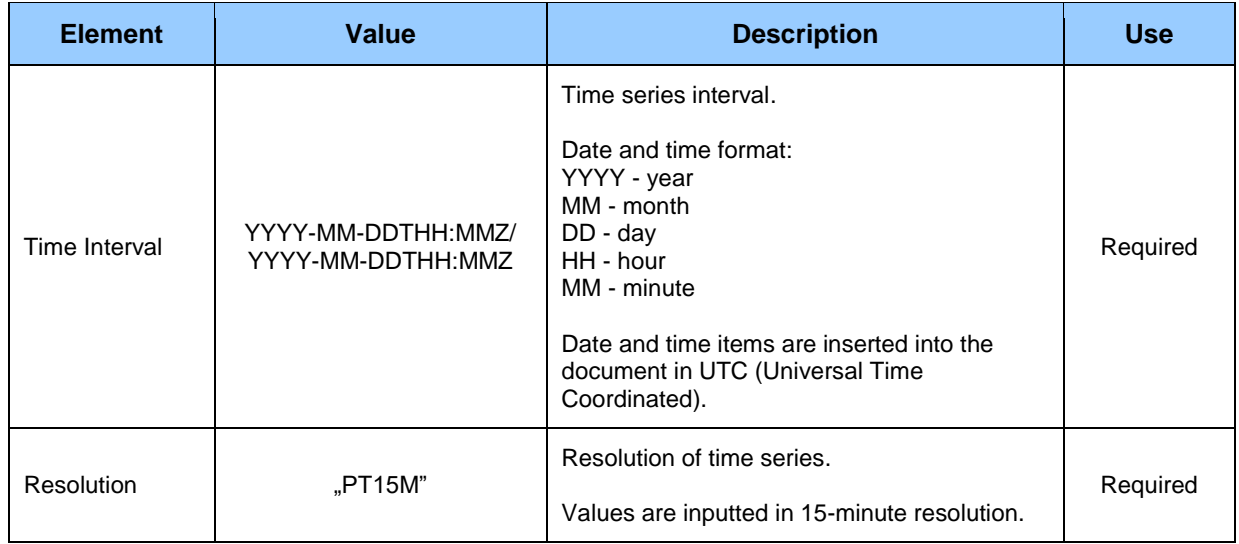

#### *Interval*

Time series contain records for each clearing period of the trading day. Record of time series contains values of particular attributes according to the following table.

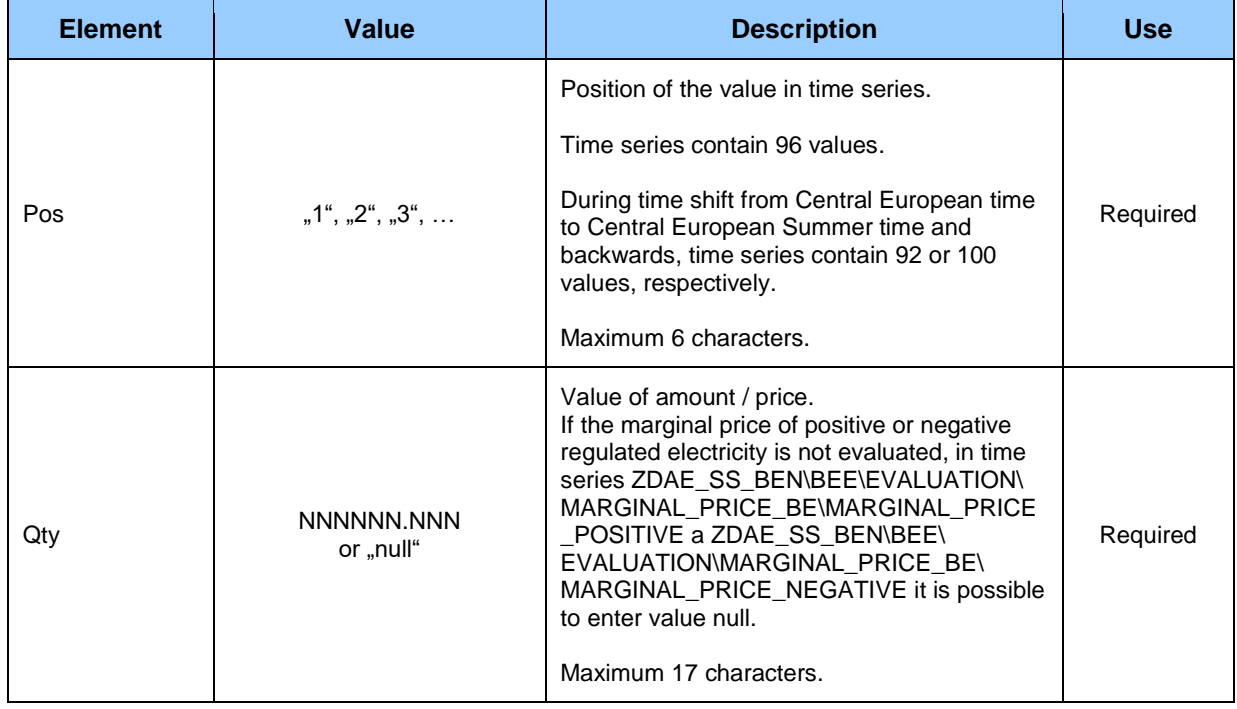

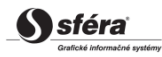

Overview of trading meaning of data is specified in the following table.

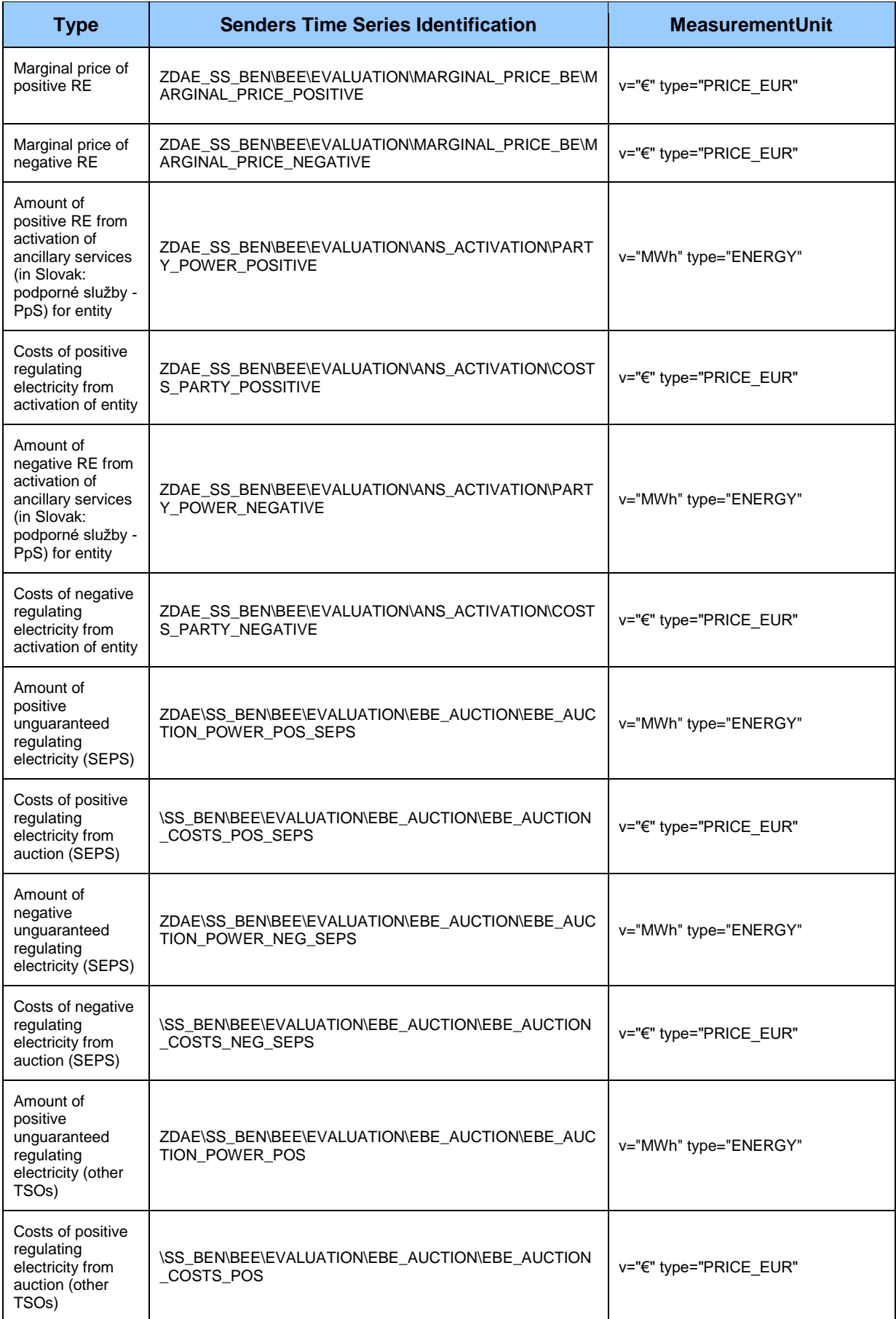

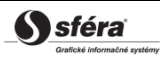

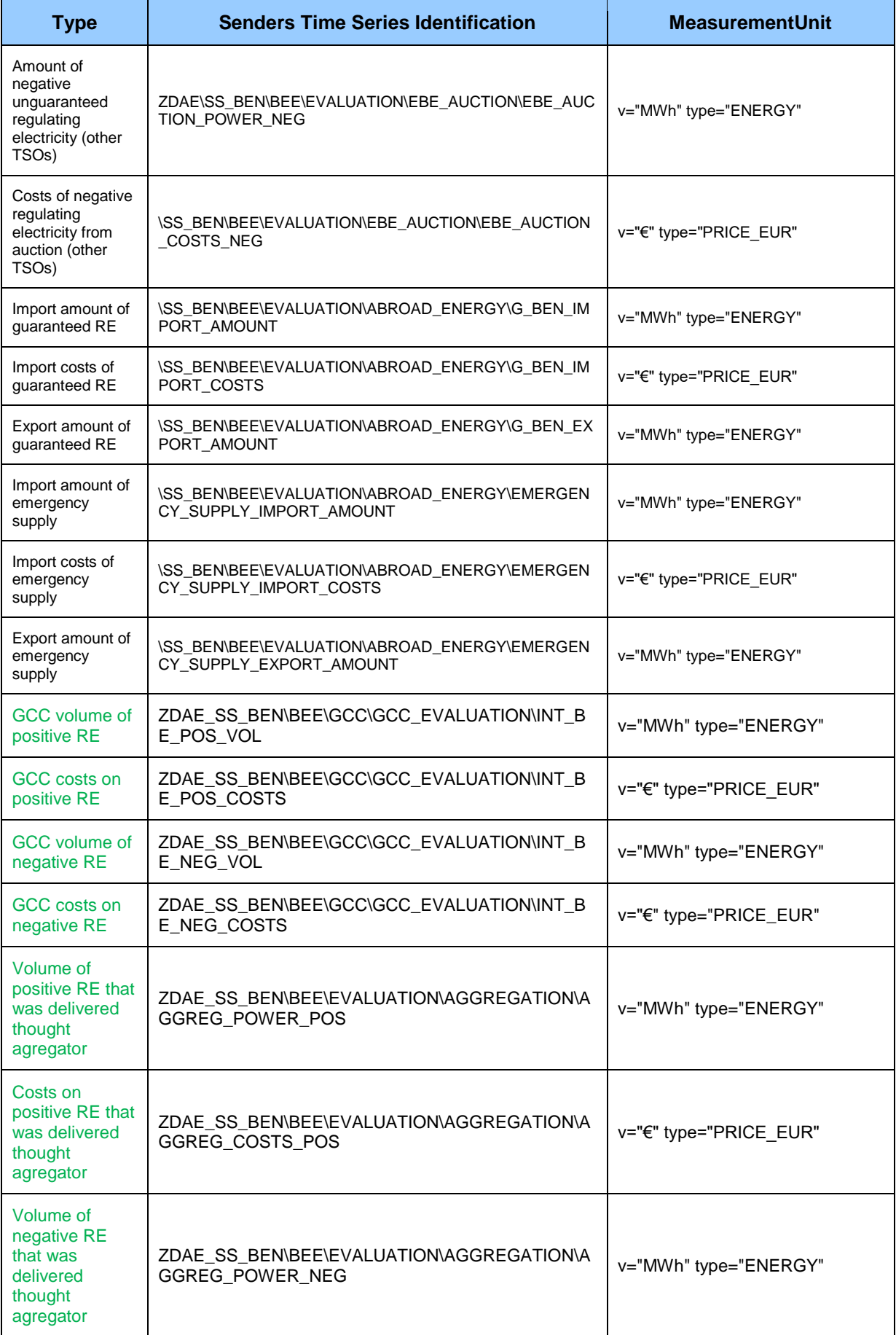

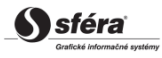

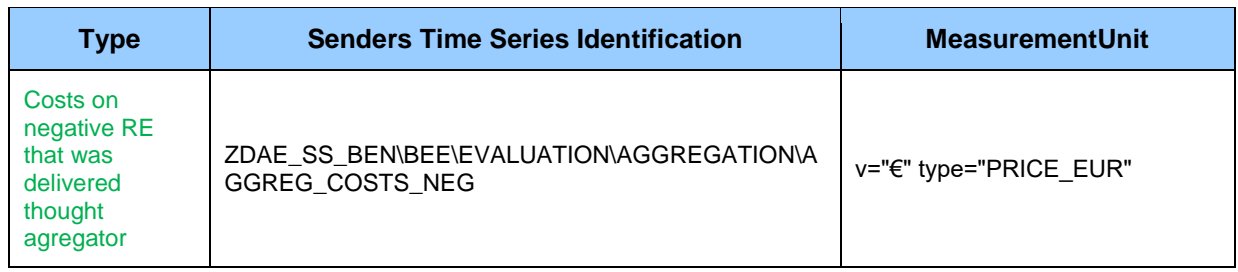

## *Acknowledgement document (VO-02-02)*

Acknowledgement document (ACK), through which clearing agent informs on acceptance or rejection of document, consists of the following parts in accordance with *EAD V5R0* standard:

- *Acknowledgement document* contains details that relate to the entire document.
- *Time Series Rejection* contains identification details of the respective time series.
- *Time Interval Error* contains identification details of the respective value in time series.
- *Reason* contains information on acceptance or rejection of the document.

Depending on a specific case, information on acceptance or rejection of document (Reason) relates either to the document as a whole (*Acknowledgement document*), to time series (*Time Series Rejection*), or to the respective value of time series (*Time Interval Error*). Use of particular document parts is dependent on a specific case.

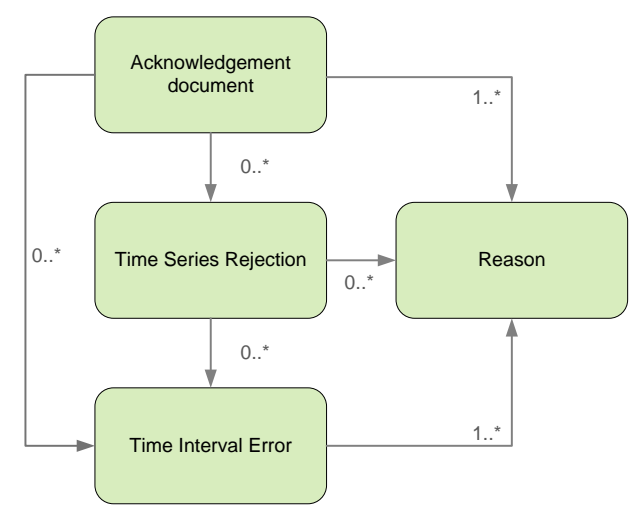

#### *Acknowledgement document*

Header of acknowledgement document contains values of particular attributes according to the following table.

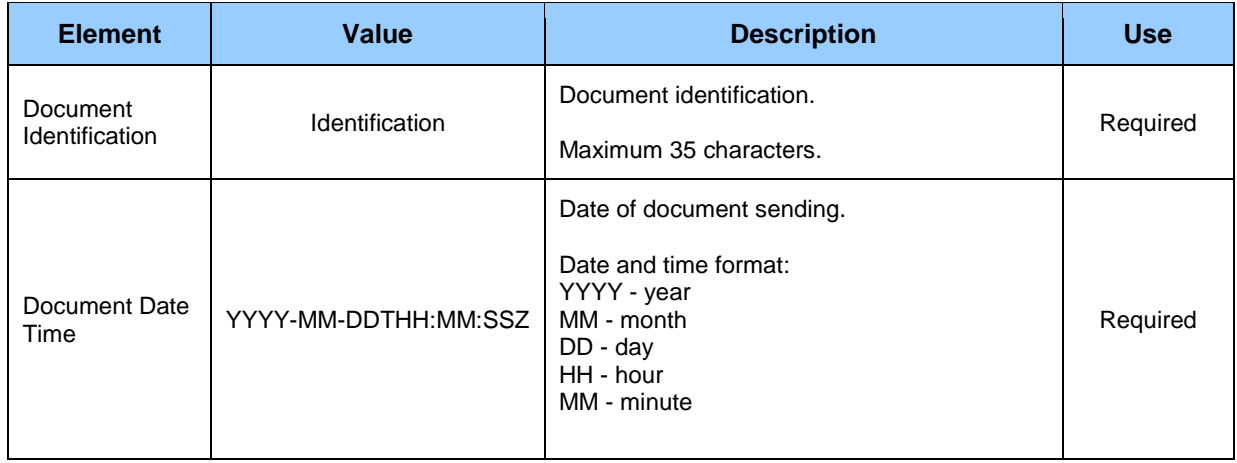

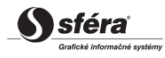

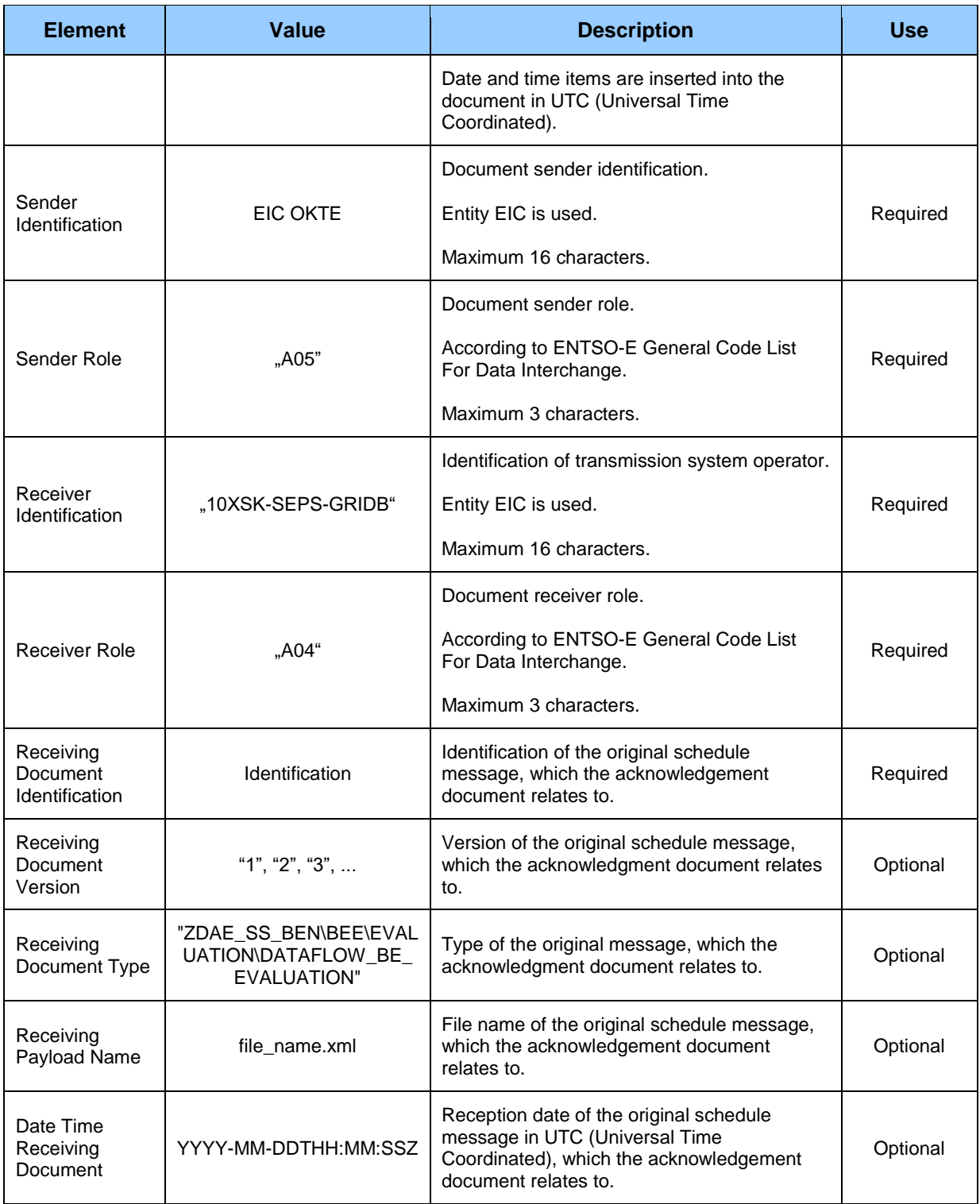

#### *Time Series Rejection*

Time series identification in acknowledgement document contains values of particular attributes according to the following table.

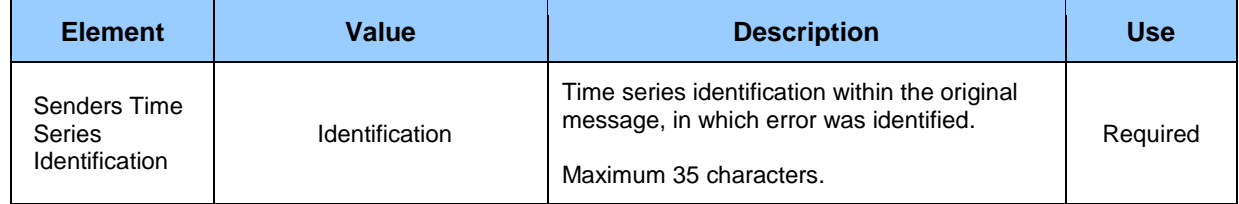

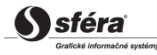
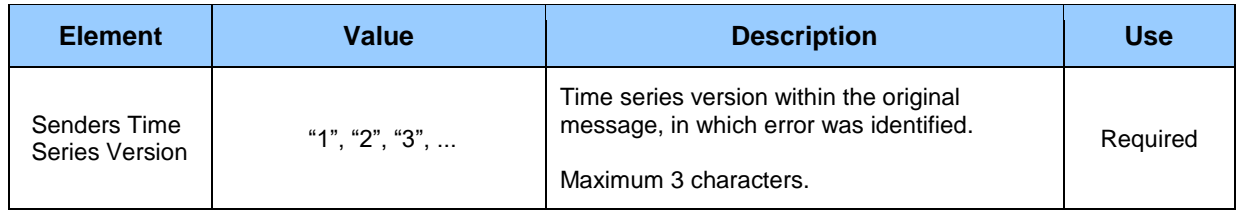

### *Time Interval Error*

Identification of the specific value in time series of acknowledgement document contains values of particular attributes according the following table.

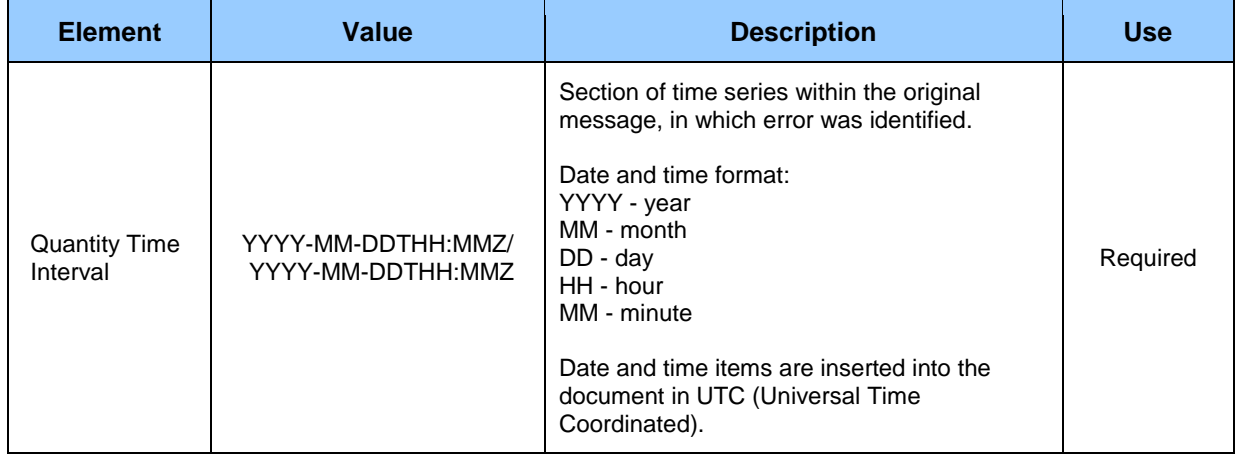

#### *Reason*

Information on acceptance or rejection of the schedule message contains values of particular attributes according to the following table.

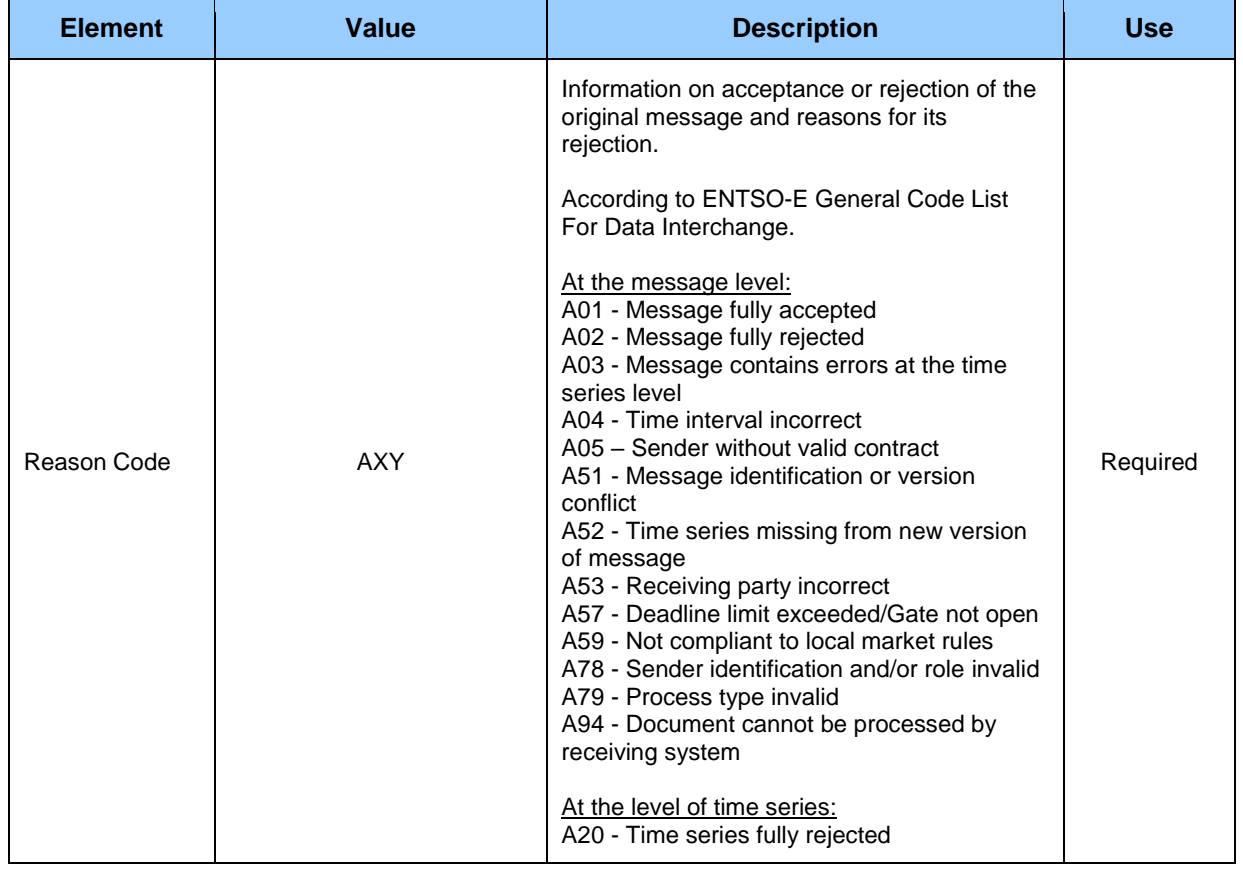

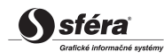

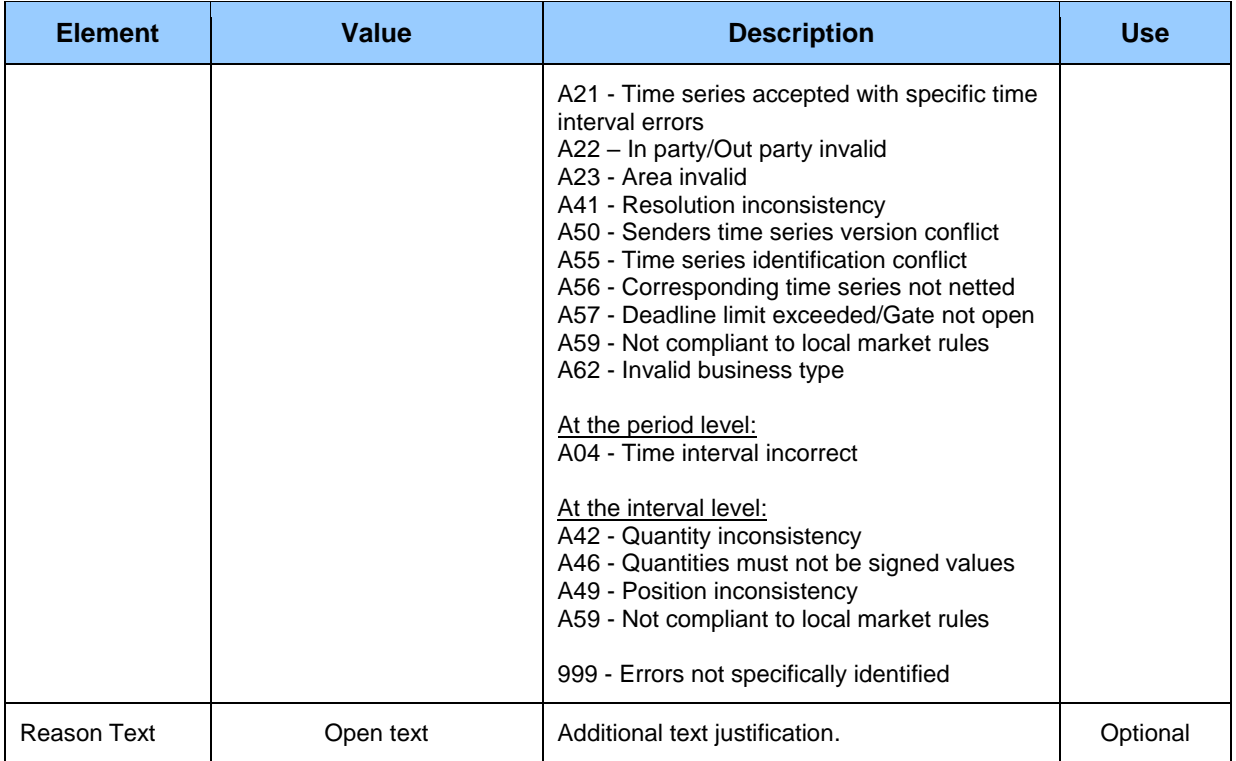

# **4.6 Submission of source data for analytical accounts (VO-03)**

The system of imbalance clearing XMtrade®/ISZO allows system operators an automated interface (system-system) for submission of source data for analytical accounts. Source data are submitted in XML format in accordance with *ENTSO-E Settlement Process (ESP)* standard, version 1.1. Detailed specification of *ESP* standard is publicly available on ENTSO-E web pages http://www.entsoe.eu/.

# **4.6.1 Processing level**

Operators of distribution systems and operator of transmission system submit expected daily source data and monthly source data for monitoring of analytical account to clearing agent.

## *Expected daily source data*

For the purpose of analytical accounts, operator of distribution system hands over to clearing agent source data for the following day on a daily basis by **10:00 am**:

- expected diagram of electricity production generated from renewable sources of energy in facilities for electricity production, which are connected to the system, in the classification according to points of transfer of electricity producers, for which operator of distribution system assumed responsibility for imbalance, and points of transfer of electricity producers, for which operator of distribution system did not assume responsibility for imbalance,
- expected diagram of electricity generated by highly effective combined production in facilities for electricity production, which are connected to the system, in the classification according to points of transfer of electricity producers, for which operator of distribution system assumed responsibility for imbalance, and points of transfer of electricity producers, for which operator of distribution system did not assume responsibility for imbalance,
- expected diagram of electricity losses in the distribution system,
- expected diagram of own electricity consumption of operator of distribution system over the course of system operation,
- expected diagrams of electricity consumption and electricity supply for points of delivery and transfer with specified measure without continuous recording of values in the classification according to balance groups.

Operator of transmission system hands over to clearing agent source data for the following day on a daily basis by 10:00 am:

- expected diagram of electricity production generated from renewable sources of energy in facilities for electricity production connected to the transmission system,
- expected diagram of electricity production generated by highly effective combined electricity production and heat in facilities for electricity production connected to the transmission system.

Details with source data are handed over to clearing agent via *preliminary report* in the format according to *ESP* standard in MW with the precision to three decimal places in 15-minute resolution in valid Central European time or Central European Summer time. System operator is informed on successful acceptance or rejection of details in accordance with *ESP* standard via Acknowledgement Report. In case of document rejection, system operator inputs modified document with a higher version. After the deadline for submission of source data at 10:00 am, it is not allowed to submit expected daily values for the following day to clearing agent.

#### *Monthly source data*

For the purpose of analytical accounts, operator of distribution system hands over to clearing agent source data for the elapsed month on a monthly basis **not later than by the 10th day** after the end of calendar month:

- diagram of electricity production generated from renewable sources of energy in facilities for electricity production, which are connected to the system, in the classification according to points of transfer of electricity producers, for which operator of distribution system assumed responsibility for imbalance, and points of transfer of electricity producers, for which operator of distribution system did not assume responsibility for imbalance,
- diagram of electricity generated by highly effective combined production of electricity and heat in facilities for electricity production, which are connected to the system, in the classification according to points of transfer of electricity producers, for which operator of distribution system assumed responsibility for imbalance, and points of transfer of electricity producers, for which operator of distribution system did not assume responsibility for imbalance,
- diagram of electricity losses in the distribution system used for preparation of data relating to monthly imbalance clearing,
- diagram of own electricity consumption of operator of distribution system over the course of system operation.

Operator of transmission system hands over to organizer of short term electricity market source data for the elapsed month not later than by the  $10<sup>th</sup>$  day after the end of calendar month:

- diagram of electricity production generated from renewable sources of energy in facilities for electricity production connected to the transmission system and
- diagram of electricity production generated by highly effective combined production in facilities for electricity production connected to the transmission system.

Details with source data are handed over to clearing agent on the basis of details from specified measures, values from type diagrams of consumption and values reported by electricity market participants via *preliminary report* in the format according to *ESP* standard in MW with the precision to three decimal places in valid Central European time or Central European Summer time. System operator is informed on successful acceptance or rejection of details in accordance with *ESP* standard via Acknowledgement Report. In case of document rejection, system operator inputs modified document with a higher version. After the deadline for submission of source data, which is at  $12:00$  am on the  $10<sup>th</sup>$  day after the end of month, it is not allowed to submit expected daily values for the preceding month to clearing agent.

## **4.6.2 Data flow**

Details signed by qualified certificate are transmitted via web service directly to the system of imbalance clearing that informs the sender back on successful or failed reception of transmitted data via acknowledgement report in accordance with *ENTSO-E EAD V5R0* standard. This method of communication can be used exclusively by operator of transmission system or operator of distribution system.

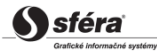

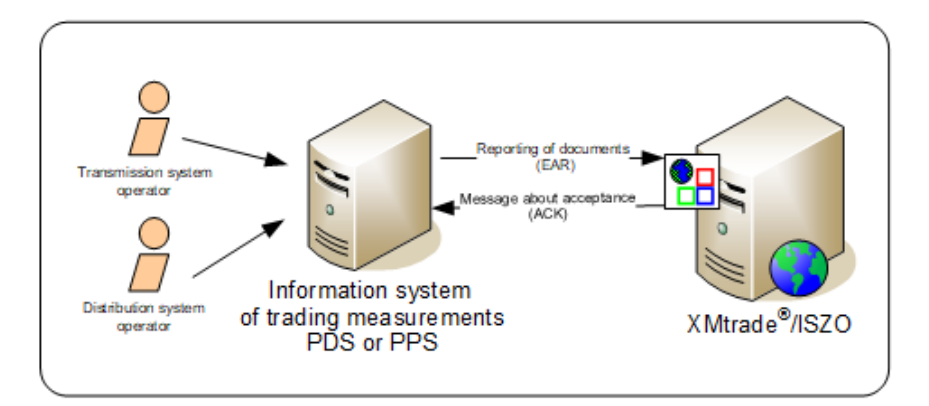

## **4.6.3 Data structures**

Message in accordance with *ESP V1R1* standard is used for automated submission of source data for analytical accounts into the imbalance clearing information system XMtrade®/ISZO. *EIC* standard is used for identification of entities and balance areas. Message utilizes *ENTSO-E General Code List For Data Interchange* code list that is publicly available on http://www.entsoe.eu/ web pages. Date and time items are inserted into the message in UTC (Universal Time Coordinated).

### *Report on source data submission (Energy Account Report) (VO-03-01)*

Report on source data submission (EAR, Energy Account Report), through which operator of transmission system and operators of distribution systems submit daily expected source data and monthly source data, consists of the following parts in accordance with *ESP V1R1* standard:

- *Energy Account Report Header* contains general details that relate to the entire report.
- *Account Time Series Header* contains details that relate to the respective time series.
- *Period* contains details that relate to the period of the respective time series.
- *Account Interval* contains values of the respective time series.

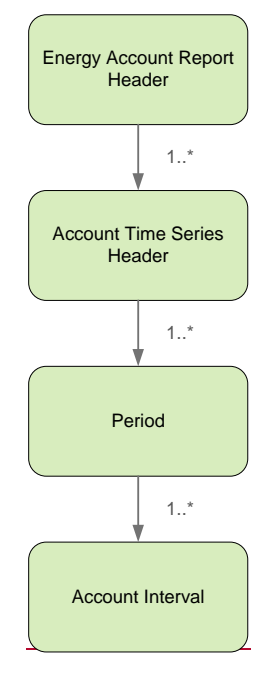

All relating source data are allowed to be submitted via a single EAR report or submission can be divided into multiple separate reports according to the value of *Business Type* element in *Account Time Series Header* section.

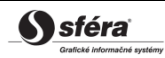

## *Energy Account Report Header*

Report header contains values of particular elements according to the following table.

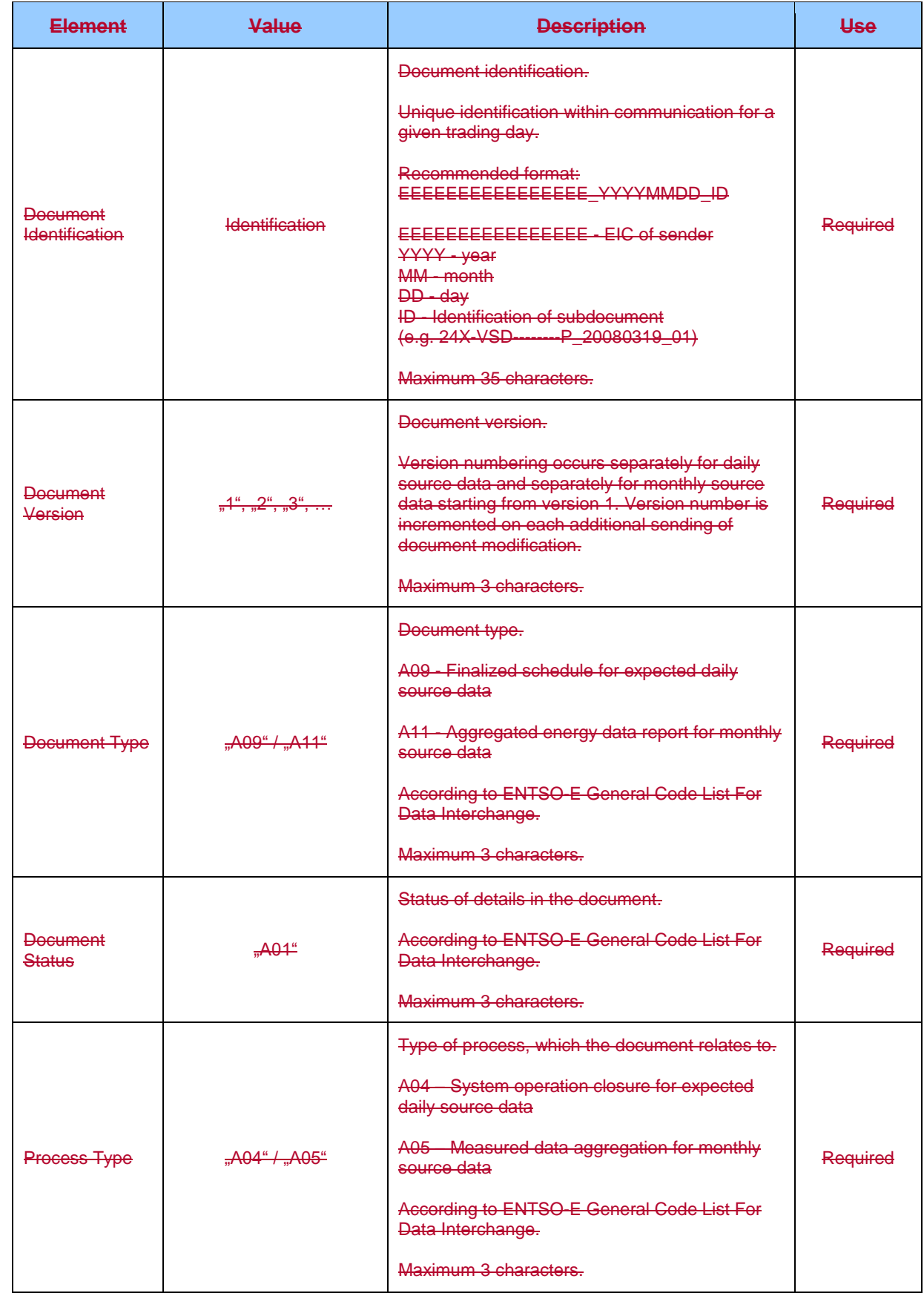

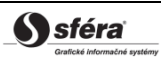

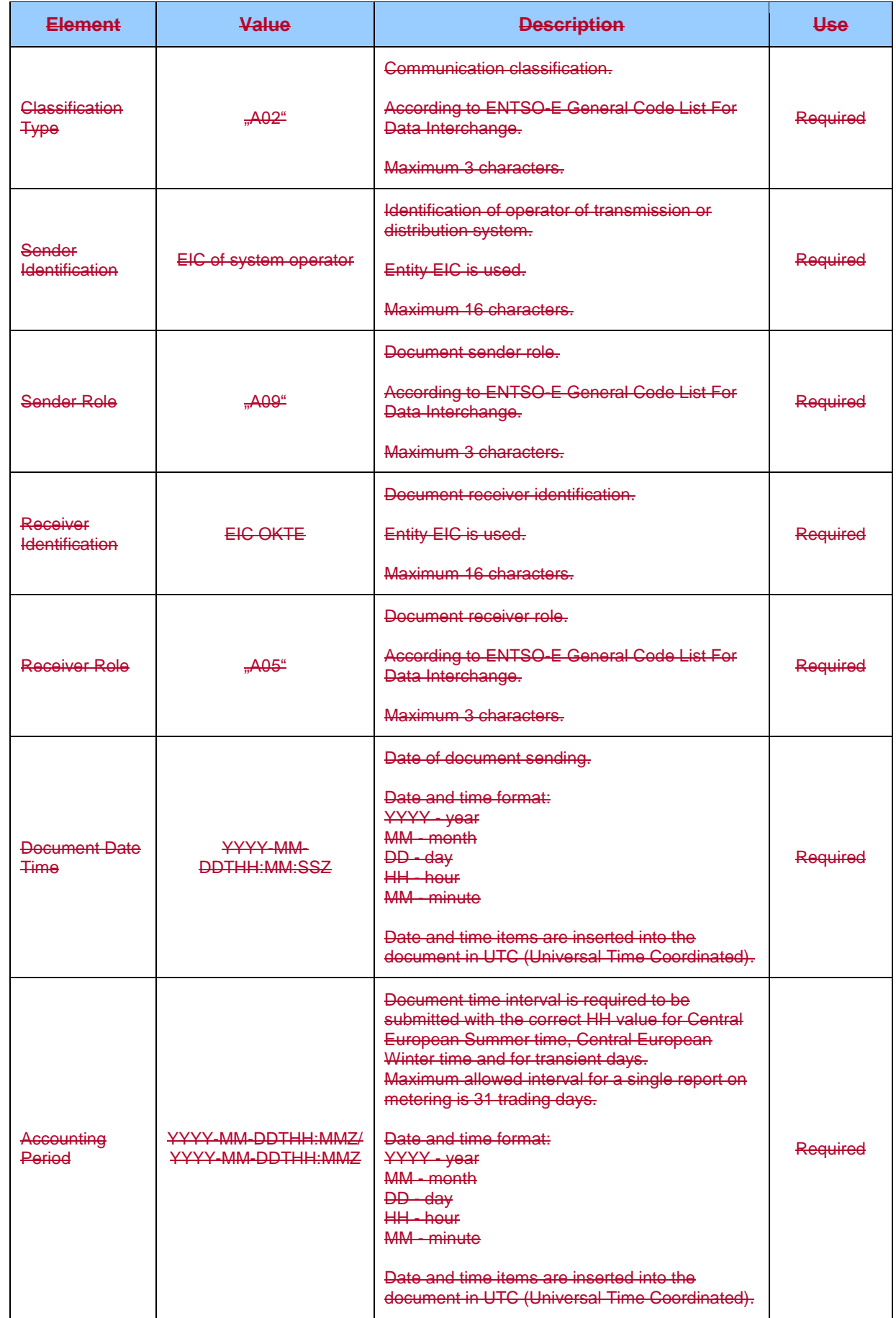

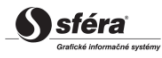

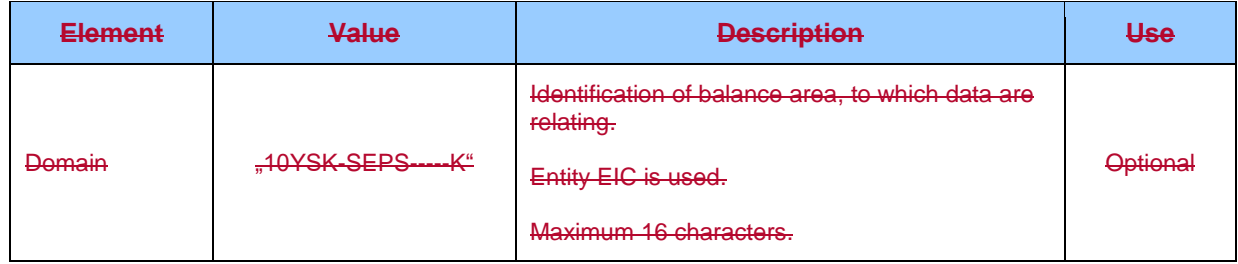

#### *Account Time Series Header*

Time series header contains values of particular attributes according to the following table.

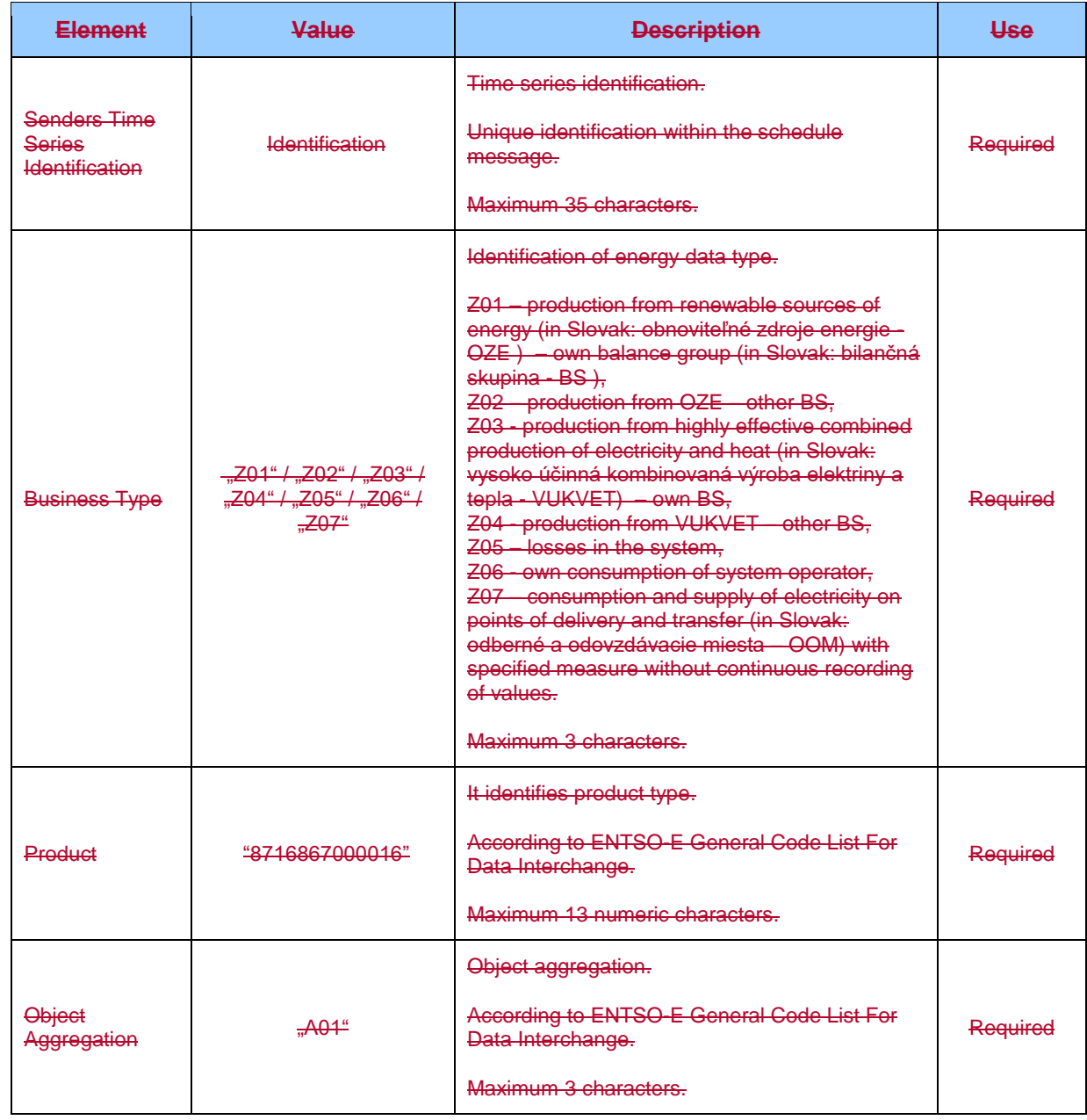

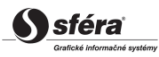

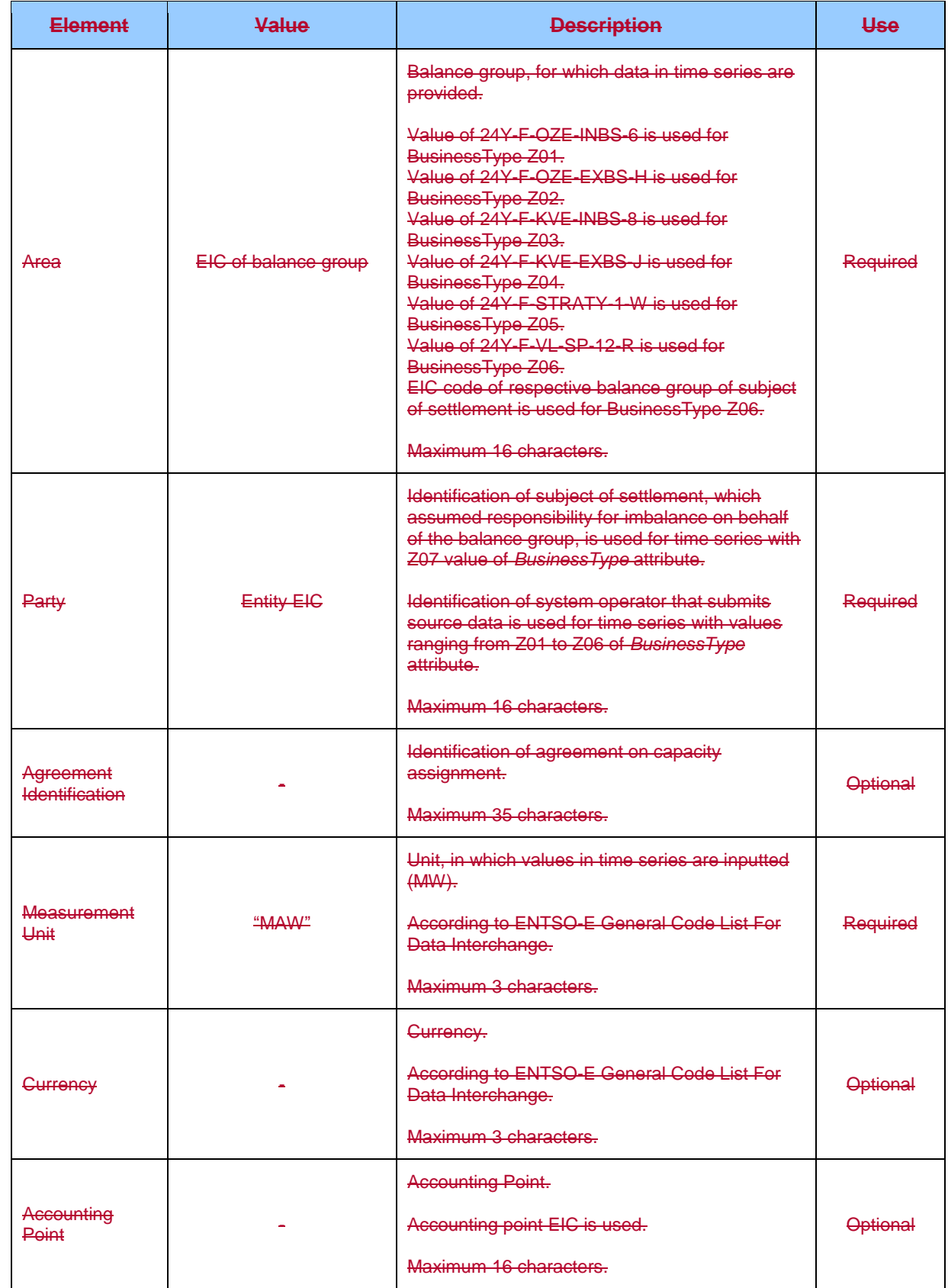

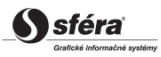

#### *Period*

*Period* header contains values of particular attributes according to the following table.

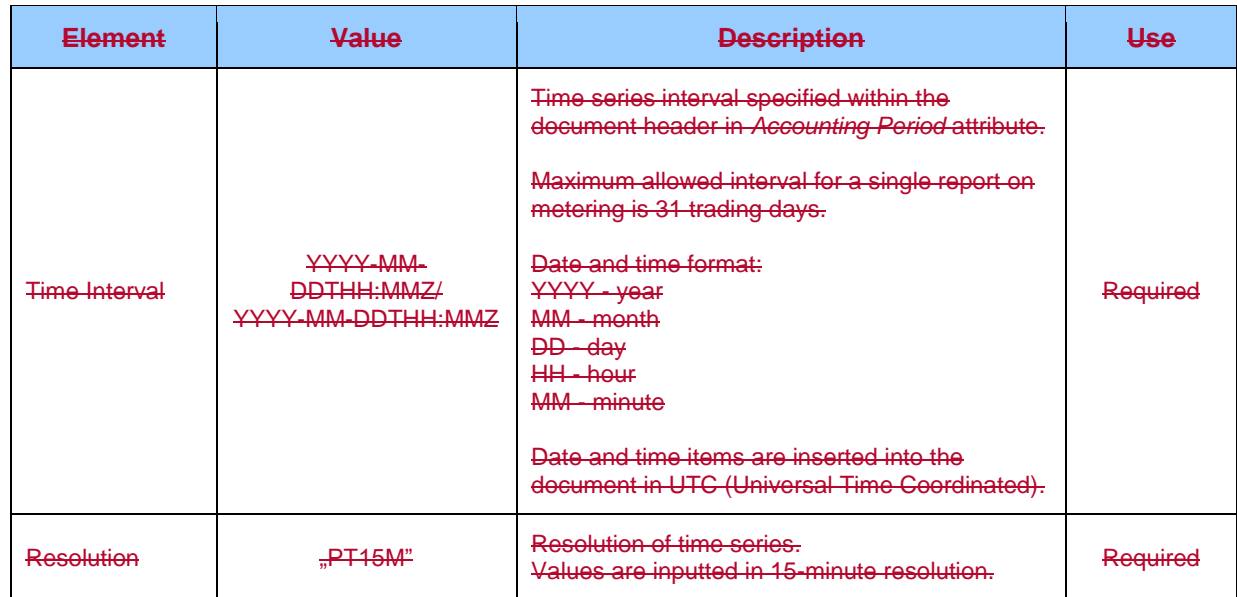

#### *Account Interval*

Time series contain records for each clearing period of a trading day. Record of time series contains values of particular attributes according to the following table.

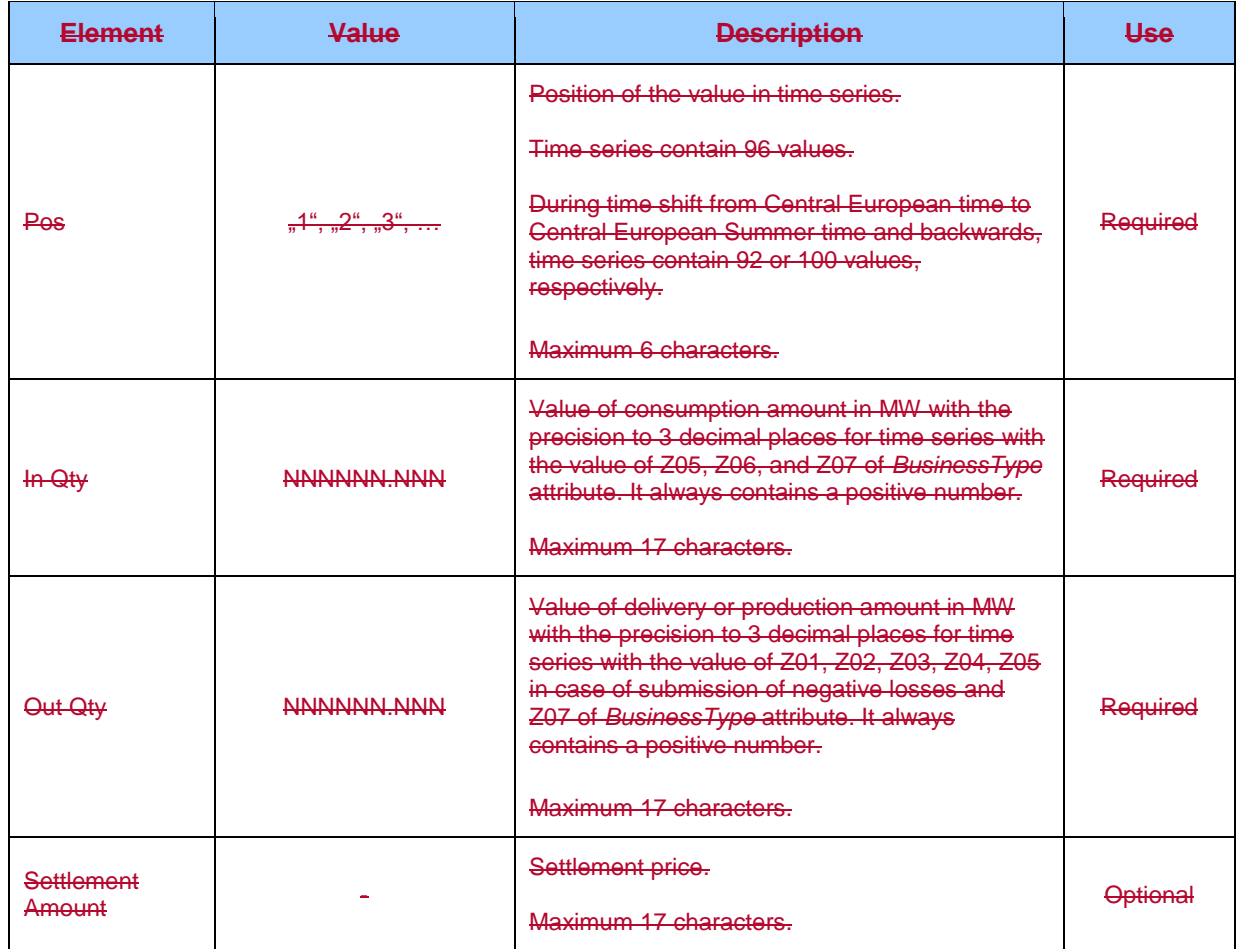

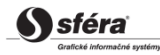

### *Acknowledgement document (VO-03-02)*

Acknowledgement document (ACK), through which clearing agent informs on acceptance or rejection of submitted report, consists of the following parts in accordance with *EAD V5R0* standard:

- *Acknowledgement document* contains details that relate to the entire document.
- *Time Series Rejection* contains identification details of the respective time series.
- *Time Interval Error* contains identification details of the respective value in time series.
- *Reason* contains information on acceptance or rejection of the report.

Depending on a specific case, information on acceptance or rejection of submitted report (Reason) relates either to the document as a whole (*Acknowledgement document*), to time series (*Time Series Rejection*), or to respective value of time series (*Time Interval Error*). Use of particular document parts is dependent on a specific case.

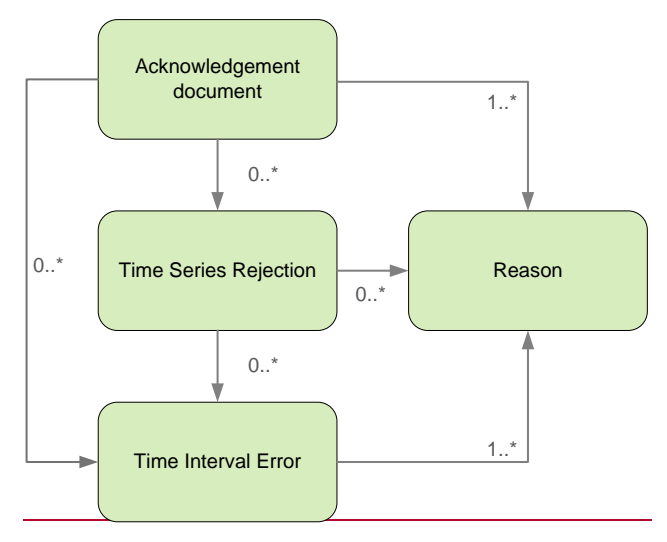

#### *Acknowledgement document*

Header of acknowledgement document contains values of particular attributes according to the following table.

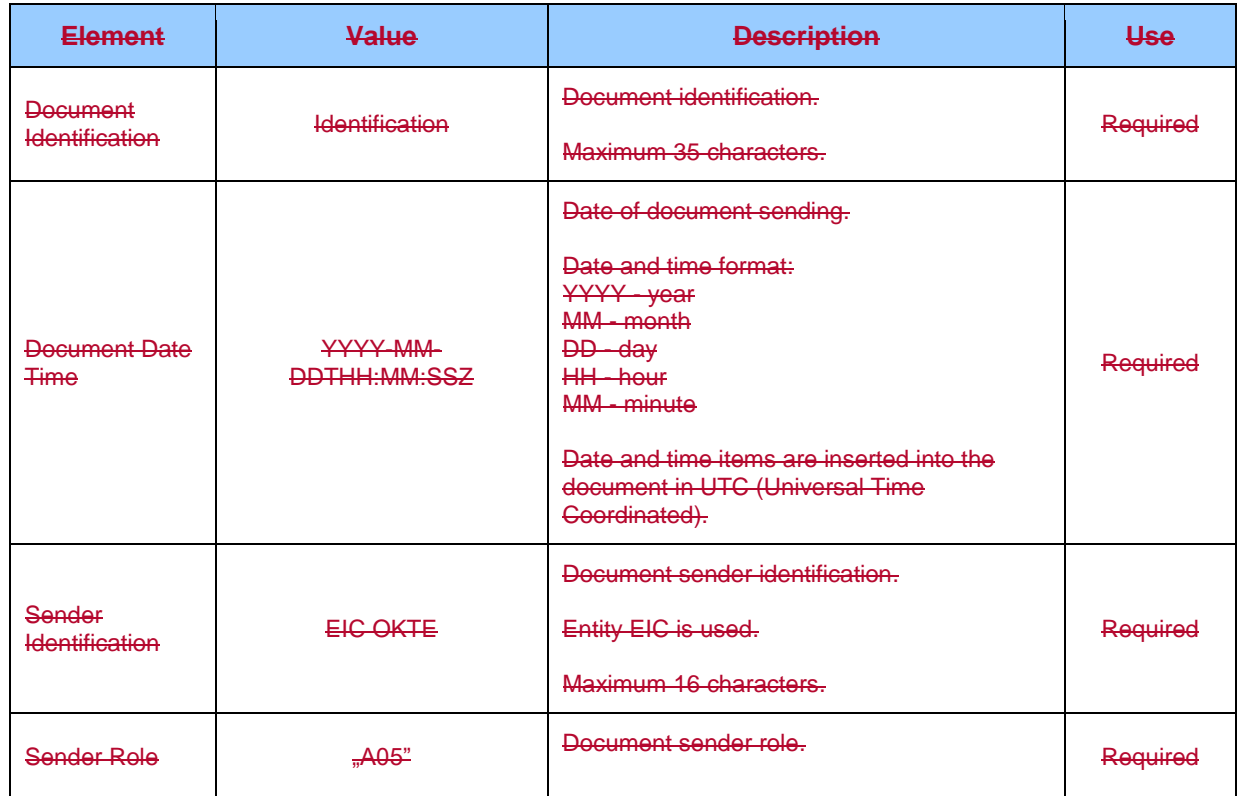

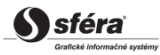

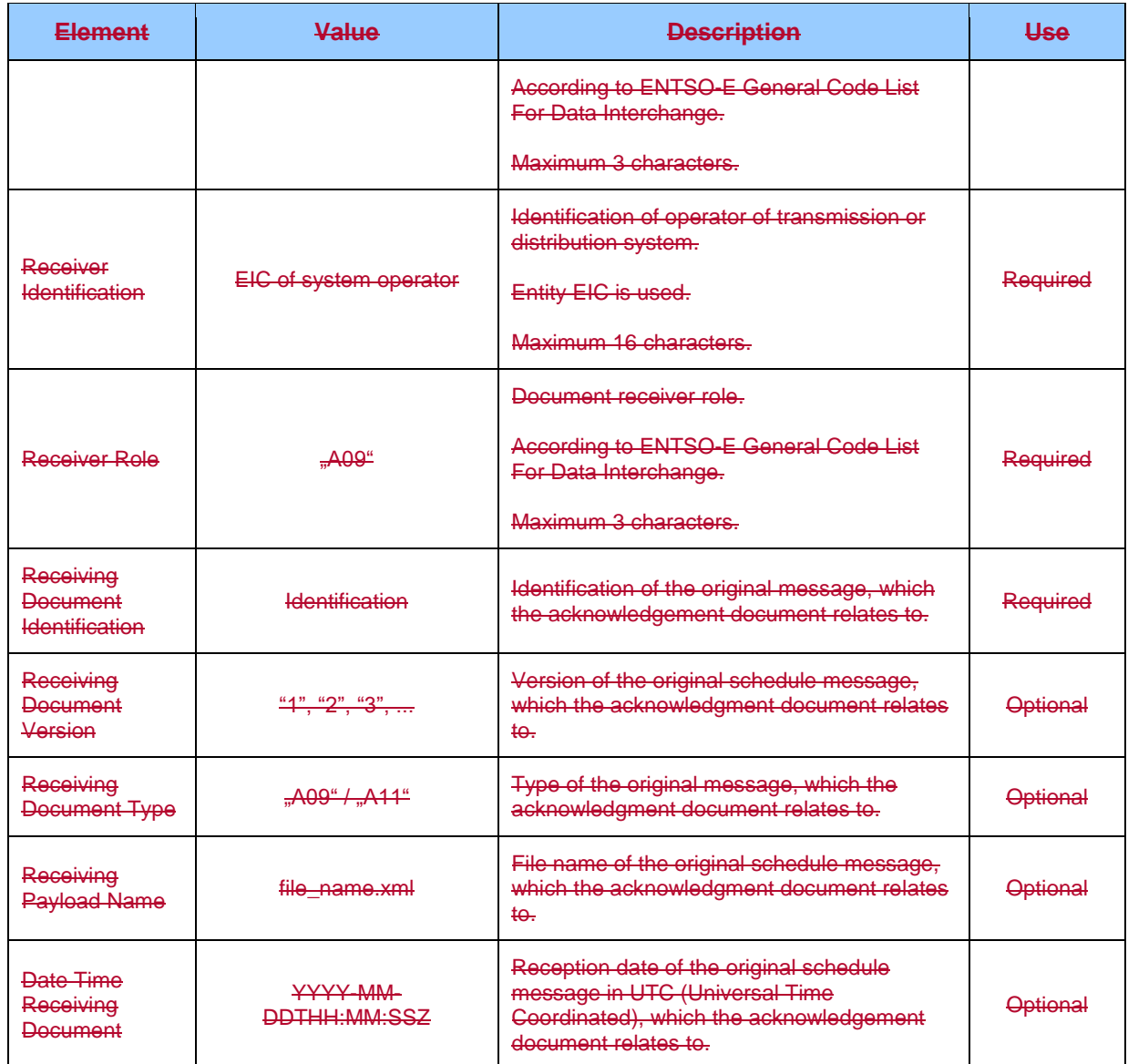

#### *Time Series Rejection*

Time series identification in the acknowledgement document contains values of particular attributes according to the following table.

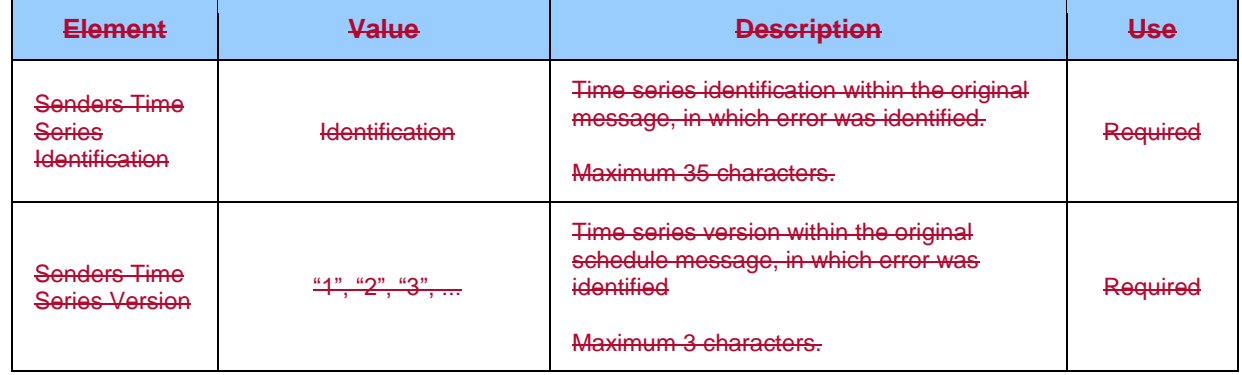

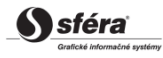

#### *Time Interval Error*

Identification of specific value in time series of the acknowledgement document contains values of particular attributes according the following table.

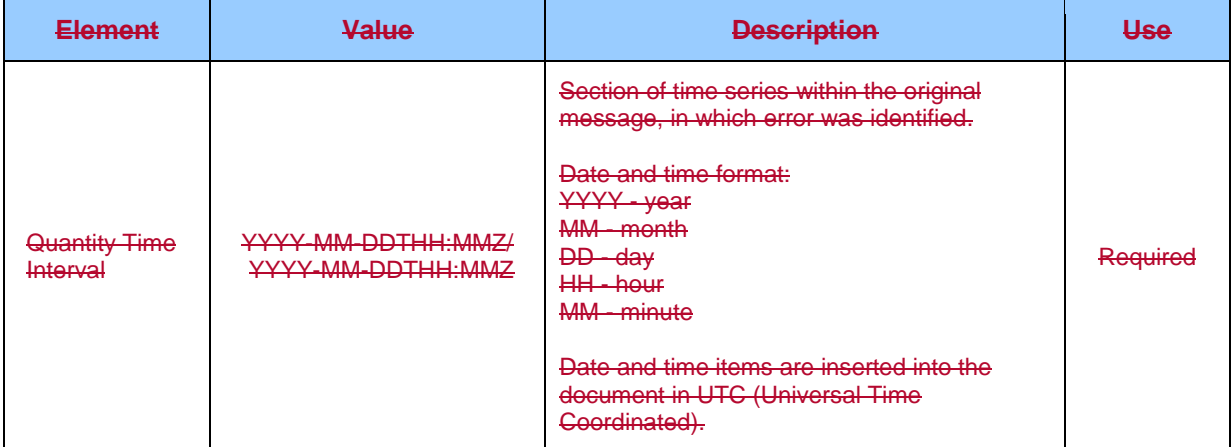

#### *Reason*

Information on acceptance or rejection of the schedule message contains values of particular attributes according to the following table.

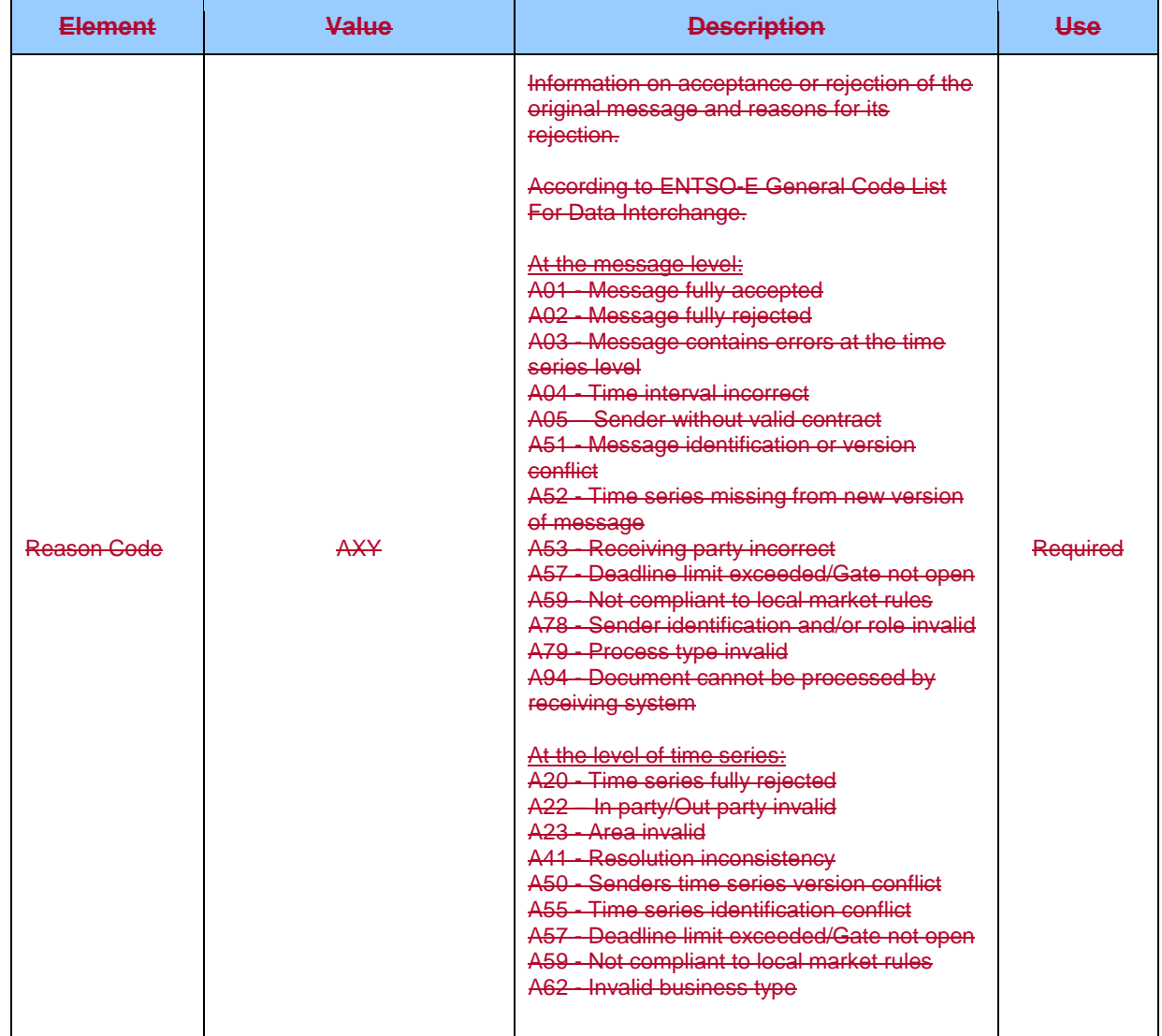

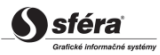

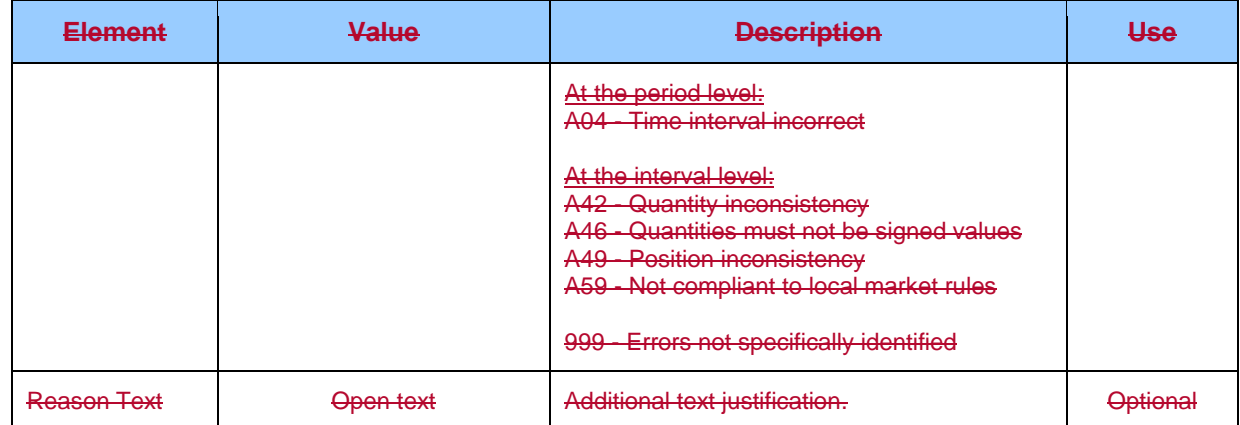

# **4.74.6 Retrieval of status information (SR-01)**

The system of imbalance clearing XMtrade®/ISZO allows electricity market participants an automated interface (system-system) for retrieval of status information in processes requiring longer processing time. Request for status retrieval are inputted in XML format in accordance with *ENTSO-E Status Request (ESR) V1R1* standard. Detailed specification of *ESR* standard is publicly available on ENTSO-E web pages [http://www.entsoe.eu/.](http://www.entsoe.eu/)

## **4.7.14.6.1 Data flow**

Details signed by qualified certificate are transmitted via secured web service directly to the system of imbalance clearing that informs the sender back on status of requested process or failed reception of transmitted data. This method of communication can be used by all subjects of settlement, suppliers of regulated electricity or trading platforms, respectively.

## **4.7.24.6.2 Data structures**

Request for retrieval of status in accordance with *ESR V1R1* standard is used for submission of request for retrieval of process status to the imbalance clearing information system XMtrade®/ISZO. *EIC* standard is used for identification of entities. Request for retrieval of status utilizes ENTSO-E *General Code List For Data Interchange* code list that is publicly available on<http://www.entsoe.eu/> <http://www.etso-net.org/> web pages. Date and time items are inserted into the document in UTC (Universal Time Coordinated). The system of imbalance clearing XMtrade<sup>®</sup>/ISZO responds to the request for retrieval of status via message that corresponds to respective process. System responds in accordance with *ENTSO-E EAD V5R0* standard via acknowledgement document ACK for processes of diagram registration (A01,A02). During the process of day-ahead diagram registration (A01,A02), the system makes available also information on discrepancy of diagrams via Anomaly Report AR and on total acceptance of day-ahead diagrams via Confirmation Report CR, both reports follow *ENTSO-E ESS V3R1* standard. For the process of imbalance and regulating electricity clearing (A06), the system responds by report on imbalance clearing (Energy account report EAR), or report on clearing of regulating electricity (Energy account report EAR), both follow *ENTSO-E ESP V1R1* standard.

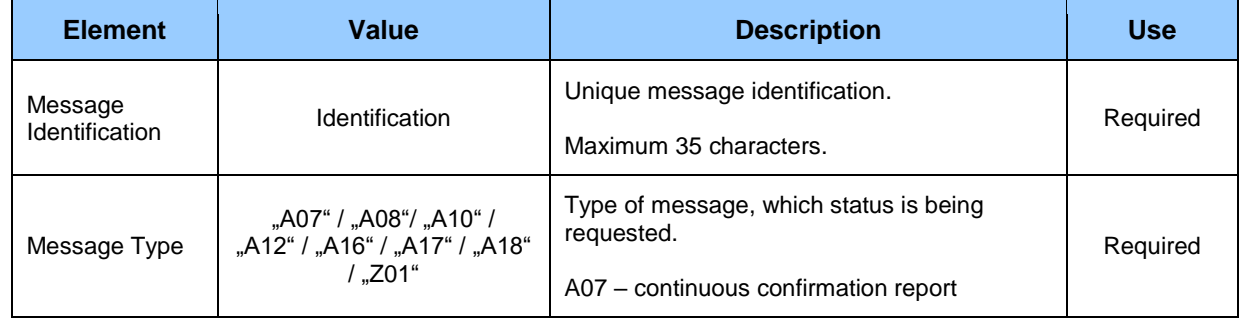

## *Request for retrieval of status (SR-01-01)*

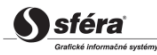

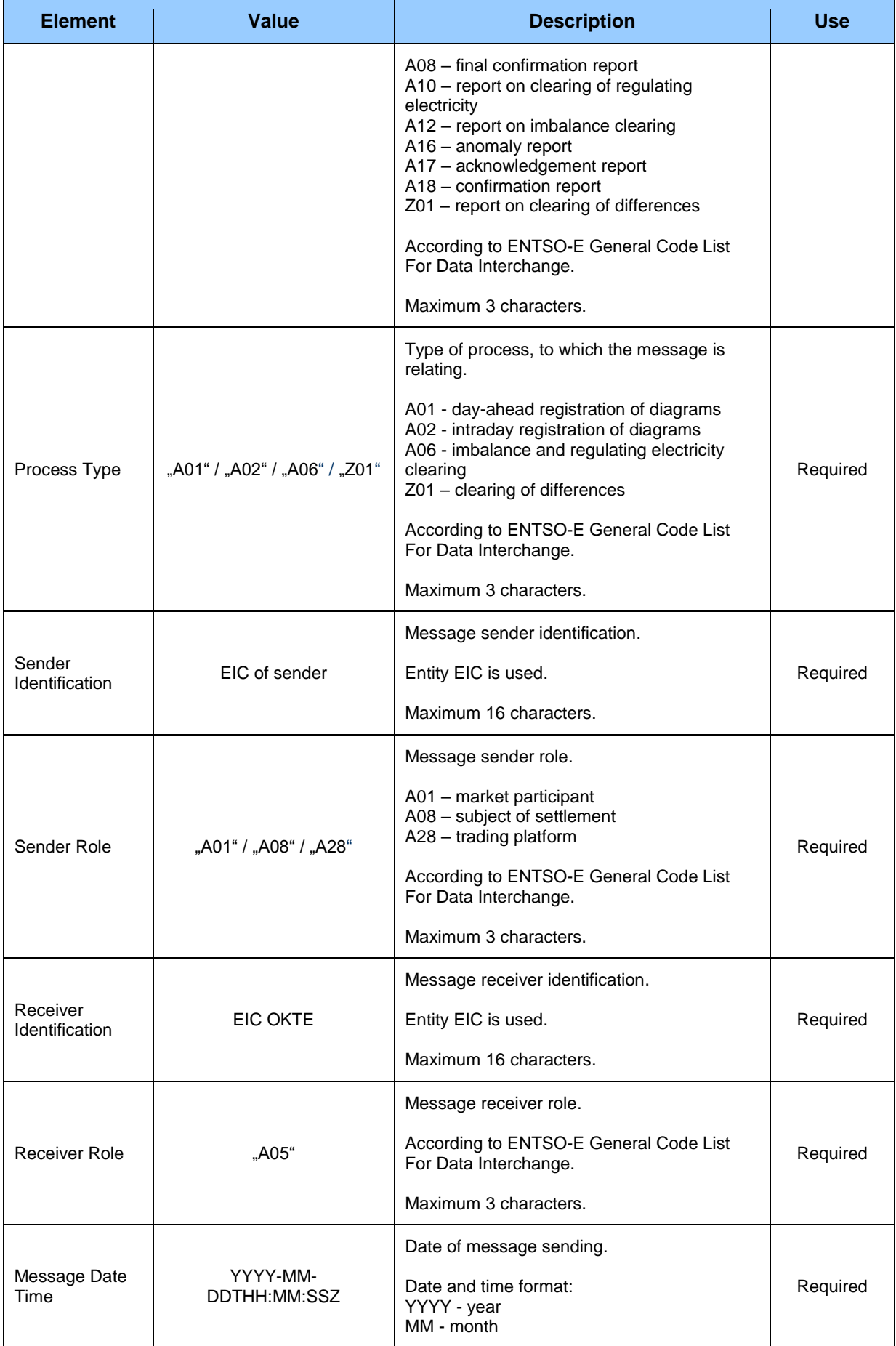

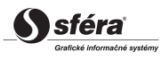

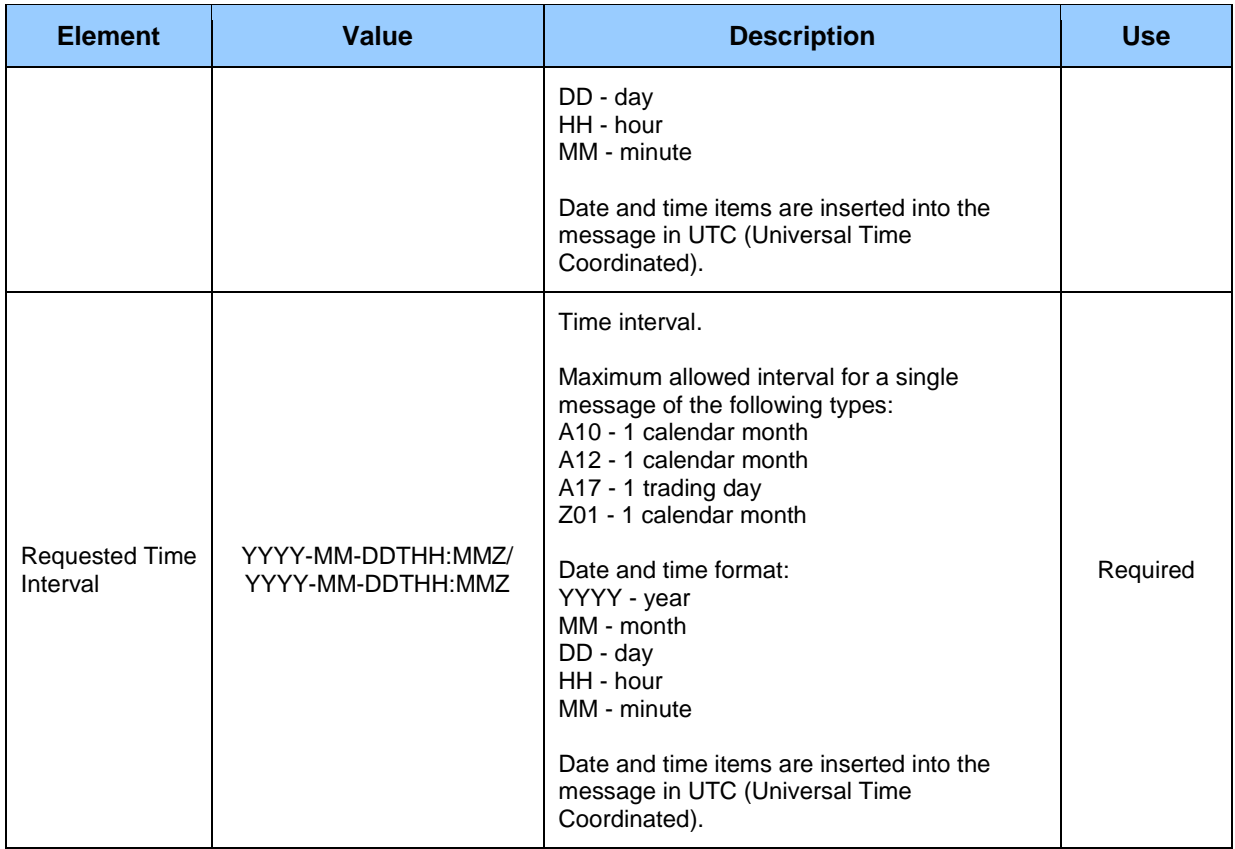

### *Acknowledgement report (SR-01-02)*

Response to the request for retrieval of status is represented by acknowledgement report (ACK, type  $=$ A17) in accordance with *ENTSO-E EAD V5R0* standard created within specific requested process. The system of imbalance clearing XMtrade®/ISZO shall return corresponding [RD-01-02,](#page-37-0) [RD-02-02,](#page-47-0) [RD-03-02](#page-58-0) responses in case that the schedule message was inputted via a web service.

## *Report on imbalance clearing (Energy Account Report) (SR-01-03)*

Response to the request for retrieval of current status of imbalance clearing is represented by report on imbalance clearing (EAR, Energy Account Report, type = A12) in accordance with *ENTSO-E ESP V1R1* standard. The system of imbalance clearing XMtrade®/ISZO always returns current values from last performed imbalance clearing.

Within a single data flow, the system returns total details on imbalance in the system and details on imbalance of respective subject of settlement in two separate structures.

Report on imbalance clearing (EAR, Energy Account Report), through which subjects of settlement retrieve details from imbalance clearing, consists of the following parts in accordance with *ESP V1R1* standard:

- *Energy Account Report Header* contains general details that relate to the entire report.
- *Account Time Series Header* contains details that relate to the respective time series.
- *Period* contains details that relate to the period of the respective time series.
- *Account Interval* contains values of the respective time series.

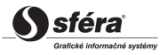

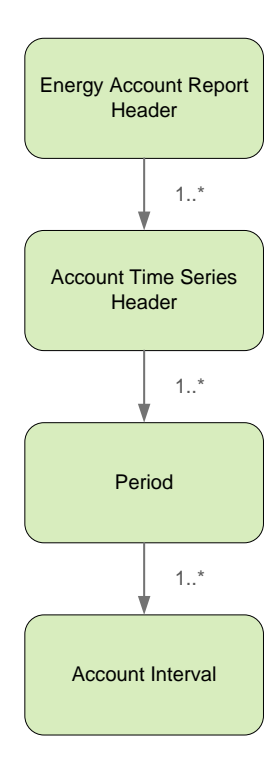

## *Energy Account Report Header*

Report header contains values of particular elements according to the following table.

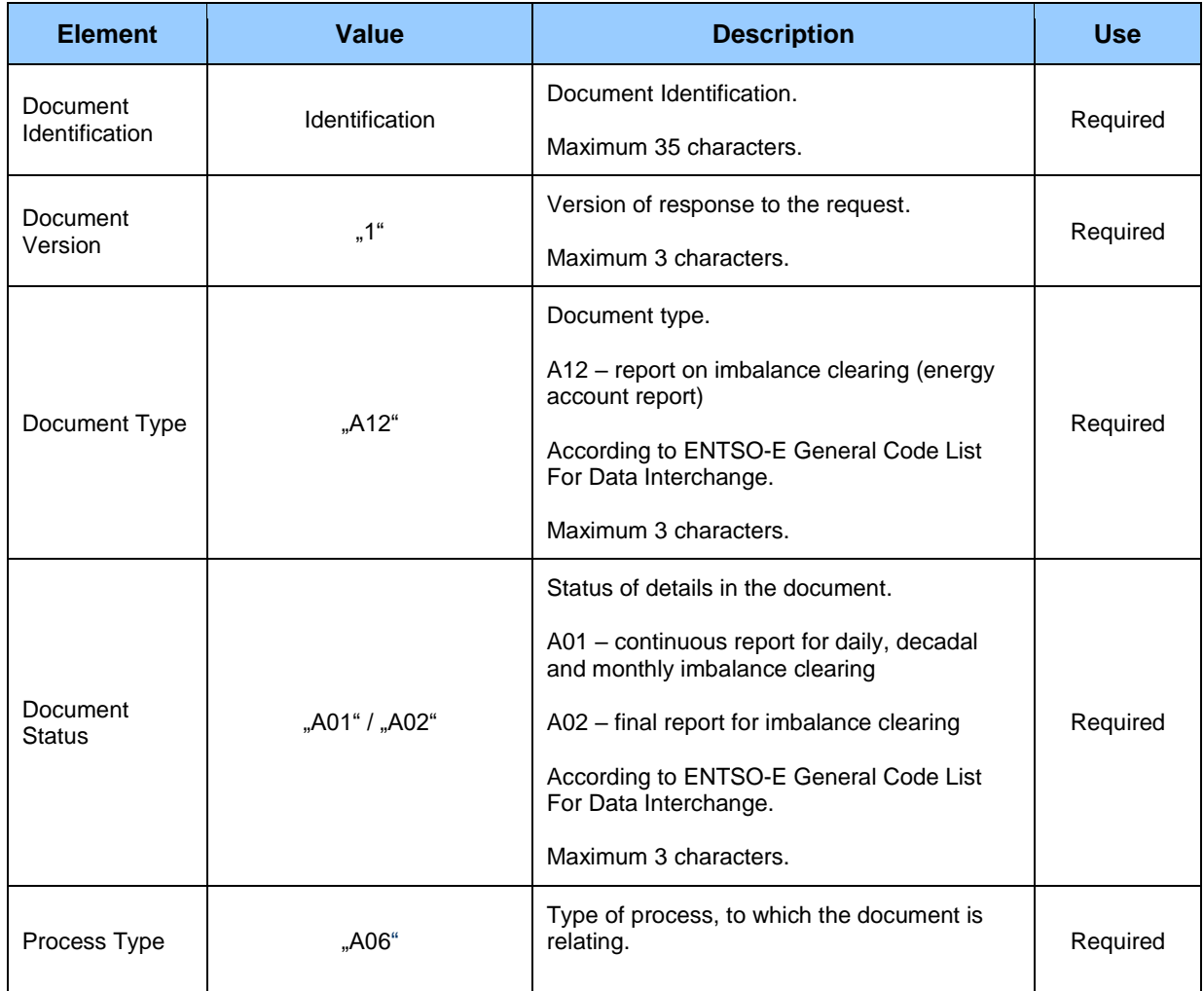

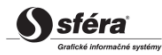

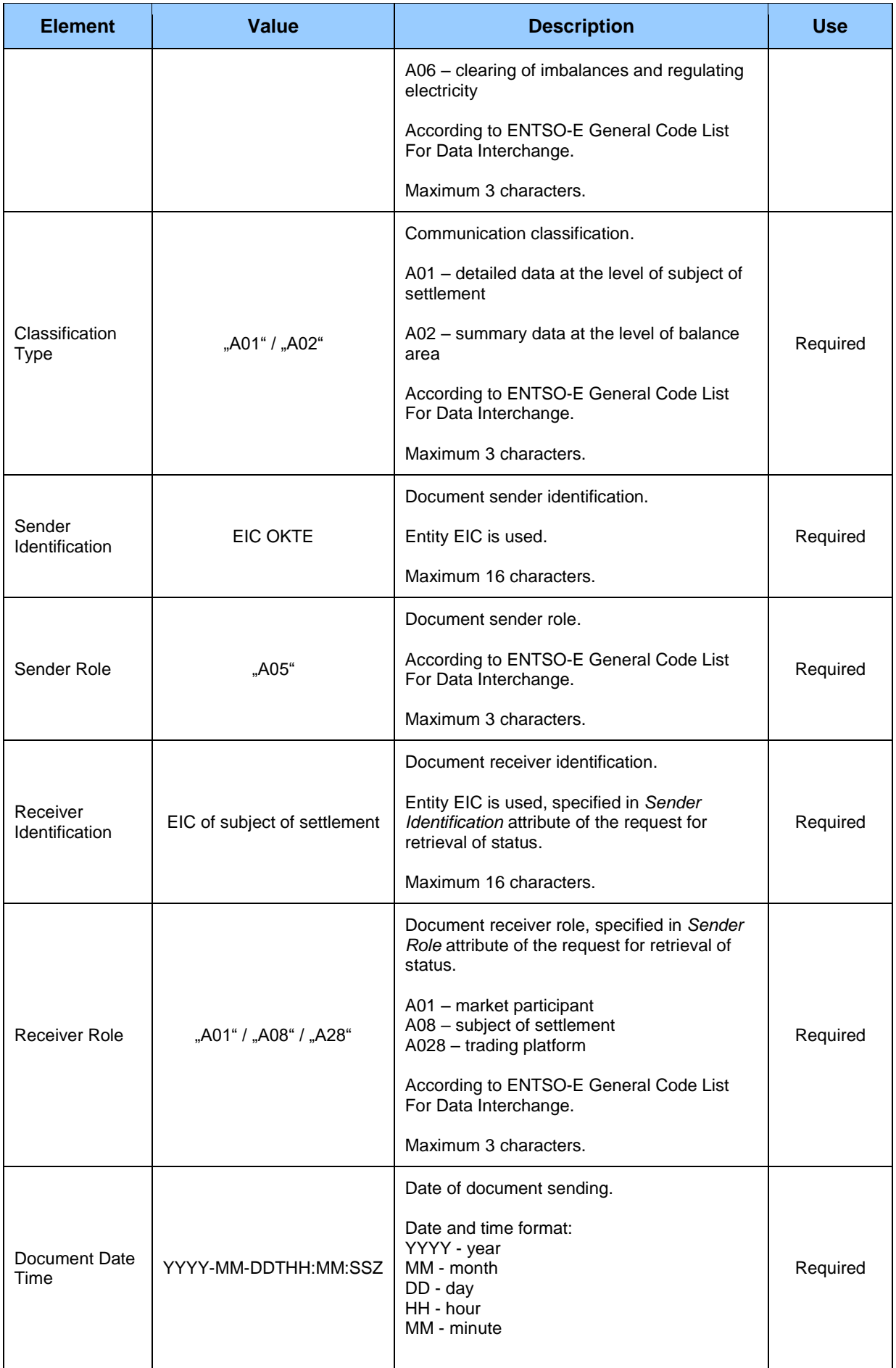

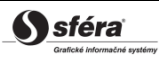

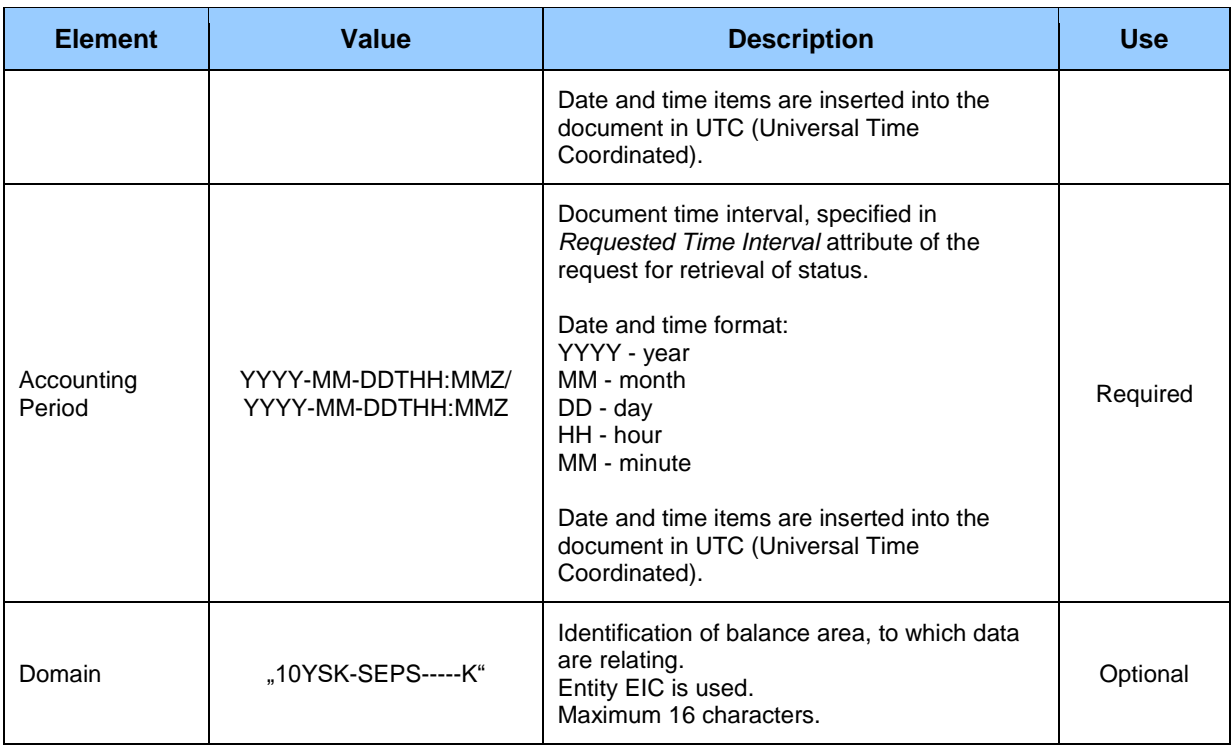

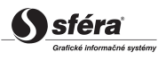

### *Account Time Series Header*

Header of time series contains values of particular attributes according to the following table.

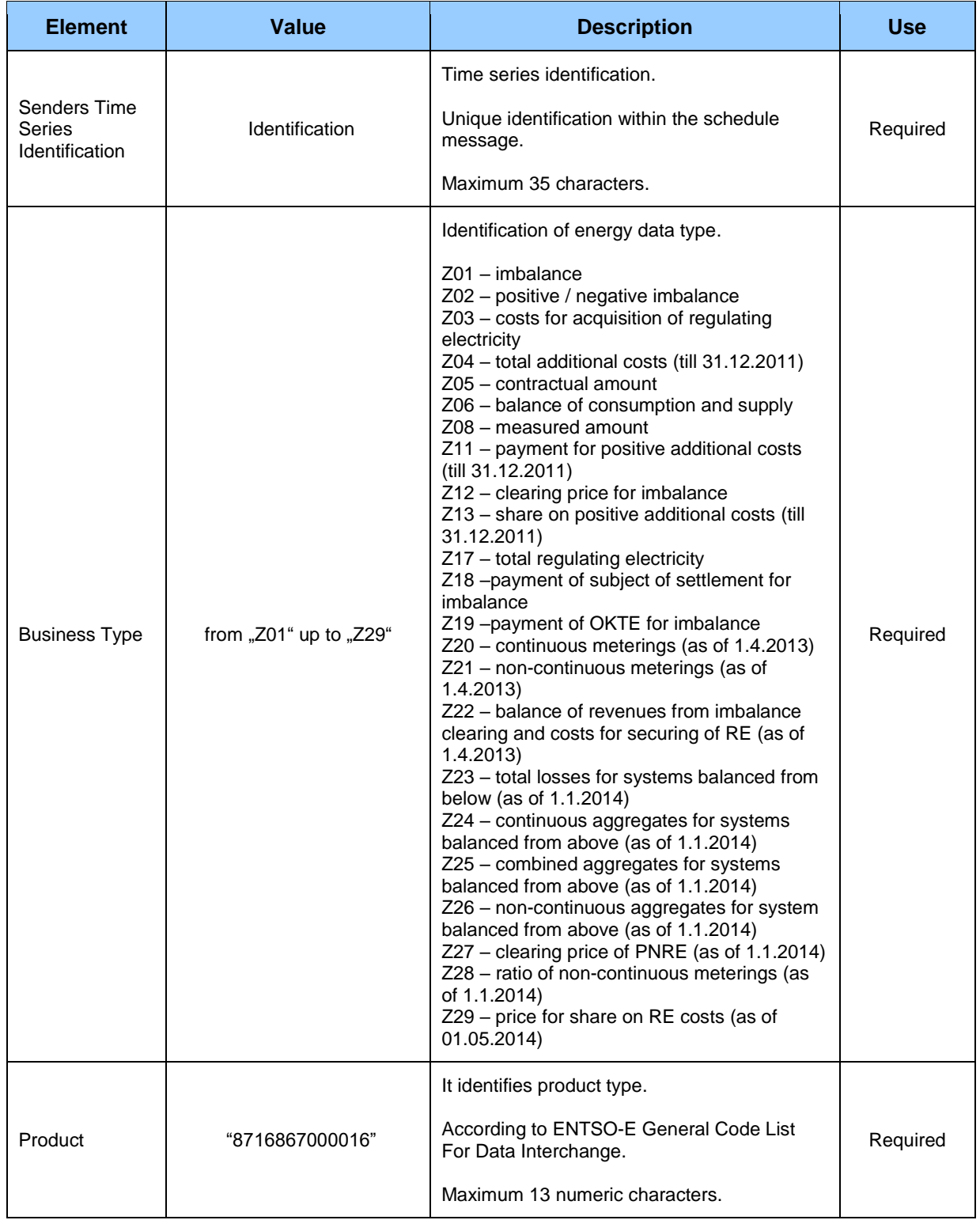

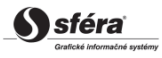

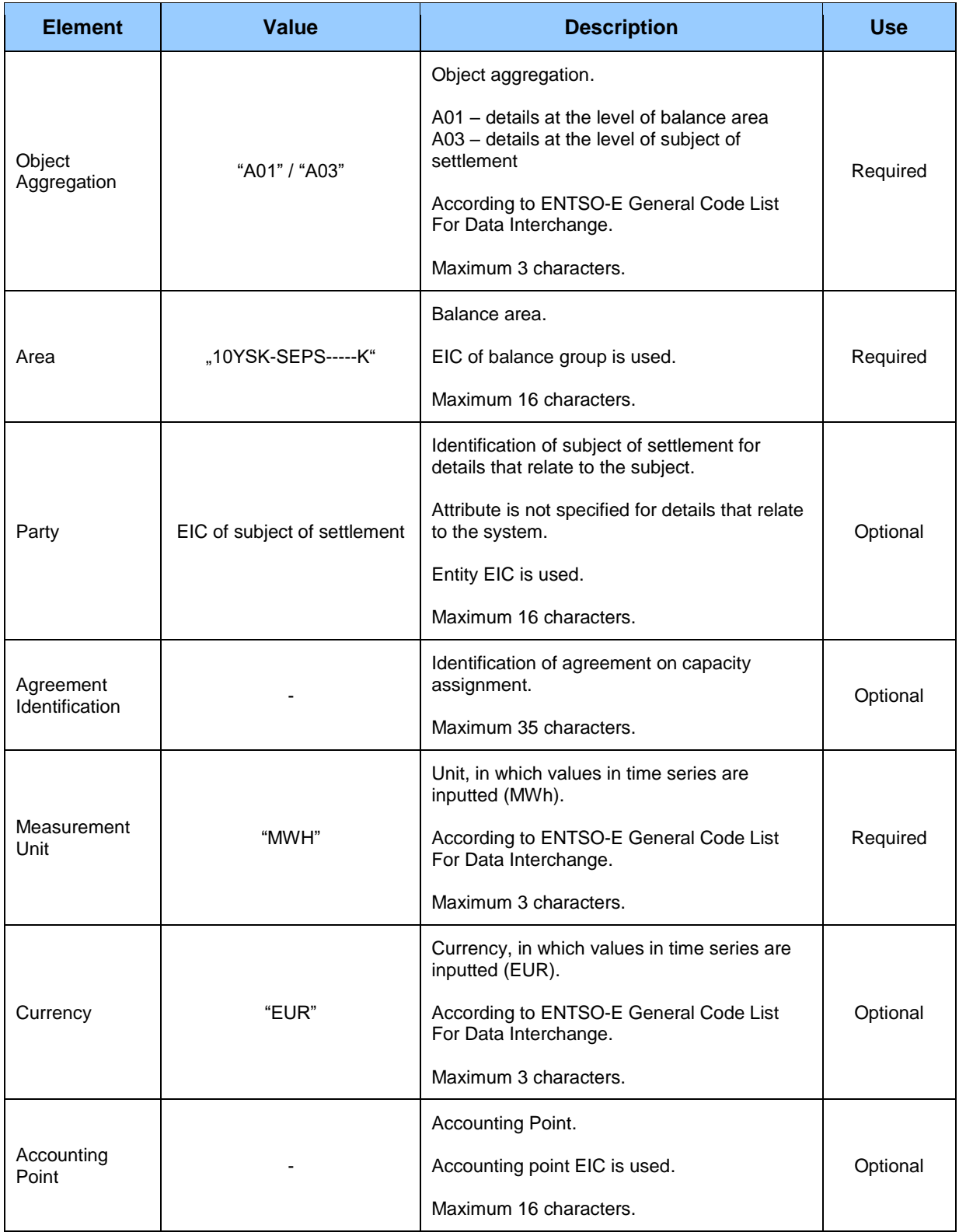

### *Period*

*Period* header contains values of particular attributes according to the following table.

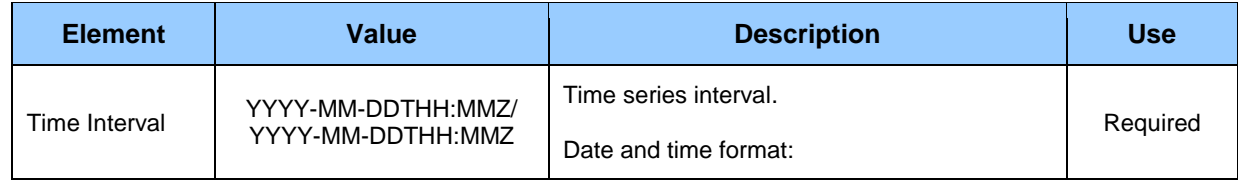

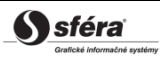

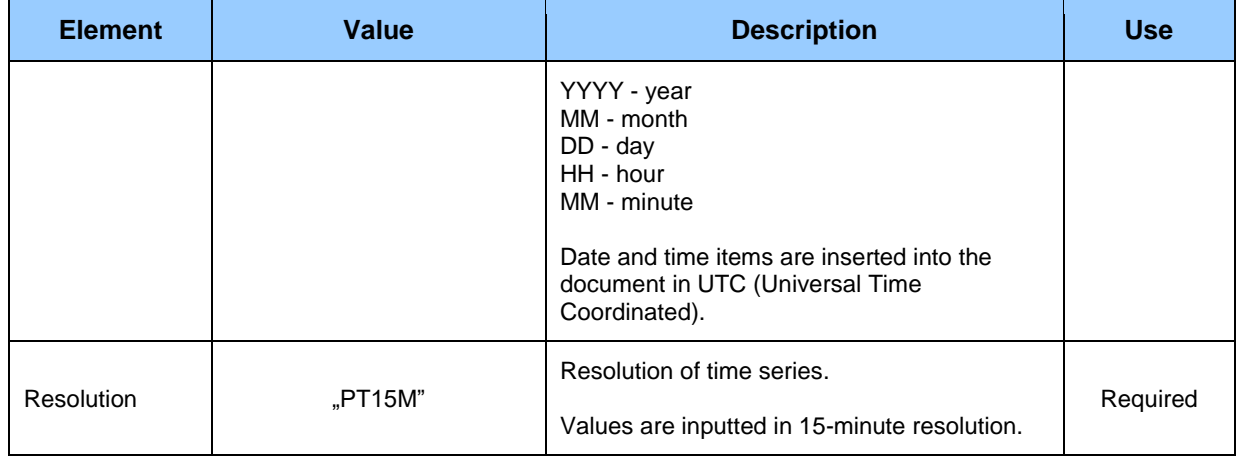

#### *Account Interval*

Time series contain records for each clearing period of a trading day. Record of time series contains values of particular attributes according to the following table.

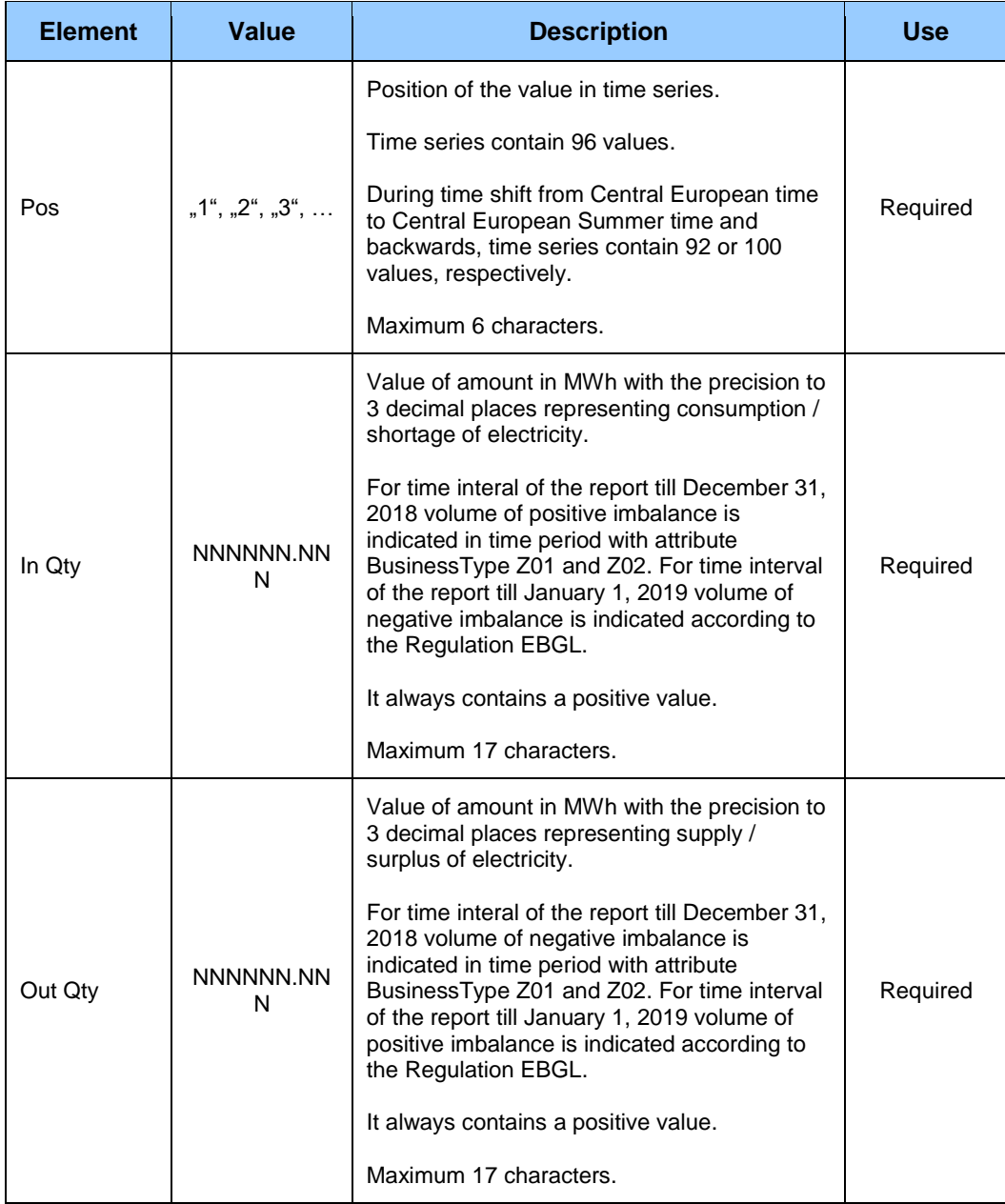

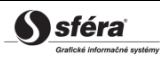

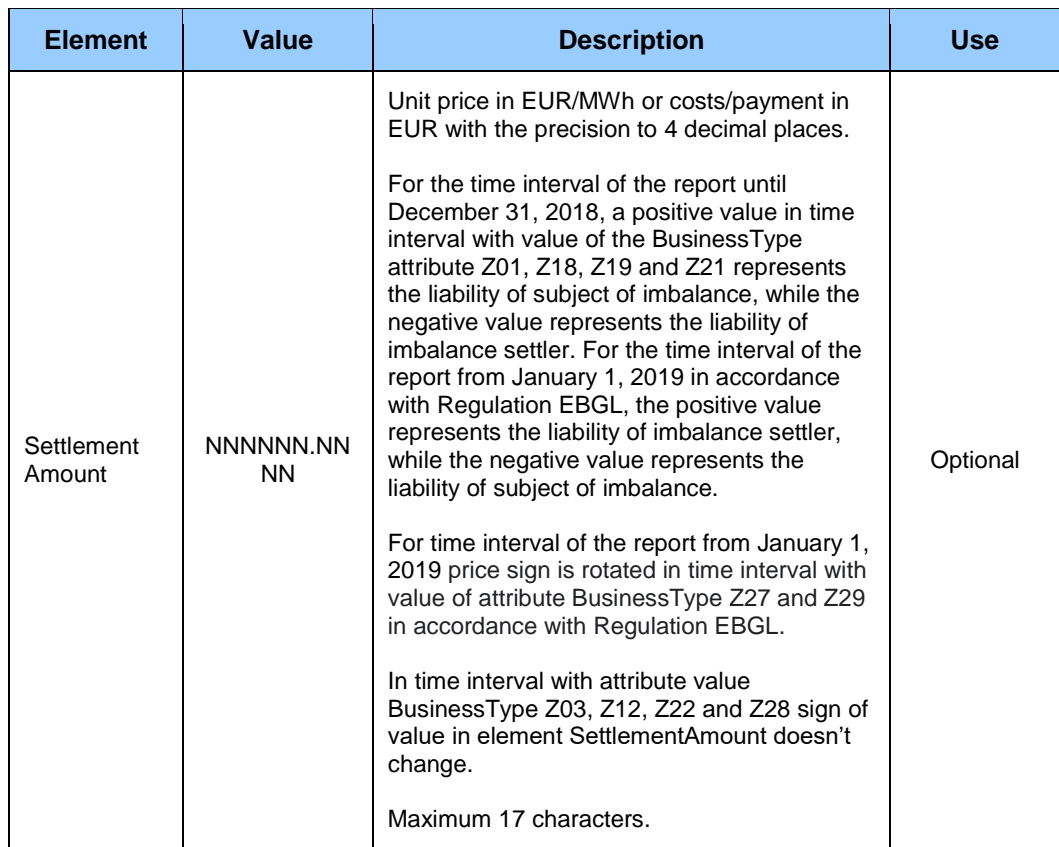

## *Report on clearing of regulating electricity (Energy Account Report) (SR-01-04)*

Response to the request for retrieval of current status of regulating electricity clearing is represented by report on clearing of regulating electricity (EAR, Energy Account Report, type = A10) in accordance with *ENTSO-E ESP V1R1* standard. The system of imbalance clearing XMtrade®/ISZO always returns current values from last performed clearing of regulating electricity.

Within a single data flow, the system returns total details on acquired regulating electricity for the entire system and details on supplied regulating electricity of respective RE supplier in two separate structures.

Report on clearing of regulating electricity (EAR, Energy Account Report), through which entities retrieve details on clearing of regulating electricity, consists of the following parts in accordance with *ESP V1R1* standard:

- *Energy Account Report Header* contains general details that relate to the entire report.
- *Account Time Series Header* contains details that relate to the respective time series.
- *Period* contains details that relate to the period of the respective time series.
- *Account Interval* contains values of the respective time series.

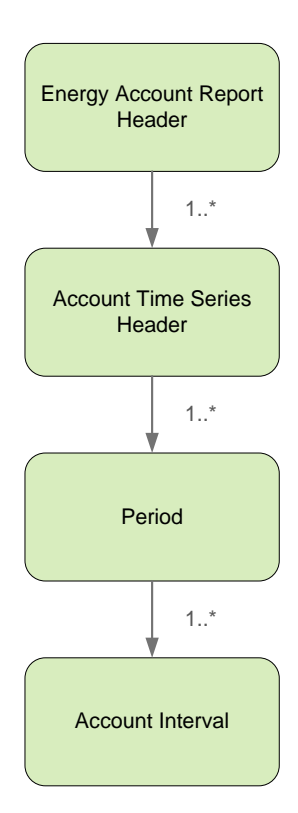

## *Energy Account Report Header*

Report header contains values of particular elements according to the following table.

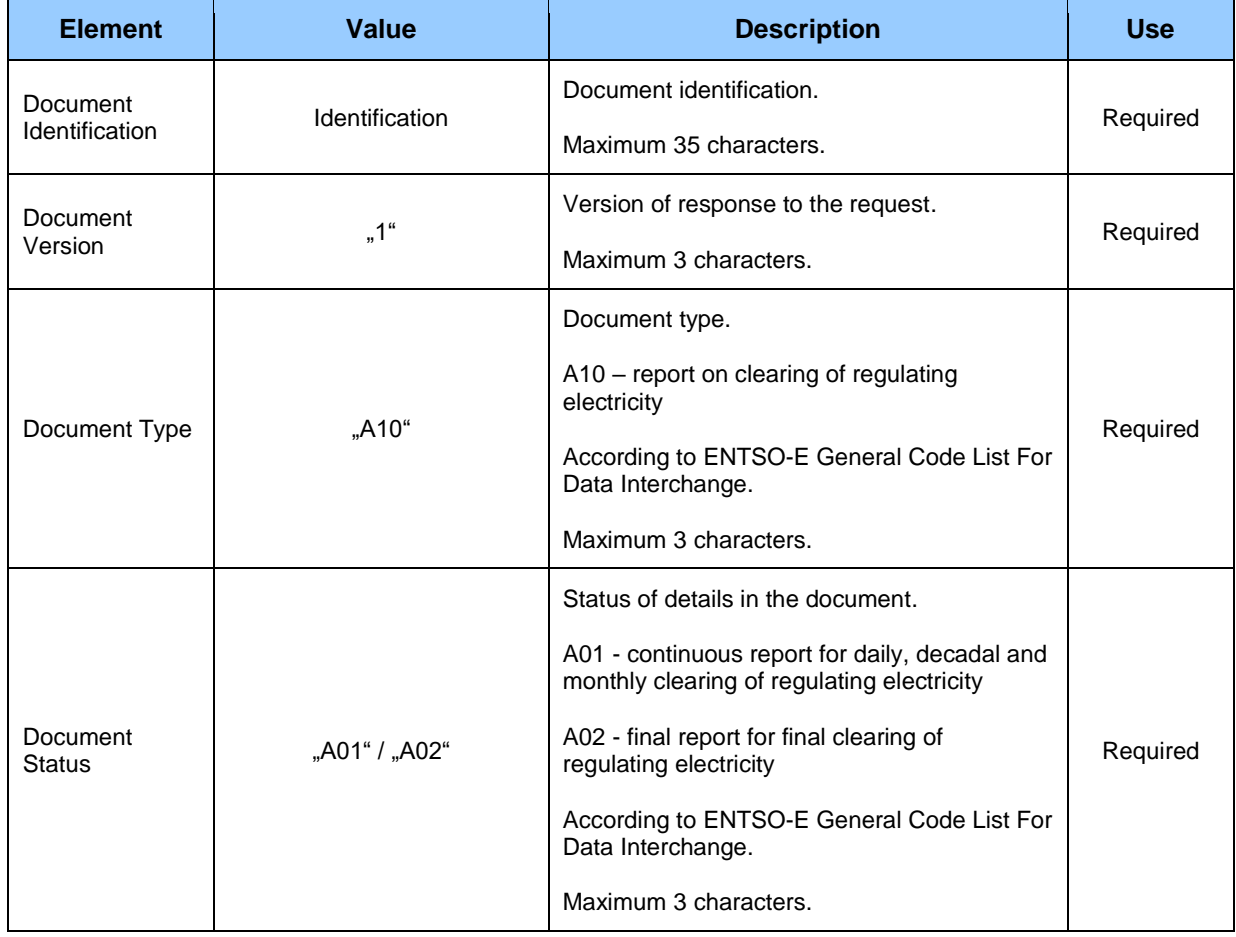

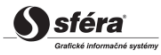

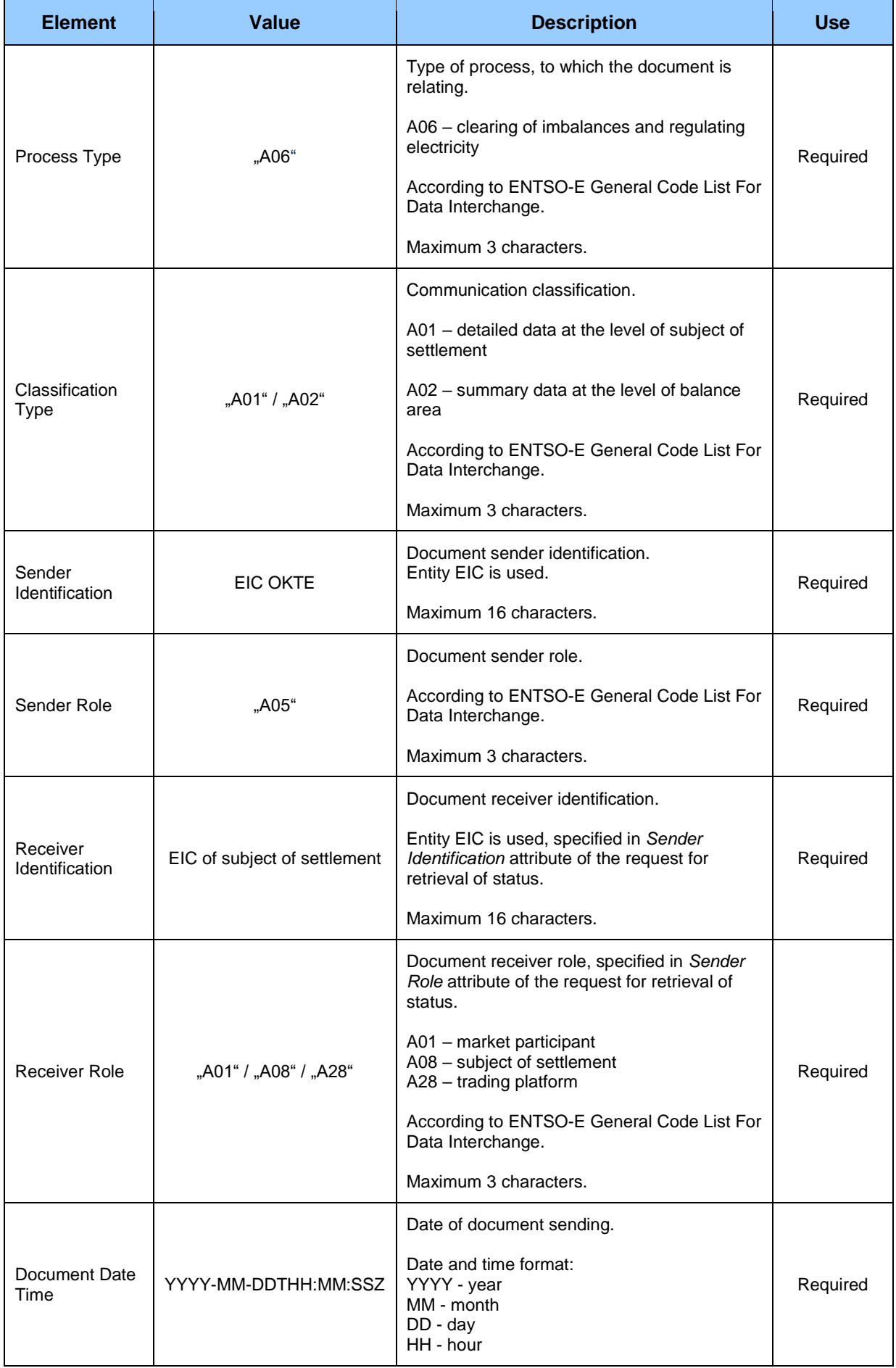

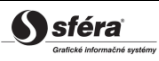

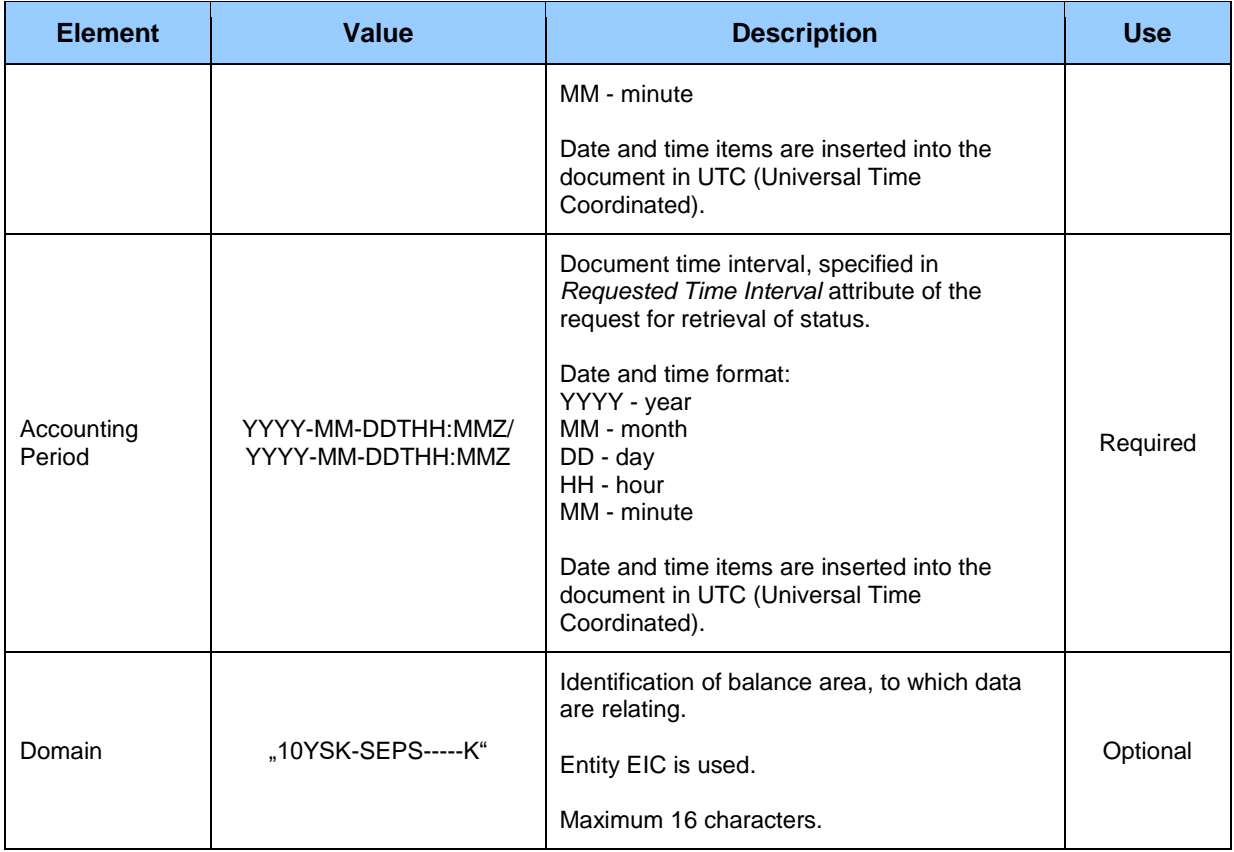

#### *Account Time Series Header*

Header of time series contains values of particular attributes according to the following table.

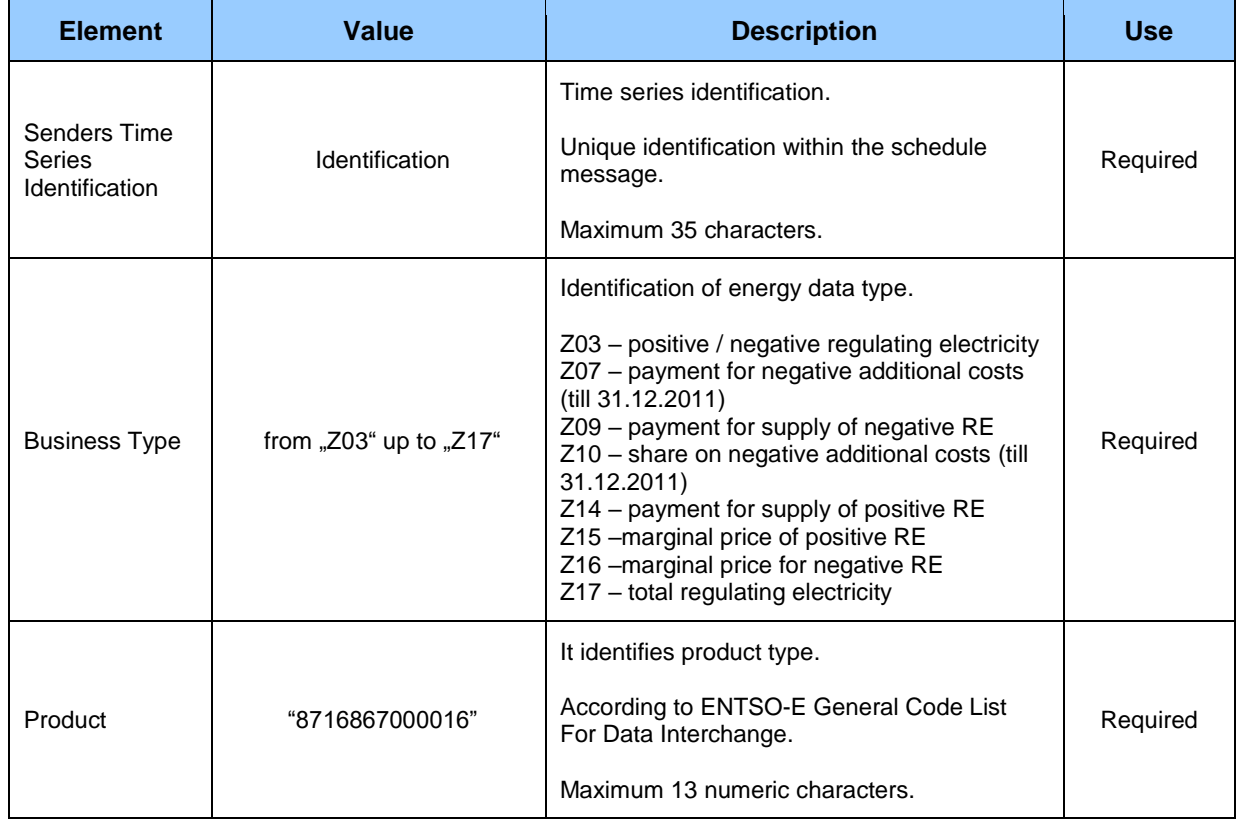

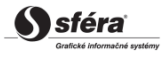

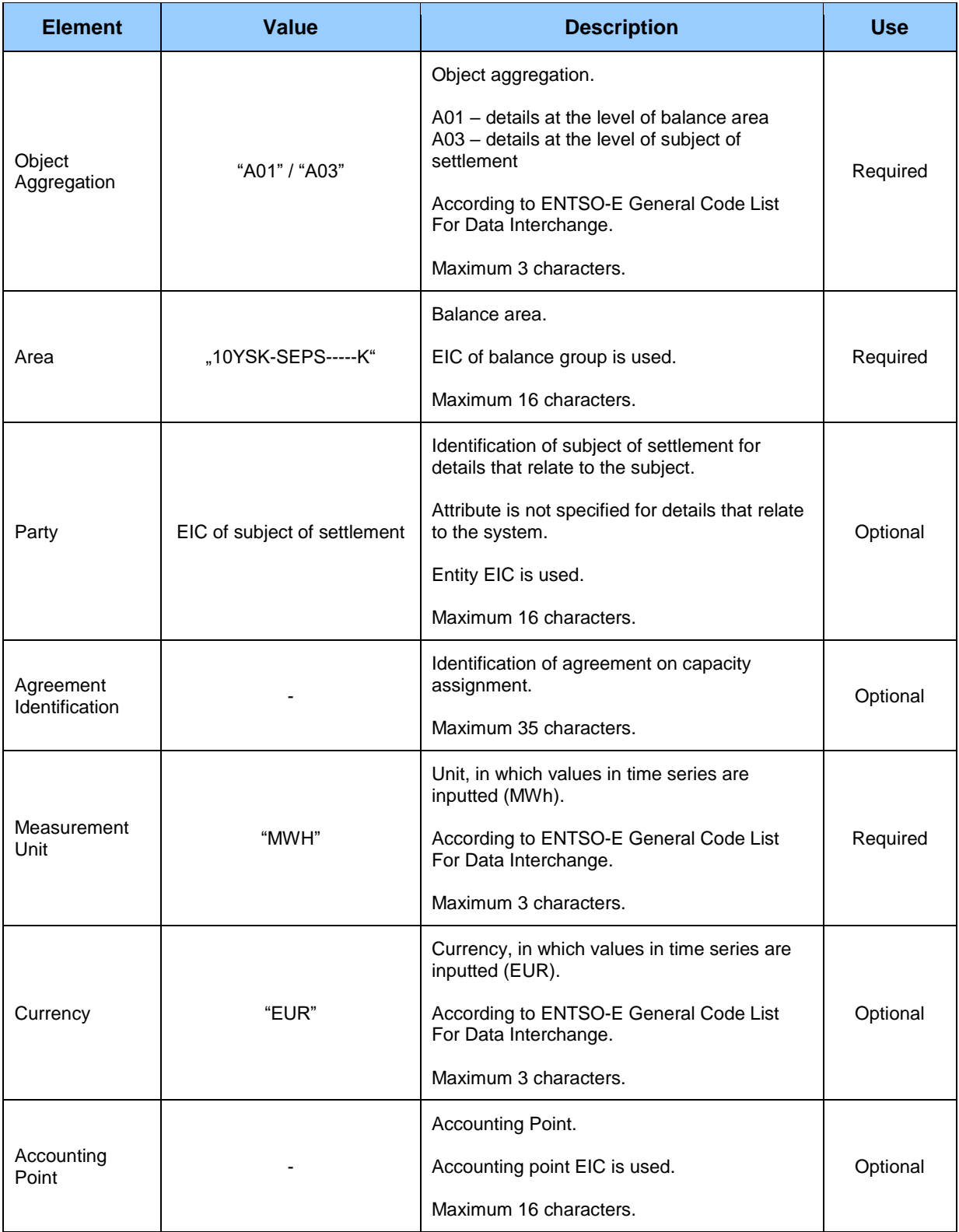

### *Period*

*Period* header contains values of particular attributes according to the following table.

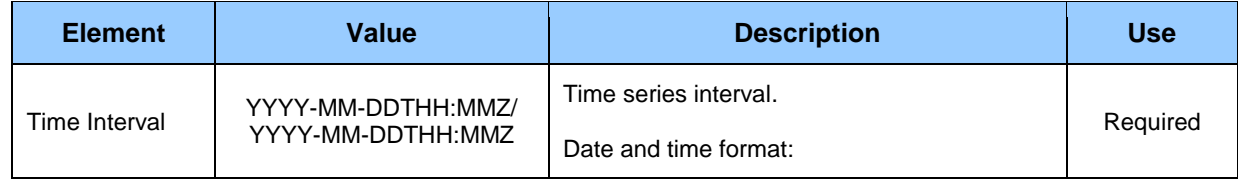

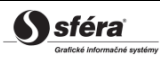

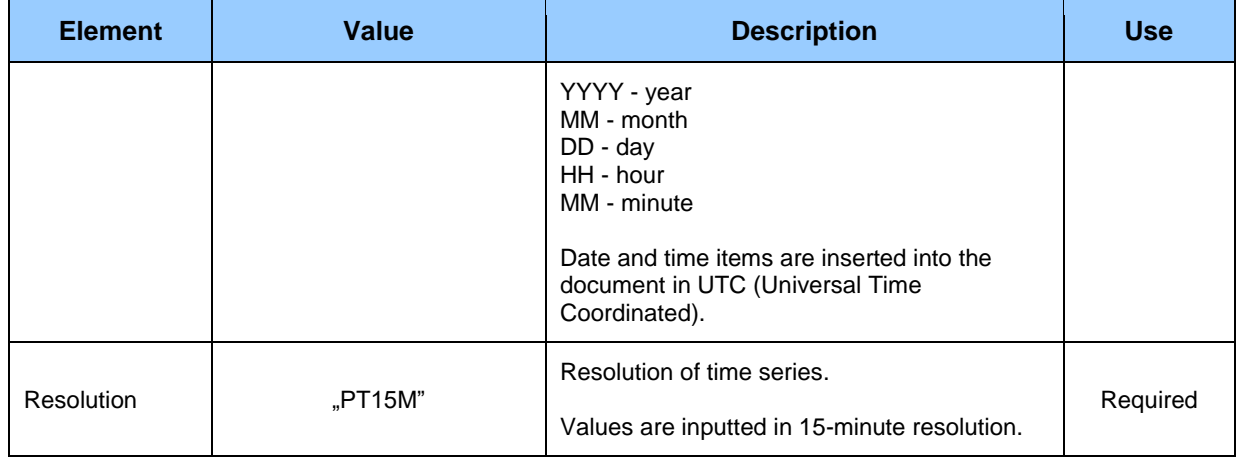

#### *Account Interval*

Time series contain records for each clearing period of a trading day. Record of time series contains values of particular attributes according to the following table.

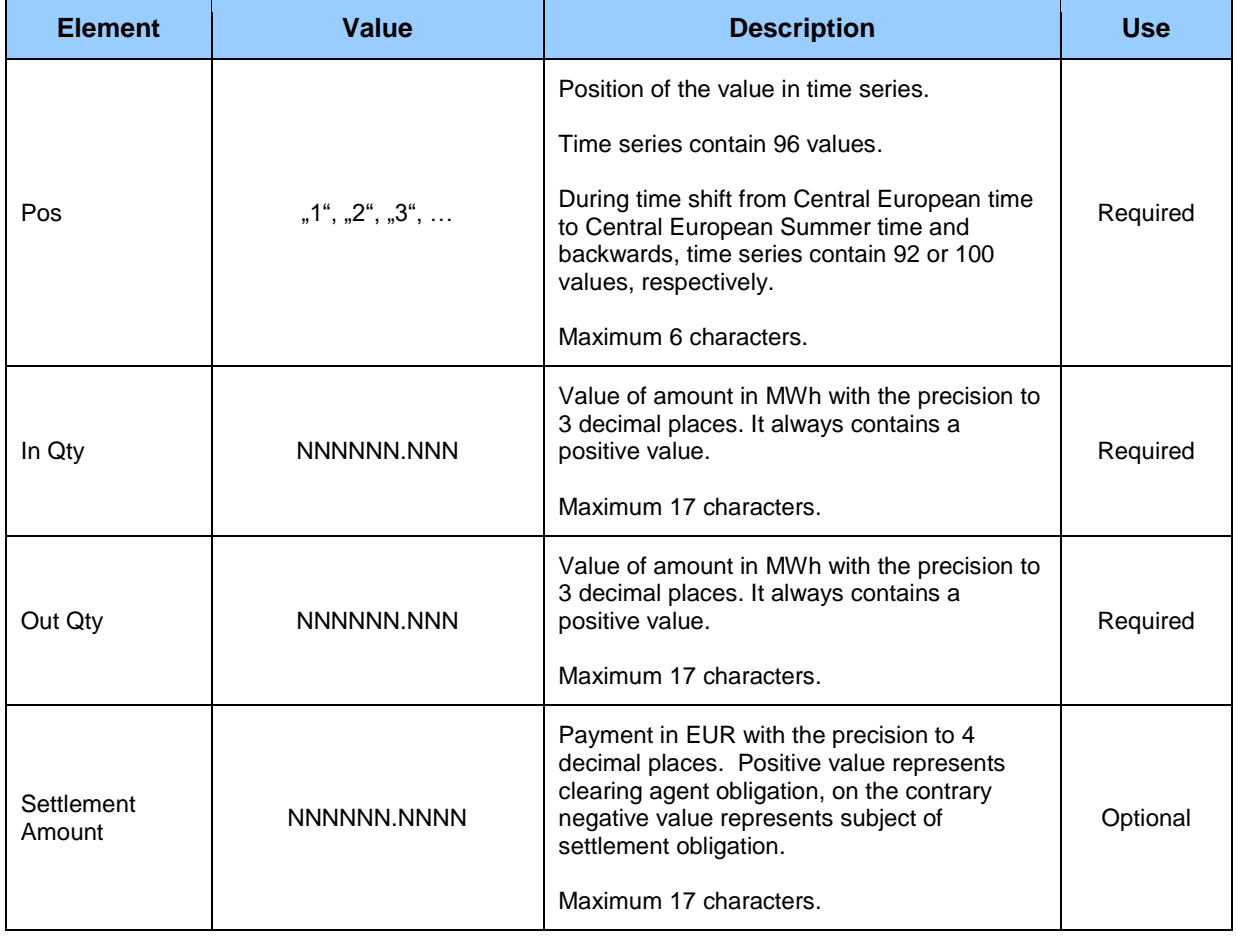

## *Anomaly Report* **(SR-01-05)**

Anomaly Report (AR, type = A16), through which clearing agent informs on failed matching of day-ahead diagrams, consists of the following parts in accordance with *ESS V3R1* standard:

- *Anomaly Report* contains details that relate to the entire report.
- *Time Series Anomaly* contains details that relate to the respective time series.
- *Period* contains details that relate to the period of the respective time series.
- *Interval* contains values of the respective time series.
- *Reason* contains information on anomalies in the time series.

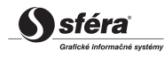

Anomaly report is available via web service only in case that the original schedule message was also submitted via web service.

Information on anomaly of time series (Reason) relates to time series (*Time Series Anomaly*).

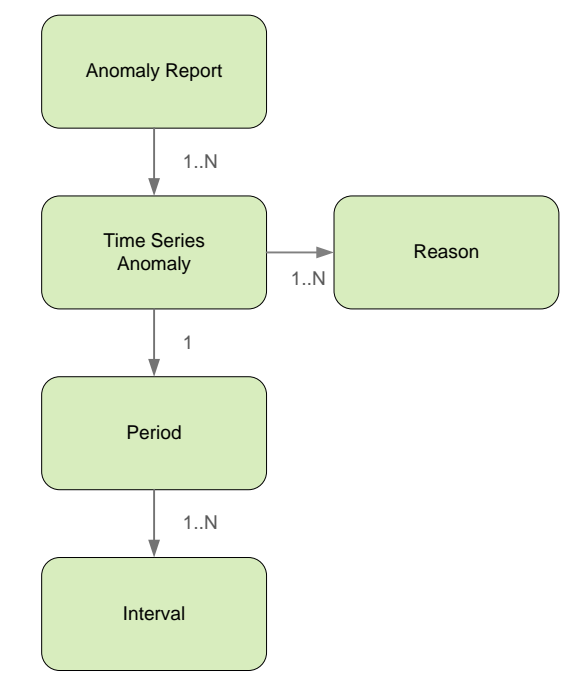

### *Anomaly report*

Header of anomaly report contains values of particular attributes according to the following table.

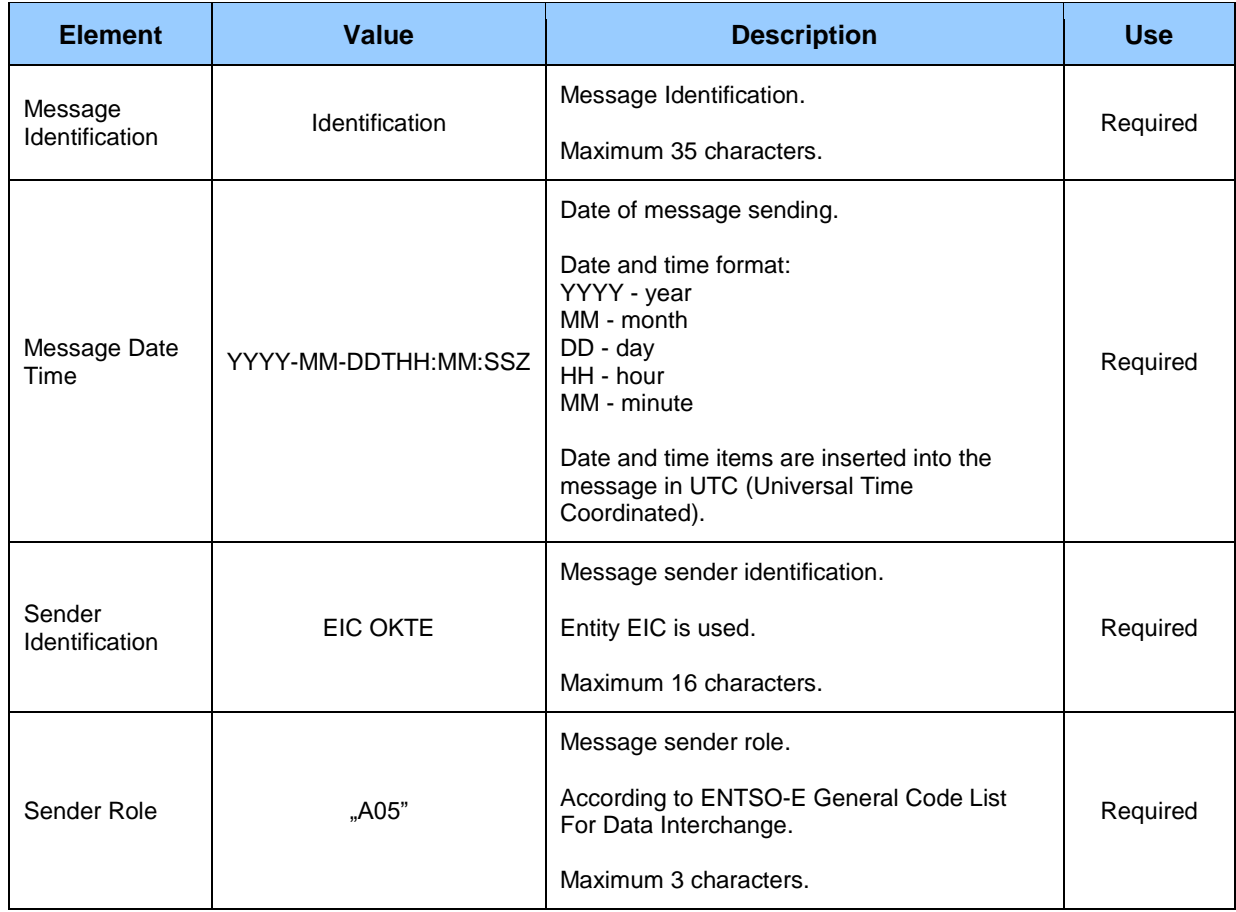

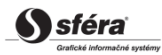

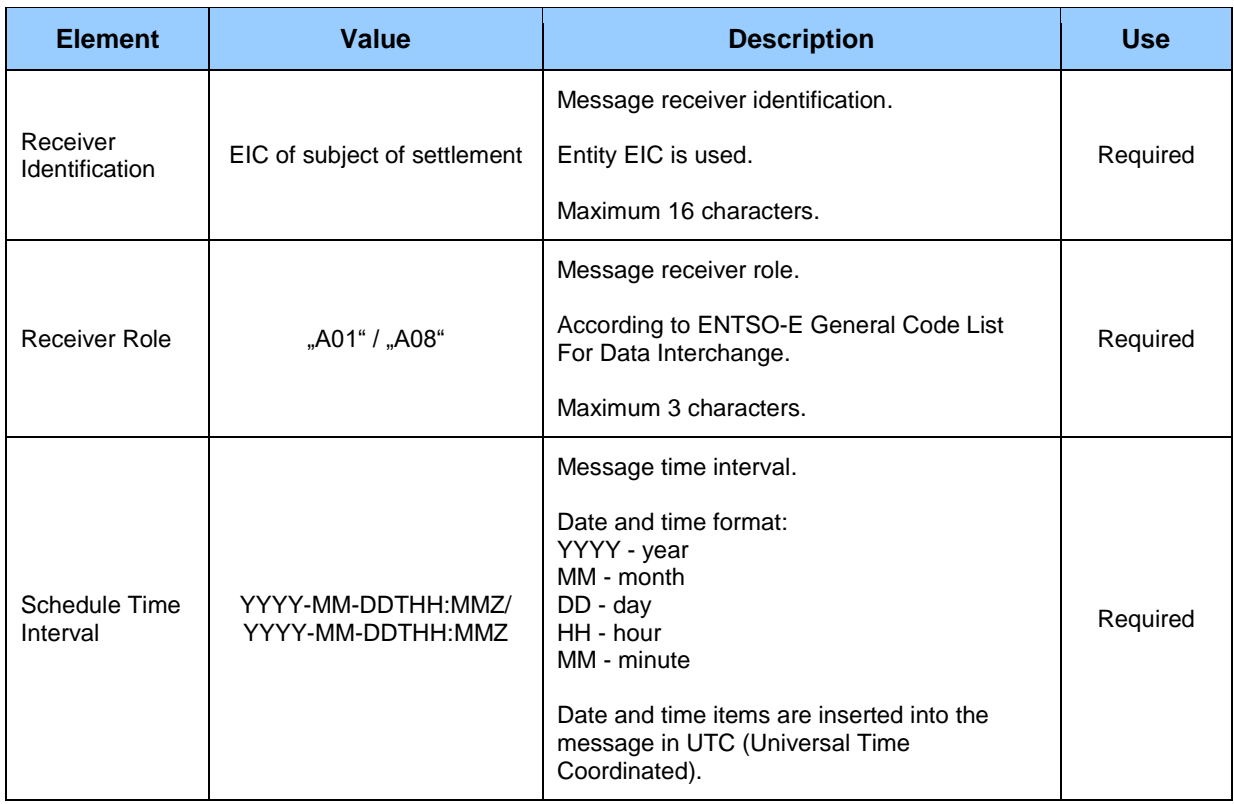

#### *Time Series Anomaly*

Time series identification in anomaly report contains values of particular attributes according to the following table.

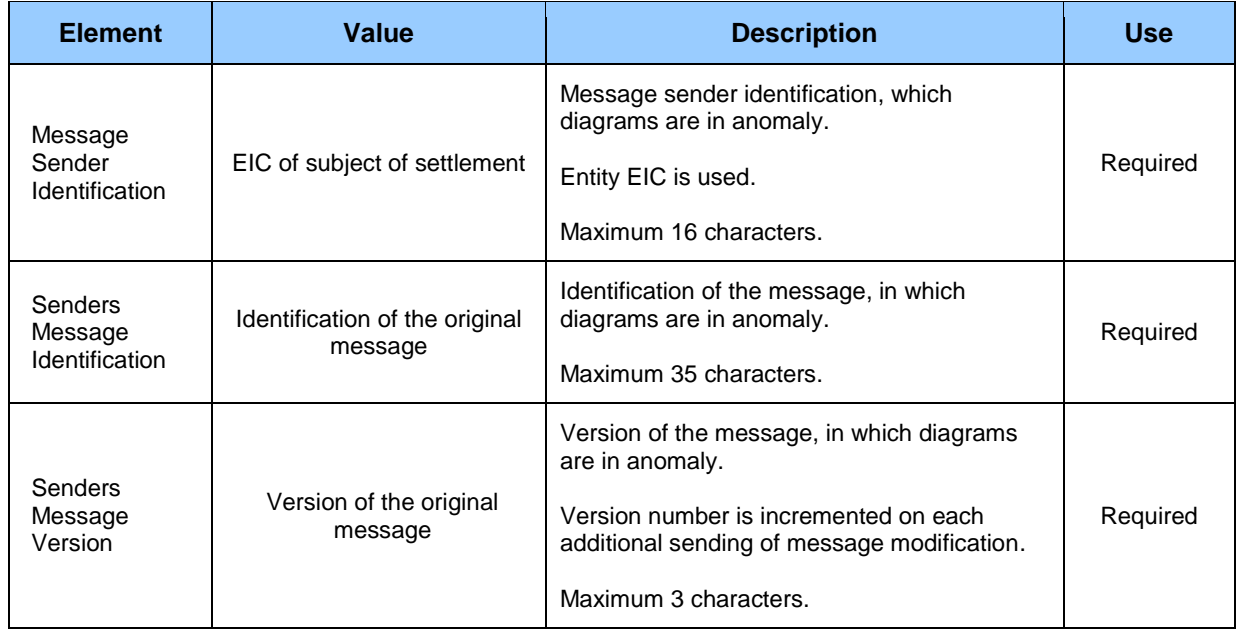

Additional attributes as *Senders Time Series Identification*, *Senders Time Series Version*, *BusinessType*, *Product*, *Object Aggregation*, *In Area*, *Out Area*, *Meteringpoint Identification*, *In Party*, *Out Party*, *Capacity Contract Type*, *Capacity Agreement Identification* and *Measurement Unit* as well as respective information in *Period* and *Interval* sections contain identical values as the respective time series of the original document.

#### *Reason*

Information on anomaly in the schedule message contains values of particular attributes according to the following table.

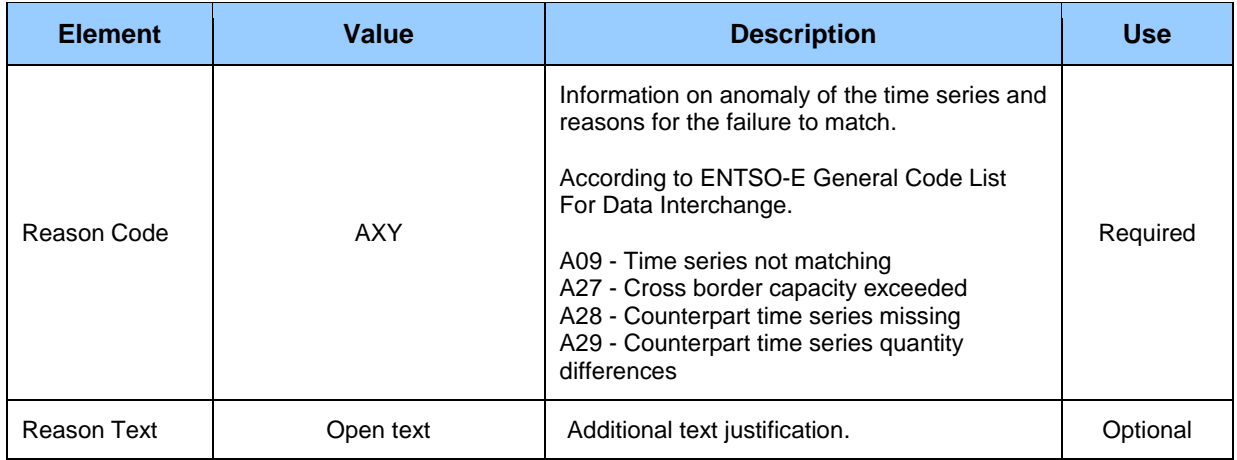

### *Confirmation report* **(SR-01-06)**

Confirmation report (CR, type = A07/A08/A18), through which clearing agent informs on acceptance of dayahead diagrams, consists of the following parts in accordance with *ESS V3R1* standard:

- *Confirmation Report* contains details that relate to the entire report.
- *Time Series Confirmation* contains details that relate to the time series.
- *Imposed Time Series* contains details that relate to the imposed time series.
- *Period* contains details that relate to the period of the respective time series.
- *Interval* contains values of the respective time series.
- *Reason* contains information on acceptance of time series.

Confirmation report is available via web service only in case that the original schedule message was also submitted via web service.

Depending on a specific case, information on document acceptance (Reason) relates either to the document as a whole (*Confirmation Report*), to time series (*Time Series Confirmation / Imposed Time Series*), or to the respective value of time series (*Interval*). Use of particular document parts is therefore dependent on a specific case.

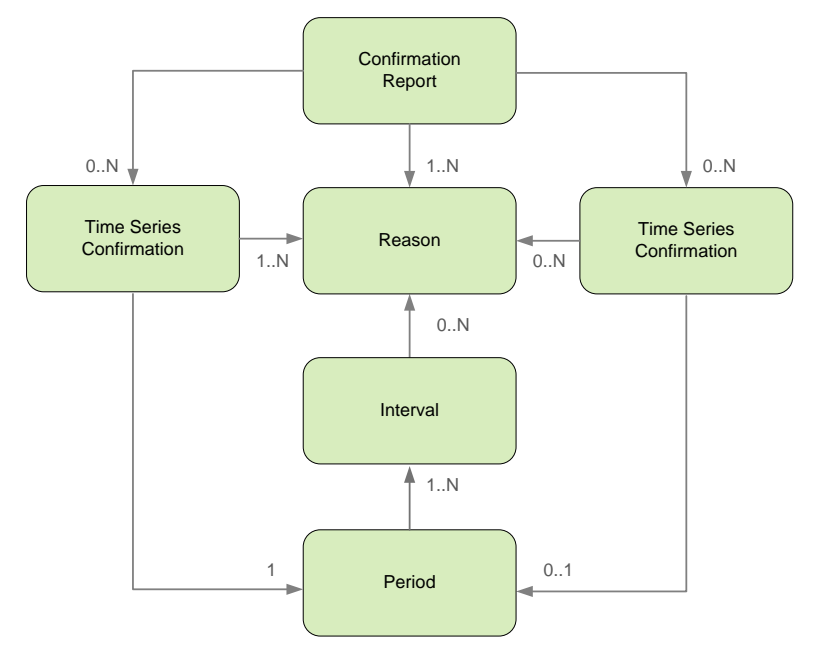

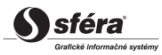

### *Confirmation Report*

*Confirmation report* header contains values of particular attributes according to the following table.

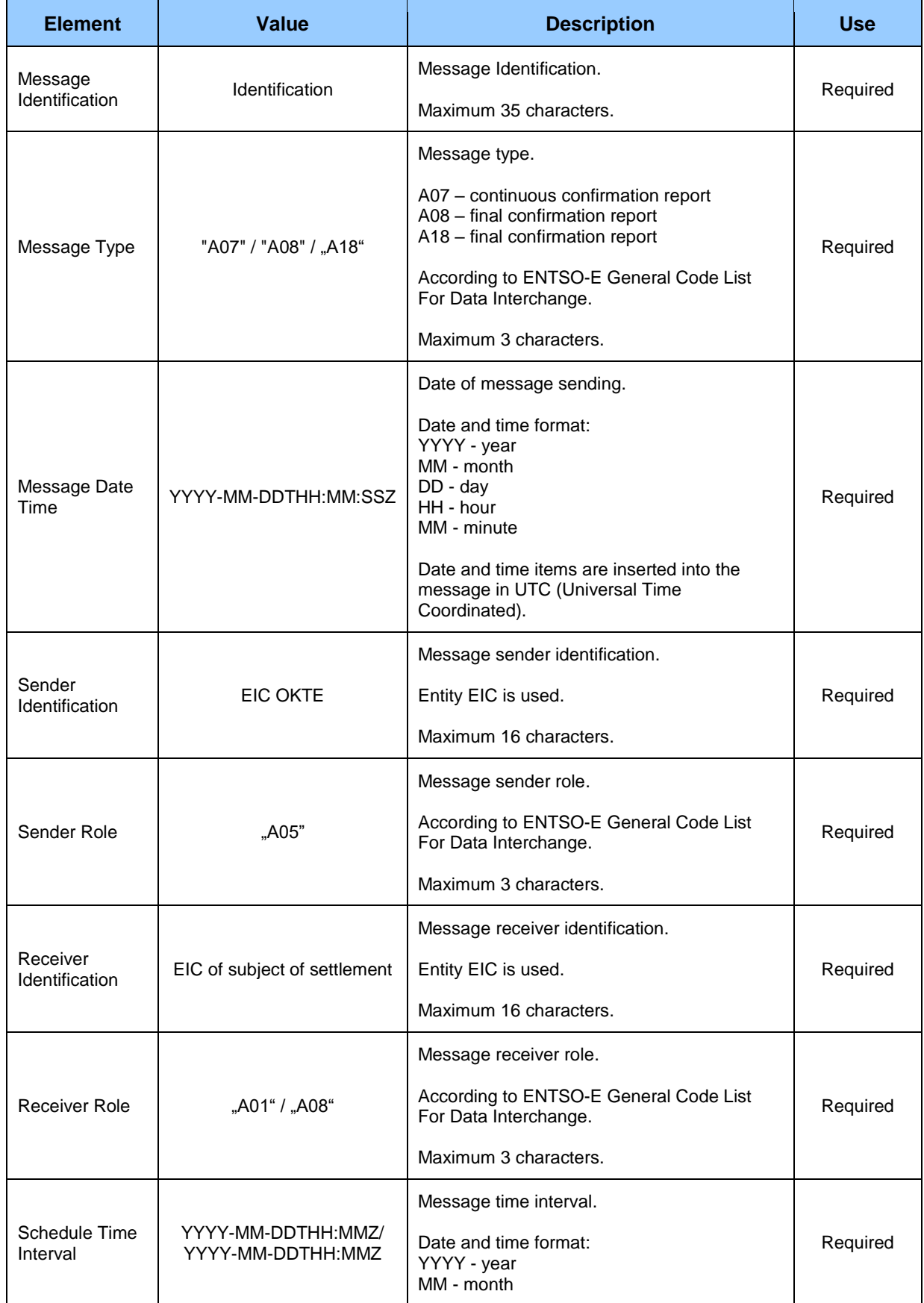

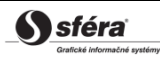

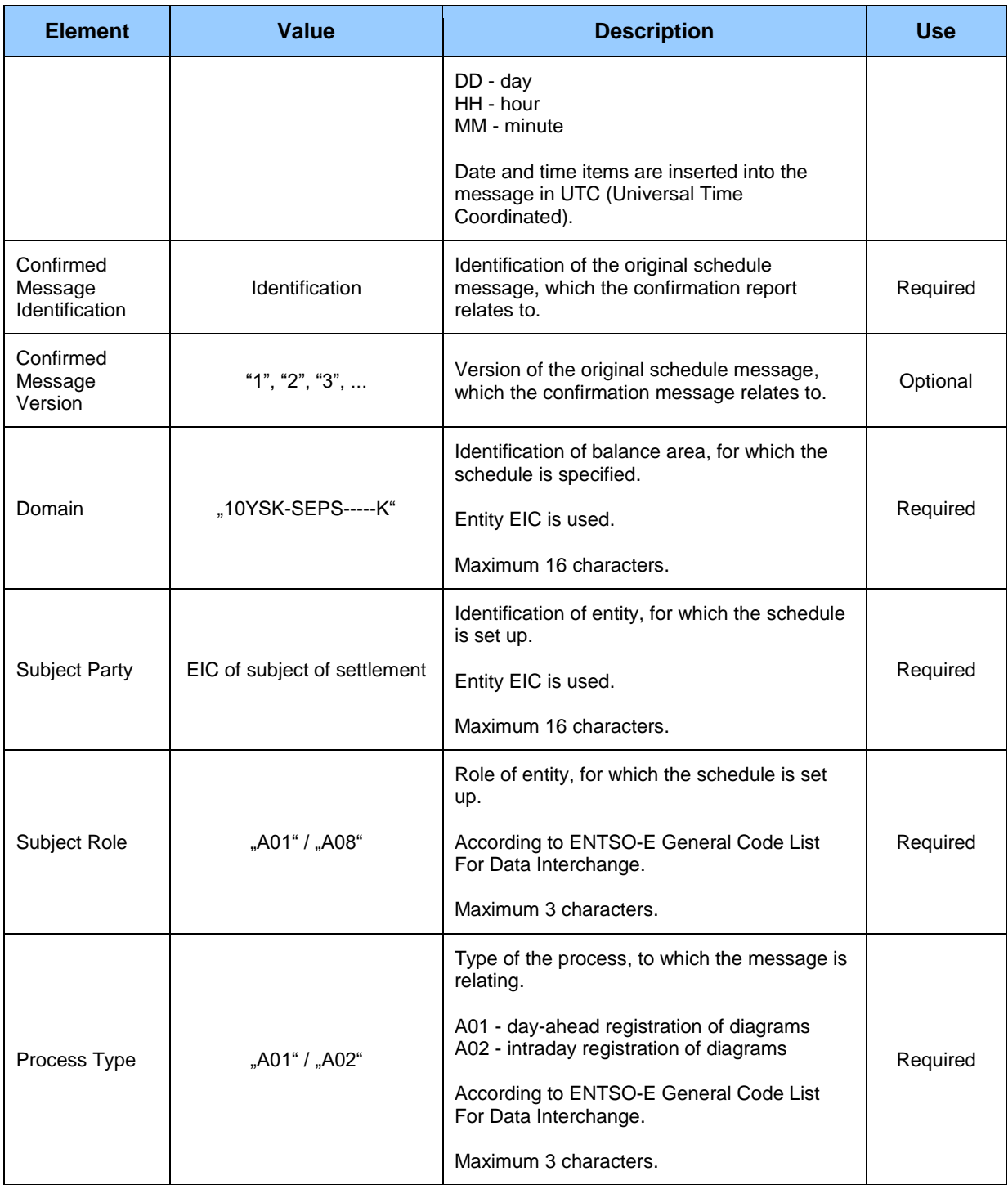

### *Time Series Confirmation*

All time series, which were sent for respective subject of settlement, are specified within this section. Eventual discrepancies in rejected time series are identified via *Reason Code*. Attributes as *Senders Time Series Identification*, *Senders Time Series Version*, *BusinessType*, *Product*, *Object Aggregation*, *In Area*, *Out Area*, *Meteringpoint Identification*, *In Party*, *Out Party*, *Capacity Contract Type*, *Capacity Agreement Identification* and *Measurement Unit* contain identical values as values in time series of the original document.

#### *Imposed Time Series*

Time series, which were imposed within registration rules of day-ahead diagrams (e.g. cross-border diagrams, successfully traded amount on the organized market and so on), are specified within this section.

Time series identification in confirmation report contains values of particular attributes according to the following table.

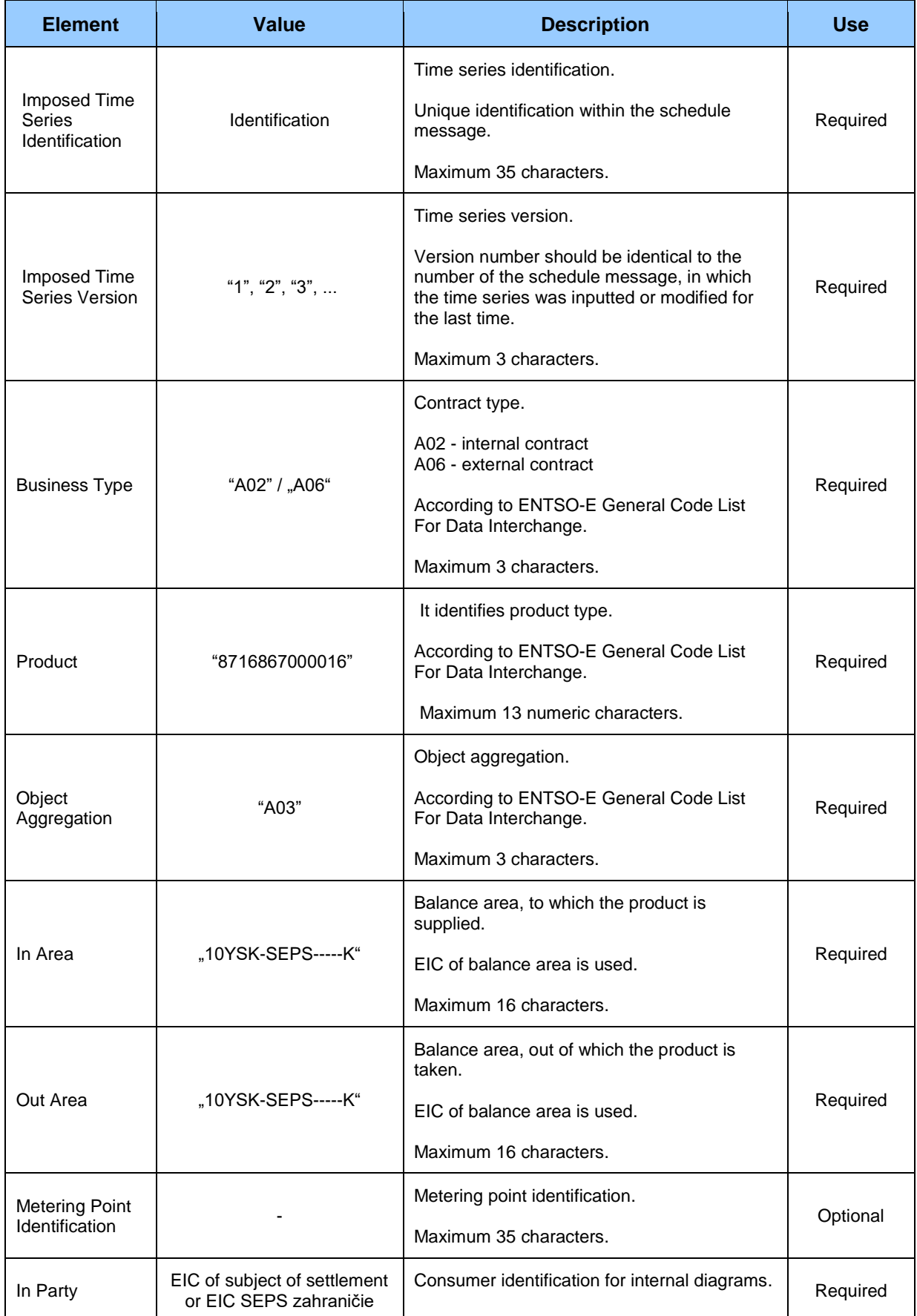

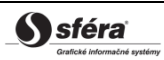

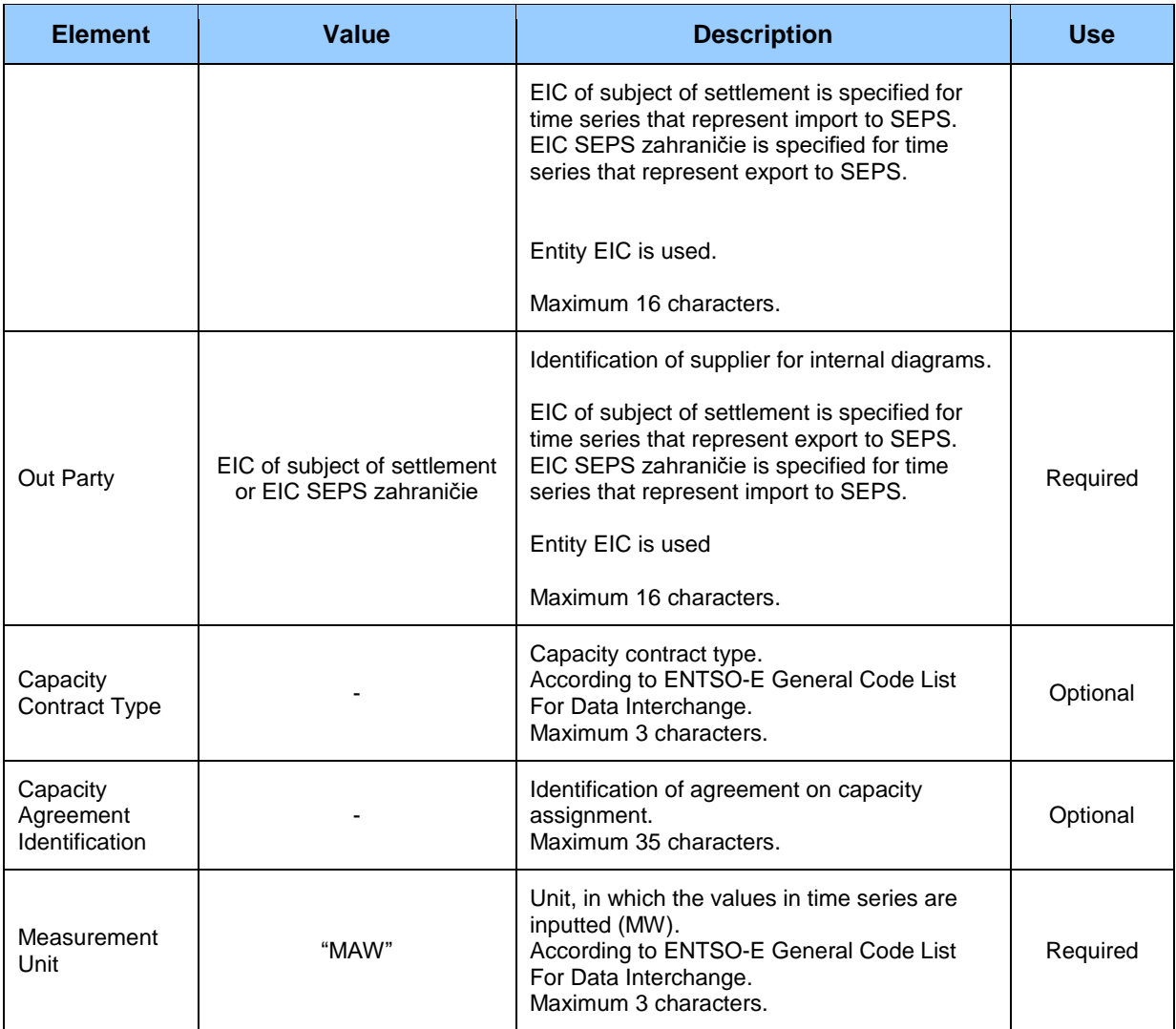

#### *Period*

*Period* header contains values of particular attributes as *Time Interval* and *Resolution* that are identical to values in the original document. In case of imposed time series, these values are identical to values within other time series of subject of settlement.

#### *Interval*

Time series contain records for each clearing period of a trading day. Record of time series contains values of particular attributes according to the following table.

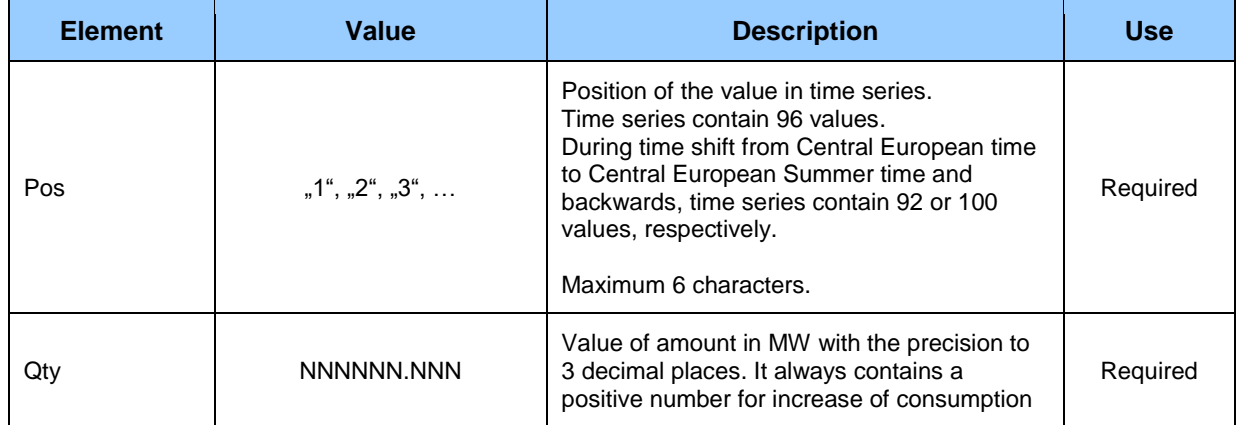

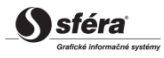

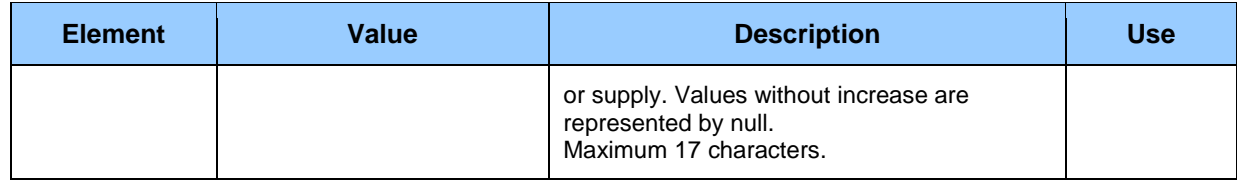

#### *Reason*

Information on acceptance, rejection or imposition of time series in the schedule message contains values of particular attributes according to the following table.

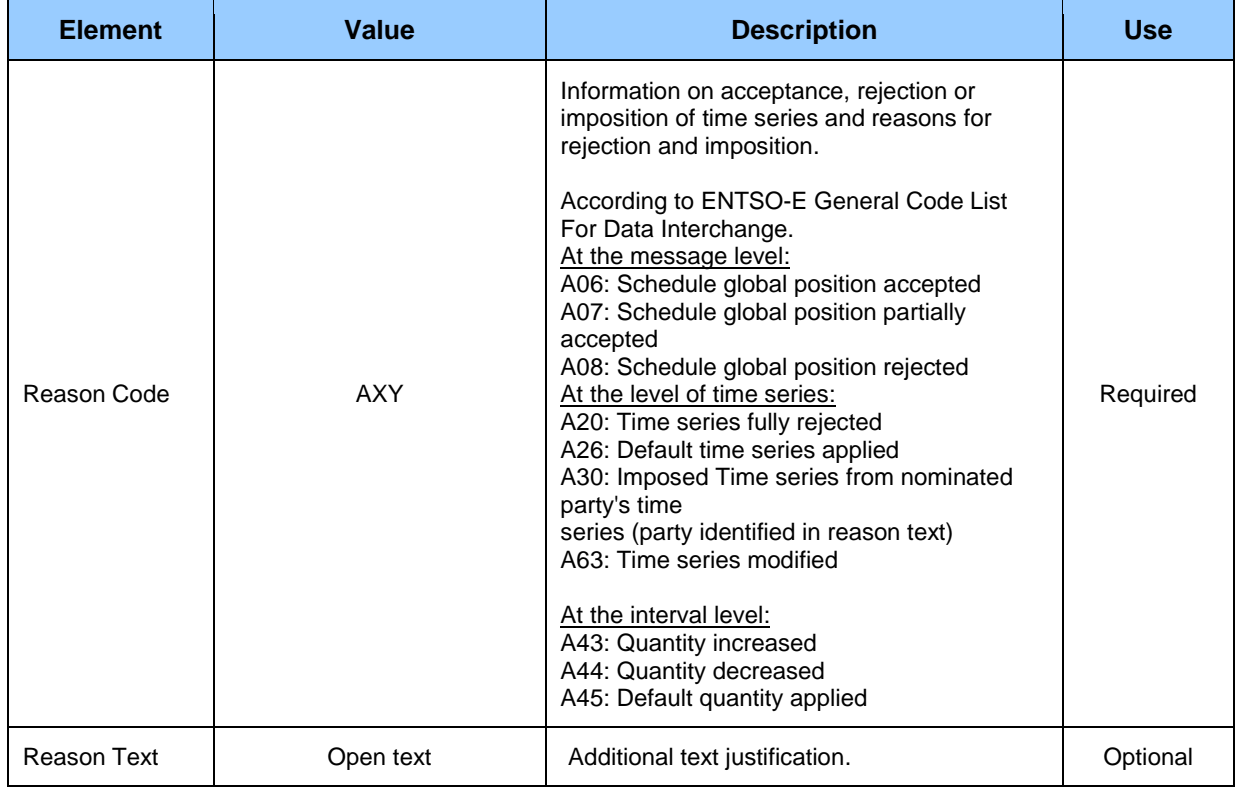

### *Report on clearing of differences (Energy Account Report)* **(SR-01-07)**

Response to the request for retrieval of current status of clearing of differences is represented by report on clearing of differences (EAR, Energy Account Report, type = Z01) in accordance with *ENTSO-E ESP V1R1* standard. The system of imbalance clearing XMtrade®/ISZO always returns current values from last performed clearing of differences.

Within a single data flow, the system returns total details on differences of respective subject of settlement.

Report on clearing of differences (EAR, Energy Account Report), through which subjects of settlement retrieve details from clearing of differences, consists of the following parts in accordance with *ESP V1R1* standard:

- *Energy Account Report Header* contains general details that relate to the entire report.
- *Account Time Series Header* contains details that relate to the respective time series.
- *Period* contains details that relate to the period of the respective time series.
- *Account Interval* contains values of the respective time series.

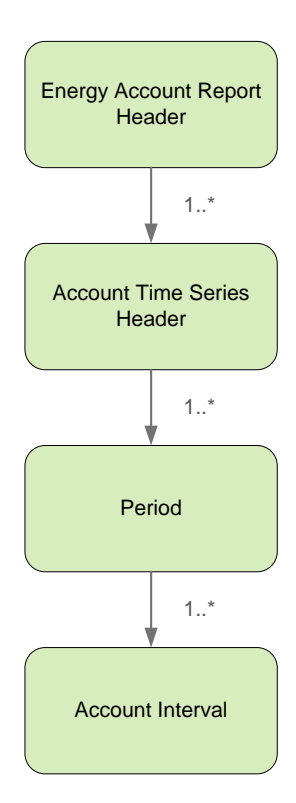

## *Energy Account Report Header*

Report header contains values of particular elements according to the following table.

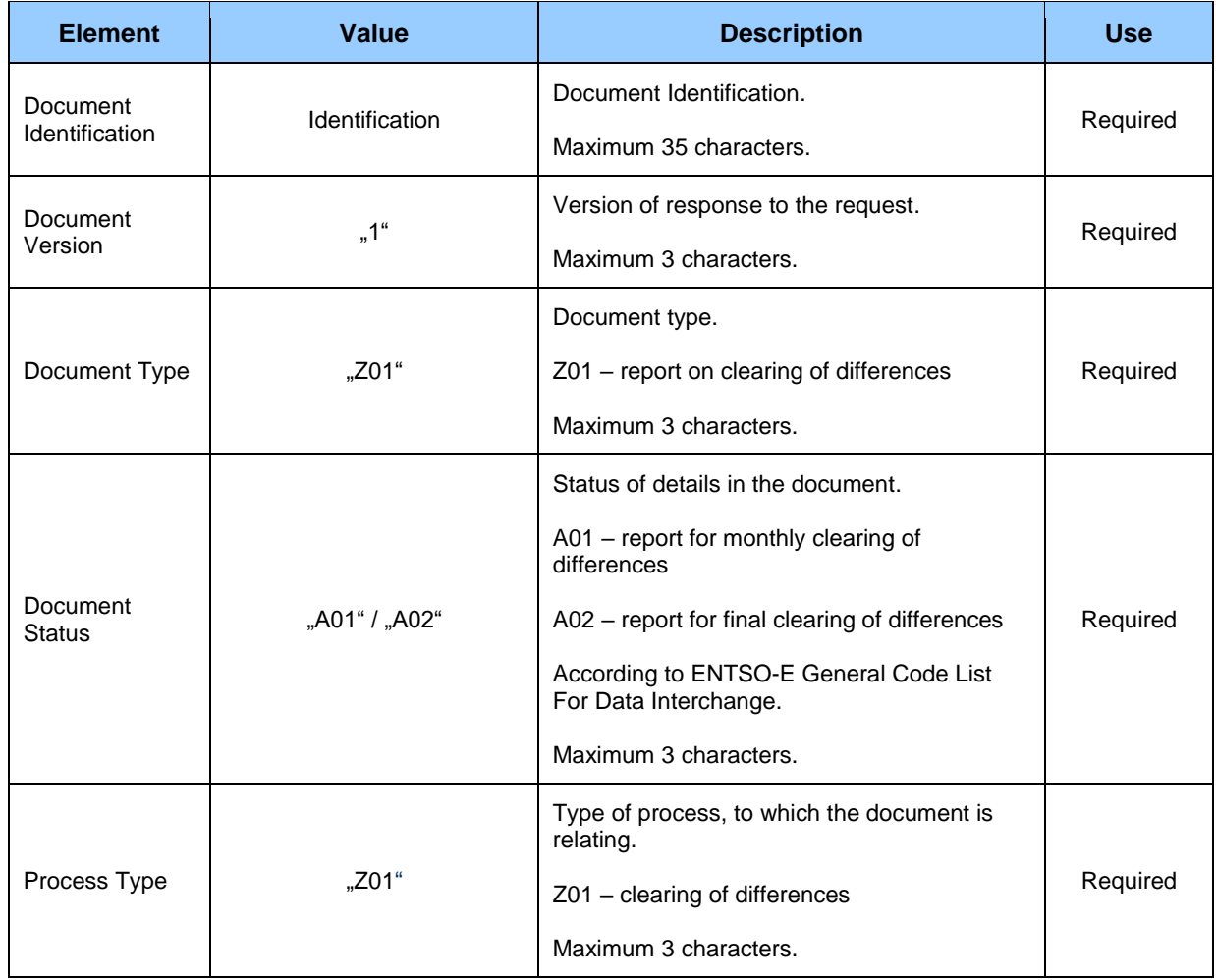

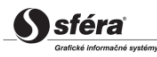
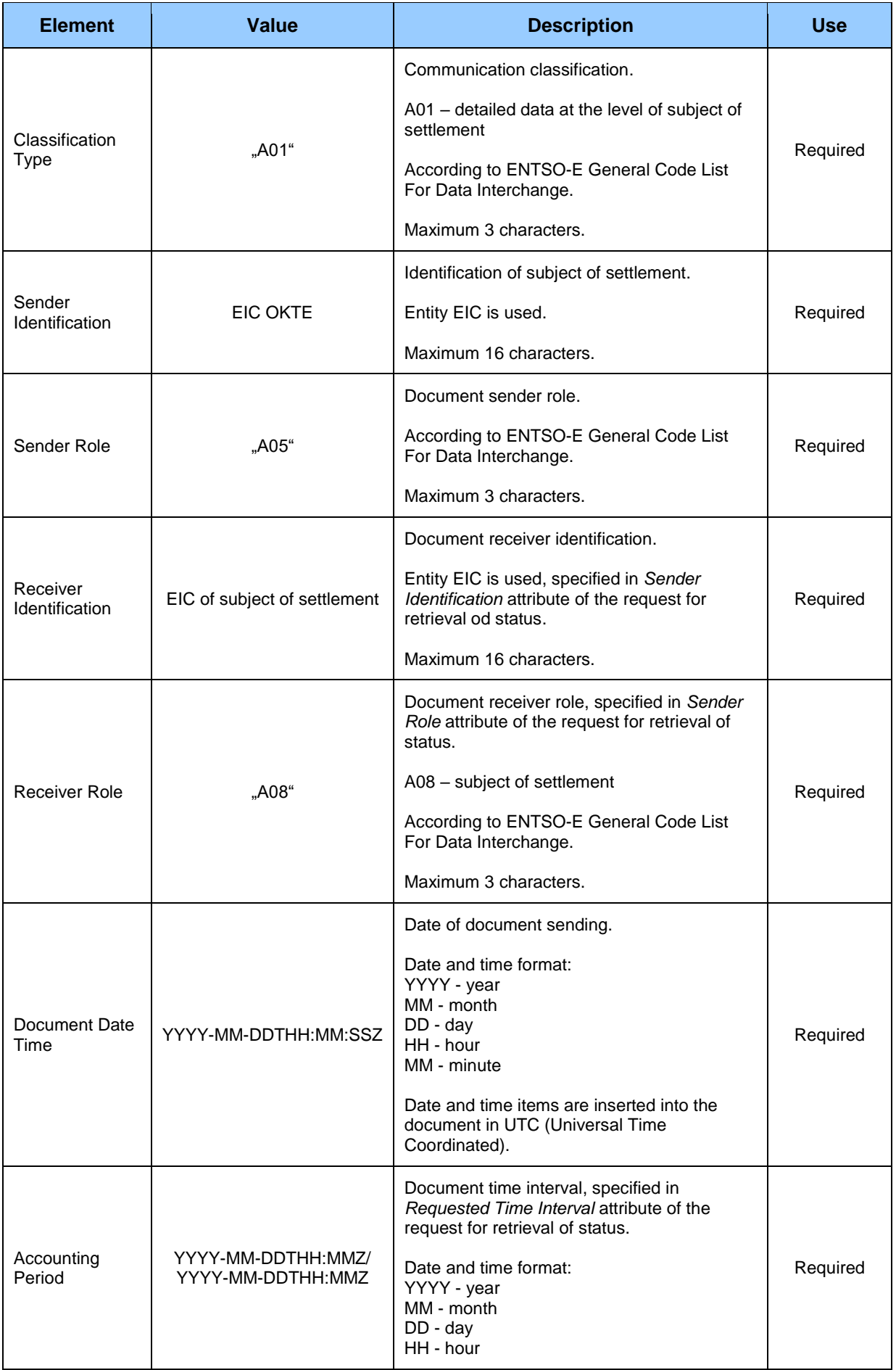

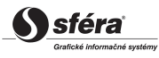

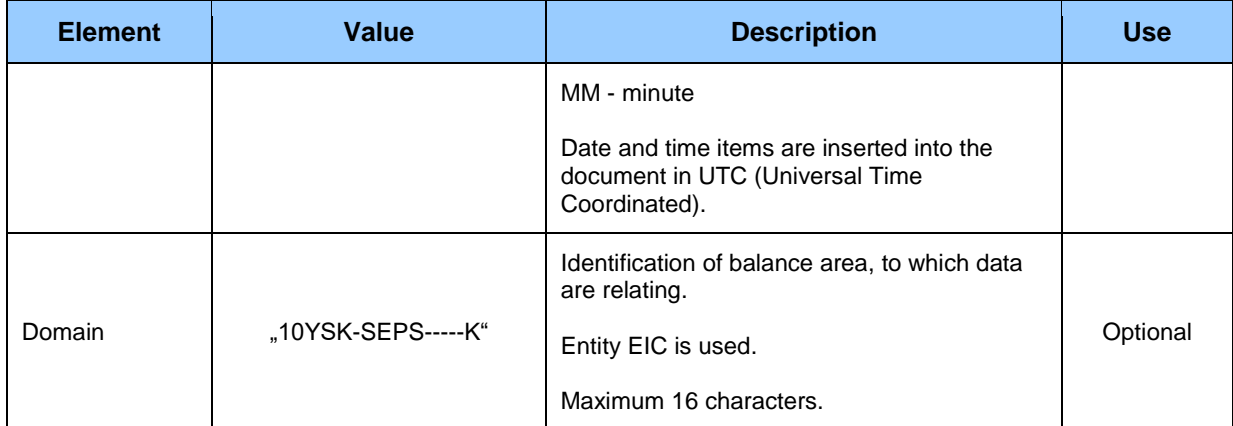

## *Account Time Series Header*

Header of time series contains values of particular attributes according to the following table.

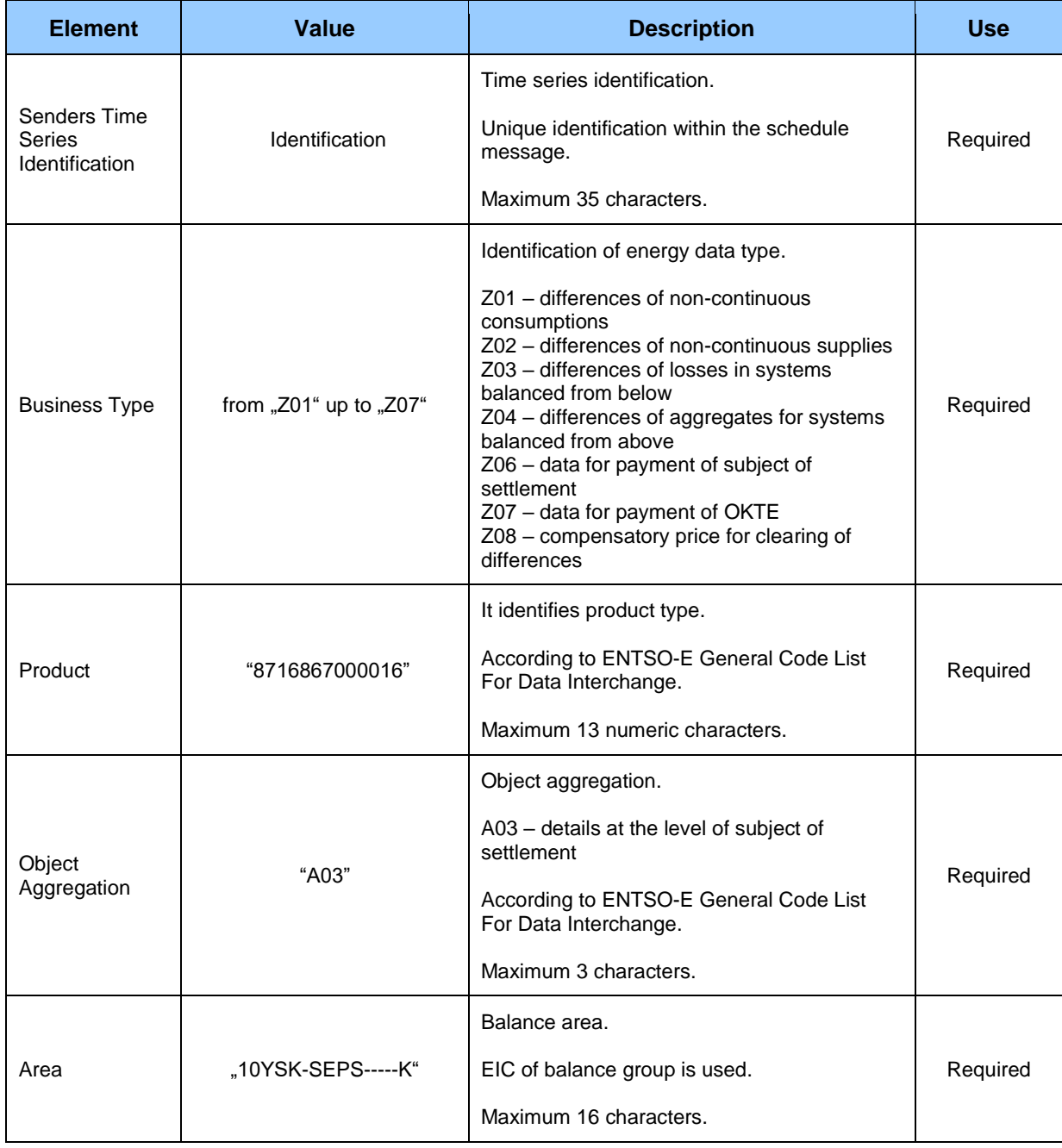

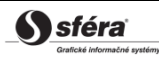

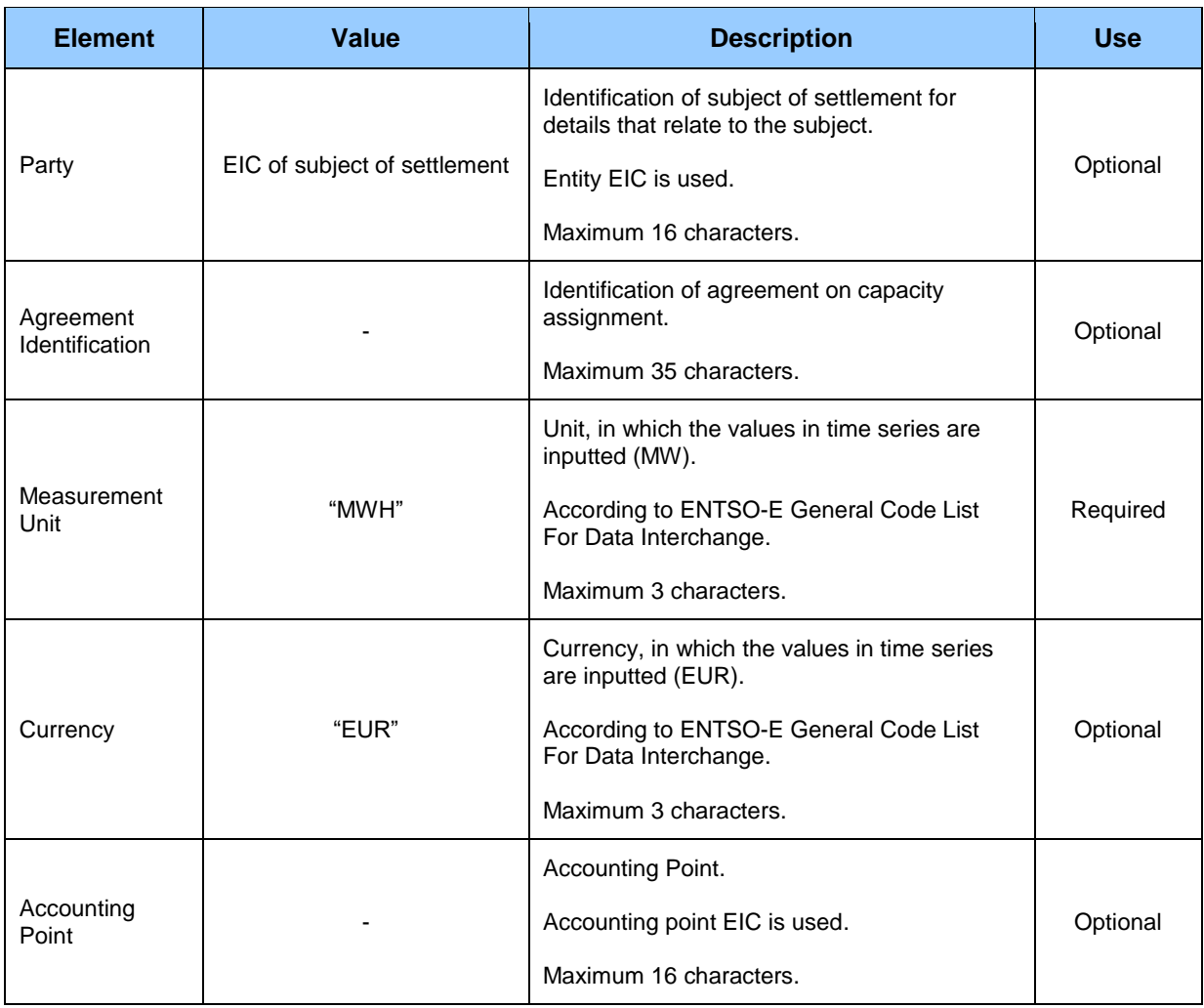

## *Period*

Period header contains values of particular attributes according to the following table.

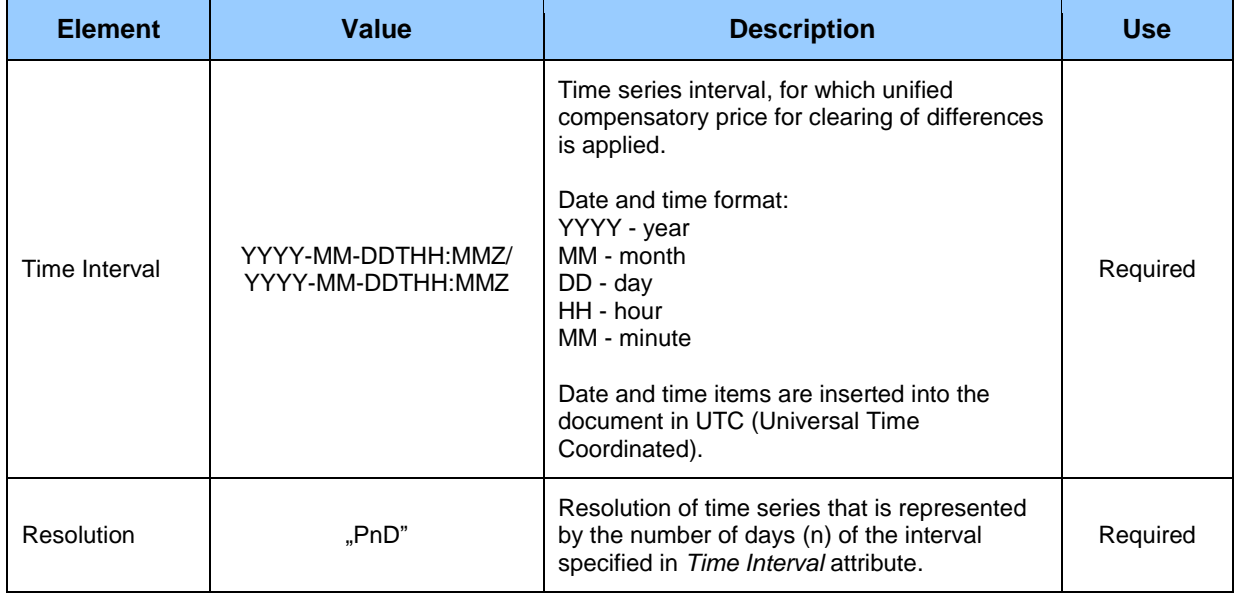

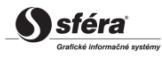

## *Account Interval*

Time series contains a single record for the total interval specified in the header of period. Record of the time series contains values of particular attributes according to the following table.

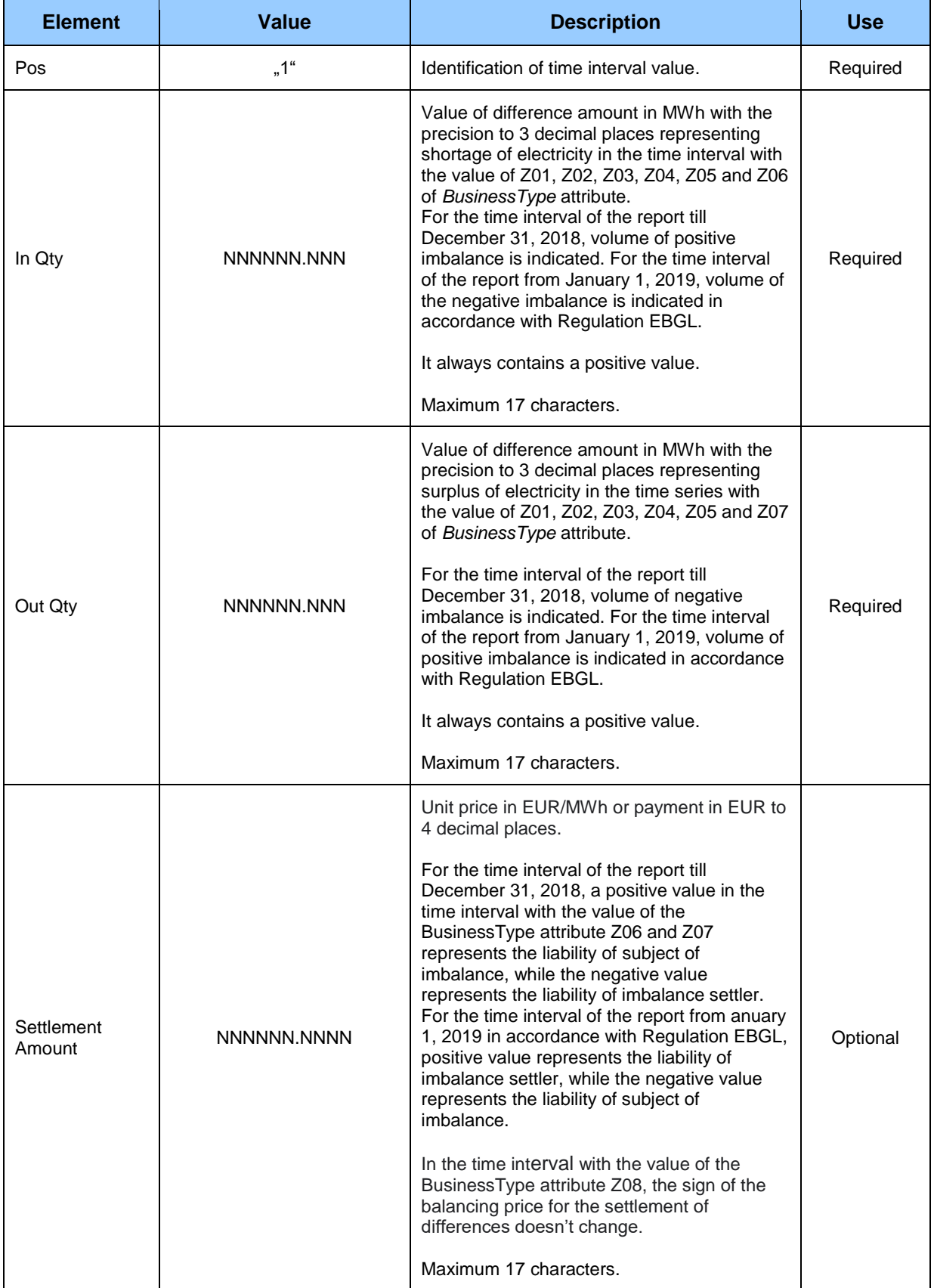

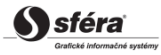

## **5 LIST OF FIGURES**

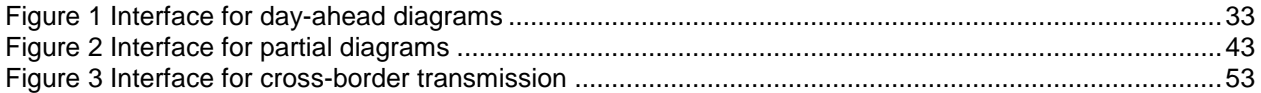

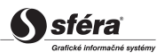